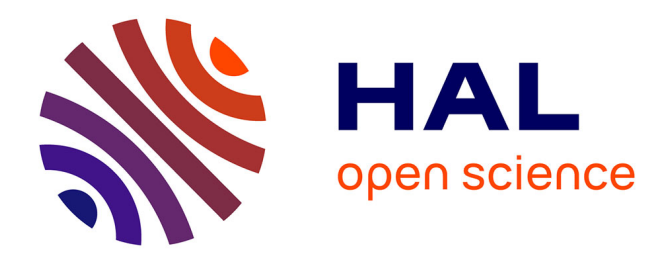

# **Projet RIVES : Risques d'inondation en ville et évaluation de scénarios. Rapport scientifique final** André Paquier

### **To cite this version:**

André Paquier. Projet RIVES : Risques d'inondation en ville et évaluation de scénarios. Rapport scientifique final. [Rapport de recherche] irstea. 2009, pp.145. hal-02592263

# **HAL Id: hal-02592263 <https://hal.inrae.fr/hal-02592263>**

Submitted on 15 May 2020

**HAL** is a multi-disciplinary open access archive for the deposit and dissemination of scientific research documents, whether they are published or not. The documents may come from teaching and research institutions in France or abroad, or from public or private research centers.

L'archive ouverte pluridisciplinaire **HAL**, est destinée au dépôt et à la diffusion de documents scientifiques de niveau recherche, publiés ou non, émanant des établissements d'enseignement et de recherche français ou étrangers, des laboratoires publics ou privés.

# **Projet RIVES**

# **« Risques d'inondation en ville et Etude de Scénarios »**

# **Rapport Scientifique Final**

# **Février 2009**

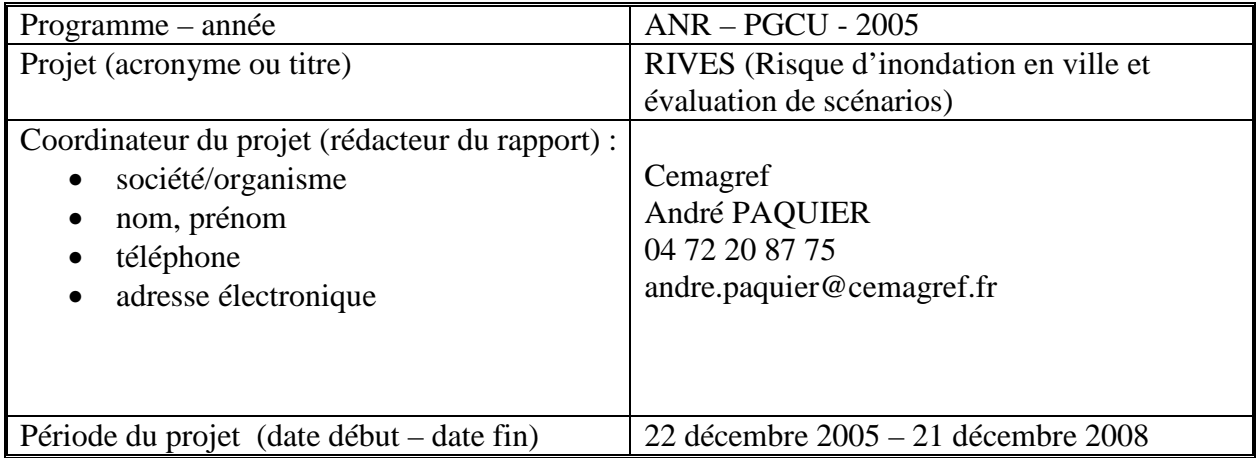

### **Partenaires**

Cemagref, Unité de Recherche Hydrologie-Hydraulique HydroSciences Montpellier (HSM) CETE Méditerranée Laboratoire Régional des Ponts et Chaussées (LRPC) de Bordeaux Laboratoire de Mécanique des Fluides et Acoustique (LMFA) Laboratoire Central des Ponts et Chaussées (LCPC) **CETMEF** Université Technologique de Compiègne (UTC) Laboratoire Régional des Ponts et Chaussées (LRPC) de Clermont-Ferrand SOGREAH INSAVALOR

## **Objet du présent rapport**

Le présent rapport présente les avancées et résultats scientifiques obtenus dans le cadre du projet RIVES (du 22 décembre 2005 au 21 décembre 2008). Les résultats sont présentés pour chacune des onze actions du projet, à savoir :

Action 1 : Scénarios de pluie

- Action 2 : Développement et validation de modèles macroscopiques
- Action 3 : Développement de modèles de propagation de sensibilité et d'incertitude
- Action 4 : Définition de l'influence des aménagements urbains sur la réponse hydraulique
- Action 5 : Influence des embâcles sur la réponse hydraulique
- Action 6 : Etudier les inondations dues aux débordements de réseau d'assainissement
- Action 7 : Expérimentations dans un carrefour à surface libre
- Action 8 : Développement de modèles de pertes de charge et de répartition de débit aux carrefours
- Action 9 : Développement de méthodes de détermination des apports dus à la pluie
- Action 10 : Couplage de modèle d'écoulement en surface et de modèle de réseau d'assainissement
- Action 11 : Test de modèles hydrauliques sur des cas réels

# **Table des matières**

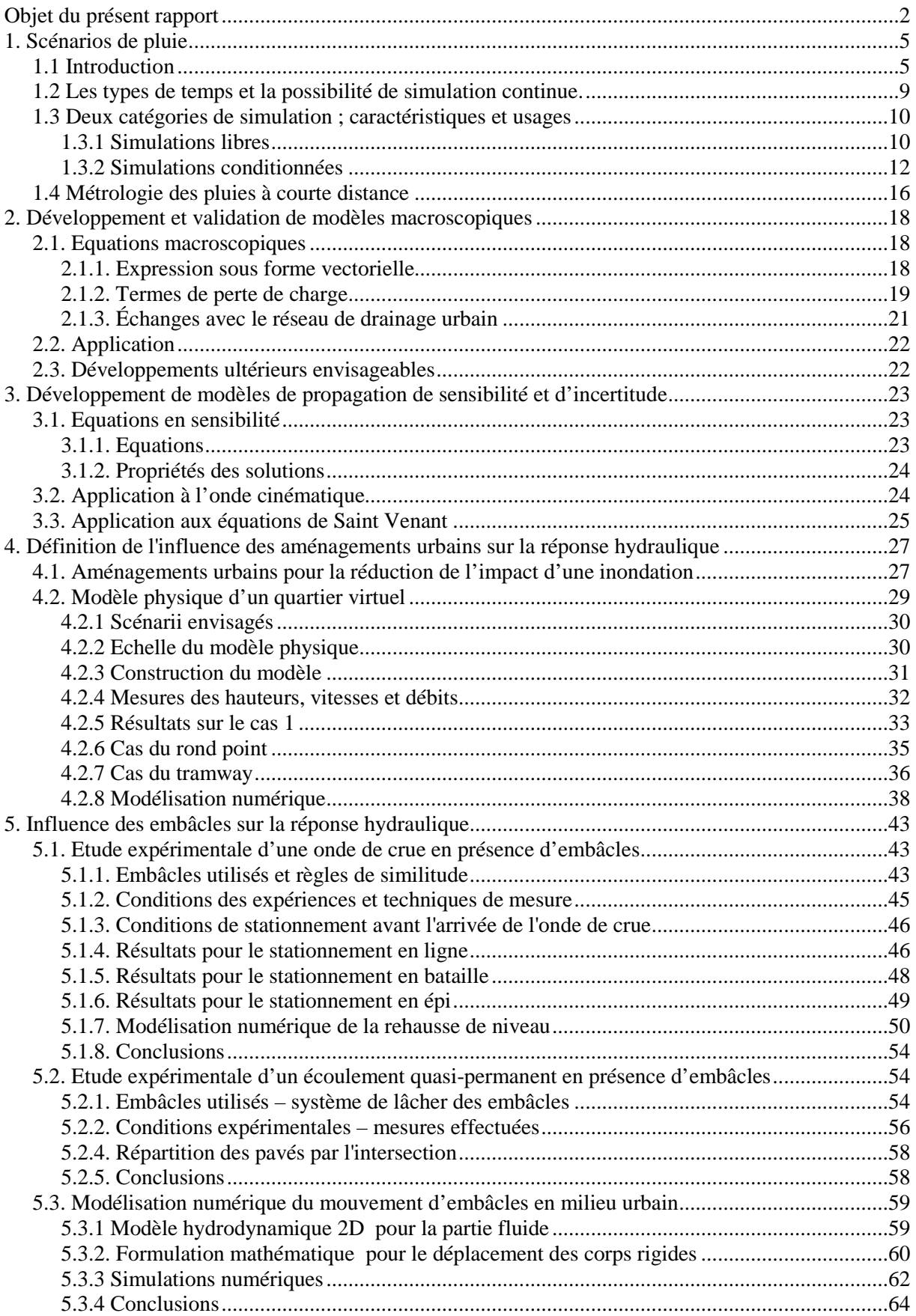

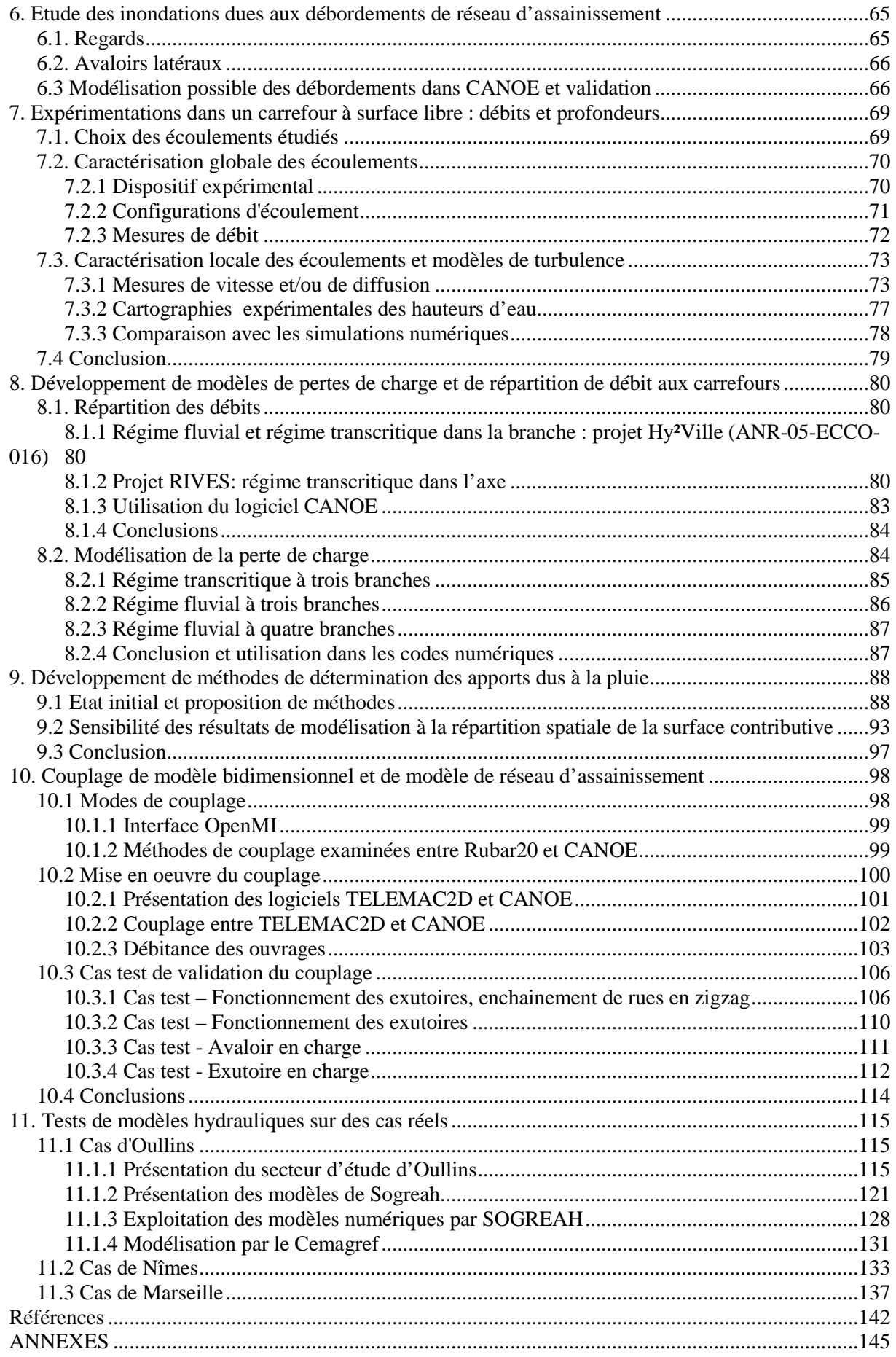

# **1. Scénarios de pluie**

## **1.1 Introduction**

Le Cemagref de Lyon s'intéresse depuis les années 2000 à la caractérisation et la simulation des pluies, et s'appuie pour ce faire sur les concepts et outils de la géostatistique. Tous les programmes nécessaires sont développés en interne, ce qui permet de développer ces concepts au service des problématiques hydrométéorologiques, qui présentent plusieurs difficultés : la distribution des pluies est nettement asymétrique, les champs pluviométriques présentent de l'intermittence, et il y a du vent…

De façon à être autoporteur, quoique nécessairement allusif faute de place, le présent document balaye l'ensemble de l'approche en son état actuel, en explicitant la façon dont divers aspects ont interagi, de façon plus ou moins attendue, avec l'effort de caractérisation des pluies à l'échelle urbaine qui était notre contribution au projet Rives. Ce travail n'aurait donc pas pu être accompli sans l'aide du financement ANR au projet RIVES mais aussi au projet AVUPUR ainsi que l'aide d'organismes tels que les communautés urbaines de Lyon et Marseille, l'Observatoire de Terrain en Hydrologie urbaine (OTHU), Electricité de France (EDF).

Nous partons de la simulation par la méthode des bandes tournantes (Matheron, 1973), qui génère des processus en 3 dimensions, homogènes et isotropes, caractérisés par leur structure spatiale et de distribution ponctuelle gaussienne (centrée réduite, sans perte de généralité).

L'adaptation de cette technique à la simulation des pluies a supposé plusieurs étapes brièvement présentées ci-dessous.

Le champ pluvieux est un champ composite, combinant des plages de pluie effective de valeur non-nulle, et des plages sans pluie. Nous le considèrerons comme la combinaison multiplicative d'un champ de pluies non-nulles et d'un champ d'indicatrice binaire de pluie – une alternative étant de le considérer comme un seul champ, tronqué dans ses valeurs basses ; les deux perspectives ont leurs avantages et leurs inconvénients.

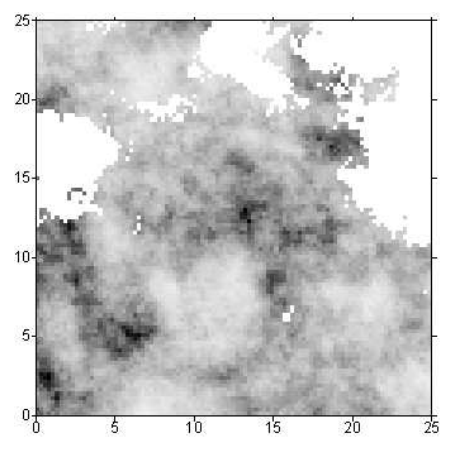

*Figure 1.1 Un champ de pluie simulée par multiplication d'un champ de pluies non-nulles (représenté en niveau de gris) et d'un champ d'indicatrice (le blanc représentant les zones sans pluies).* 

La simulation tri-dimensionnelle isotrope générée par la technique des bandes tournantes est regardée comme une simulation bidimensionnelle spatiale, évoluant dans le temps pris comme 3<sup>e</sup> dimension. Une anisotropie est introduite pour rendre commensurables les évolutions spatiales et temporelles (dx/L=dt/T, où L et T sont des longueurs et durées caractéristiques de décorrélation). Ce réglage d'une différence dans le temps comme équivalente à une différence dans l'espace n'est possible que si la forme analytique des corrélations spatiales et temporelle est la même. Il revient à régler l'espacement entre les plans de simulation.

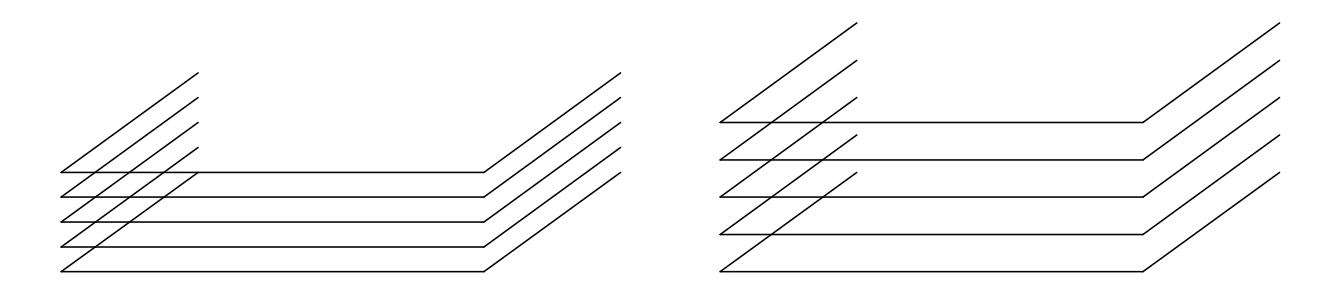

*Figure 1.2 Réglage de l'évolution temporelle comme un espacement selon Oz des plans de simulation. Un écartement plus fort correspond à une évolution temporelle plus rapide* 

Une possibilité d'advection existe, et c'est là, à notre connaissance, une spécificité du code de calcul développé au Cemagref. L'effet de l'advection d'un champ précipitant, du point de vue d'un observateur au sol, est énorme : allongement des corrélations spatiales ; diminution des valeurs extrêmes ; diminution des variances. Il ne s'agit donc pas d'abord de créer de jolies images : c'est toute la structure des cumuls pluviométriques qui est influencée par l'advection, paramètre descriptif essentiel…

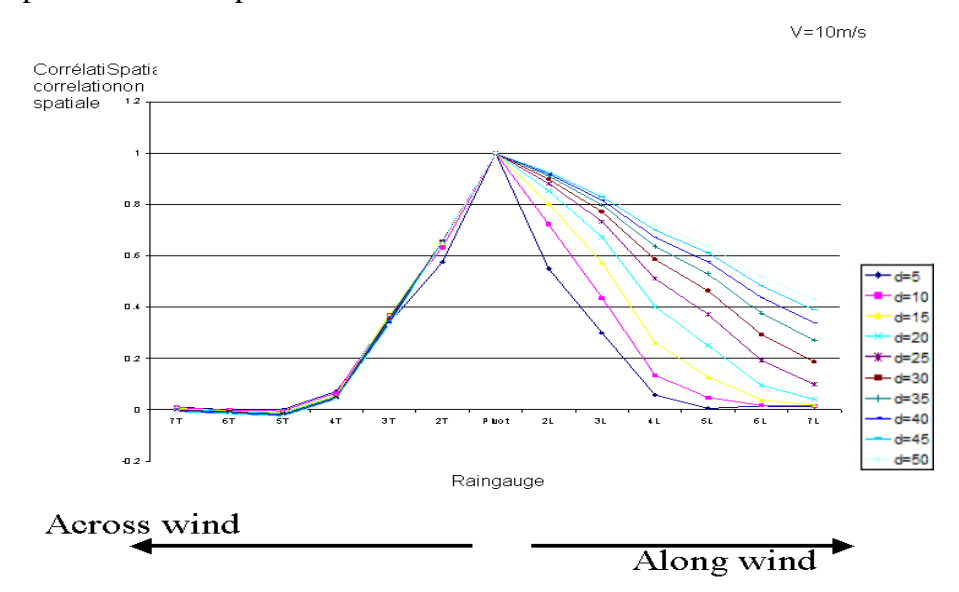

*Figure 1.3 La présence d'une advection forte provoque un allongement des corrélations avec la durée d'accumulation des pluies selon l'axe du vent ; dans la direction transverse rien de tel n'est perceptible (schéma construit par simulation)* 

Du point de vue de la simulation, il faut pour introduire une advection distinguer un espace Lagrangien (celui des nuages) et un espace Eulérien (celui des pluviomètres ou des bassins versants, observateurs fixés au sol). Dans le cas d'une advection constante, le décalage entre les deux espaces dépend linéairement du temps. Mais le calcul de rétro-trajectoires explicites permet de simuler correctement tout champ de vent, même non uniforme ou fonction du temps. Un tel champ est paramétrable comme dérivant d'un champ scalaire psi(x,y) (avec u=dpsi/dy ; v=-dpsi/dx), en admettant que les écoulements atmosphériques considérés en plan soient largement incompressibles et donc purement rotationnels. Le calcul explicite des rétrotrajectoires permet par ailleurs de ne simuler que les sites cibles utiles, si leur liste est pré-établie (centre de mailles de modélisation hydrologique).

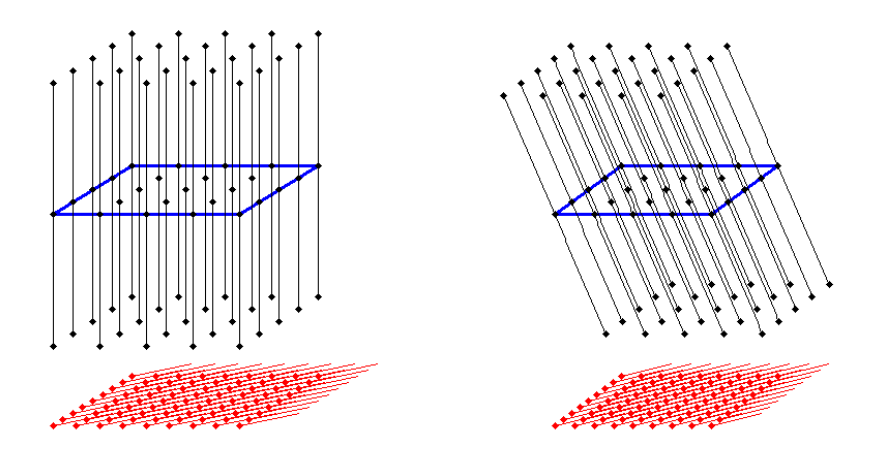

*Figure 1.4 Un vent uniforme originaire du Sud-Ouest implique que la simulation Lagrangienne par bandes tournantes doit être restitué sur des rétro-trajectoires (inclinées, à droite) pour restituer ce que l'observateur ressentira comme une grille fixe (à gauche)* 

Un article est en préparation sur cette introduction de l'advection dans la simulation par les bandes tournantes (E. Leblois, JD. Creutin, JM. Lepioufle)

Si la simulation paraît assez aisée, la spécification d'un modèle descriptif des pluies pertinent, par contre, n'a rien d'immédiat. En effet l'advection change sans cesse dans le monde réel, de même que les caractéristiques thermodynamique de l'atmosphère, et ceci change autant la dynamique pluviométrique que la façon dont les précipitations sont reçues par la surface.

La perspective suivante a été introduite : un type de pluie donné étant sélectionné dans les observations disponibles (ensemble de pluies historiques d'intérêt particulier, ou pluies correspondant à une certaine saison ou à un patron de circulation synoptique donné) nous appelons « hydrologiquement réaliste » une simulation présentant pour une plage fixée de durées d'accumulation les mêmes caractéristiques statistiques que les observations (moyenne, variance, structure spatiale) et donc en principe le même impact que les pluies réelles en terme d'aléa hydrologique.

On en a déduit une procédure pratique de calage d'un processus sous-jacent compatible avec les observations pour un type de temps. Cette procédure exploite des relations mathématiques nécessaires, bien mises en évidence lors de la thèse de JM Lepioufle (thèse INPG à soutenir en 2009), qui sont les suivantes :

1) Cohérence nécessaire dans la structure des champs

$$
\gamma_{\text{Tot}} = 2 \gamma_{\text{Tra}} \cdot \gamma_{\text{Ind}} + (E(\text{Ind}) - \gamma_{\text{Ind}}) \cdot \gamma_{\text{Pnn}}
$$

2) Cohérence nécessaire dans les variogrammes agrégés sur diverses durées ou superficies

$$
\gamma_V(h) = \overline{\gamma}(v, v_h) - \overline{\gamma}(v, v)
$$

Le calage d'un processus sous-jacent réputé compatible avec les observations se fait par l'algorithme du simplex ; on minimise l'écart à attendre entre le variogramme agrégée du processus ponctuel sous-jacent et les propriétés variographiques issus de l'analyse des observations (panneau de gauche).

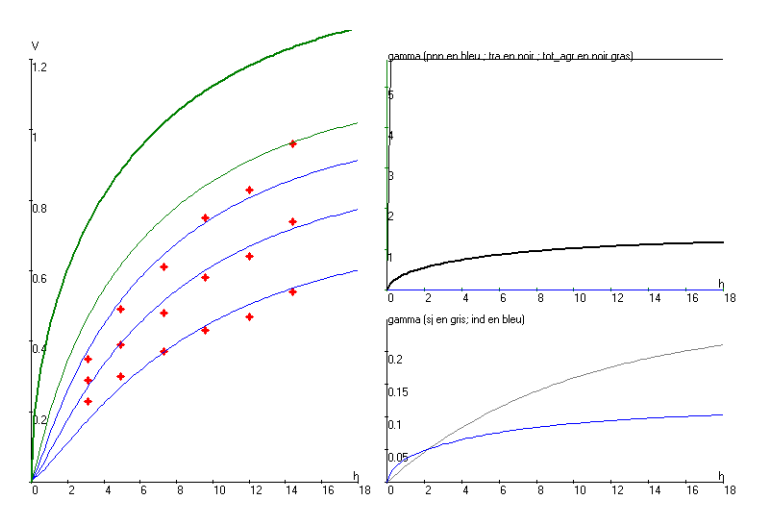

*Figure 1.5 Panneau de gauche : un modèle de variogramme ponctuel (trait du haut) peut être ajusté numériquement de façon que son intégration sur des durées données (les trois courbes du bas) restitue des valeurs de variogrammes* γ*(h,d) observées pour diverses distances et durées d'accumulation (croix). Panneaux de droite : divers éléments intermédiaires du modèle, en particulier en bas à droite les variogrammes adoptés pour l'intermittence (celui de l'indicatrice et celui de la gaussienne sous-jacente).* 

Comme le montre le panneau inférieur droite de la figure précédente, la procédure de calage tient compte explicitement de la relation suivante, qui lie le variogramme de l'indicatrice (gam\_s), celui de la gaussienne dont elle est issue par seuillage (gam\_g), et le seuil s correspondant au pourcentage moyen de pluie dans le domaine.

$$
y_{s}(h) = \frac{1}{\pi} \int_{0}^{\arcsin(\frac{\sqrt{y_{s}(h)}}{2})} e^{-\frac{s^{2}}{2}(1 + \tan^{2}(t)))} dt
$$

Cette altération de la corrélation due au seuillage est assez drastique et doit absolument être prise en compte. La transformation de la distribution gaussienne issue de la simulation par bandes tournantes vers la distribution observée des pluies non-nulles crée également une altération de la structure spatiale, moins dramatique, mais pour lesquelles des stratégies de correction doivent aussi être développées (elles sont désormais en place pour les distributions les plus usuelles et notamment la distribution inverse gaussienne qui est fréquemment adaptée, à notre avis, à la description des pluies non-nulles dans leur ensemble).

En conclusion, on sait réaliser le calage simultané des paramètres d'un champ 2D+t unique dont les réalisations tendront à présenter les bonnes variabilités pour une gamme donner de durées et d'échelles spatiales.

Un article est en préparation sur ce thème (E. Leblois, JM. Lepioufle, JD. Creutin) pour soumission en 2009.

Cet aspect d'inférence statistique d'un modèle ponctuel compatible avec la distribution des pluies cumulées a été l'objet d'une attention toute particulière dans le cadre du projet RIVES, d'une part parce que nous voulions simuler des événements spatiaux-temporels réalistes, d'autre part pour tenir compte de retours nous alertant sur la possibilité de biais de description statistique des pluies (thèse de Sandhya Chennu). Les efforts ont également été soutenus par un co-financement de thèse reçu d'EDF (R&D Chatou).

Une dernière propriété mathématique mise en exergue est que pour la classe des processus simulables par multiplication d'une indicatrice et d'un champ de pluies non nulles indépendants, un des variogrammes observables dit de transition (constitué sur la base des paires présentant une valeur nulle, l'autre non) est nécessairement pépitique. Or ce n'est habituellement pas dans les données observées sur réseau, et ceci d'autant moins que la durée d'agrégation s'allonge. En conséquence pratique la simulation d'un champ réaliste suppose une simulation à une résolution temporelle plutôt fine, que l'on agrégera ensuite. Des travaux ultérieurs sur ce point seront localisés dans le projet ANR-AVUPUR.

## **1.2 Les types de temps et la possibilité de simulation continue.**

Dans le monde réel, des « types de temps » différents se succèdent. On entend par là que chaque patron de circulation atmosphérique apporte un type de pluie qui lui est propre, et qu'une simulation continue supposera de rendre compte à due proportion de ces types de circulation et de la variabilité de leur occurrence dans l'année.

Notre expérience est d'utiliser la décomposition dite Schadex, proposée par EDF (8 classes de circulation, ci-dessous un document EDF présentant la classe de flux de sud, présentant un fort alea pluviométrique particulièrement sur le Sud-Est de la France). Les distributions, structure spatiale, fraction de jours pluvieux, etc. sont effectivement nettement différentes.

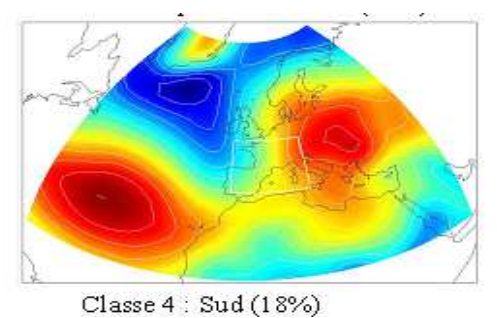

*Figure 1.6 Champ de pression synoptique d'une classe de temps à fort alea pluviométrique sur le Sud-Est de la France (document EdF)* 

D'autres classifications seraient possibles, par exemple proposées par Météo-France. On appréciera alors, comme dans le cas de la classification Schadex, qu'une classification exogène apporte à l'hydrologue une part importante d'expertise météorologique, et représente à ce titre un transfert net d'information.

On peut à défaut se baser sur une classification des données pluviométriques elles-même, éventuellement associées d'indicateurs complémentaires, en restant alors parcimonieux, de façon que l'accroissement de la paramétrisation (multiplication des jeux de paramètres de simulation à raison du nombre de types de temps distingués, et nécessité de modéliser les transitions) soit bien contrebalancées par une réelle différence entre les types et une meilleure homogénéité interne à chaque type – en sachant qu'il n'existe pas de classification optimale sans le choix d'un critère explicite, mais quelque peu arbitraire, d'optimalité.

Notons que cette notion de type de temps remplace en pratique la notion « d'analyse saisonnière » qui peut en être perçue comme une prémisse (Cf. les « pluies d'hiver » différentes des « pluies d'été », les pluies étaient alors séparées en deux groupes sur leur seule date d'occurrence).

Disposant d'une typologie des journées pluvieuse, la simulation continue devient alors possible selon deux modalités :

- soit on simule un type unique, en un nombre d'occurrence éventuellement variable selon la saison, les autres journées étant considérées comme négligeable.
- soit on simule une mosaïque temporelle de types de temps, par exemple en adoptant une transition de Markov conditionnée au seul mois de l'année ; dans cette hypothèse les

champs de pluie sont simulés en fonction du type de temps retenu et eux-même mosaïqués.

Les nuances saisonnières que permet la deuxième approche peuvent être bien plus ajustées que ce qu'on obtiendra par la simulation d'un type unique, ce qui la désigne pour des applications plus générales (bilan hydrologique, incertitudes de modélisation, gestion des ressources en eau…). La première approche peut être suffisante pour des applications centrées sur l'aléa pluviométrique.

## **1.3 Deux catégories de simulation ; caractéristiques et usages**

Ce qui précède étant posé, on accède alors à deux types de simulations, les simulations libres et les simulations conditionnelles.

### **1.3.1 Simulations libres**

Les simulations libres respectent uniquement les caractéristiques statistiques des champs. Elles permettent de « jouer le climat présent » autant que nécessaire. Une simulation libre permet par exemple de solliciter un système que l'on désire dimensionner/ réguler.

Des simulations libres ont été effectuées (grille de 500 m) sur le bassin versant de l'Yzeron ; 1500 événements de 72 heures par pas de temps de 3 heures ont été simulés, pour lesquels les paramètres suivants ont été adoptés, ces paramètres étant estimés selon la méthode définie plus haut. Ces 1500 événements, sur la base de 9 événements en moyenne par an, représentent quelques  $1500/9 = 160$  ans de pseudo-observations.

Sous réserve de vérifications, ces simulations libres permettront d'obtenir les résultats opérationnels suivants : abaques ISDF (pluies de fréquence donnée pour une durée et une superficie donnée) ; coefficients d'abattement (ou ARF, rapport entre ce qui précède et la valeur ponctuelle) ; évaluation de la relation entre l'évaluation locale et territoriale d'un même événement pluvieux (fréquence relativement élevée, au sein d'un territoire, d'événement localement interprétables comme rare).

Ici, comme simple exemple, la distribution « observée sur les simulations » de la pluie ponctuelle et de la pluie de bassin, en mm sur 72 heures. On note l'abattement : une lame d'eau décennale ponctuelle est de presque 110 mm en 72 heures, la lame d'eau décennale sur le bassin d'environ 85 mm en 72 heures.

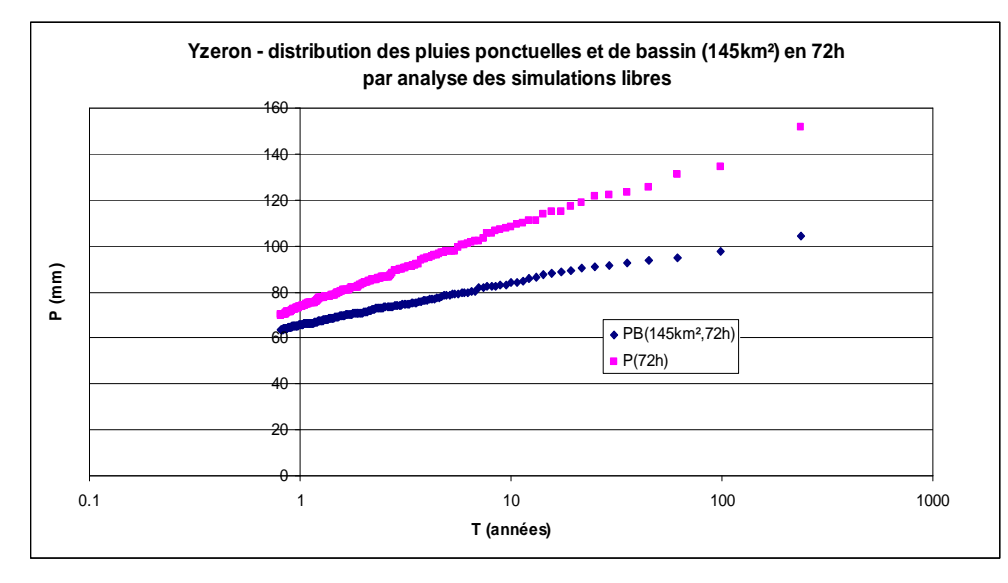

*Figure 1.7 Distribution des pluies de 3 jours ponctuelles et de bassin (pour 145 km²), observées sur des simulations libres des pluies relatives au sud-ouest de l'agglomération lyonnaise* 

### *Sélection de simulations libres*

Si elle est un avantage pour l'analyse statistique, la disponibilité de très/trop nombreuses simulations libres peut décourager leur usage dans la simulation des systèmes hydrologiques au sol. Pour faciliter la tâche aux modèles hydrauliques, il faut donc sélectionner une famille réduite d'événements significatifs – représentant qualitativement et quantitativement l'aléa pluviométrique.

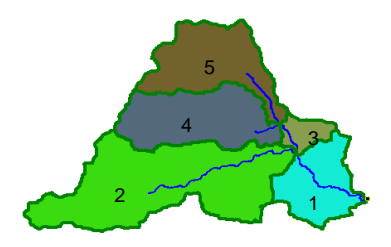

*Figure 1.8 Partition du bassin versant de l'Yzeron en 5 sous-bassins principaux, préalable à la sélection de pluies simulées* 

Une approche a été ébauchée au Cemagref par S. Chopart ; cette approche consiste en la sélection des événements simulés sur la base d'une « signature » représentée par leur intensité maximale sur des durées pertinentes et sur des sous-bassins prédéfinis en fonction de la structure de la collecte. On retrouve là la notion de diagramme de sévérité développé par M. H.Ramos. Cette notion est ici appliquée non pas aux champs de pluies en tant que tels, mais aux pluies telles que collectées par les bassins.

*Tableau 1.1 Elements descriptifs d'un événement de pluie du point de vue de l'hydrologie du bassin versant découpé comme en 1.8 ; on considère les maximaux sur 3, 6, … 72h pour différents sous-ensembles de sous bassins (une ligne descriptive par élément).* 

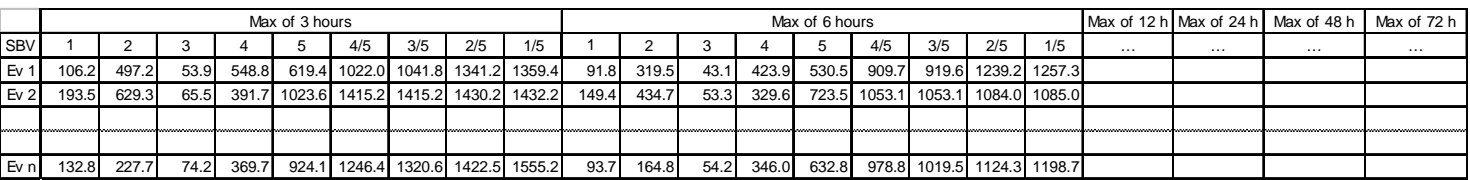

La sélection se fait en deux temps, d'abord en collectant les événements présentant les plus fortes caractéristiques pour chaque variable considérée, puis en procédant à une optimisation de la représentativité en fréquence, globalement, pour toutes les variables retenues. On notera que c'est ainsi la structure de la collecte qui définit l'équivalence hydrologique entre deux champs de pluie qui pourraient autrement être tenus pour différents.

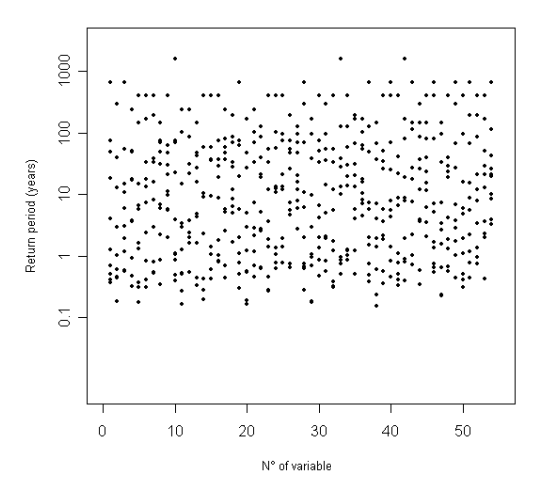

*Figure 1.9 Répartition fréquentielle des valeurs étudiées pour chaque variable retenue. On constate qu'un jeu de dix événements (nombre de point dans chaque verticale) assure une couverture allant de moins d'un an à plus de cent ans de période de retour. Hélas, une sélection aussi drastique présente aussi des inconvénients, car tend à sélectionner des événements assez peu naturels…* 

On obtient des pluies recouvrant pour chaque variable une large gamme de périodes de retour mais la procédure de sélection des événements reste à optimiser afin d'obtenir un échnatillon réellement représentatif.

### *Commentaire sur l'importance du découpage des pluies par la collecte hydrographique.*

Comme on l'a utilisé dans ce qui précède, les pluies qui tombent se voient découpées, arrivant au sol, par les bassins versants. Pour un type de temps donné, si même on connaît les caractéristiques des pluies qui peuvent se produire – qui se produiront certainement – on ne peut guère prévoir si une cellule de pluie rencontrera un bassin versant de taille et de constante de temps adaptée, ni où. L'observation montre que très souvent il y a dans les pluies « qui tombent » des cumuls surfaciques forts qu'aucun bassin versant ne verra faute de l'avoir adéquatement collecté.

Cette limite de prévisibilité des pluies de bassin, à propriétés statistiques des pluies pourtant connues, nous paraît être un problème de première grandeur, et la simulation est un moyen de l'investiguer. Pour autant il s'agit essentiellement de perspectives, même si un premier poster a été présenté à l'EGU pour présenter cette thématique.

#### **1.3.2 Simulations conditionnées**

A la différence des simulations libres, les simulations conditionnées ne respectent pas seulement les caractéristiques générales des champs, mais aussi des valeurs prescrites, classiquement les valeurs observées sur le réseau pluviométrique local.

Ceci permet de rejouer des événements passés en complétant spatialement des champs que les pluviomètres (et même les radars pour la période plus récente) n'ont pu observer que fragmentairement. Ceci peut être fait en autant de variantes que nécessaire pour une étude explicite de l'impact de l'incertitude des pluies sur toute méthodologie avale. Cette étude est facilitée par le fait que toutes les réalisations obtenues sont équiprobables.

Dans la forme algorithmique usuelle, l'observation conditionnante doit avoir la même topologie que la variable simulée (par exemple, il faut disposer de valeurs observées horaires pour conditionner une simulation horaire).

Le conditionnement de pluies non nulles, dans le cadre de la géostatistique, s'obtient sans difficultés majeures par interpolation de l'écart entre les valeurs d'une simulation libre et les observations. Il faut simplement effectuer le conditionnement non sur les valeurs ellesmêmes, mais sur les valeurs gaussiennes centrées réduites correspondantes. Ceci suppose que les observations soient toutes compatibles avec la distribution retenue, au besoin on ramènera les horsains à une valeur certainement forte mais acceptable.

La technique de conditionnement (le krigeage dual) est classique et rapide ; les résultats sont tout à fait réalistes ; de par la nécessité de conditionner la simulation sur les gaussiennes sousjacentes et non sur les valeurs réelles, un biais de corrélation peut subsister, que nous croyons mineur mais la vérification reste à faire.

Le conditionnement de l'indicatrice, signal binaire (pluie/non pluie), est beaucoup plus délicat. Rappelons que le champ d'intermittence est obtenu par seuillage d'un champ gaussien préalablement simulé. C'est ce champ gaussien sous-jacent qui doit être conditionné à des valeurs inférieures ou supérieures au seuil, mais inconnues…

Pour résoudre ce problème on a recours à un algorithme dit échantillonneur de Gibbs, qui génère un ensemble de valeurs compatibles à la fois avec le modèle de variabilité et avec les contraintes… Le principe de l'algorithme est de partir d'une solution légale, mais non optimale (le seuil–epsilon ou le seuil+epsilon), et de relaxer tour à tour chaque valeur vers sa distribution marginale compte-tenu des autres et sous contrainte des observations. Ceci se fait par un krigeage ordinaire, fournissant espérance et écart-type de cette valeur à partir des autres, suivi de tirage jusqu'à obtention d'une réalisation compatible avec l'observation. On aboutit ainsi à un jeu de valeurs gaussiennes, conjointement uniforme dans le sous-espace compatible avec les observations, et cohérent avec le modèle de variabilité adopté pour l'intermittence.

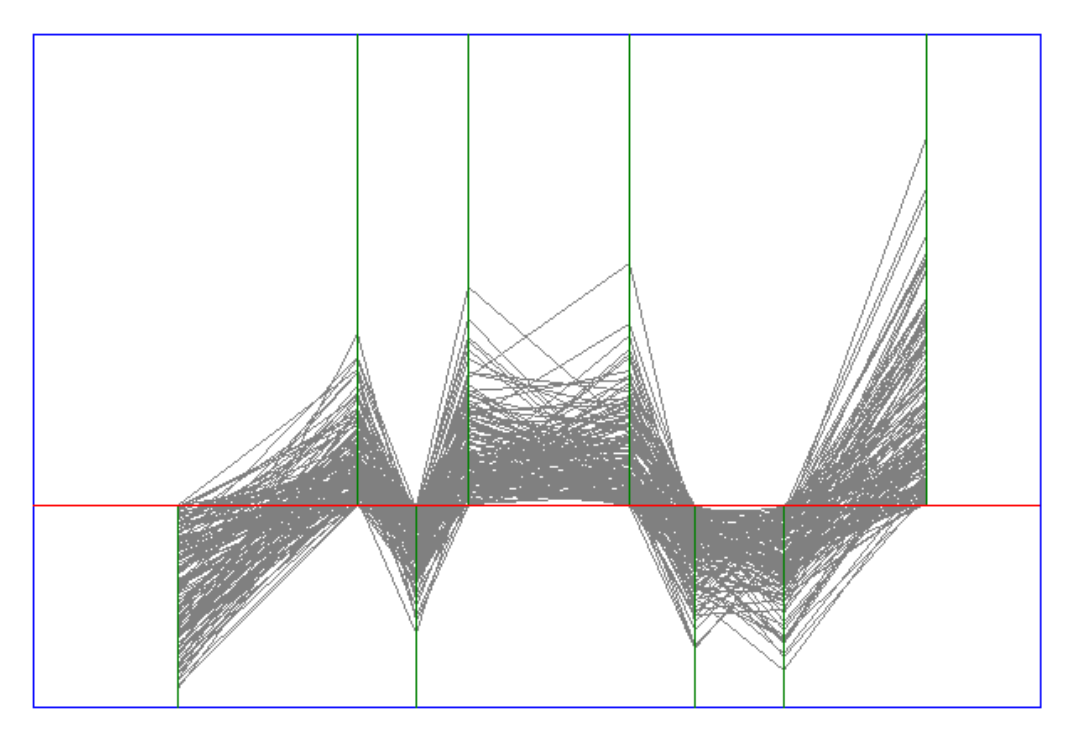

*Figure 1.10 La tâche accomplie par l'échantilloneur de Gibbs : ayant des pluviomètres répartis dans l'espace, ici 8 le long d'un axe Ox, et présentant ou pas de la pluie, ici, de gauche à droite non – oui – non – 2 x oui – 2 x non – oui, on détermine un ensemble de fréquences respectivement inférieures ou supérieures au seuil cohérent pour le conditionnement de la gaussienne sous-jacente au champ d'indicatrice* 

Cette technique est numériquement assez coûteuse, et l'optimisation du nombre d'itérations et de la taille du voisinage à adopter pour de grandes simulations nécessitera encore quelques réglages.

En perspective, compte-tenu de la large disponibilité d'informations historiques de cumul journaliers (pluviomètres), et d'autre part d'informations radar assimilables à des évaluations

de moyennes spatiales entachées d'erreurs aléatoires et/ou systématiques, nous comptons poursuivre le développement de stratégies de simulation conditionnée permettant de resserrer autant que possible les simulations. Ce faisant, nous pourrons montrer de façon quantifiée l'apport de chaque capteur dans la reconstruction des lames d'eau d'intérêt hydrologique.

Le développement du code de simulation conditionnelle a été rendu possible par l'existence, à côté d'ANR-Rives, du projet ANR-Avupur qui a identifié cette simulation conditionnelle comme nécessaire et utile à l'étude des incertitudes en hydrologie spatialisée.

D'un point de vue pratique, la simulation conditionnelle permet une analyse rétrospective d'événements particuliers ; à la reconstitution unique que fournissent les approches d'interpolation, la simulation conditionnelle substitue un ensemble qui manifeste l'incertitude entachant la connaissance du passé par la multiplicité de réalisations a priori toutes légitimes, chaque membre présentant une dynamique et une variabilité tout à fait réaliste.

Insistons sur ce que nous appelons réalisme des simulations conditionnelles : une interpolation est par nature lissée et manifestement dépendante des mesures disponibles (dont la localisation apparaît clairement). Mais on ne voit pas où sont les mesures dans une simulation conditionnelle isolée. Ce comportement est logique, car la pluie réelle ne sait pas, quand elle tombe, où sont les pluviomètres et ne s'organise pas en fonction d'eux. Ainsi donc seul progresse dans une simulation conditionnelle un champ de précipitation qui donne « comme par hasard » la bonne quantité au bon moment dans le bon pluviomètre. Pour retrouver les mesures, il faut disposer de plusieurs réalisations, calculer l'écart-type interréalisation et constater les points où il est nul.

Dans le cadre particulier de l'ANR-Rives, quelques événements pluviométriques ont été particulièrement travaillés :

• L'événement de pluie du 19 septembre 2000 à Marseille, générateur d'une inondation du seteur du Vieux Port. Une trentaine de réalisations ont été réalisées, englobant l'ensemble de l'agglomération, au pas de temps de 6 minutes ; on trouve l'hyétogramme de ces réalisations plus loin (moyenne spatiale sur le secteur Marseille centre, le profil est assez varié, pour des totaux variant d'environ +-10%, les deux averses étant parfaitement identifiables). Une des réalisations a pu être simulée hydrauliquement (action 11).

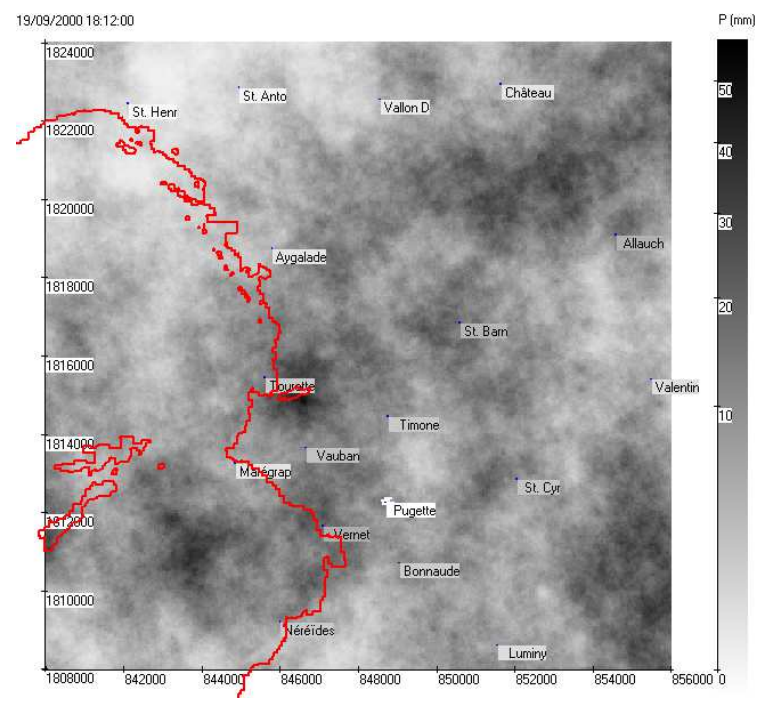

*Figure 1.11 Six minutes dans une des simulations conditionnelles de l'événement du 19 septembre 2000 à Marseille* 

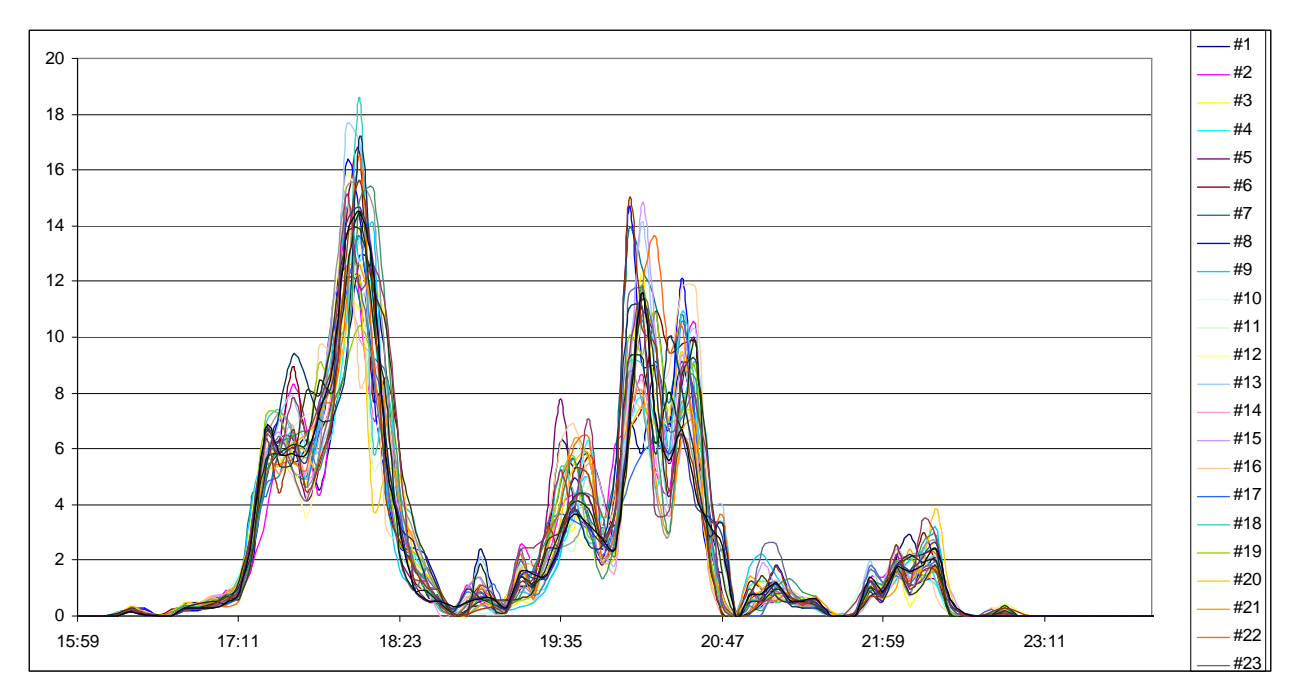

*Figure 1.12 Hyetogramme de la pluie de bassin de la Canebière pour un ensemble de simulations conditionnelles. Une forte diversité apparaît, tout en respectant la nature bimodale de l'événement* 

• L'événement du 1<sup>er</sup> novembre 2008 sur le bassin versant de l'Yzeron et ayant conduit à des débordements de cette rivière sur la commune d'Oullins. Quelque 150 réalisations ont été effectuées, au pas de temps horaire, mais leur analyse a été sommaire, et aucun usage hydraulique n'a pu en être fait, compte-tenu de la survenue tardive de cet événement dans le déroulé du projet.

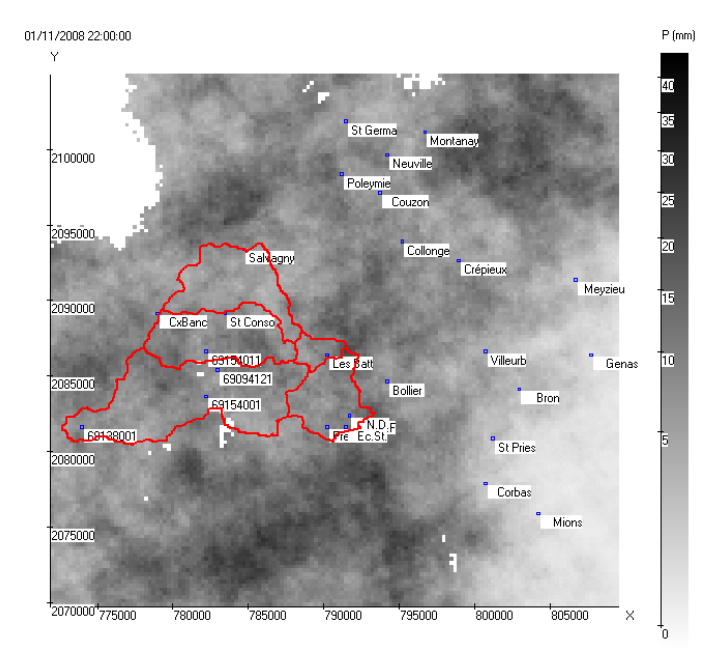

*Figure 1.13 Un cumul horaire reconstitué dans la pluie du 1er novembre 2008 sur le bassin de l'Yzeron. On note au Sud-Est du bassin les pluviomètres du projet, en zone urbaine d'Oullins* 

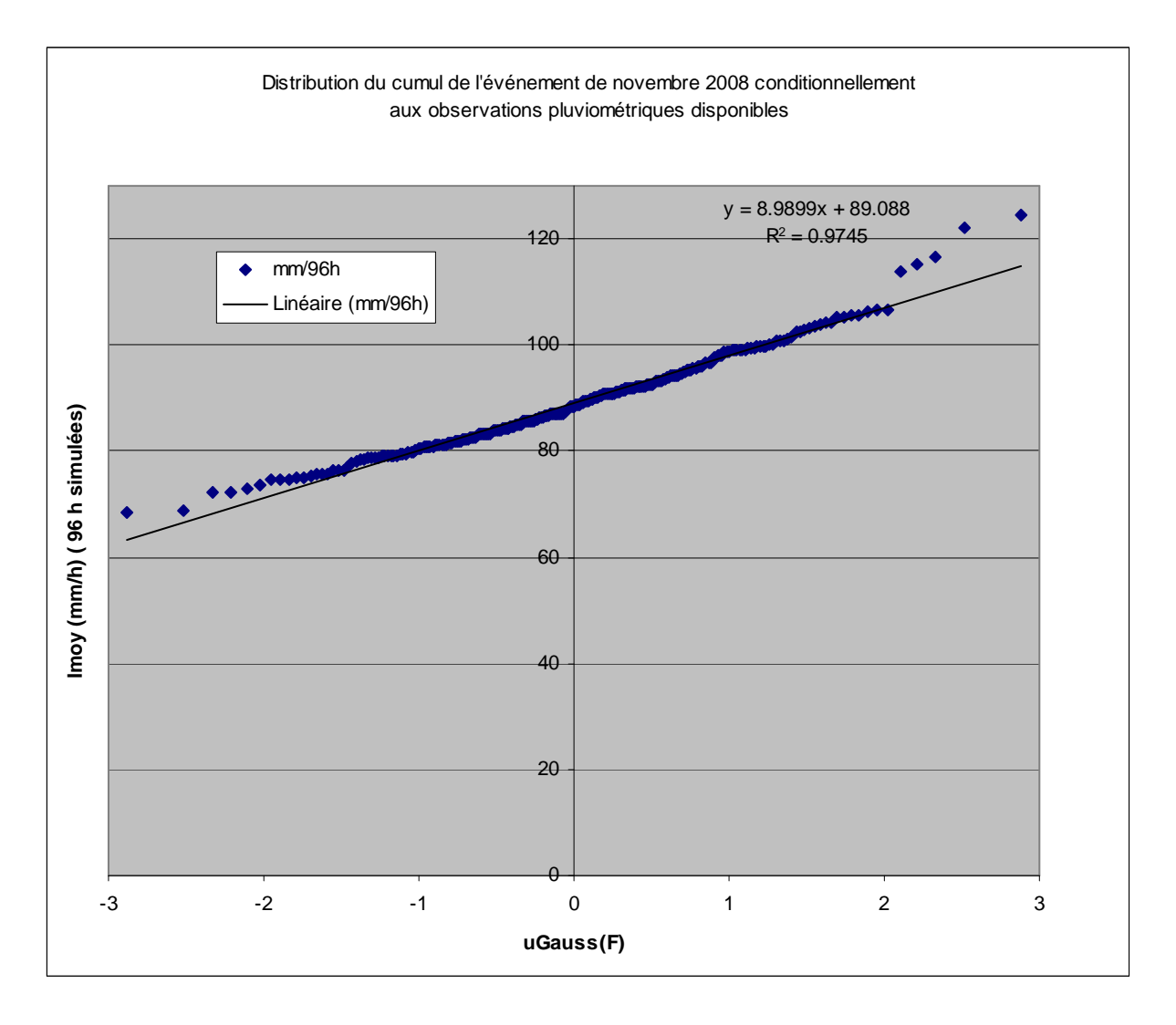

*Figure 1.14 Dispersion entre les réalisations du cumul de pluie sur le bassin du 31 octobre au 3 novembre 2009* 

## **1.4 Métrologie des pluies à courte distance**

Une dernière action a été entreprise dans le cadre du projet ANR-Rives : 3 pluviomètres ont été installés sur le secteur d'Oullins et maintenus tout le temps du projet. Ils avaient pour objectifs :

1) de documenter au mieux un éventuel événement intéressant spécifiquement la partie urbanisée en aval au Sud-Est du bassin versant ; cela a été le cas en fin de projet seulement, trop tard pour pouvoir réellement valoriser l'événement au plan hydraulique

2) de permettre d'évaluer correctement la variabilité des pluies à courte portée (pluies nonnulles et indicatrice). D'une part, les données accumulées ont été intégrées dans le modèle descriptif des pluies calé sur Oullins.

Il reste à faire une étude plus spécifique de l'apport de ces pluviomètres. Nous nous contenterons ici de rapporter la constatation la plus flagrante, sur la base de quelques chiffres relatifs aux trois pluviomètres:

• Matrice des distances entre les 3 pluviomètres (km)

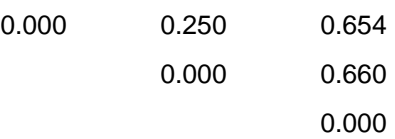

• Corrélation entre les pluies non-nulles (durée 1h)

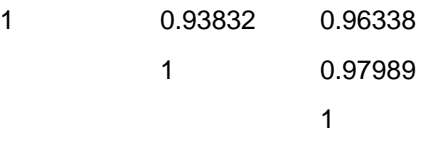

• Corrélation entre les indicatrices (durée 1h), pour les seuls pas de temps présentant des pluies.

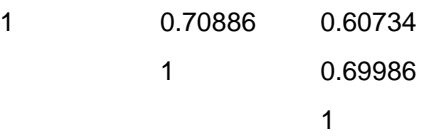

De ceci on obtient un résultat extrêmement net : *la variabilité spatiale des pluies horaires à échelle urbaine n'est pas due au fait qu'il pleuve plus ou moins, car les intensités de pluie sont très corrélées, mais essentiellement au fait qu'il pleuve ou pas*.

Cette constatation a pour effet essentiel, autant scientifiquement que techniquement, d'orienter les efforts de simulation vers la qualité de la restitution de l'indicatrice.

Ce résultat est aussi très encourageant pour ce qui est des potentialités de la fusion radar/pluviomètres, dans la mesure ou la présence de pluie est réputée facile à détecter et à cartographier par radar. Nous avons la chance de disposer d'un cadre géostatistique qui valorise explicitement et séparément des éléments mieux vus par l'un ou par l'autre capteur. Dans ce cadre, mais ceci reste à évaluer numériquement, il se pourrait que des résultats raisonnables puissent être obtenus en demandant au radar ce qu'il sait faire bien (cinématique, indicatrice), sans lui demander d'évaluation d'intensités pluvieuses, au moins dans le cadre d'évaluations a posteriori.

# **2. Développement et validation de modèles macroscopiques**

Cette section décrit les développements apportés au code de calcul SW2-D, développé à Hydrosciences, dans le cadre du projet ANR «RIVES». A noter que ce logiciel a également bénéficié d'autres développements, dans le cadre d'autres projets tels que le projet «Hy2Ville».

## **2.1. Equations macroscopiques**

Le modèle numérique SW2-D est un modèle macroscopique qui simule les écoulements dans des zones urbaines de grande étendue. La taille de maille typique est le pâté de maisons ou de quartier. Les temps de calcul et la quantité de données nécessaires pour utiliser ce modèle sont donc réduits par rapport à une modélisation qui s'appuie sur un maillage fin. Les équations hydrodynamiques ont été modifiées par l'introduction d'une porosité et de termes sources spécifiques.

### **2.1.1. Expression sous forme vectorielle**

Les équations macroscopiques ont été développées dans des travaux antérieurs au démarrage du projet RIVES (Defina *et al.*, 1994 ; Hervouet *et al*., 2002 ; Guinot, 2005 ; Lhomme, 2006 ; Guinot et Soares-Frazão, 2006). Elles font appel à une description de type « milieu continu » du milieu urbain. Dans une telle description, les propriétés géométriques et hydrauliques du tissu urbain ne sont pas représentées dans le détail. Le modèle utilise en effet des propriétés statistiques moyennes reflétant le comportement hydraulique de la zone urbaine à grande échelle. L'objectif est de pouvoir effectuer des simulations sur des zones urbaines de grande étendue, sans devoir mailler finement le modèle, et ainsi pouvoir obtenir une description des champs hydrauliques moyens, qui pourront être repris en conditions aux limites pour des simulations plus fines sur des zones d'emprise plus réduite.

Les équations macroscopiques traduisent les hypothèses de conservation de la masse et de la quantité de mouvement en deux dimensions d'espace

 $\frac{U}{D} + \frac{\partial F}{\partial T} + \frac{\partial G}{\partial T} = S$ ∂  $+\frac{6}{5}$ ∂  $+\frac{6}{5}$ ∂ ∂ *t*  $\partial x$   $\partial y$ (2.1)

où les vecteurs variables **U**, les flux **F** et **G** et le terme source **S** sont donnés par

$$
\mathbf{U} = \phi \begin{bmatrix} h \\ hu \\ hv \end{bmatrix}, \mathbf{F} = \phi \begin{bmatrix} hu \\ h^2u + gh^2 / 2 \\ huv \end{bmatrix}, \mathbf{G} = \phi \begin{bmatrix} hv \\ huv \\ h^2v + gh^2 / 2 \end{bmatrix},
$$
  

$$
\mathbf{S} = \begin{bmatrix} 0 \\ (S_{0,x} - S_{f,x})\phi gh + S_{\phi,x} - (Q + |Q|)u/2 \\ (S_{0,y} - S_{f,y})\phi gh + S_{\phi,y} - (Q + |Q|)v/2 \end{bmatrix}
$$
(2.2)

 $t =$  temps ; *x* et *y* = coordonnées cartésiennes ; *g* = accélération de la pesanteur ; *h* = hauteur (profondeur) d'eau ;  $u$  et  $v =$  composantes en  $x$  et  $y$  de la vitesse, respectivement,  $Q =$ terme source volumique,  $S_{0,x}$  et  $S_{0,y}$  = pentes du terrain dans les directions *x* et *y*;  $S_{f,x}$  et  $S_{f,y}$  = pentes de frottement dans les directions *x* et *y*;  $S_{\phi,x}$  et  $S_{\phi,y}$  = termes de résistance provenant des variations de porosité dans les directions  $x^{\prime}$  et  $y$ ;  $\phi$  = porosité de la zone urbaine.

La porosité  $\phi$  représente le ratio de la surface disponible à l'écoulement à la surface totale en plan du domaine. Classiquement, dans une zone urbanisée, φ représente la proportion de surface en plan couverte par la voirie.

#### **2.1.2. Termes de perte de charge**

Les termes de résistance due à la variation de la porosité sont donnés par :

$$
S_{\phi,x} = \frac{g}{2} h^2 \frac{\partial \phi}{\partial x} \Bigg|_{\phi,y} = \frac{g}{2} h^2 \frac{\partial \phi}{\partial y} \Bigg|_{\phi,y} \tag{2.3}
$$

La pente de la ligne d'énergie est donnée par la somme d'un terme de perte de charge régulière (provenant du frottement de l'écoulement sur le sol) et d'un terme de perte de charge singulière (provenant des pertes de charge engendrées par les singularités urbaines)

$$
\begin{bmatrix} S_{f,x} \\ S_{f,x} \end{bmatrix} = \frac{(u^2 + v^2)^{1/2}}{h^{4/3}} (\mathbf{M}_r + h^{4/3} \mathbf{M}_s) \begin{bmatrix} u \\ v \end{bmatrix}
$$
 (2.4)

où **M***r* et **M***s* sont deux tenseurs rendant compte respectivement des pertes de charge régulières et singulières. Dans le développement du modèle (Lhomme, 2006), le tenseur **M***r* a été exprimé sous la forme d'une loi de Strickler classique

$$
\mathbf{M}_{r} = \begin{bmatrix} \frac{1}{K_{xx}^{2}} & \frac{1}{K_{xy}^{2}}\\ \frac{1}{K_{yx}^{2}} & \frac{1}{K_{yy}^{2}} \end{bmatrix} (2.5)
$$

où les coefficients *K* sont les composantes du tenseur de rugosité. Le tenseur de perte de charge singulière est exprimé sous la forme

$$
\mathbf{M}_{s} = \begin{bmatrix} M_{xx} & M_{xy} \\ M_{yx} & M_{yy} \end{bmatrix} (2.6)
$$

Les coefficients de ce tenseur de perte de charge en fonction des propriétés de la géométrie urbaine ont été déterminés dans le cadre du projet Hy2Ville et validés par des essais sur modèle réduit (Guinot et Soares-Frazão 2006 ; Lhomme 2006 ; Soares-Frazão *et al.*2008 ; Lhomme *et al*. 2007). Ces réseaux ont été maillés en deux dimensions d'espace et l'écoulement y a été simulé à l'aide des équations bidimensionnelles classiques (c'est-à-dire avec une porosité de 1 partout, et sans le tenseur **M***s*). Une zone centrale du domaine d'étude a té isolée, sur laquelle les vecteurs vitesse et les gradients ont été moyennés, afin de fournir la correspondance entre gradient de charge et composantes de la vitesse.

Une analyse dimensionnelle (Lhomme, 2006) a conduit à retenir une loi faisant intervenir les nombres adimensionnels suivants (les notations sont précisées sur la figure 1):

$$
x_1 = \frac{l_x}{L_x + l_x}
$$
,  $x_2 = \frac{l_y}{L_y + l_y}$ ,  $x_3 = \frac{L_x + l_x}{L_y + l_y}$ ,  $x_4 = \theta$  (2.7)

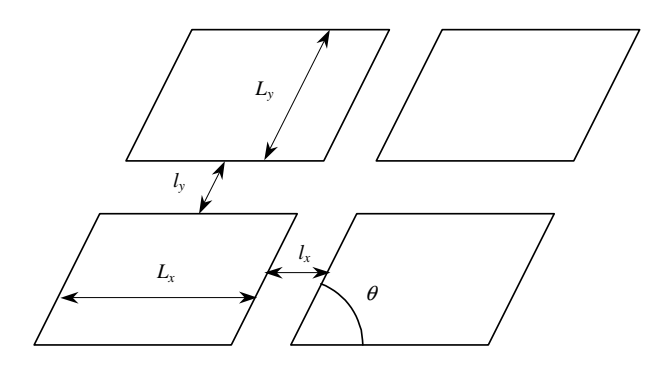

*Figure 2.1. Dimensions caractéristiques du réseau de rues synthétique* 

Les coefficients du tenseur  $M_s$  ont été approchés par une loi du type

$$
\frac{M_{xx}}{A_d} = k_0 + \sum_{i=1}^4 k_i (x_i - \overline{x}_i) + \sum_{i=1}^4 k_{ii} (x_i - \overline{x}_i)^2 + \sum_{i=1}^3 \sum_{i < j < 4} k_{ij} (x_i - \overline{x}_i) (x_j - \overline{x}_j)
$$
\n
$$
+ k_{444} (x_4 - \overline{x}_4)^4 + k_{123} (x_1 - \overline{x}_1) (x_2 - \overline{x}_2) (x_3 - \overline{x}_3)
$$
\n
$$
+ \sum_{i=1}^3 k_{ii4} (x_i - \overline{x}_i)^2 (x_4 - \overline{x}_4) + \sum_{i=1}^3 k_{i44} (x_i - \overline{x}_i) (x_4 - \overline{x}_4)
$$
\n(2.8)

où *A<sup>d</sup>* est un facteur d'adimensionnalisation. Le Tableau 1 rassemble les facteurs et les coefficients obtenus pour chacun des termes du tenseur.

|                | $M_{xx}$    | $M_{xy}$     | $M_{yx}$                      | $M_{yy}$                      |
|----------------|-------------|--------------|-------------------------------|-------------------------------|
| $A_d$          | $L_x + l_x$ | $L_x + l_x$  | $(L_{v} + l_{v}) \sin \theta$ | $(L_{v} + l_{v}) \sin \theta$ |
| $k_0$          | 2,45        | $\theta$     | $\overline{0}$                | 2,45                          |
| $k_1$          | 28,0        | $5.10^{-3}$  | $-6.10^{-3}$                  | $-74,5$                       |
| k <sub>2</sub> | $-74,5$     | $-6.10^{-3}$ | $5.10^{-3}$                   | 28,0                          |
| $k_3$          | 0.77        | $10^{-3}$    | $-10^{-3}$                    | $-1,75$                       |
| $k_4$          | $10^{-2}$   | 14,5         | 12,6                          | $10^{-2}$                     |
| $k_{11}$       | $-4,87$     | 0,082        | 0,027                         | 2142                          |
| $k_{22}$       | 2142        | 0,027        | 0,082                         | $-7,87$                       |
| $k_{33}$       | 3,36        | $-10^{-3}$   | $\overline{0}$                | 7,35                          |
| $k_{44}$       | 45,7        | 0,038        | 0,040                         | 68,0                          |
| $k_{14}$       | 0,062       | 61,2         | $-16,9$                       | $-0,014$                      |
| $k_{24}$       | 0.08        | $-92,4$      | $-77,2$                       | 0,075                         |
| $k_{34}$       | $4.10^{-3}$ | 5,89         | $-9,36$                       | $-0,019$                      |
| $k_{12}$       | $-1238$     | 0,082        | 0,058                         | $-1514$                       |
| $k_{13}$       | 22,8        | $2.10^{-3}$  | $-0,017$                      | 75,7                          |
| $k_{23}$       | $-57,1$     | $-4.10^{-3}$ | $-3.10^{-3}$                  | $-11,5$                       |
| $k_{444}$      | 0,418       | 193          | 210                           | $-0,378$                      |
| $k_{123}$      | $-1335$     | $-0.308$     | 1,069                         | 495                           |
| $k_{144}$      | 347         | 0,083        | 0,063                         | $-1000$                       |
| $k_{244}$      | $-72,8$     | 0,330        | 0,376                         | $-135$                        |
| $k_{344}$      | 42,5        | $-0,018$     | $-0,027$                      | $-102$                        |
| $k_{114}$      | $-4,96$     | $-4000$      | $-2924$                       | $-6,48$                       |
| $k_{224}$      | $-12,5$     | 903          | $-117$                        | $-16,61$                      |
| $k_{334}$      | $-0,078$    | $-31,8$      | 3,28                          | $-0,119$                      |

*Tableau 2.1. Coefficients du tenseur de perte de charge macroscopique (Lhomme, 2006)* 

### **2.1.3. Échanges avec le réseau de drainage urbain**

Les échanges avec le réseau de drainage urbain se traduisent par l'apparition des termes suivants dans le vecteur **S** de l'équation (2.1)

$$
\mathbf{S}_{\text{ech}} = \begin{bmatrix} Q \\ -(Q+|Q|)u/2 \\ -(Q+|Q|)v/2 \end{bmatrix} \quad (2.9)
$$

où le terme *Q* est le terme source volumique, homogène à une vitesse. Il est calculé comme

 $Q = P - I - E$  (2.10)

où *P* est l'intensité de précipitation nette, *I* est la vitesse d'infiltration et *E* est le terme d'échange avec le bâti et/ou le réseau de drainage. Ces différents termes sont calculés comme suit

$$
P = \begin{cases} \phi R & \text{(option 1)}\\ R & \text{(option 2)} \end{cases} \quad (2.11)
$$

où *R* est l'intensité de pluie brute. L'option 1 utilise implicitement le fait que, dans une zone urbanisée, seule la voirie contribue au ruissellement, la pluie qui tombe sur les toits des bâtiments, le jardins, *etc.* (toutes les zone sans écoulement de surface) étant perdue ; dans l'option 2, on considère au contraire que la pluie précipitée sur la totalité de la surface en plan est redirigée vers la voirie.

Le taux d'infiltration peut être calculé selon plusieurs options :

$$
I = \begin{cases} \phi C_{\inf} P & \text{(option 1a)}\\ C_{\inf} P & \text{(option 1b)}\\ \phi \min(I_{\max}, P) & \text{(option 2a)}\\ \min(I_{\max}, P) & \text{(option 2b)} \end{cases}
$$
 (2.12)

Dans l'option 1, on fait l'hypothèse d'une infiltration proportionnelle à la pluie nette, alors que dans l'option 2 on fait l'hypothèse que l'intensité d'infiltration est limitée physiquement par les propriétés hydrodynamiques du sol. Les options a et b font respectivement appel aux hypothèses que l'infiltration s'effectue uniquement au niveau de la voirie ou sur la totalité de la surface en plan.

Le terme d'échange est donné par une loi de type perte de charge turbulente

$$
E = (z - \zeta)^{1/2} \varepsilon k
$$
  

$$
\varepsilon = \begin{cases} -1 & \text{si } z < \zeta \\ +1 & \text{si } z > \zeta \end{cases}
$$
 (2.13)

où *k* est un coefficient d'échange, *z* est la cote de la surface libre de l'écoulement de surface et ζ est la cote dans le réseau de drainage ou dans le bâti. L'évolution de cette cote est donnée par

$$
\frac{d\zeta}{dt} = \frac{1}{\psi}E \quad (2.14)
$$

où ψ est la fraction de la surface en plan équivalente du réseau de drainage ou du bâti. Pour le bâti, on considère dans la version actuelle l'égalité  $\psi = 1 - \phi$ . Pour le réseau de drainage,  $\psi$ doit être fourni par le modélisateur. selon (14), la hauteur d'emmagasinement *H* du réseau de drainage, définie comme le volume du réseau de drainage par unité de surface en plan du terrain, est donnée par

$$
H = \int_{\zeta_b}^{z_b} \psi \, \mathrm{d}z = (z_b - \zeta_b) \psi \quad (2.15)
$$

où *zb* et ζ*b* sont, respectivement les cotes du terrain naturel et du réseau de drainage. Par définition, *H* est donnée par

$$
H \equiv \frac{V_{\text{rés}}}{S} \ (2.16)
$$

où *V*rés est le volume des conduites formant le réseau de drainage enterré sous la surface en plan *S* de terrain. Connaissant *V*rés pour une surface *S* donnée, ainsi que la cote du terain naturel et la cote moyenne du réseau de drainage pour la surface de terrain *S*, on peut calculer  $\psi$  en comparant (15) et (16)

$$
\psi = \frac{V_{\text{rés}}}{(z_b - \zeta_b)S} \qquad (2.17)
$$

## **2.2. Application**

Une comparaison entre une modélisation macroscopique (simulation PC en utilisant différentes valeurs de pertes de charge singulières) et une modélisation utilisant les équations bidimensionnelles classiques (simulation CR) a été réalisée par Lhomme *et al.* (2006). La figure 2 représente les résultats obtenus pour la simulation de la propagation d'une onde de crue dans un modèle réduit de ville conçu par l'UCL. Un bon accord entre les simulations CR, PC et les mesures expérimentales a été obtenu. De plus, le modèle macroscopique (PC) permet d'obtenir une réduction d'un facteur 2 du temps de calcul par rapport à la simulation qui utilise les équations 2-D classiques.

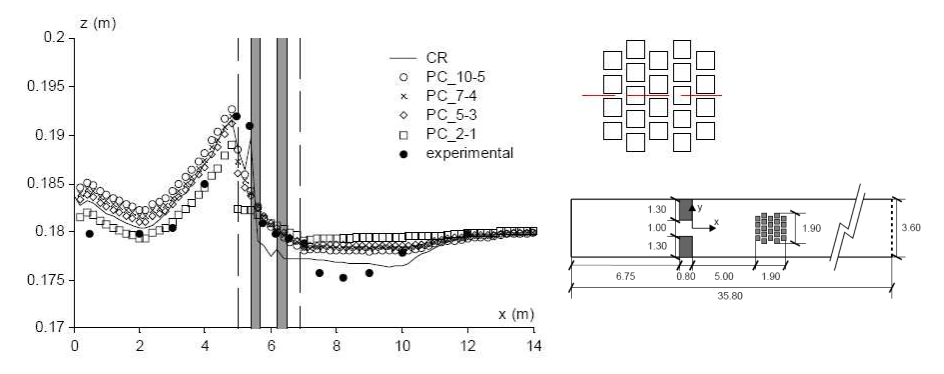

*Figure 2.2. Profils en long de la surface libre. CR correspond à une simulation utilisant les équations d'écoulement 2-D. PC utilise le concept de porosité avec un maillage grossier ; plusieurs valeurs des coefficients de perte de charge singulière sont testées (Lhomme et al., 2006)* 

### **2.3. Développements ultérieurs envisageables**

Le modèle à surface libre (porosité + tenseur de perte de charge) reste à valider par une application sur site réel .

Deux développements principaux sont envisageables, pour :

- une meilleure prise en compte des effets de saturation et de stockage dans le réseau ;
- la prise en compte des transferts à l'intérieur du réseau de drainage, par exemple par le biais d'une fonction de transfert de type onde diffusive.

# **3. Développement de modèles de propagation de sensibilité et d'incertitude**

Le début de ce chapitre (§3.1 et 3.2) reprend les conclusions principales de l'article de Guinot *et al.* (2007) donné en annexe 1. Le §3.3 décrit les développements qui ont été effectués à la suite de ce travail.

## **3.1. Equations en sensibilité**

### **3.1.1. Equations**

L'objectif de ce travail est de mettre au point des techniques pour calculer la propagation de la sensibilité dans les modèles hydrodynamiques à surface libre. Pour cela, une méthode aux perturbations est utilisée.

On considère une loi de conservation en une dimension d'espace

$$
\frac{\partial \mathbf{U}}{\partial t} + \frac{\partial \mathbf{F}}{\partial x} = \mathbf{S} \quad (3.1)
$$
  
U= variable conserve;  $\mathbf{F} = \text{flux}$ ;  $\mathbf{S} = \text{terme source}$ .

Dans les équations classiques des écoulements à surface libre, **F** et **S** dépendent de la valeur de **U** et d'un certain nombre de paramètres (par exemple, la pente de la topographie, le coefficient de Strickler, l'accélération de la pesanteur). La valeur de la condition initiale en un point, ou celle d'une condition imposée à une limite, peuvent également être considérées comme des paramètres de la modélisation, dans le sens où une modification de leur valeur va entraîner une modification des résultats de modélisation. On considère le cas général où **F** et **S** dépendent tous deux d'un paramètre ϕ , dont on va étudier l'effet des variations sur les résultats de modélisation

$$
\begin{aligned} \mathbf{F} &= \mathbf{F}(\mathbf{U}, \boldsymbol{\varphi}) \\ \mathbf{S} &= \mathbf{S}(\mathbf{U}, \boldsymbol{\varphi}) \end{aligned} \bigg\} \quad (3.2)
$$

On suppose que le paramètre  $\varphi$  subit une variation infinitésimale  $\varphi'$  sur une région  $\Omega$  de l'espace

$$
\phi'(x,t) = \phi_0 \varepsilon(x,t) \quad (3.3)
$$

où  $\varphi_0$  est une constante. Cette variation de  $\varphi$  entraîne une variation **U**' de la solution. La nouvelle solution **U**+**U'** vérifie également l'équation (3.1). On a donc

$$
\frac{\partial \mathbf{U}}{\partial t} + \frac{\partial \mathbf{F}(\mathbf{U}, \varphi)}{\partial x} = \mathbf{S}(\mathbf{U}, \varphi)
$$
\n
$$
\frac{\partial (\mathbf{U} + \mathbf{U}')}{\partial t} + \frac{\partial \mathbf{F}(\mathbf{U} + \mathbf{U}', \varphi + \varphi')}{\partial x} = \mathbf{S}(\mathbf{U} + \mathbf{U}', \varphi + \varphi')
$$
\n(3.4)

En soustrayant les deux équations (23.4) l'une de l'autre, en effectuant un développement en série de Taylor à l'ordre 2 et en divisant par $\varphi_{0}$ , on obtient, dans l'hypothèse où  $\varphi_{0}$  tend vers  $0$ 

$$
\frac{\partial \mathbf{s}}{\partial t} + \frac{\partial \mathbf{H}}{\partial x} = \frac{\partial \mathbf{S}}{\partial \mathbf{U}} \mathbf{s} - \frac{\partial}{\partial x} \left( \frac{\partial \mathbf{F}}{\partial \varphi} \mathbf{\varepsilon} \right) + \frac{\partial \mathbf{S}}{\partial \varphi} \mathbf{\varepsilon} \quad (3.5)
$$

où **s** est la sensibilité de **U** au paramètre ϕ et **H** est le flux de sensibilité, défini par

$$
\mathbf{H} = \mathbf{As} \mathbf{A} = \frac{\partial \mathbf{F}}{\partial \mathbf{U}} \qquad (3.6)
$$

### **3.1.2. Propriétés des solutions**

Les grandes propriétés des solutions sont les suivantes :

- la matrice **A** est la matrice Jacobienne de **F** par rapport à **U** . Ses valeurs propres donnent les célérités auxquelles les ondes se propagent dans l'écoulement. D'après les équations (3.5) et (3.6), les célérités des ondes en sensibilité sont exactement les mêmes que celles de l'écoulement :
- cela signifie également que le système d'équations formé par (3.1) et (3.5) n'est pas strictement hyperbolique, puisque toutes les valeurs propres de ce système sont doubles ;
- par conséquent, le comportement de la sensibilité **s** n'est pas totalement indépendant de celui de la solution **U** . Cela est visible en particulier au niveau de la définition (24) du flux de sensibilité ;
- cela entraîne l'invalidité des relations de saut (ou relations de Rankine-Hugoniot) au niveau des discontinuités éventuelles dans les solutions. En effet, on a classiquement, au niveau des chocs, la relation suivante entre **U** et **F** :

$$
\mathbf{F}_{\mathsf{L}} - \mathbf{F}_{\mathsf{R}} = (\mathbf{U}_{\mathsf{L}} - \mathbf{U}_{\mathsf{R}}) c_s \quad (3.7)
$$

*s c* = vitesse du choc ; L et R= indices qui désignent les valeurs immédiatement à gauche et à droite du choc.

En revanche, la relation pour les sensibilités s'écrit

$$
\frac{\mathbf{d}c_s}{\mathbf{d}\phi} = \frac{\mathbf{s_L} + \mathbf{s_R}}{2} + \frac{\mathbf{U_L^{(x)}} + \mathbf{U_R^{(x)}}}{2} \frac{\partial x_s}{\partial \phi} \tag{3.8}
$$

*s x* =abscisse du choc ; (x)= exposants désignant les dérivées de la variable par rapport à *x* .

dans Guinot *et al.* (2007), les relations de saut (3.8) sont exprimées sous une forme plus simple, similaire aux relations classiques

$$
\mathbf{H}_{\mathsf{L}} - \mathbf{H}_{\mathsf{R}} + \mathbf{R} = (\mathbf{s}_{\mathsf{L}} - \mathbf{s}_{\mathsf{R}}) c_s
$$
  

$$
\mathbf{R} = (\mathbf{A}_{\mathsf{R}} - c_s \mathbf{I}) \mathbf{s}_{\mathsf{R}} - (\mathbf{A}_{\mathsf{L}} - c_s \mathbf{I}) \mathbf{s}_{\mathsf{L}} \qquad (3.9)
$$

### **3.2. Application à l'onde cinématique**

Le principe décrit précédemment a été appliqué à l'onde cinématique. Ce travail est détaillé dans Guinot *et al.* (2007). Les points principaux à retenir sont les suivants :

- dans la solution du problème de Riemann, les ondes de raréfaction sont des zones de vide pour la sensibilité. Ceci est directement lié au caractère linéairement dégénéré du système formé par (3.1-3.4) avec une valeur propre double ;
- en régime permanent, la sensibilité diminue dans les zones de forte pente et augmente dans les zones de faible pente ;
- lors de l'étape de discrétisation par volumes finis, un algorithme spécial de détection de chocs doit être appliqué afin d'identifier correctement les interfaces du maillage où appliquer le terme source correctif R de l'équation (3.9) ;
- la sensibilité n'évoluant pas de façon complètement indépendante de la variable hydrodynamique, une résolution de l'équation (3.1) trop peu précise peut entraîner des erreurs importantes dans la propagation des transitoires de sensibilité. Une des

conclusions de Guinot *et al.* (2007) est que l'utilisation de schémas d'ordre élevé reste nécessaire pour représenter les transitoires sévères.

# **3.3. Application aux équations de Saint Venant**

Un premier solveur de Riemann approché a été développé pour la résolution couplée des équations « shallow water » 1D et de la propagation de la sensibilité des solutions de ces équations en présence de discontinuités hydrauliques (ressauts, *etc*.). Ce solveur a été testé avec succès sur des cas-tests où des solutions analytiques sont connues (*Ex.* rupture de barrage) (Delenne et al., 2008 ; Guinot et al., 2009a). Il a également été appliqué aux équations de Saint Venant 2D (Guinot et al., 2009a). Depuis, un second solveur a été développé, avec des performances et une stabilité nettement améliorées par rapport au précédent (Guinot, 2009 ; Guinot *et al*., 2009b).

Les propriétés analytiques de la sensibilité des solutions des équations de Saint Venant 1D ont été analysées. Cette analyse a montré que la sensibilité des profondeurs d'eau à la valeur du coefficient de Strickler obéit à une équation différentielle d'ordre 1 quasi-linéaire. Dans un grand nombre de cas, cette équation peut être approchée raisonnablement par une équation linéaire, ce qui permet de déduire une distance caractéristique au bout de laquelle la sensibilité de la hauteur d'eau au coefficient de Strickler ou à la géométrie devient négligeable. On peut en déduire une formule donnant la longueur des tronçons sur lesquels le coefficient de Strickler doit être calé de manière à avoir une influence optimale sur la solution tout en minimisant l'effort de calage. Cette analyse a été confortée par des vérifications *a posteriori*, où la sensibilité des variables hydrauliques aux paramètres a été calculée de façon approchée en faisant la différence entre deux simulations où le coefficient de Strickler est différent. Un article à paraître dans Journal of Hydrologic Engineering (Guinot and Cappelaere, 2009b).

Le solveur de Riemann développé pour une approche 1D a été implanté dans le code de calcul SW2D aux volumes finis développé à HSM. Pour l'instant, le solveur 2D ne peut pas traiter les écoulements discontinus. Cependant, il permet de simuler la propagation de la sensibilité des hauteurs d'eau, de cotes de surface libre et des champs de vitesse à des paramètres tels que le coefficient de Strickler, la pente du fond ou aux conditions aux limites. Les premières simulations effectuées en deux dimensions ont validé l'analyse qui a été faite des propriétés des solutions analytiques des équations en sensibilité bidimensionnelles en régime permanent (Guinot et Cappelaere, 2009a). En particulier, les propriétés suivantes ont été mises en évidence :

- En régime fluvial, les équations bidimensionnelles de la sensibilité en régime permanent peuvent être ramenées à des équations elliptiques, c'est-à-dire des équations de diffusion. Cette diffusion est anisotrope ; paradoxalement, elle s'étend plus loin dans la direction transversale à l'écoulement que dans la direction longitudinale. Plus le nombre de Froude est élevé et plus l'anisotropie est importante (Figure 1).
- En régime torrentiel, les équations deviennent hyperboliques, ce qui correspond à des équations de propagation. Cette propagation est également anisotrope. Contrairement au cas fluvial, dans le cas torrentiel la sensibilité reste confinée à une zone dont la surface reste constante, ce qui fait qu'elle ne s'atténue que très lentement, sous l'effet du frottement (Figure 2).
- La sensibilité de la cote de surface libre ou des champs de vitesse à une perturbation de la cote du fond est pratiquement indépendante de la surface sur laquelle la cote du fond est perturbée. En revanche, la sensibilité à une perturbation du coefficient de Strickler est proportionnelle à la surface sur laquelle ce coefficient est perturbé. Ceci explique qu'en deux dimensions d'espace, les effets de la géométrie sur les écoulements sont prépondérants par rapport à ceux de la rugosité.
- La hauteur d'eau ou la cote de surface libre est un très mauvais critère de calage ou de validation d'un modèle bidimensionnel à surface libre (même si c'est le critère le plus souvent utilisé dans les études d'ingénierie).
- La hauteur d'eau et le débit unitaire longitudinal fournissent des informations redondantes pour le calage ou la validation d'un modèle bidimensionnel.

Les facteurs les plus influents sur la performance d'un modèle bidimensionnel sont, par ordre décroissant : (i) les conditions aux limites, (ii) la géométrie, (iii) la valeur locale du coefficient de frottement.

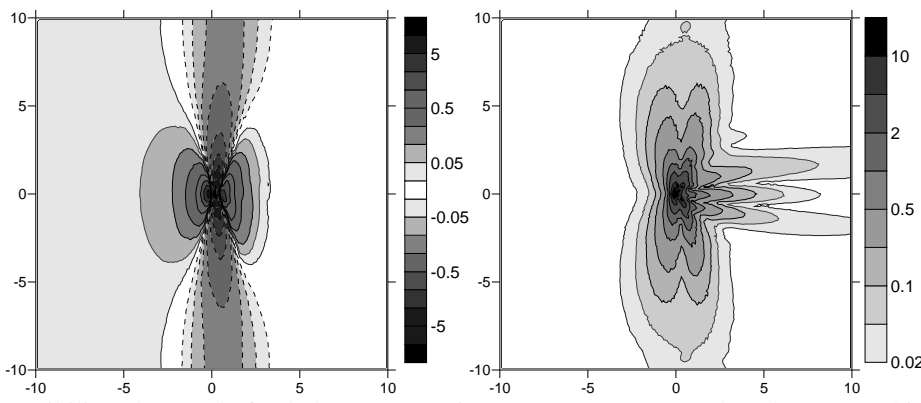

Figure 3.1. Sensibilité à la cote du fond obtenue en régime permanent en perturbant la topographie au point  $(0, 0)$ . Sensibilité de la cote de surface libre (gauche), des débits unitaires (droite). Nombre de Froude Fr = 0,96. L'écoulement est unidimensionnel, dirigé dans le sens des *x* positifs

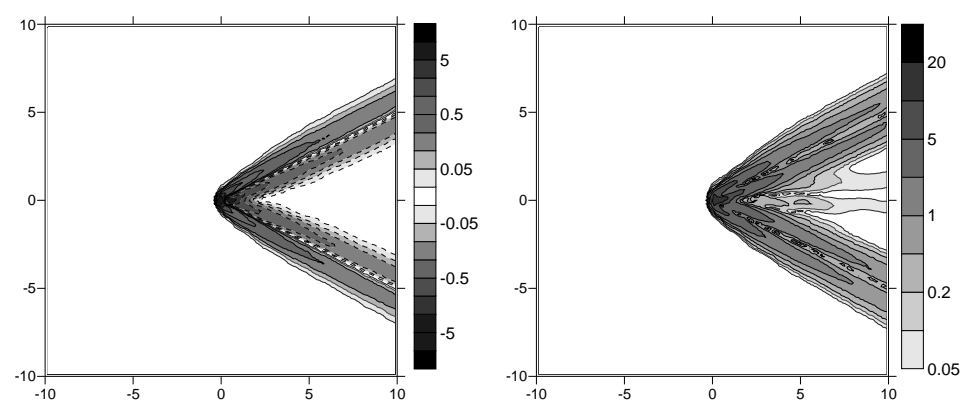

-10 -5 0 5 10 -10 -5 0 5 10 Figure 3.2. Sensibilité à la cote du fond obtenue en régime permanent en perturbant la topographie au point  $(0, 0)$ . Sensibilité de la cote de surface libre (gauche), des débits unitaires (droite). Nombre de Froude Fr = 2,2. L'écoulement est unidimensionnel, dirigé dans le sens des *x* positifs

# **4. Définition de l'influence des aménagements urbains sur la réponse hydraulique**

Les travaux entrepris dans le cadre de cette action ont pour objectif de carcatériser les aménagements urbains en fonction de leur impact sur les écoulements durant les événements d'inondation (aménagement permettant de ralentir, détourner ou concentrer les écoulements…). L'ensemble des aménagements à but de réduction des inondations est donc inventorié dans un premier temps. Dans un deuxième temps, le LRPC de Clermont-Ferrand a construit un modèle physique qui a permis de mettre en évidence les phénomènes complexes d'écoulement en milieu urbain (au droit de carrefours notamment) et quantifier l'impact de certains aménagements (type rond-point, aménagement de place…).

# **4.1. Aménagements urbains pour la réduction de l'impact d'une inondation**

Une première étude bibliographie a permis de répertorier quelques aménagements permettant de réduire l'impact des inondations sur les populations et le mobilier urbain (*i.e.* aménagements permettant de ralentir, détourner ou concentrer les écoulements…). Il en ressort qu'une gestion alternative de l'eau en ville est possible, en l'infiltrant, en retrouvant les cheminements qu'elle prenait avant l'urbanisation, ou encore en renouant avec des schémas de gestion de l'eau au plus près des cycles naturels. Parmi les techniques compensatoires adoptées en milieu urbain et qui permettent d'écrêter le débit pointe généré par une pluie forte, on peut citer :

- les aménagements paysagers tels que les espaces verts jouant un rôle de rétention, circulation de l'eau à ciel ouvert et d'infiltration (figure 1).

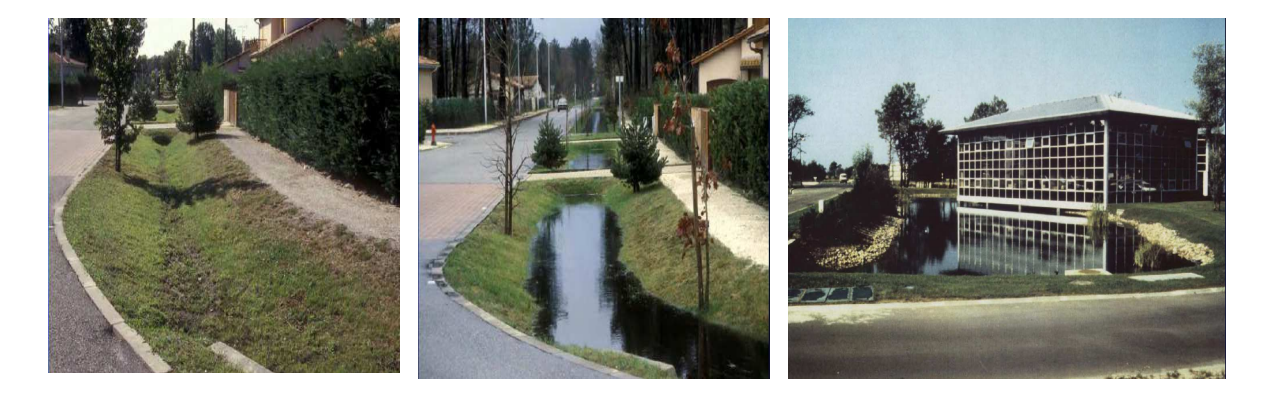

*Tranchées (avant et après inondation) Bassin de rétention Figure 4.1. Exemples d'aménagement paysagers réalisés à Bordeaux (Bourgogne, 2006)* 

- des dispositifs de ralentissement du ruissellement telle que la végetalisation des toitures (figure 2). Les toitures représentent en effet jusqu'à 20% des surfaces de nos villes. À l'image d'une éponge, la toiture végétalisée accumule l'eau dont une partie est utilisée par les plantes, une autre est évaporée et une autre évacuée par les canalisations avec un retard favorisant le bon écoulement. Les toitures et terrasses plantées, par leur capacité de rétention, d'évaporation et de relargage différé des eaux de pluies contribue donc à lutter contre les effets néfastes de l'imperméabilisation des sols. Annuellement, un toit végétal pourrait absorber jusqu'à 50% de la quantité d'eau tombant sur les toits.

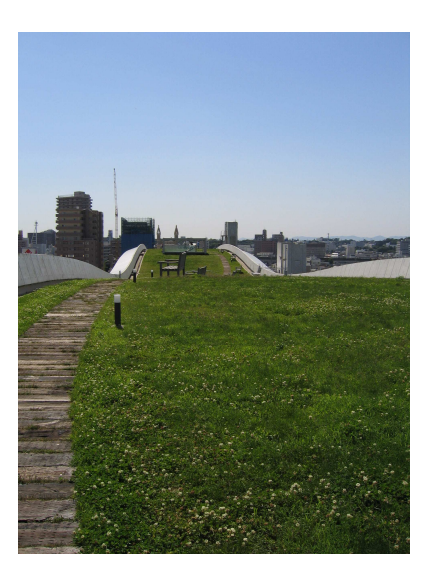

*Figure 4.2. Toiture et chemin de promenade sur le toit de l'Université des arts et cultures de Shizuoka (Japon) (Wikipidia)* 

- la réalisation de parkings enterrés «volontairement» inondables et de chaussées à structure réservoir (figure 3).

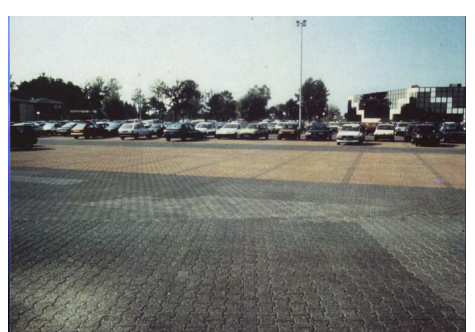

*Figure 4.3. Exemple de chaussées réservoir réalisées à Bordeaux (Bourgogne, 2006)* 

A titre d'exemple, nous présentons le cas du futur quartier des Docks de Saint-Ouen situé aux portes de Paris (figure 4). Ce quartier inclura un espace alliant habitat, commerces, activité économique, équipements publics et transports, dans un large mouvement visant à renouer avec le fleuve. Le schéma directeur de gestion des eaux a été réalisé, prévoyant un cheminement à ciel ouvert depuis la goutte qui tombe sur un toit jusqu'à la Seine. L'eau pluviale transitera sur les espaces privés et publics, à travers des stockages à ciel ouvert intégrés à l'architecture et au paysage, des espaces publics inondables multifonctionnels, des bassins filtrants plantes pour la dépollution. Par ailleurs, une petite partie du périmètre étant en zone inondable, le nouveau quartier devrait accueillir un bras d'eau artificiel avec sa zone d'expansion, qui fluctuera au gré des crues du fleuve.

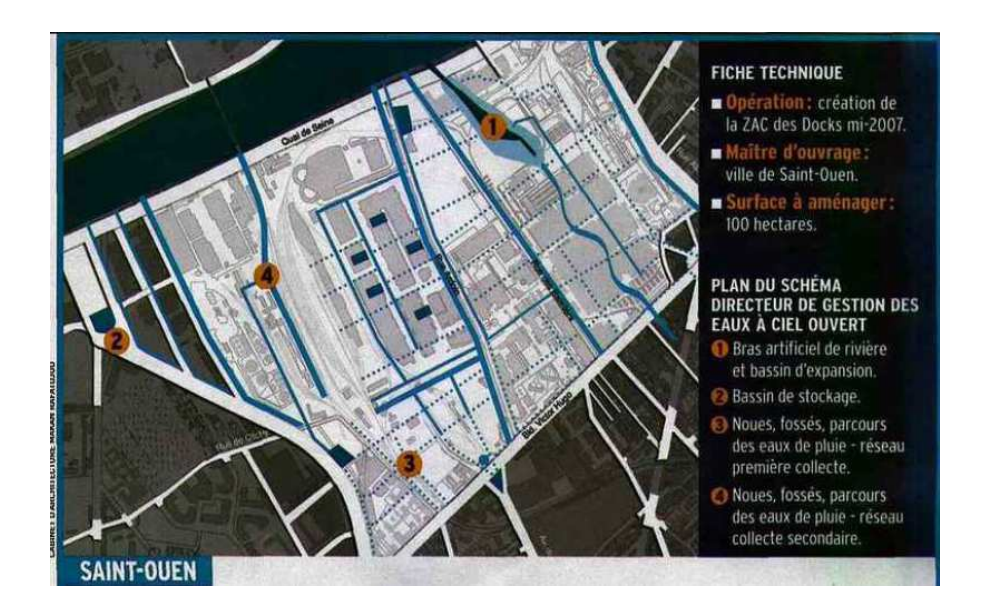

*Figure 4.4. Futur quartier des Docks de Saint-Ouen situé aux portes de Paris (La gazette, 2007)* 

Dans le paragraphe ci-dessus, les efforts se sont focalisés sur les techniques compensatoires permettant de réduire le risque d'inondation. On continue cette étude en explorant les effets (positifs ou négatifs) de certains travaux en milieu urbain comme l'aménagement d'un carrefour ou d'une place dans un quartier, la création d'une ligne de tramway pour lesquels le risque d'inondation n'est pas toujours pris en compte dans la phase de conception.

# **4.2. Modèle physique d'un quartier virtuel**

L'objectif est d'observer des écoulements de surface dans un quartier virtuel (figure 5). Ce quartier a été imaginé dans le cadre du projet HY2VILLE pour représenter un quartier de ville en zone d'habitat dense avec une alternance entre rues étroites et rues plus larges. Un rapport plus complet sur le modèle physique correspondant est fourni en annexe 2.

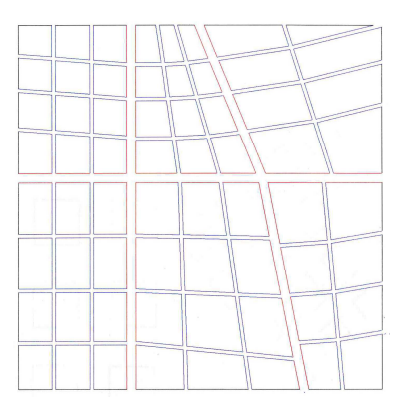

*Figure 4.5. Présentation du quartier virtuel* 

Il s'agit d'un quartier carré dont le coté a une longueur de 1 km. La pente est uniforme et régulière inclinée du Nord vers le Sud avec une valeur de 0,001 m/m.

Sept rues sont orientées dans l'axe « Nord / Sud ». Pour des questions de commodités, ces rues sont numérotées de 1 à 7 d'Est en Ouest. Elles ont une largeur de 10 m exceptés les rues 3 et 6 qui ont une largeur de 25 m.

Sept rues sont orientées dans l'axe Est / Ouest. Pour des questions de commodités, ces rues sont numérotées de « a » à « g », du nord vers le sud. Elles ont une largeur de 10 m excepté la rue d qui a une largeur de 25 m.

Au total, 8\*8 blocs d'immeubles sont donc représentés. Les extrémités des rues orientées Est /Ouest (a,b, c, d e, f, g) sont considérées comme des impasses où aucun écoulement n'est possible.

Les essais n'ont été réalisés qu'en régime permanent. L'extrémité des rues orientées Est / Ouest étant imperméable (impasse), l'écoulement général ne se fait que du nord vers le sud. Tout se passe donc comme si le quartier était situé dans une plaine alluviale et que la pointe de la crue était suffisamment longue pour considérer que le régime permanent était atteint.

La pente est constante orientée du Nord vers le Sud. Sa valeur est fixée à 0,001 m/m.

Les conditions limites sont les suivantes :

- A l'amont du modèle, pour un débit donné, la condition limite vers laquelle on veut tendre est une « condition de charge constante à l'entrée des 7 rues ». On verra que pour des questions pratiques, cette hypothèse est difficile à vérifier.
- A l'aval du modèle, la condition retenue est une condition de «hauteur critique » au droit d'un seuil déversoir. Afin que cette condition influence peu les écoulements dans le modèle, les rues 1 à 7 ont été prolongées coté aval à pente constante avant le déversoir.

### **4.2.1 Scénarii envisagés**

Quatre « cas » de simulation sont traités:

**Cas 1 : État initial** ou de référence : les écoulements sont simulés dans le quartier virtuel initial

**Cas 2 : Réalisation d'un carrefour giratoire** : ce dernier est mis en place au carrefour 3d. Pour cela, les façades de bâtiments ont été légèrement modifiées.

**Cas 3 : Réalisation d'une place** : cette dernière est mise en lieu et place de l'immeuble encadré par les rues 6, 7, d et e.

**Cas 4 : Réalisation d'une ligne de tramway** : cette dernière est mise en place rue d, faisant ainsi obstacle à l'écoulement arrivant perpendiculairement.

Pour chacun des cas, deux débits sont pris en compte :

- Un débit dit « faible », engendrant des hauteurs d'eau de l'ordre de 0,5 m,
- Un débit dit « fort », engendrant des hauteurs d'eau de l'ordre de 1,2 m.

### **4.2.2 Echelle du modèle physique**

Dans ce qui suit, on appellera « modèle », le modèle réduit et prototype l'ouvrage modélisé, à savoir le quartier virtuel.

Le rapport des dimensions linéaires entre le modèle (L2) et le prototype (L1) s'écrit :

$$
\lambda = \frac{L_2}{L_1}
$$

Au vu des contraintes d'espace et de précision des mesures, le choix a été fait de réaliser un modèle distordu :

- l'échelle en plan est le  $1/100^{\text{eme}}$  soit  $\lambda_1 = 0.01$
- l'échelle en altitude est le  $1/25^{\text{eme}}$  soit  $\lambda_h = 0.04$

Le rapport de distorsion  $\Delta$  est donc  $\Delta = \lambda_{h}$ ,  $\lambda_1 = 4$ .

En modèle distordu, afin de respecter la similitude de Froude, en supposant que l'écoulement est graduellement varié, il vient les rapports suivants :

- Les vitesses :  $\lambda_v = \sqrt{\lambda_h} = 0.2$
- Les débits :  $\lambda_q = \lambda_1 \lambda_h \lambda_v = \lambda_1 \lambda_h^{3/2} = 8.10^{-5}$
- Le temps :  $\lambda_t = \frac{N_l}{\sqrt{N}} = 0.05$ *h*  $\alpha_t = \frac{\lambda_t}{\sqrt{\lambda_t}}$ λ λ
- La pente :  $\lambda_i = \frac{12}{12} = \Delta = 4$ 1  $=\frac{I_2}{I_1} = \Delta =$  $\lambda_i = \frac{I}{I}$

Pour vérifier la similitude de Froude, aux échelles choisies, certaines hypothèses de calculs doivent être faites à priori :

- régime uniforme avec utilisation de la formule de Strickler
- Coefficient de frottement : la prise en compte de la rugosité réside dans le choix du matériau utilisé. Pour faire ce choix, une série de tests préalables ont été réalisés dans un canal rectangulaire de dimension et de pente connue dans lequel s'écoule un débit connu. Ce canal est modélisé physiquement, à la même échelle que le modèle du quartier virtuel. Après ces tests, le choix s'est porté sur du bois peint pour lequel il apparaissait que les Stricklers devaient être proches de 50 à la fois dans le modèle et le prototype.

Pour une hauteur de 1 m dans le prototype, une largeur de rue de 30 m et la pente de 0,001 m/m, on trouve alors un nombre de Froude de 0,53 dans le prototype et de 0,58 dans le modèle. Ces deux valeurs étant proches, on peut considérer que la similitude est respectée.

La similitude de Froude étant respectée, il reste à s'assurer que le seuil de Reynolds est franchi dans le cas du prototype et du modèle de manière à se situer dans la branche des écoulements turbulents (seuil supposé égal à 4000). En reprenant les hypothèses précédentes, le nombre de Reynolds est de l'ordre de 2200000 dans le prototype et de 18000 dans le modèle.

### **4.2.3 Construction du modèle**

Le modèle a été bâti sur une dalle de 20 m de long sur 10 m de large. Une cuve enterrée de 10 m<sup>3</sup> est située à proximité.

Les principales étapes de la construction du modèle sont les suivantes :

- 1. Pose poutre en bois profilée sur moellons et premier nivellement ;
- 2. Réalisation des « rues » et des « murs » : découpe et traitement ;
- 3. Construction du modèle : nivellement millimétrique à l'aide d'un niveau haute précision. Le nivellement est réalisé à l'aide de vis sans fin.
- 4. Mise en place du système d'alimentation des eaux :

Le modèle fonctionne en circuit fermé, les eaux étant relevées dans le bassin amont à l'aide de deux pompes permettant un débit maximum de l'ordre 100 m<sup>3</sup>.h<sup>-1</sup>. Le schéma de principe de l'alimentation en eau est présenté figure 6.

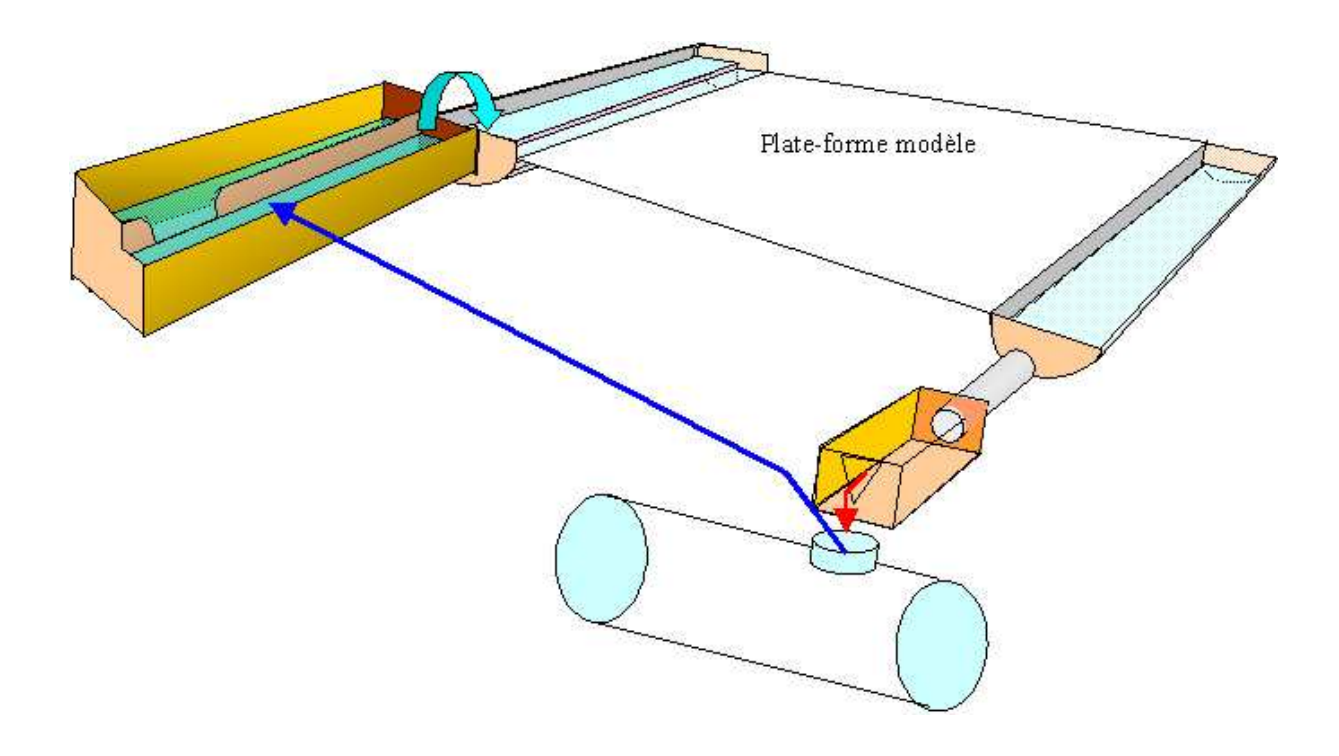

*Figure 4.6 Schématisation du système d'alimentation en eau du modèle* 

Sur la partie amont deux bassins ont été créés : le premier accueille les eaux relevées de la cuve enterrée. Sa fonction principale est de dissiper l'énergie engendrée par l'écoulement en charge. Des systèmes de dissipation d'énergie (grillage, brise lame…) ont été mis en place. Par surverse, ce bassin alimente le second bassin qui alimente le modèle à proprement parlé : Il s'agit d'un demi-cylindre de 60 cm de diamètre alimentant l'ensemble des rues du modèle. L'objectif était que la charge au droit de l'entrée de chaque rue du bassin soit la même. Ceci nécessite donc à l'amont un bassin le plus large possible. Pour des raisons pratiques, nous n'avons pu réaliser un bassin plus large.

Sur la partie aval, un bassin recueille les eaux provenant de chaque rue : il s'agit d'un demicylindre en plastique d'un diamètre de 60 cm. A l'aval, un seuil normalisé permet de mesurer le débit total transitant avant de rejoindre la cuve enterrée.

Le nivellement précis de l'ensemble du modèle est effectué à l'aide d'un niveau d'une précision au dixième de millimètres. Avant chaque campagne de mesure le nivellement a été vérifié au droit de 28 points clefs répartis sur l'ensemble du modèle.

### **4.2.4 Mesures des hauteurs, vitesses et débits**

Les hauteurs d'eau sont mesurées à l'aide d'un pied à coulisse électronique. La précision de cet appareil est de l'ordre du 0,01 mm : Le pied à coulisse est positionné sur un support fixé sur le modèle à cet effet (voir figure 7). La hauteur d'eau est obtenue par différence entre la mesure du fond et la mesure de la surface libre.

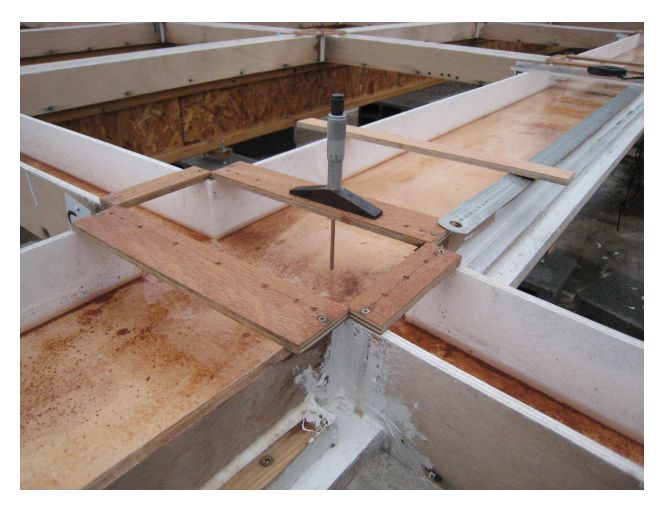

*Figure 4.7 : Mesure des hauteurs d'eau à la jauge de profondeur* 

Étant donné les légères fluctuations que l'on peut observer au droit de la surface libre ainsi que l'effet « ménisque » qu'induit la pointe du pied à coulisse, on estime la précision de la mesure de l'ordre de 1 mm, voire davantage dans les zones de turbulences fortes.

Les valeurs de vitesses qui nous intéressent sont les vitesses moyennes au droit d'une section. Cette valeur, liée à la hauteur d'eau dans la section, permet de calculer les débits transitant. Le calcul de la vitesse moyenne au droit d'une section a fait l'objet d'une étude métrologique propre afin de définir la procédure à appliquer. Une vitesse dite « de surface » est mesurée par l'injection en surface d'un colorant. La mesure, entre deux repères de la vitesse d'avancée du front de colorant permet de définir la vitesse de surface. La vitesse moyenne au droit d'une section est obtenue en utilisant la formule empirique suivante :

$$
V_m = 0.82.V.\frac{1 + 0.6\sqrt{R_h}}{1 + 0.9\sqrt{R_h}}
$$

où *Vm* est la vitesse moyenne dans la section, *V* la vitesse dite « de surface » mesurée à l'aide du colorant et *Rh* le rayon hydraulique au droit de la section de mesure. Les résultats sur les débits indiquent que de cette manière, la précision sur la mesure de vitesse moyenne est inférieure à 5%

En ce qui concerne les débits, on peut distinguer les débits « entrants » dans le modèle (que l'on considère égaux aux débits « sortants ») et les débits mesurés au droit d'une section donnée. Le débit sortant du modèle est mesuré à l'exutoire du modèle (exutoires des 7 rues, 1 à 7) à l'aide d'un seau, d'un chronomètre et d'une balance de précision étalonnée. Ces mesures étant répétées 3 à 5 fois pour chaque exutoire et moyennées, on considère ces mesures comme fiables. Par ailleurs, à l'aval du bassin récupérateur, un seuil calibré équipé d'une règle permet de s'assurer de la constance du débit durant toute la campagne de mesure. Les débits au droit d'une section donnée sont calculés à partir des hauteurs d'eau et des vitesses mesurées précédemment.

### **4.2.5 Résultats sur le cas 1**

Le cas 1 "état initial " ou "référence" correspond au quartier virtuel sans aménagement. La Figure 9 synthétise les résultats obtenus. Toutes les valeurs sont fournies et commentées à l'échelle du modèle.

Dans les rues 1 à 7, dans l'axe d'écoulement principal, l'écoulement peut être considéré comme monodirectionnel. Dans ces conditions, des hauteurs d'eau moyennes et surtout des vitesses moyennes d'écoulement peuvent être mesurées.

A l'inverse, les écoulements que l'on peut observer dans les rues « transversales », rue « a » à « g », sont beaucoup plus complexes. Le fonctionnement hydraulique de ces tronçons est schématisé au travers de la figure 8.

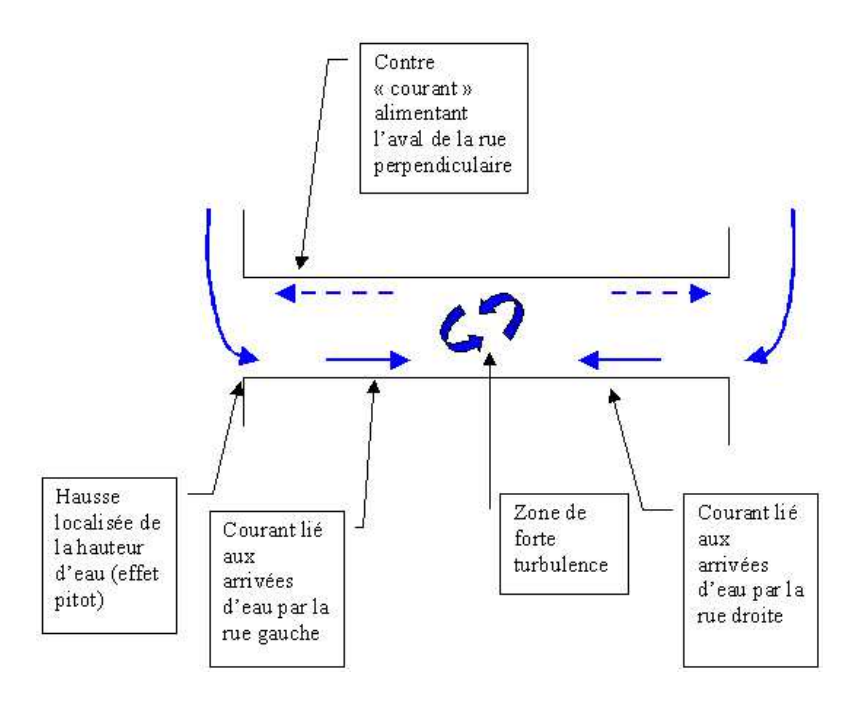

*Figure 4.8 Schématisation des écoulements dans une rue transverse à l'axe d'écoulement principal* 

Dans ces conditions, il est très difficile d'estimer des débits transitant et nous n'avons pas pu le réaliser. Ces observations amènent cependant des éléments intéressants pour la modélisation numérique. Dans les rues transversales, il apparaît indispensable de réaliser un maillage suffisamment fin afin de prendre en compte correctement les hétérogénéités constatées. Une maille sur l'ensemble de la largeur ne suffit assurément pas à faire transparaître la complexité des écoulements.

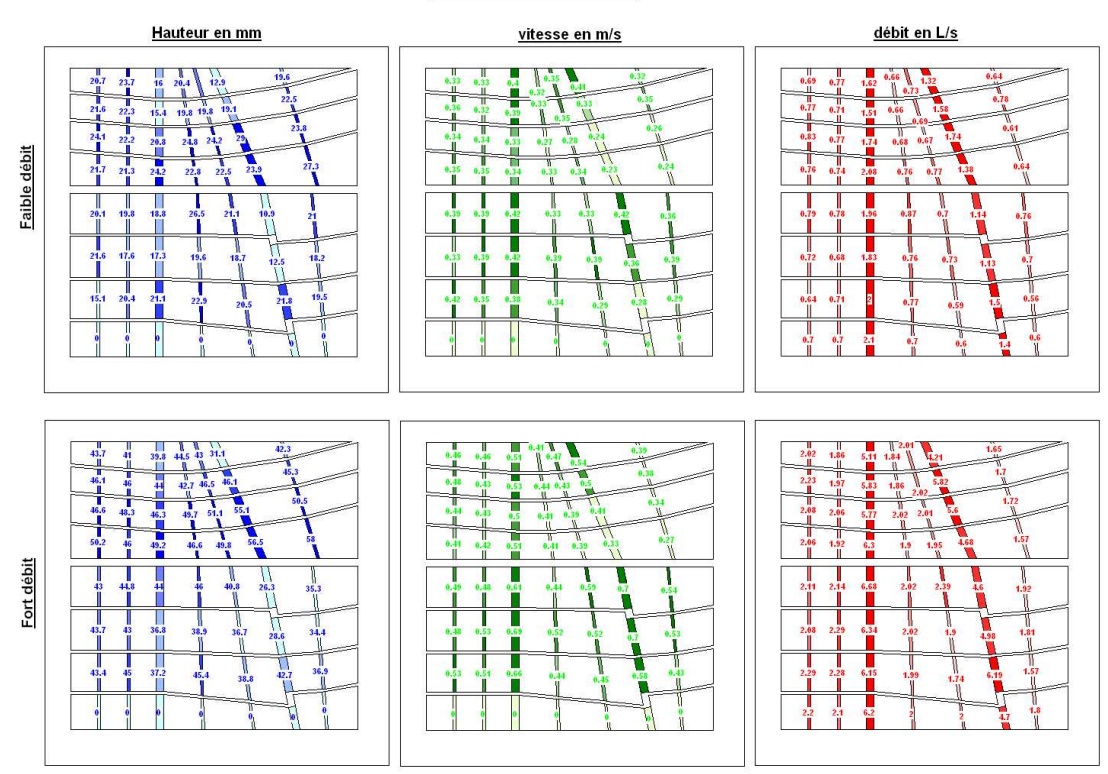

Cas 1 : Etat initial

*Figure 4.9 Synthèse des résultats obtenus dans le cas initial* 

Penchons nous maintenant sur les écoulements dans les rues situées dans l'axe principal d'écoulement.

La répartition des débits dans les rues à « fort » débit et à « faible » débit est très comparable, au moins sur les derniers tronçons (à l'aval de la rue g) où les mesures de débits sont fines (système de pesé). Ceci apparaît au travers de la figure présentant la répartition des débits exprimés en pourcentage du débit total transitant. A fort débit, il semblerait que les rues 3 et 6 drainent davantage de débit mais ceci ne ressort pas de manière claire.

Dans les rues larges (rues 3 et rue 6), les hauteurs d'eau sont là significativement inférieures à ce que l'on peut observer dans les autres rues et ce, à fort ou à faible débit. Ces différences de hauteurs importantes (pouvant être de l'ordre de 7 mm à faible débit et 12 mm à fort débit) ne sont pas imputables au mode d'alimentation du modèle mais sont directement liées à la nature de l'écoulement : au droit des rues larges (3 et 6), l'effet d'entonnement entraîne **localement un passage en écoulement torrentiel :** les vitesses moyennes d'écoulement sur ces tronçons sont significativement plus importantes que dans les rues .1, 2, 4, 5, 7. Le même phénomène est visible, toujours pour les rues 3 et 6, à l'aval de la rue large « d ». A nouveau, on note un passage en régime torrentiel avec une baisse significative des niveaux d'eau et une augmentation des vitesses.

Dans toutes les autres rues, l'écoulement est fluvial même si un passage en critique peut se voire ici ou là (notamment pour la rue 7 à l'aval de la rue d).

### **4.2.6 Cas du rond point**

Un rond point a été placé à l'intersection des rues 3 et d. Pour cela, le carrefour a été légèrement aménagé, notamment en modifiant la forme des façades. La Figure 10 présente l'aménagement du carrefour avec la mise en place du rond point.

Le rond point a une hauteur de 35 mm. Ainsi, pour les « faibles débits », l'ouvrage est contourné alors que pour les forts débits, l'ouvrage est complètement submergé.

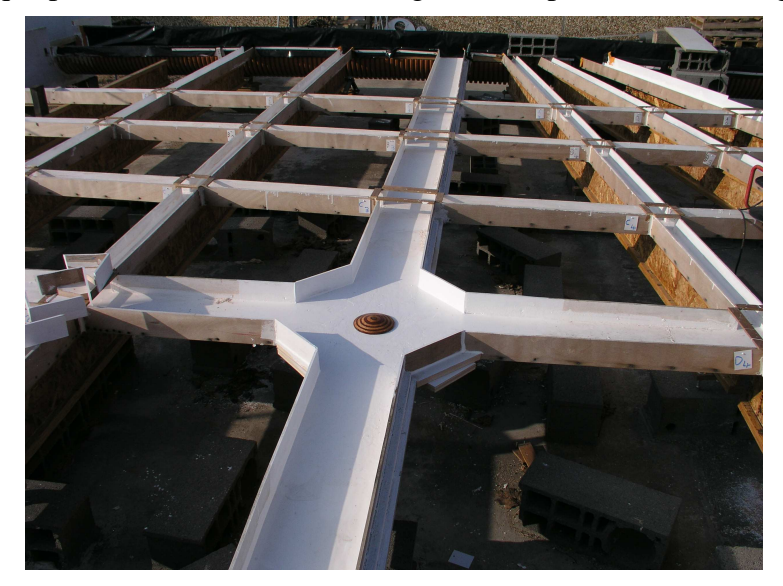

*Figure 4.10 Mise en place d'un rond – point* 

Les résultats sont directement comparables avec le cas initial dans la mesure où les débits injectés dans le modèle sont identiques. Comme dans la configuration initiale, on note à nouveau des passages en régime torrentiel à l'aval du canal d'alimentation ainsi qu'à l'aval immédiat de la rue « d ».

Pour les forts débits, sur la partie amont du modèle on ne note pas de variations significatives ni des hauteurs ni des vitesses. Sur la partie aval du modèle en revanche, on peut noter les points suivants :
- A l'aval immédiat du rond point, sur la rue 3, on note une baisse des hauteurs de l'ordre de 10% soit 5 mm (ce qui correspond à 12,5 cm à l'échelle du prototype). Dans les rues adjacentes, on n'observe pas de variations significatives des hauteurs d'eau par rapport à l'état initial. A l'aval de la rue « e », les hauteurs d'eau mesurées sont comparables à celles observées en l'état initial (excepté pour la rue 1 sur le tronçon fg, ce qui est difficilement explicable autrement que par erreur dans la mesure.). On peut donc penser que l'influence du rond point ne se fait plus sentir.
- Cependant quand on observe les débits, on peut noter sur la rue 3 qu'il y a une baisse nette, de l'ordre de 20% à l'aval immédiat du rond-point, puis de 15% sur le tronçon « fg » et enfin de l'ordre de 3% sur le tronçon aval. Ainsi, à l'aval du modèle, on retrouve une répartition des débits très similaire à ce que l'on peut observer en l'état initial même si une légère baisse est encore visible sur la rue 3. On peut cependant s'interroger sur la forte discontinuité des débits entre le tronçon fg et le tronçon aval, le débit passant brutalement de 5,27 L/s à 6 L/s alors qu'il n'y a pas de variations significatives de débit dans les rues adjacentes. On peut penser que cet écart est du en parti à l'influence du rond –point qui se réduit mais surtout à des imprécisions de mesure de débits sur les tronçons « de », « ef » et  $\ll$  fg ».

Pour les faibles débits, de nouveau, sur la partie amont du modèle (à l'amont de la rue « d »), on ne note pas de variations significatives des hauteurs d'eau et des débits par rapport au cas initial. Dans le détail, on peut noter cependant une baisse du débit dans la rue 3 à l'amont de l'ouvrage, de l'ordre de 9%). Cependant, dans la mesure où on ne note pas de hausse de débit dans les rues adjacentes, il est difficile de valider cette mesure. Sur la partie aval du modèle en revanche, l'influence de l'ouvrage se fait fortement ressentir en terme de débit. Ce dernier chute de 15 % sur la rue 3 à l'aval du rond point. Or, contrairement au cas des forts débits, on retrouve cette valeur à l'aval de l'ouvrage, confirmant que l'influence du rond-point est toujours fortement présente. Le débit se reporte sur les rues adjacentes 1, 2, 4, 5 avec des hausses de débit de l'ordre de 10% à 15%. L'impact du rond point ne semble pas se faire sentir au-delà, c'est à dire dans les rues 6 et 7.

Cependant, si on considère les variations de hauteur d'eau, celles-ci ne sont pas aussi significatives. Elles restent même très proches des hauteurs d'eau initiale. Il semble donc que dans ce cas de figure, l'influence du rond point se fasse sentir essentiellement en terme de vitesse d'écoulement.

#### **4.2.7 Cas du tramway**

Une voie de tramway a été réalisée dans la rue « d », comme le montre la Figure 4.11. Le schéma a été inspiré du cas réel du tramway de Clermont Ferrand : les voies sont isolées du reste de la chaussée par deux trottoirs. Aux intersections, ces trottoirs s'abaissent au niveau de la chaussée.

L'incidence de l'aménagement est négligeable en terme de hauteur ainsi qu'en terme de débit car au droit des intersections, la voie de tramway ne présente aucun obstacle supplémentaire.

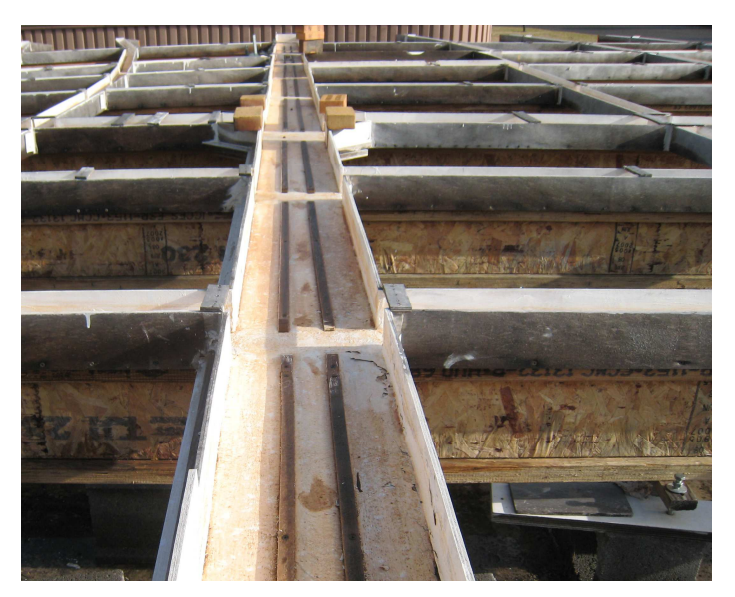

*Figure 4.11 Aménagement du tramway* 

## *4.2.7 Cas de la place*

Une place a été aménagée entre les rues 5, 6, d et e. La photographie Figure présente l'aménagement.

Dans ce cas de figure également on note le passage en régime torrentiel à l'aval du canal d'alimentation et de la rue d sur les rues larges 3 et 6.

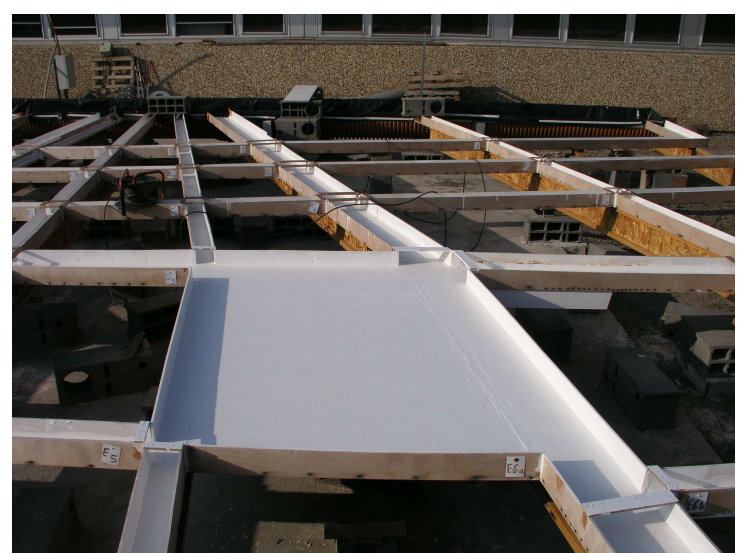

*Figure 4.12 : Aménagement d'une place* 

La réalisation de la place a des impacts en terme de hauteurs d'eau et de débit, d'autant plus visible que le débit est important.

Ainsi pour les faibles débits, on observe des modifications locales et tout particulièrement des augmentations de débits à l'aval de la place dans la rue 6.

Pour les forts débits, il apparaît à l'inverse que la place a un impact réellement visible. Elle permet d'abaisser les lignes jusque 20% sur les rues amont, engendrant en contre-partie une augmentation des vitesses d'écoulement. Sur la partie aval, on note des baisses de débits significatives sur les rues éloignées (1, 2 et 3) e à l'inverse une augmentation des lignes d'eau et des débits au droit de la rue 6.

La réalisation de la place engendre donc un drainage des débits provenant des rues amont vers celle-ci et une augmentation des débits sur les rues aval de la place. Ce phénomène est essentiellement visible pour les forts débits et beaucoup moins net pour les faibles débits.

#### **4.2.8 Modélisation numérique**

A l'échelle du modèle, nous avons utilisé le logiciel Rubar 20 pour simuler l'ensemble des cas effectués expérimentalement. L'objectif était d'étudier s'il était possible de reproduire les principaux résultats obtenus sur les expériences.

### *Présentation du logiciel et des paramètres de base des simulations*

Le logiciel Rubar 20 résout les équations de SAINT-VENANT bidimensionnelles, en particulier, lorsque les variations temporelles des caractéristiques hydrauliques sont importantes (crues). Les équations que le logiciel résout sont écrites sous la forme:

$$
\frac{\partial h}{\partial t} + \frac{\partial Q_x}{\partial x} + \frac{\partial Q_y}{\partial y} = P \tag{1}
$$

$$
\frac{\partial Q_x}{\partial t} + \frac{\partial Q_x}{\partial t} + \frac{\partial Q_x}{\partial t} + \frac{\partial Q_x}{\partial t} + \frac{\partial Q_x}{\partial t} + \frac{\partial Q_x}{\partial t} + \frac{\partial Q_x}{\partial t} + \frac{\partial Q_x}{\partial t} \left( Kh \frac{\partial Q_x}{\partial t} \right) + \frac{\partial}{\partial x} \left( Kh \frac{\partial Q_x}{\partial t} \right) + F_x(W) + P_x
$$
\n
$$
\frac{\partial Q_y}{\partial t} + \frac{\partial Q_x Q_y}{\partial t} + \frac{\partial Q_y}{\partial t} + \frac{\partial Q_y}{\partial t} \frac{\partial Q_y}{\partial t} + \frac{\partial Q_y}{\partial t} \frac{\partial Q_y}{\partial t} + \frac{\partial Q_y}{\partial t} \left( Kh \frac{\partial Q_y}{\partial t} \right) + \frac{\partial}{\partial y} \left( Kh \frac{\partial Q_y}{\partial t} \right) + F_y(W) + P_y
$$
\n
$$
= -gh \frac{\partial Z}{\partial y} - g \frac{Q_y Q_x^2 + Q_y^2}{c^2 h^2} + \frac{\partial}{\partial x} \left( Kh \frac{\partial Q_y}{\partial x} \right) + \frac{\partial}{\partial y} \left( Kh \frac{\partial Q_y}{\partial y} \right) + F_y(W) + P_y
$$
\n(3)

où  $h$  est la hauteur d'eau,  $Z$  la cote du fond,  $Q_X$  le débit (unitaire) selon l'axe Ox égal au produit de la vitesse par la hauteur, *Qy* le débit (unitaire) selon Oy, *g* l'accélération de la pesanteur, *K* le coefficient de viscosité (ou diffusion), *C* le coefficient de Chézy pour le frottement au fond (ou coefficient de Strickler multiplié par  $h^{\frac{1}{6}}$ ), *W* la vitesse du vent à 10 m du sol, *Fx* et *Fy* les contraintes dues au vent, *Px* et *Py* les composantes du frottement à la paroi (verticale) exprimée comme le frottement au fond mais la contrainte étant parallèle à la paroi, on utilise un facteur multiplicatif valant 0 pour les mailles sans paroi et *h/L* pour les autres mailles avec L dimension de la maille dans la direction perpendiculaire à la paroi, *P* l'apport local correspondant à la pluie (dont on néglige la quantité de mouvement).

Le code de calcul utilise la méthode des volumes finis appliquée à un maillage constitué de quadrilatères et de triangles qui ont entre eux 0 ou 1 (entier) côté commun. A chaque pas de temps, pour calculer les flux entrants et sortants de chaque maille, est résolu un problème de Riemann dans la direction normale à l'arête. On résout d'abord le problème homogène pour les 3 équations unidimensionnelles mises sous forme conservative puis on ajoute les termes du second membre où on retrouvera le terme de gravité, les frottements, etc (Paquier 1995).

Le maillage de calcul choisi a été régulier d'une taille de côté de l'ordre de 3,5 cm afin d'avoir 3 mailles dans la largeur des rues les plus étroites et 7 ou 8 dans les rues les plus larges. A l'amont, le débit entré dans chaque rue correspond aux mesures effectuées sur le modèle dans les tronçons les plus à l'amont. Dans le cas où ces mesures étaient significativement inférieures au débit total mesuré plus à l'aval, une augmentation de 10% de chaque débit a été appliqué. Les hauteurs d'eau à l'amont ont été fixés égales à celles mesurées dans le premier tronçon à l'amont du modèle; elles ne sont prises en compte que lorsque le calcul trouve un régime torrentiel. A l'aval, les canaux ont été prolongés comme sur le modèle afin que la baisse de niveau lors de la chute n'influence pas les résultats des calculs au delà des tronçons aval.

### *Résultats des simulations*

Une première étape a consisté à caler, sur le cas de référence, le coefficient de Strickler pour obtenir en moyenne des hauteurs d'eau convenables. Il s'est avéré que le frottement apparent utilisé pour caler le modèle par rapport au niveau d'eau moyen est faible (25) par rapport à celui correspondant au matériau tel que mesuré pour un écoulement uniforme (de l'ordre de 50). Avec un frottement de 30, la hauteur d'eau est environ 10% plus faible (tableau 1). Ce calage est obtenu en entrant comme condition limite amont des débits augmentés de 10% systématiquement ; en effet, on s'aperçoit que quelque que soit le cas traité la somme des débits mesurés à l'amont est plus faible que la somme des débits mesurés plus à l'aval.

|                               |                           | Faible débit        |            |                       | Fort débit          |            |                    |
|-------------------------------|---------------------------|---------------------|------------|-----------------------|---------------------|------------|--------------------|
|                               |                           | Différence          | Différence | Ecart                 | Différence          | Différence | Ecart              |
|                               |                           |                     | (% )       | quadratique           |                     | (% )       | quadratique        |
| Etat initial                  | $\boldsymbol{\mathrm{h}}$ | $-2.9$ mm           | $-13.8$    | $5.0 \text{ mm}$      | $-8.2$ mm           | $-18.9$    | $10.8$ mm          |
| Strickler 30                  | $\overline{\mathsf{V}}$   | $0.035 \text{ m/s}$ | 10.1       | $0.060 \; \text{m/s}$ | $0.07 \text{ m/s}$  | 14.9       | $0.099$ m/s        |
| Débit $+10\%$                 | $\overline{q}$            | 0.04L/s             | 3.8        | 0.25L/s               | $-0.07L/s$          | $-2.3$     | 0.37L/s            |
|                               |                           |                     |            |                       |                     |            |                    |
| Etat initial                  | $\mathbf h$               | $-0.6$ mm           | $-3.0$     | $4.3 \text{ mm}$      | $-3.1$ mm           | $-7.1$     | $7.7 \text{ mm}$   |
| Strickler 25                  | $\overline{\mathbf{V}}$   | $-0.006$            | $-1.7$     | $0.047 \text{ m/s}$   | $0.003$ m/s         | 0.7        | $0.068$ m/s        |
| Débit $+10\%$                 |                           | m/s                 |            |                       |                     |            |                    |
|                               | $\mathbf{q}$              | 0.03L/s             | 3.5        | 0.23L/s               | $-0.74L/s$          | $-2.5$     | 0.36L/s            |
| Tramway                       | $\boldsymbol{h}$          | $-0.6$ mm           | $-3.0$     | 4.2 mm                | $-3.1$ mm           | $-7.1$     | 7.7 mm             |
| Strickler 25                  | $\overline{\mathsf{V}}$   | $-0.006$            | $-1.6$     | $0.047 \text{ m/s}$   | $0.004 \text{ m/s}$ | 0.7        | $0.068$ m/s        |
| Débit $+10\%$                 |                           | m/s                 |            |                       |                     |            |                    |
|                               | $\mathbf{q}$              | 0.03L/s             | 3.6        | 0.23L/s               | $-0.74L/s$          | $-2.4$     | 0.36L/s            |
| <b>Rond Point</b>             | $\mathbf h$               | $-0.8$ mm           | $-3.9$     | 4.5 mm                | $-2.4$ mm           | $-5.7$     | 7.9 mm             |
| Strickler 25<br>Débit $+10\%$ | $\overline{\mathsf{V}}$   | $-0.001$<br>m/s     | $-0.4$     | $0.047 \text{ m/s}$   | $0.012 \text{ m/s}$ | 2.6        | $0.063$ m/s        |
|                               | $\overline{q}$            | 0.04L/s             | 4.2        | 0.25L/s               | 0.05L/s             | 1.5        | 0.40L/s            |
| Place                         | $\boldsymbol{h}$          | $-1.3$ mm           | $-6.2$     | $4.7 \text{ mm}$      | $-1.1$ mm           | $-2.6$     | $6.2 \text{ mm}$   |
| Strickler 25                  | $\overline{\mathbf{V}}$   | $-0.019$            | $-5.7$     | $0.11 \text{ m/s}$    | $-0.038$            | $-8.0$     | $0.15 \text{ m/s}$ |
| Débit $+10\%$                 |                           | m/s                 |            |                       | m/s                 |            |                    |
|                               | $\overline{q}$            | $-0.03L/s$          | $-3.2$     | 0.39L/s               | $-0.26L/s$          | $-9.0$     | 0.96L/s            |
|                               |                           |                     |            |                       |                     |            |                    |

*Tableau 4.1 Différence entre résultats expérimentaux et résultats des calculs.* 

Avec cette augmentation de 10%, pour tous les cas (tableau 1), l'écart en débit est en moyenne de moins de 4% sauf pour la place en débit faible où le débit semble encore sous estimé de 10% environ ; l'écart quadratique moyen est de l'ordre de 6% sauf pour la place où il atteint 16% en débit faible et 11% en débit fort. Pour le cas initial, les hauteurs et vitesses sont alors assez bien estimés (erreur inférieure à 7%) avec un écart quadratique moyen inférieur à 5%. Pour le cas du tramway, les résultats du calcul sont très proches du cas initial, ce qui est en accord avec les mesures. Pour le cas du rond point, l'écart est aussi faible sur les hauteurs et vitesses (inférieur à 3%) avec un écart quadratique inférieur à 5%. Enfin, pour le cas de la place, les écarts sont plus importants ne serait ce que par la sous-estimation générale du débit mais la répartition est également moins bien rendue.

Si on regarde plus en détail les principales caractéristiques relevées expérimentalement, on s'aperçoit de quelques différences. Ainsi, pour le cas initial, les passages en régime torrentiel dans les rues Nord – Sud, ne sont pas simulés avec un Strickler de 25 (le nombre de Froude est au maximum de l'ordre de 0.85) mais le sont avec un Strickler de 30 qui donne en moyenne des hauteurs trop faibles et des vitesses trop fortes par rapport aux mesures (figures 13 et 14) . Cette différence entre mesures et résultats de calcul semble due à une certaine uniformisation des comportements dans les différentes rues dans la simulation numérique alors que les mesures montrent une variabilité plus forte sans doute due à la fois aux conditions limites amont plus différenciées, aux erreurs de mesures et aux phénomènes non pris en compte dans la modélisation numérique.

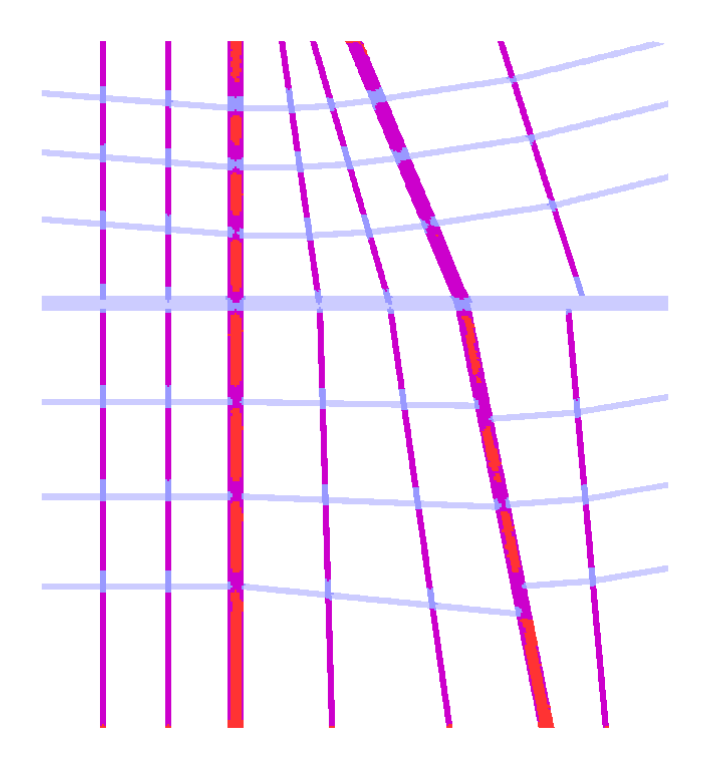

*Figure 4.13 Nombre de Froude pour un Strickler de 25 (faible débit)* 

Résultats<br>Toude Numbe  $100$ 0 to 0.33<br>0.33 to 0.66<br>0.66 to 0.8 0.8 to 1

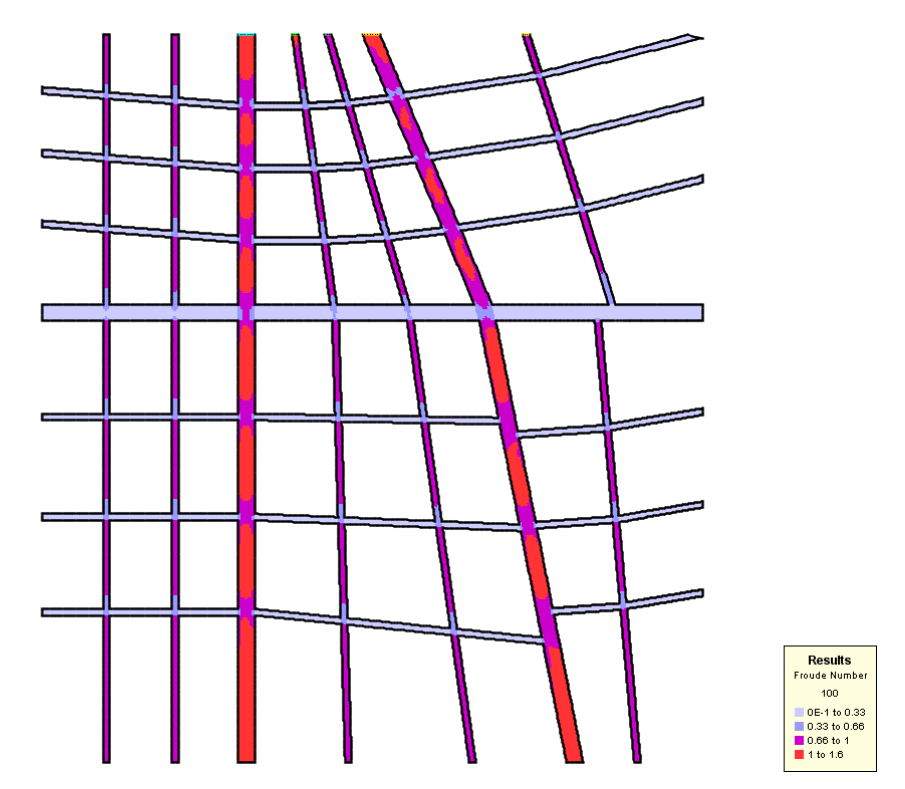

*Figure 4.14 Nombre de Froude pour un Strickler de 30 (faible débit)* 

En revanche, on retrouve toujours une augmentation de la part de débit transitée par les rues 3 et 6 dans la partie amont puis une augmentation de débit de la seule rue 6 à l'aval de la rue d bien qu'il y ait transfert vers la rue 7. De même, on retrouve bien dans certaines rues transversales un phénomène de circulation un peu complexe (Figure 15).

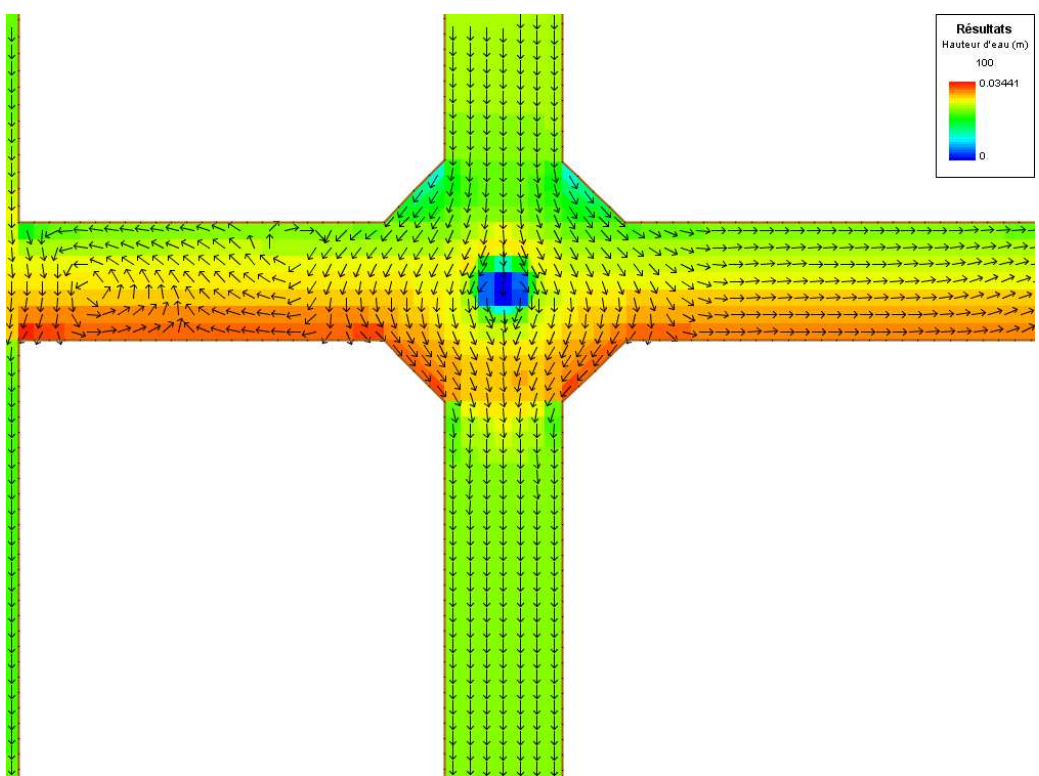

*Figure 4.15. Exemple de champ de vitesses à proximité du rond point* 

Lorsqu'on passe aux comparaisons entre cas initial et cas avec aménagement, pour les simulations, nous avons considéré les mêmes conditions amont que le cas initial alors que la comparaison expérimentale fait intervenir des essais avec des débits un peu différents. Ceci explique que si les tendances sont retrouvées, elles ne le sont pas forcément avec la même amplitude mais à cause de la difficulté de bien cibler la répartition exacte des débits expérimentaux, cette comparaison nous a semblé plus représentative. Les simulations utilisées ci-dessous sont donc différentes de celles utilisées dans le tableau 1.

Pour le cas du rond point, et particulièrement pour le débit fort, les simulations retrouvent dans la rue 3 à l'aval, une diminution des hauteurs (-0.5 mm pour le débit fort et –0.3 mm pour le débit faible soit de l'ordre de 1%) et une diminution des débits (respectivement 6% et 2%). Pour le cas de la place, en débit faible, la simulation donne une augmentation de débit de 20% dans la rue 5 alors que l'expérience la trouve plutôt dans la rue 6, seconde rue qui draine la place. De même pour les hauteurs, où l'augmentation est sensible dans la rue 5 plus que dans la rue 6. En débit fort, on retrouve le même phénomène plus marqué avec une augmentation de l'ordre de 20% en débit dans la rue 5 et seulement 4% dans la rue 6. L'effet se fait sentir jusqu'à l'aval du modèle comme expérimentalement.

# **5. Influence des embâcles sur la réponse hydraulique**

Les inondations dans les milieux urbains provoquent des déplacements de branches d'arbres et de voitures *etc*. appelées embâcles. Ces amas de débris provoquent des barrages au niveau des piles de ponts et des carrefours et constituent ainsi un frein qui vient perturber l'écoulement fluide dans les cours d'eau ou en ville.

En milieu urbain, les embâcles peuvent former des barrages dans les rues ou les intersections et ainsi modifier considérablement la répartition de débit. D'autre part, avec ou sans formation d'un barrage, le passage des embâcles peut modifier fortement la profondeur d'eau dans l'intersection et les rues avoisinantes. Ceci rend caduque la valeur de la laisse de crue relevée qui devient plus influencée par les embâcles apportés par l'écoulement que par les caractéristiques de l'écoulement elles-mêmes.

L'intérêt avancé au début du projet pour une étude expérimentale de la formation des embâcles était la possibilité d'obtenir des données difficiles à recueillir sur le terrain. Pour des raisons de reproductibilité et de soucis de similitude, le choix s'est porté sur des embâcles constitués par des véhicules emportés en surface par l'inondation.

Le travail effectué au LMFA dans le modèle physique de carrefour en croix comporte deux parties distinctes. La première partie concerne le passage d'une onde de crue en présence de véhicules, étude instationnaire qui essaie de reproduire le plus fidèlement possible les conditions réelles. La seconde partie concerne le suivi Lagrangien d'embâcles dans un écoulement permanent; les conditions sont simplifiées par rapport à l'étude précédente pour une comparaison plus aisée avec les modèles numériques.

# **5.1. Etude expérimentale d'une onde de crue en présence d'embâcles**

## **5.1.1. Embâcles utilisés et règles de similitude**

Les embâcles utilisés sont des modèles réduits d'automobile (de la marque Dickie Spielzeug<sup>®</sup> ; figure 5.1). Au vu de la largeur des canaux, le travail est fait à l'échelle  $1/24^{eme}$ soit des rues de 7.2 m de large, 48 m de long de part et d'autre de l'intersection ; les automobiles auraient en taille réelle une longueur de 3.43 m, ce qui correspond à de petites citadines.

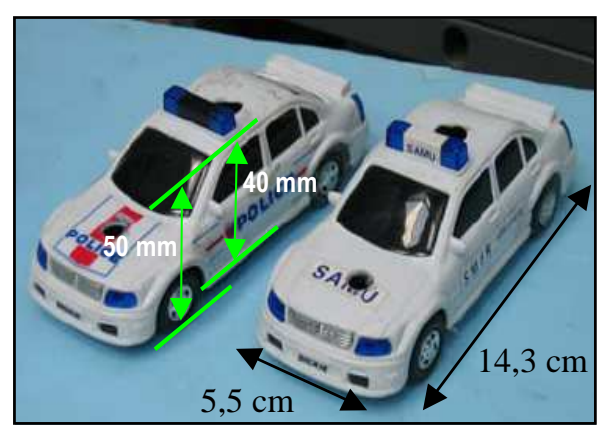

*Figure 5.1. Modèles réduits de véhicules*

Les forces qui s'exercent sur les voitures sont : verticalement le poids **P** auquel s'oppose la poussée d'Archimède *Ar ,* et horizontalement la traînée due à l'écoulement *FT* à laquelle s'oppose le frottement des roues sur le fond *T*.

En hydraulique à surface libre, la similitude imposée est la similitude de Froude. Ainsi, la masse des véhicules a dû être diminuée afin de respecter le facteur d'échelle 1/24ème. La masse

retenue est de 74 g, ce qui correspond à une masse de 1023 kg pour un véhicule réel. Pour respecter la similitude sur les forces verticales, le bloc moteur a été rendu perméable, alors que le reste du véhicule est rendu quasi-étanche. Les automobiles se mettent à flotter lorsque la profondeur atteint 1.8 cm, soit 43 cm dans la réalité. La similitude poids/poussée d'Archimède est donc respectée.

En ce qui concerne les forces horizontales, respecter la similitude est plus délicat.

Le contact sur la maquette est entre du verre lisse (fond des canaux) et du plastique dur (roues des voitures). En terme de frottement *T*, il ne peut reproduire le coefficient de frottement – statique ou dynamique – réel entre pneu et enrobé. Pour s'en affranchir, le débit de l'onde de crue est choisi pour que le tirant d'eau dépasse très rapidement la valeur de 1.8 cm, afin que la mise en mouvement des véhicules ne puisse être provoquée que par la flottation et non pas par glissement.

La force de traînée *FT* intervient dans la mise en mouvement des véhicules. Lors de l'arrivée de l'onde de crue, l'automobile se met à flotter brusquement. Ensuite, elle accélère jusqu'à atteindre la vitesse de l'écoulement (vitesse relative *Vr* nulle). *FT* peut s'écrire en fonction de *Vr* et du coefficient de traînée *CT* :

$$
F_T = \frac{1}{2} \rho V_r^2 S C_T \tag{5.1}
$$

où *S* est la surface du maître couple du bas de caisse. *CT* est fonction de la forme de l'obstacle (fixée ici) et du nombre de Reynolds *Re*:

$$
Re = \frac{V_r D_h}{V}
$$
 (5.2)

où *Dh* est le diamètre hydraulique calculé à partir de la largeur du véhicule et de son tirant d'eau lorsqu'il flotte et ν la viscosité cinématique de l'eau. Dans notre étude, respecter la similitude de Froude interdit de respecter la similitude de Reynolds. Le rapport entre ce nombre adimensionnel pour la maquette *Re<sup>m</sup>* et pour la réalité *Rer* est :

$$
\frac{\text{Re}_m}{\text{Re}_r} = \frac{1}{24^{3/2}}
$$
 (5.3)

Il est donc important de savoir si, malgré cela, les coefficients de traînée restent comparables sur le terrain et en laboratoire. Si les coefficients de traînée globaux *CT* des automobiles sont assez facilement accessibles, il s'agit ici de caractériser le *CT* du bas de caisse uniquement, plongé au sein d'un écoulement à surface libre. Un dispositif spécifique a été mis en place afin de faire les mesures de force sur une voiture flottant librement. Cinquante mesures environ ont été effectuées. La plage de nombre de Reynolds accessible reste restreinte : 10000<*Re*<40000 (« série libre » sur la figure 5.2). Pour les nombres de Reynolds plus faibles, les forces à mesurer sont trop faibles (inférieures au gramme-force). Pour les nombres de Reynolds plus importants, la voiture est submergée par une vague (« série noyée » sur la figure ci-dessous). Le maître couple effectif augmente avec le nombre de Reynolds, ce qui explique les valeurs plus importantes observées. La valeur moyenne est  $C_T = 0.5$ , ce qui est conforme aux valeurs de formes simples (sphère et disque perpendiculaire au courant). Avec cette valeur, le modèle atteint 95% de sa vitesse terminale après avoir parcouru seulement 6% de la longueur du canal. Le nombre de Reynolds est alors encore *Re*=1000, ce qui reste audelà des valeurs pour lesquelles *CT* varie avec *Re*. Au vu des similitudes respectées par ailleurs, les résultats sont identiques pour les automobiles réelles. La forme du bas de caisse (bord de fuite formant un angle à 90°) met à l'abri de la crise de traînée observée à grand nombre de Reynolds  $O(10^5)$  sur d'autre forme d'obstacle (sphère, ...). Les formes différentes des bas de caisse du modèle et d'une automobile réelle peuvent seuls modifier les résultats. Les modifications seraient cependant insuffisantes pour modifier les conclusions. Au final,

malgré l'impossibilité d'assurer la similitude de Reynolds, le comportement individuel d'un modèle réduit est *a priori* représentatif de celui d'une automobile réelle. On va donc les utiliser pour caractériser l'influence des embâcles sur les écoulements, les laisses de crue et acquérir des données pour le suivi Lagrangien.

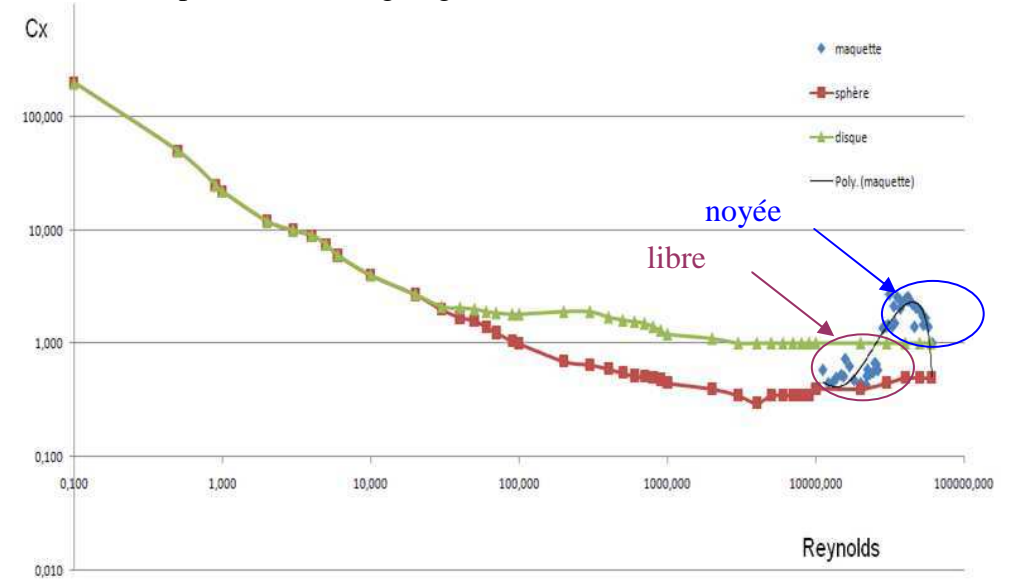

*Figure 5.2. Evolution de CT avec le nombre de Reynolds (sphère en pleine eau : rouge ; disque en pleine eau : vert ; présentes expériences : points bleus)* 

#### **5.1.2. Conditions des expériences et techniques de mesure**

L'installation utilisée est le croisement en angle droit de quatre canaux en verre (largeur *b* = 0.3 m, longueur *L*= 2 m chacun) (figure 5.3). La pente de tous les canaux est nulle pour ces expériences, et un des canaux est barré au niveau du carrefour. On n'utilise donc que trois canaux : le canal d'amenée, par lequel arrive l'onde de crue, le canal de fuite axial dans son prolongement, et le canal de fuite latéral perpendiculaire. Le débit d'amenée est mesuré par un débitmètre électromagnétique. Pour simuler l'onde de crue, les véhicules sont positionnés sur fond sec puis la pompe est mise en route. Les conditions à l'aval des canaux sont laissées libres.

Dans tous les essais présentés ici, le débit d'alimentation est *Q=*2.6 l/s, ce qui conduit une fois l'écoulement stabilisé, à une profondeur *h=*2.5 cm dans le canal d'amenée, qui permet effectivement une mise en mouvement des véhicules uniquement par flottation.

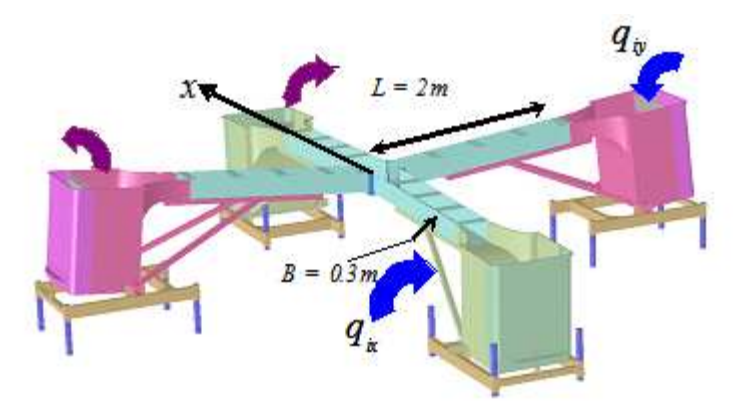

*Figure 5.3. Installation expérimentale* 

En plus des débits, on dispose pour caractériser l'évolution des profondeurs locales de trois sondes résistives (capteurs à houle). Elles sont disposées comme indiquées ci-dessous (figure 5.4) et donnent les profondeurs locales tout au long du passage de l'onde de crue.

Enfin, en 2007, un caméscope numérique a été installé 4.5 m au-dessus de l'installation afin d'avoir un suivi Lagrangien des véhicules au passage de l'onde de crue. Des séquences vidéo de quelques minutes sont enregistrées pour chaque type de stationnement.

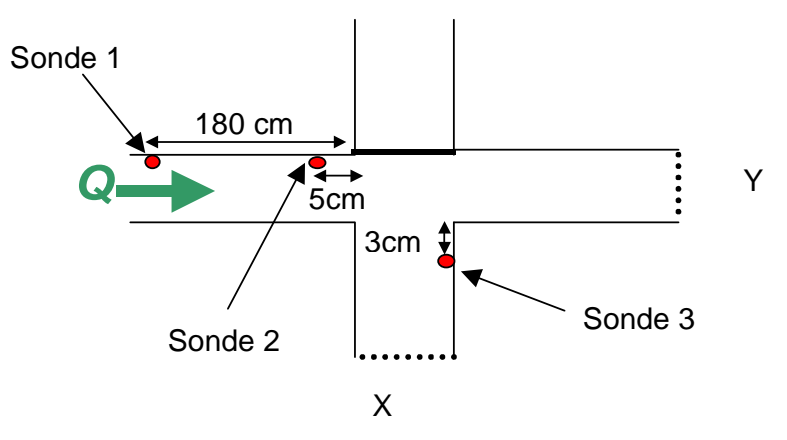

*Figure 5.4. Position des sondes résistives* 

### **5.1.3. Conditions de stationnement avant l'arrivée de l'onde de crue**

Par rapport aux premiers essais effectués en régime torrentiel dans le cadre du programme ECCO-PNRH 2003 (projet "Inondations en milieu urbain"), on s'est attaché ici à être reproductible sur l'emplacement des véhicules entre les essais. Trois types de stationnement différents ont été testés : ligne, bataille et épi (figure 5.5). Les positions, c'est-à-dire les dimensions des places de parking, ont été adoptées d'après des mesures de terrain. Initialement, les véhicules sont disposés sur fond sec.

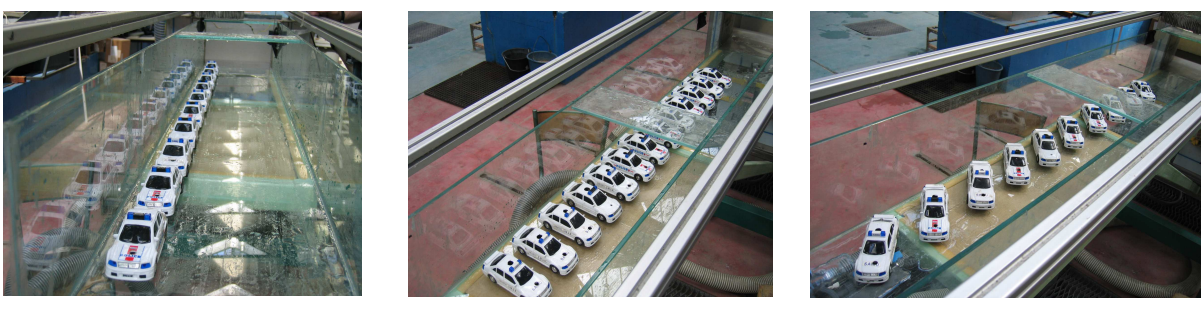

a) aligné c) bossourier de la postaille de la commune de la postaine de la postaine de la c) épis

*Figure 5.5. Les trois types de stationnement reproduits dans le canal d'amenée* 

#### **5.1.4. Résultats pour le stationnement en ligne**

Les premiers résultats concernent les limnigrammes. On se contente d'exposer ici les mesures de la sonde 2 (figure 5.6) qui, par son emplacement, est la plus représentative des laisses de crue qui seraient mesurées au carrefour. Les dix limnigrammes correspondent à 10 essais successifs et montrent le caractère fortement aléatoire des écoulements. Ils confirment les premiers résultats obtenus lors d'un projet précédent avec de fortes pentes : la profondeur maximum enregistrée peut être considérablement plus élevée que le niveau moyen atteint par la crue. Par exemple, pour la courbe violette, le maximum atteint brièvement 46 mm aux alentours de *t* = 35 s, c'est-à-dire un niveau supérieur de 100% au niveau moyen de l'écoulement inondant de 23 mm. En revanche, par rapport au projet précédent, le niveau moyen de l'écoulement varie fortement d'un essai à l'autre (ici, entre 24 et 40 mm). Ceci est dû au contrôle aval exercé par les automobiles une fois qu'elles ont dépassé le carrefour, qui était absent avec de fortes pentes des canaux (projet précédent dans le cadre du programme ECCO-PNRH, 2003). Ce contrôle aval dépend de la répartition des automobiles entre les deux bras aval, et de l'endroit où elles s'y arrêtent : dans la zone de recirculation latérale, contre une paroi, sur le dispositif de réglage des seuils tout à l'aval, où si elles tombent du canal après la chute terminale constituant la condition aval libre.

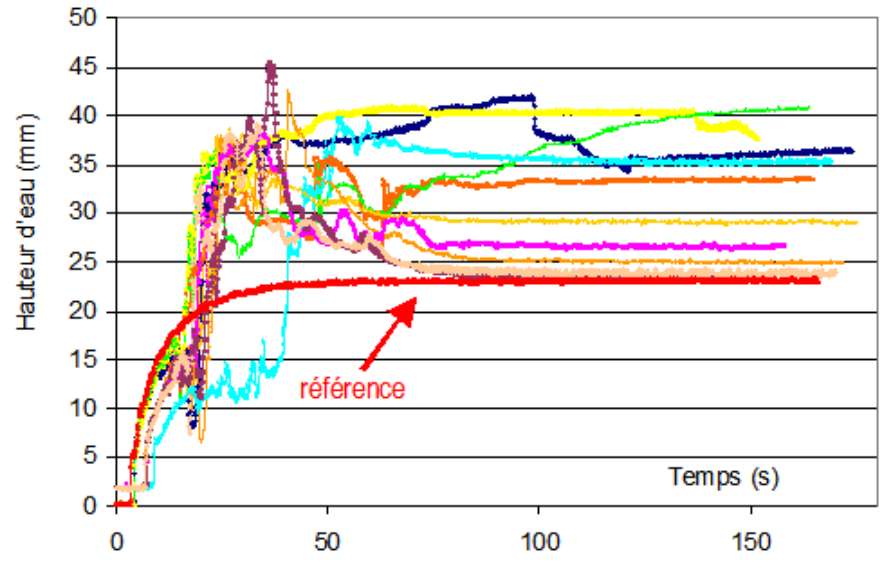

*Figure 5.6. Limnigramme de la sonde 2 pour le stationnement en ligne*

Pour faciliter cette analyse, sept films ont été réalisés à 4,5 m de hauteur. Un exemple de quatre images extraites à des instants successifs est donné sur la figure 5.7.

Dans ce type de stationnement nous avons principalement constaté un détachement rapide de la paroi des voitures 1, 2 et quelquefois 3 (numérotation effectuée dans le sens de l'écoulement) qui par la suite continuent leur trajectoire dans le bras principal. Les voitures situées en amont perturbent et ralentissent l'écoulement pour celles en aval. C'est pourquoi le fluide a la possibilité, pour les trois premières voitures, de s'introduire entre ces voitures et la paroi pour ainsi les décoller. Pour les autres voitures, le décollement s'effectue plus tard et de manière presque identique, ce qui crée une sorte de "chenille" qui serpente jusqu'au carrefour. Lorsque les automobiles atteignent le carrefour, elles forment à leur passage un barrage (dont la compacité et le nombre de voitures qui le forment varient d'un essai à l'autre). C'est ce barrage qui est responsable du fort pic de profondeur observé vers *t* = 45 s (figure 5.8).

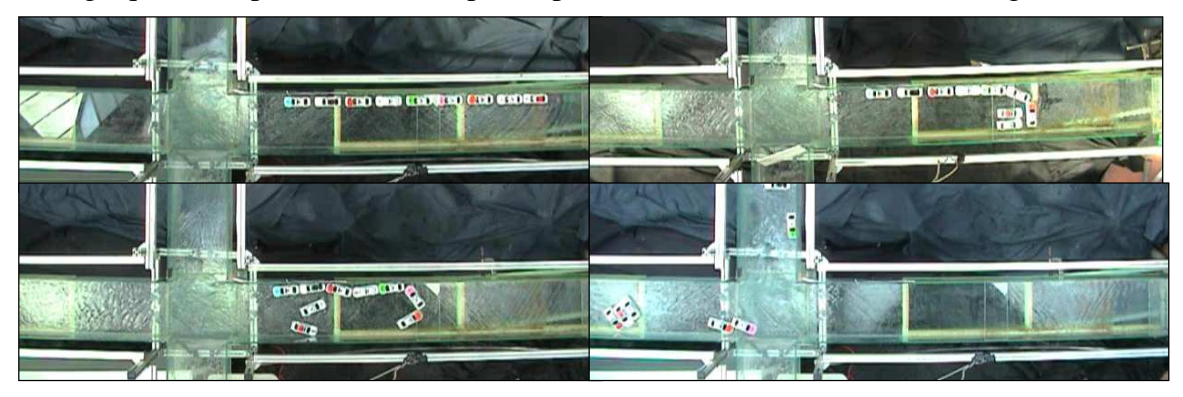

*Figure 5.7. Positions successives des voitures pour le stationnement en ligne* 

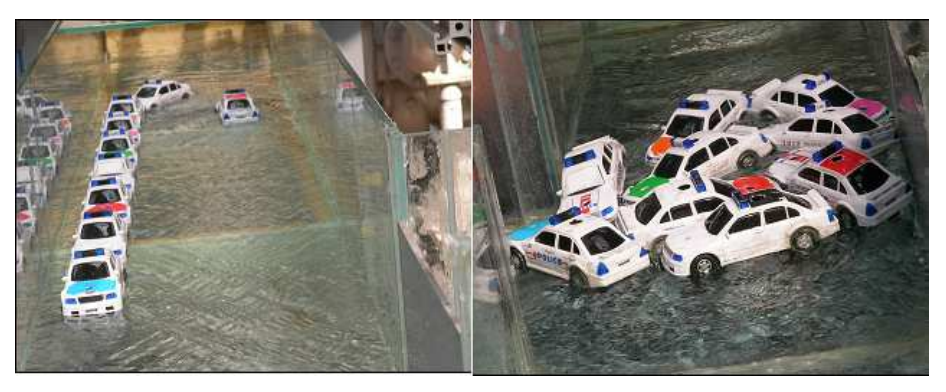

*Figure 5.8. Photographie depuis le canal de fuite axial pour un stationnement en ligne* 

### **5.1.5. Résultats pour le stationnement en bataille**

Les mesures de la sonde 2 sont exposées sur la figure 23. A nouveau, les dix limnigrammes montrent le caractère fortement aléatoire des écoulements. La différence entre la profondeur maximum enregistrée et le niveau moyen atteint ici 27 mm, c'est-à-dire plus de 100% du niveau moyen de l'écoulement inondant. Cet épisode (courbe bleue) correspond à la formation d'un important barrage au carrefour.

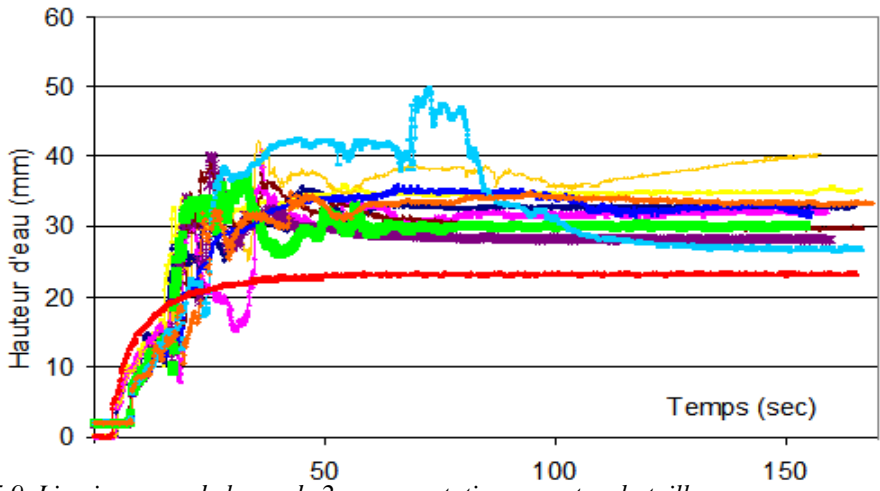

*Figure 5.9. Limnigramme de la sonde 2 pour un stationnement en bataille* 

Sept films ont été enregistrés au caméscope placé 4.5 m au-dessus des canaux. Un exemple est donné sur la figure 5.10. Les voitures intimement garées en bataille se collent entre elles pour former une chaîne qui serpente. Ensuite, soit la totalité continue jusqu'au croisement, soit les voitures 1 et 2 arrivent s'isolent et continuent leur trajectoire dans l'axe principal de l'écoulement.

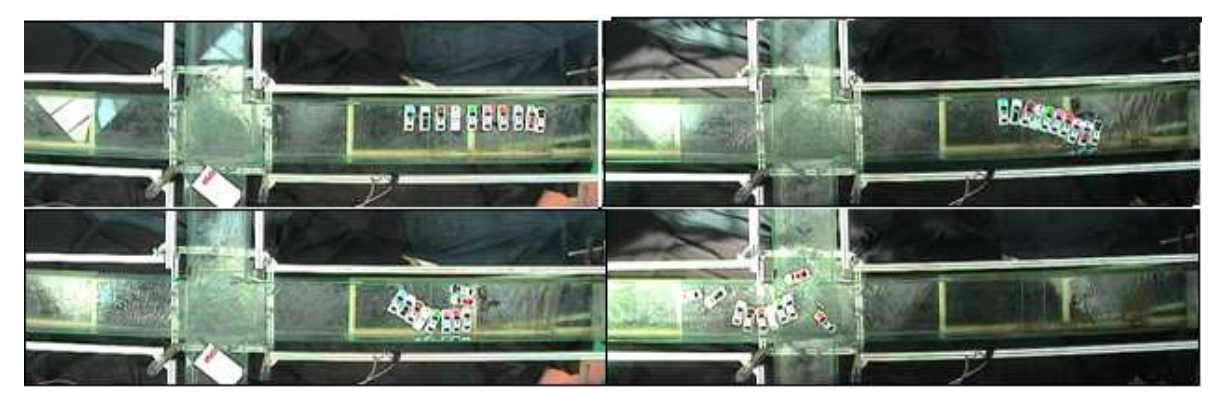

*Figure 5.10. Positions successives des voitures pour un stationnement en bataille* 

#### **5.1.6. Résultats pour le stationnement en épi**

Les mesures de la sonde 2 sont présentées sur la figure 5.11, montrant à nouveau le caractère fortement aléatoire des écoulements. La différence entre la profondeur maximum enregistrée et le niveau moyen est du même ordre que pour les stationnements précédents. En revanche, on observe ici (courbe bleu marine) la formation d'un barrage très important qui perdure à la fin de la mesure et qui augmente le niveau moyen de l'inondation de plus de 100%.

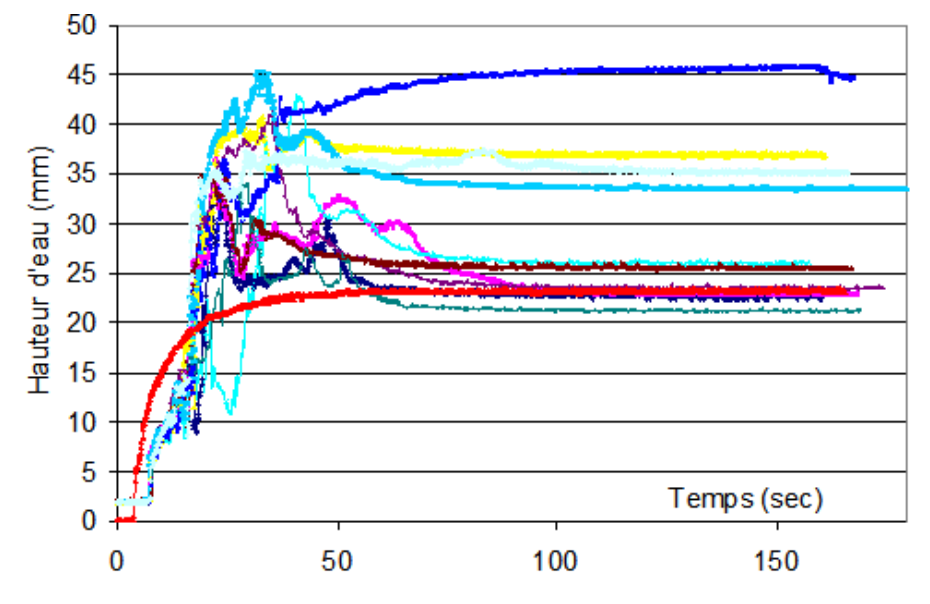

*Figure 5.11. Limnigramme de la sonde 2 pour le stationnement en épi* 

Dix films ont été enregistrés au caméscope placé 4.5 m au-dessus des canaux. Un exemple est donné ci-dessous (figure 5.12). Le comportement observé est semblable à celui du stationnement en bataille. Les voitures se collent entres elles pour former une chaîne qui serpente. Ensuite, soit la totalité continue jusqu'au croisement, soit les voitures 1 et 2 arrivent à s'isoler et continuent leur trajectoire dans l'axe.

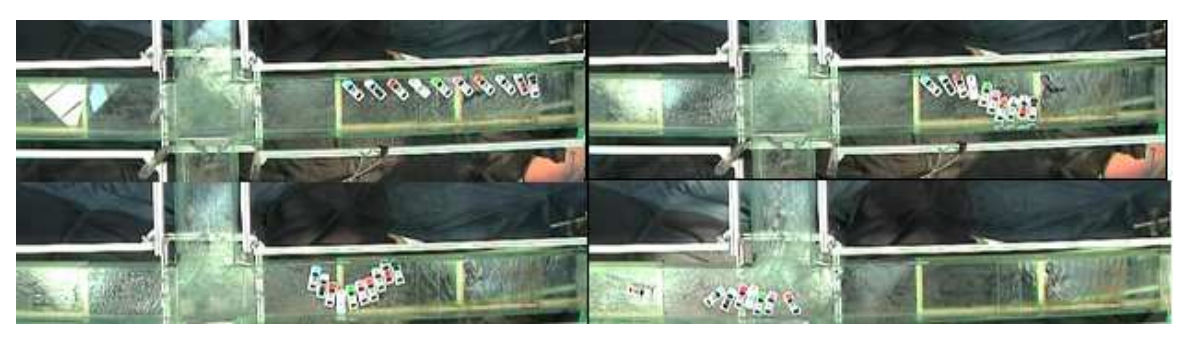

*Figure 5.12. Positions successives des voitures pour un stationnement en épi* 

#### **5.1.7. Modélisation numérique de la rehausse de niveau**

Le phénomène d'entraînement des véhicules étant aléatoire, on s'est posé la question de dégager une méthode qui permette simplement d'estimer l'effet moyen. Pour cela, on a simulé des situations plus simples sans mouvement de véhicule et examiné si elles donnaient à l'emplacement des sondes expérimentales 1 (amont), 2 (amont du carrefour) et 3 (aval) des niveaux d'eau équivalents. La série d'expériences correspondant au stationnement en ligne a été retenu. Quatre simulations ont été effectuées pour essayer de reproduire des situations types :

- 1) Les véhicules restent alignés le long de la rue. Ils sont simulés par une rehausse (2 cm) du fond près de la paroi du canal sur une longueur de canal de 1,5 m et une largeur de 6 cm.
- 2) Un ou plusieurs véhicules viennent se placer juste à l'amont de la jonction, empêchant l'écoulement sur une partie de la largeur du canal. La simulation intègre un bloc de 15 cm de long et 6 cm de large situé du côté de l'embranchement
- 3) un barrage de véhicules bloque toute la largeur de la rue juste à l'amont de l'intersection. Il est simulé par une rehausse du fond de 20 mm de haut à partir du temps de 30 secondes.
- 4) La même situation que précédemment est simulée mais on essaie d'avoir une enveloppe maximale du phénomène en augmentant la hauteur du barrage (4 cm c'est à dire la hauteur maximale d'un véhicule) et en l'introduisant dès le temps de 5 secondes.

Les calculs ont été menés en utilisant le logiciel Rubar 20 (résolution des équations de Saint Venant bidimensionnelles) sur un maillage formé de carrés de 3 cm de côté. Ces simulations montrent que :

> sans obstacle (calcul de référence), des résultats assez équivalents en niveau d'eau peuvent être obtenus avec un coefficient de Strickler  $K_s$  de 100 m<sup>1/3</sup>/s, un coefficient de diffusion de 0.03 m<sup>2</sup>/s et une condition aval en régime critique (chute en extrémité de canal). (Fig. 5.13)

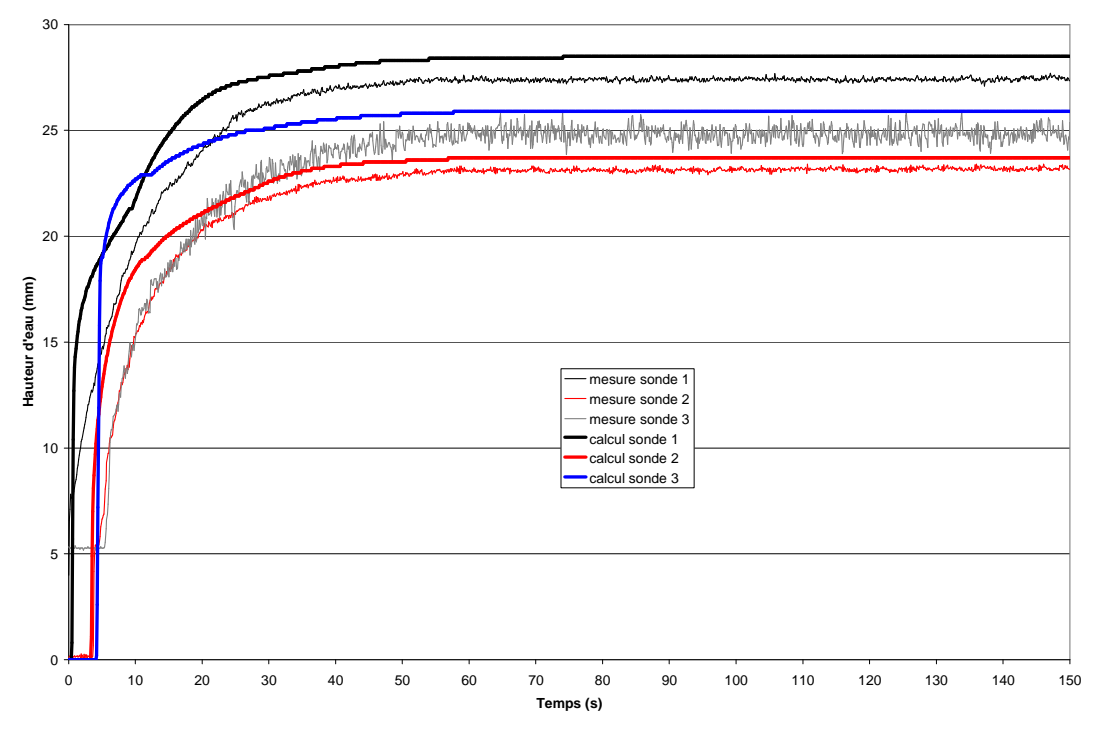

*Figure 5.13 Niveaux sans véhicules* 

- l'effet d'une rehausse latérale se traduit par une augmentation de niveau assez forte à l'amont (29 à 34 mm) assez représentative des niveaux moyens constatés avec les véhicules. Juste à l'amont du carrefour, le niveau est diminué à cause d'un passage en régime torrentiel montrant (comme cela est vérifiable expérimentalement) qu'il n'y a pas obligatoirement hausse de niveau. A l'aval, le changement est négligeable. (Fig. 5.14)

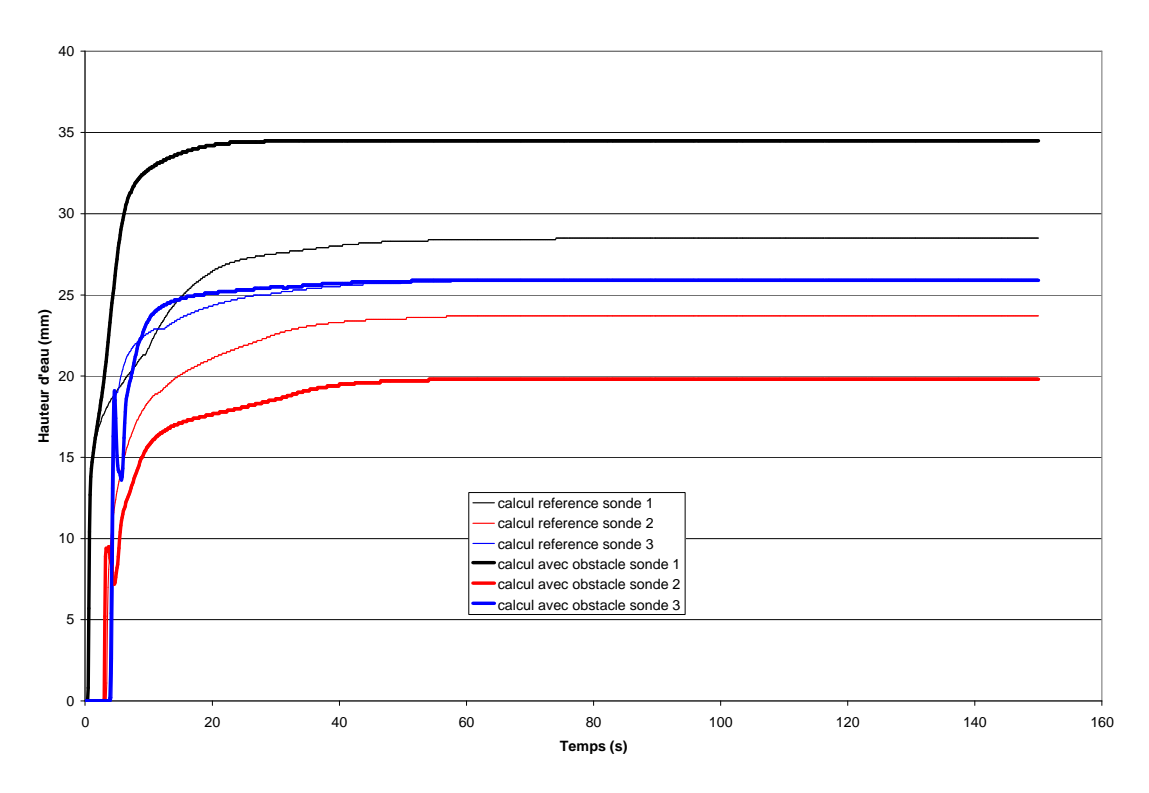

*Figure 5.14 Niveaux calculés avec avec ou sans véhicules alignés - comparaison par rapport à la situation de référence* 

- un véhicule suffit à entraîner la rehausse à l'amont mais ne produit pas, à l'amont du carrefour et a fortiori à l'aval, d'effet aussi important que les expériences (Fig. 5.15 et 5.16)

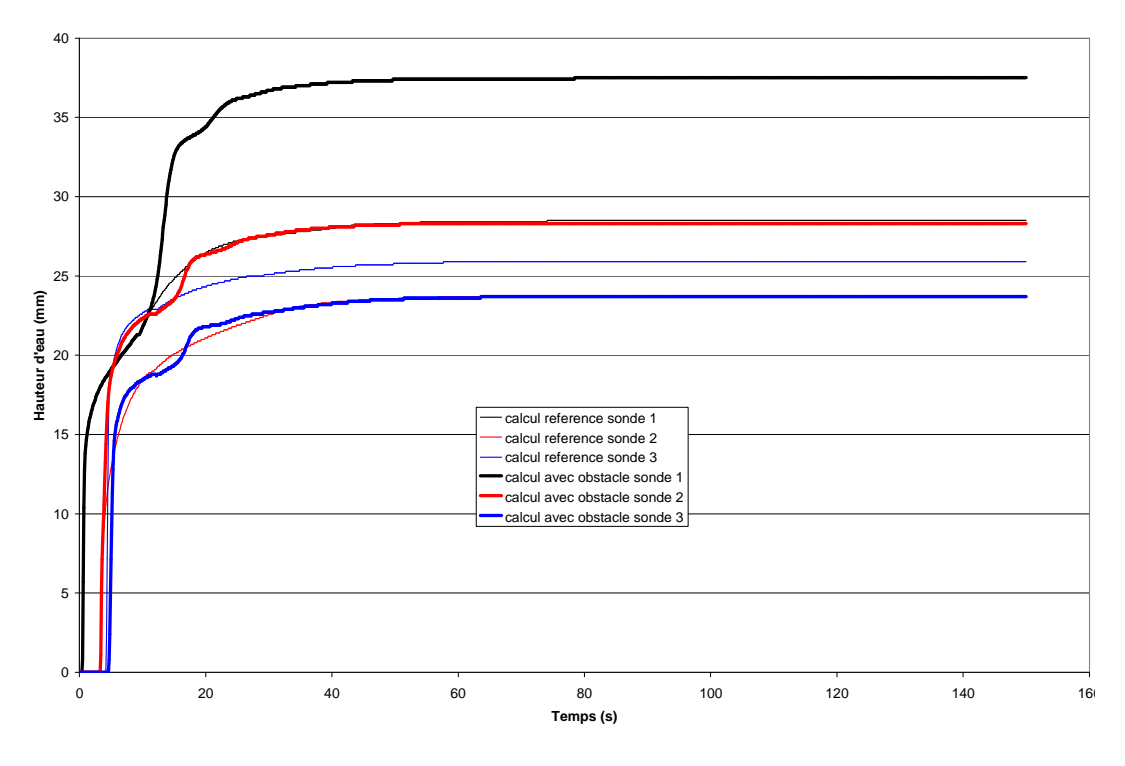

*Figure 5.15 Niveaux calculés avec un obstacle - comparaison par rapport à la situation de référence* 

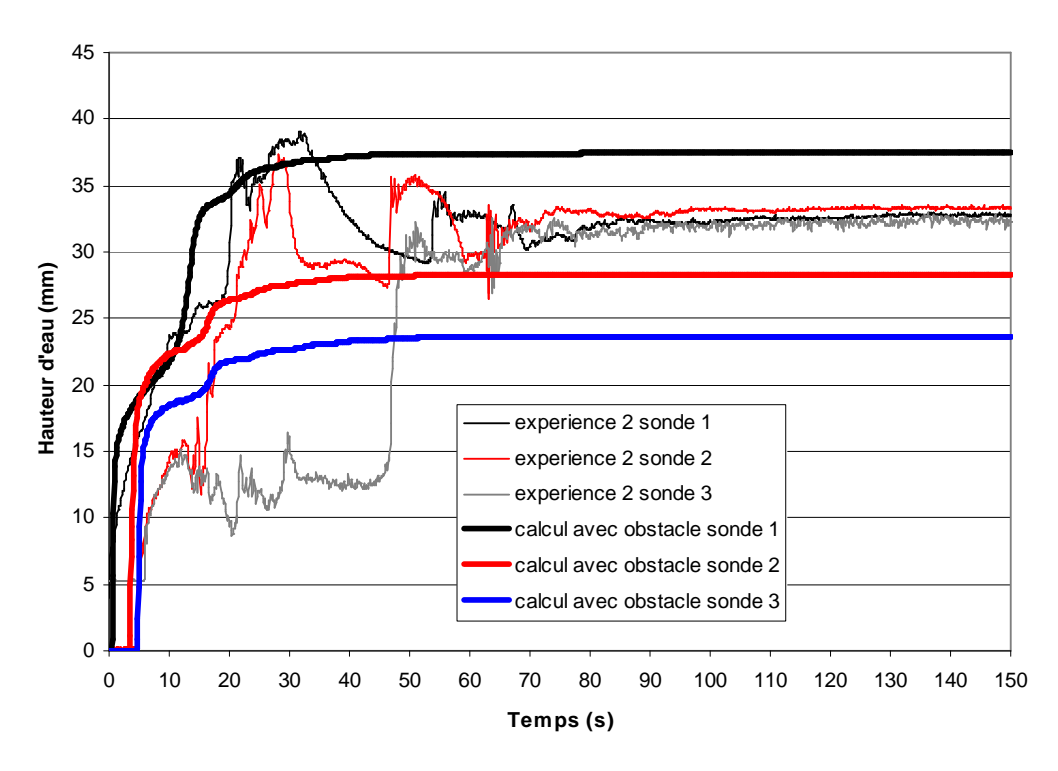

*Figure 5.16 Niveaux calculés avec un obstacle - comparaison par rapport à l'expérience 2* 

un barrage de 20 mm permet d'avoir une rehausse aux sondes 1 et 2 plus forte et à la sonde 2 conforme à la rehausse moyenne constatée sur les 10 expériences. A l'aval, l'effet de passage et /ou arrêt des véhicules n'est pas reproduit même si on a une rehausse légère des niveaux. (Fig. 5.17)

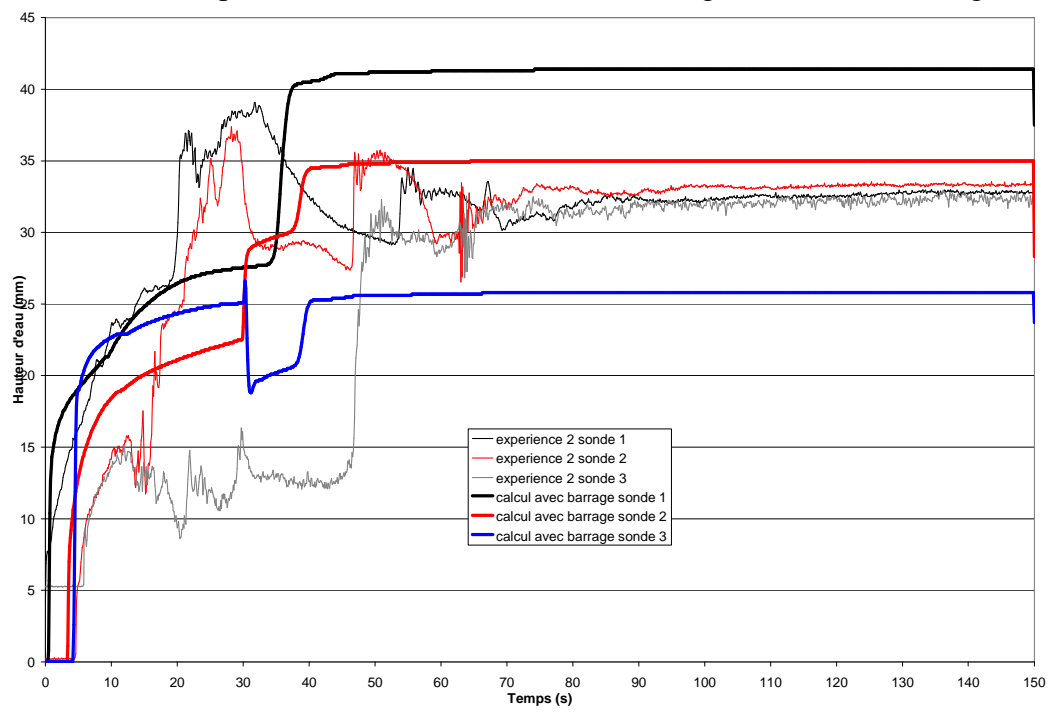

*Figure 5.17 Comparaison mesures et calcul avec barrage de 20 mm* 

- Avec un barrage de 40 mm (hauteur des véhicules), on obtient à l'amont un effet maximal très supérieur à ce qui est constaté (Fig. 5.18). L'effet de

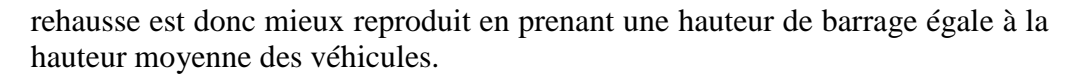

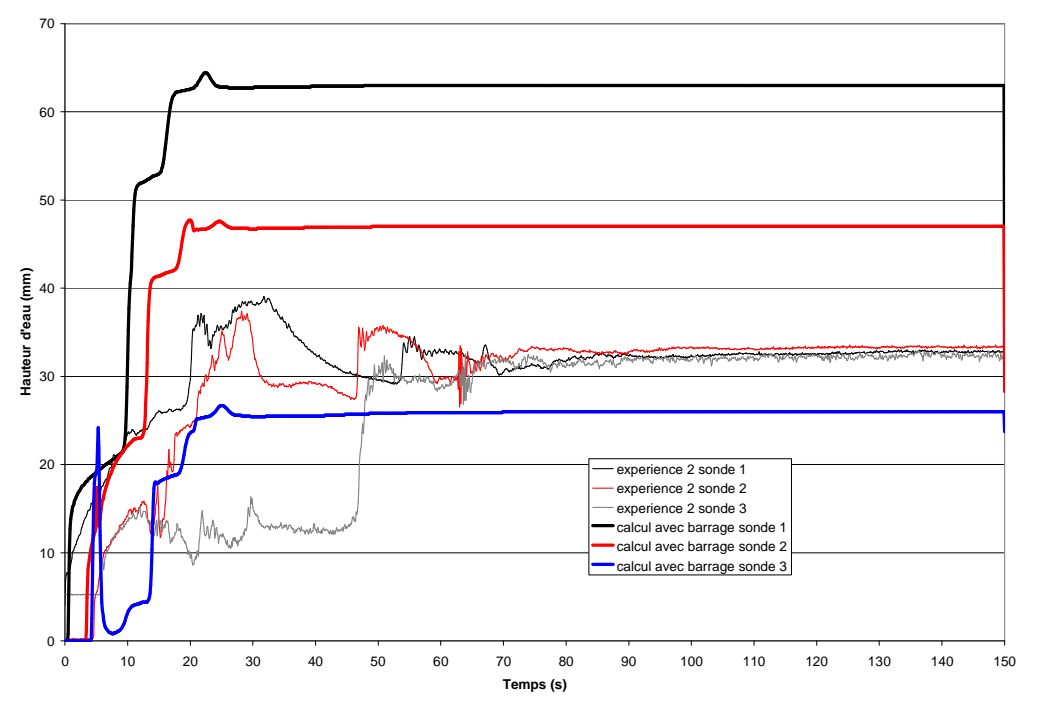

*Figure 5.18 Comparaison mesures et calcul avec barrage de 40 mm* 

### **5.1.8. Conclusions**

Deux campagnes de mesures ont été effectuées pour étudier en laboratoire l'influence d'embâcles – des véhicules – sur le passage d'une onde de crue.

Les véhicules, des jouets du commerce, ont été modifiés pour être représentatifs des embâcles réels. On s'est attaché à respecter les règles de similitude de Froude. Il a été montré que, bien que la similitude Reynolds ne soit pas assurée en parallèle, le coefficient de traînée est lui aussi respecté.

Les mesures ont été effectuées en régime fluvial (pentes nulles et sorties libres) dans un carrefour à trois branches. La campagne de mesure du semestre 1 du projet a permis de recueillir des renseignements sur l'influence des embâcles sur les profondeurs dans la rue. La conclusion principale est que les laisses de crues mesurées après l'évènement peuvent surestimer jusqu'à 100% le niveau moyen de l'inondation, en raison de la présence des véhicules. Les limnigrammes mesurés varient très fortement d'un essai à l'autre, alors que le stationnement est assuré de la façon la plus reproductible possible.

La campagne de mesures du semestre 3 s'est attachée à ce caractère aléatoire. Un suivi Lagrangien des véhicules a été assuré par des séquences vidéo filmées à 4.5 m au-dessus des véhicules, permettant ainsi d'embrasser la majeure partie du croisement pendant le passage de l'onde de crue. Les différences proviennent des interactions entre véhicules au début de leur mouvement, qui les font arriver en groupes plus ou moins compacts au niveau du carrefour. D'autres expériences, plus adaptées à des comparaisons avec des simulations numériques en Eulérien-Lagrangien, ont été effectuées. Elles sont détaillées dans la suite.

Toutefois, sans attendre le résultat de ces développements, on a pu montré que l'ordre des grandeurs des surélévations pouvait être obtenu par un modèle hydraulique 2D dans lequel on remplace les véhicules par un obstacle fixe dont les dimensions sont déterminéees à partir de celles des véhicules et de l'arrangement qu'on veut simuler (barrage, obstruction sans barrage, etc).

# **5.2. Etude expérimentale d'un écoulement quasi-permanent en présence d'embâcles**

Les travaux de recherche de l'Université Technologique de Compiègne (UTC) portant sur la modélisation numérique du déplacement d'embâcles a fait apparaître un certain nombre de difficultés pour reproduire numériquement les conditions des expériences précédentes qui cumulent en effet l'arrivée d'une onde de crue sur fond sec et la mise en flottation des voitures avec une disparition progressive du contact pneu/sol et ainsi d'une des forces horizontales sur les particules Lagrangiennes étudiées (véhicules). Afin d'atténuer ces difficultés, il a été décidé :

- de supprimer l'instationnarité de l'écoulement d'eau en fixant le débit et en maintenant des conditions aval fixes ;

- et d'utiliser des embâcles de forme plus simple afin de pouvoir reproduire simplement les forces qui s'y exercent.

### **5.2.1. Embâcles utilisés – système de lâcher des embâcles**

Les embâcles utilisés sont des pavés (parallélépipèdes rectangles) découpés dans de la mousse de polyuréthane. Les dimensions adoptées sont identiques à celles des maquettes d'automobiles (figure 5.19 et tableau 5.1). Les pavés étant très légers, ils sont lestés à l'aide de 4 écrous en acier inoxydable incrustés dans la partie inférieure des pavés et fixés avec du mastic de silicone. La masse est alors de 89 g, soit finalement un peu plus que celle des véhicules.

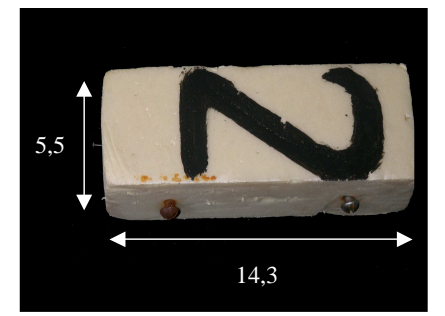

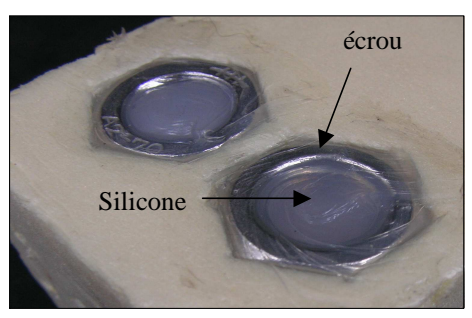

a) Détail des parallélépipèdes b) Détail du lest (vue de dessous)

*Figure 5.19. Détail des pavés en mousse de polyuréthane* 

*Tableau 5.1. Caractéristiques des pavés comparées à celles des maquettes d'automobiles* 

| caractéristiques               | Véhicules | Pavés |
|--------------------------------|-----------|-------|
| Longueur (mm)                  | 143       | 143   |
| Longueur (mm)                  | 55        | 55    |
| Hauteur (mm)                   | 40        |       |
| Masse $(g)$                    |           | 89    |
| profondeur immergée $e_i$ (mm) |           |       |

Le système permettant le lâché des pavés a demandé un travail important. En effet, le cahier des charges le concernant était :

- de maintenir tous les pavés tant que l'écoulement n'est pas permanent ;
- de permettre de lâcher les pavés simultanément, de façon quasi instantanée ;
- de ne pas modifier le tirant d'eau des pavés par rapport à leur mouvement libre ;

et de ne pas perturber l'écoulement.

Le système le plus adapté a semblé être une fixation magnétique. Il a fallu trouver des aimants suffisamment puissants pour maintenir les pavés à travers les parois latérales, qui font 8mm. Les pavés ont été équipés pour cela de vis métalliques (figure 5.20). Ces vis, initialement à tête fraisée, ont été remplacées par des vis à tête bombée afin d'éviter tout effet capillaire au contact de la paroi. Deux vis sont placées sur la seconde face latérale des pavés afin de les équilibrer. Les aimants sont placés régulièrement sur un profilé métallique qui est ensuite écarté de la paroi, assurant une libération quasi instantanée des pavés. L'arrangement dans le canal d'amenée est schématisé sur la figure 5.21. Les blocs sont numérotés de 1 à 9, dans le sens de l'écoulement, afin de pouvoir les repérer au cours de leur déplacement.

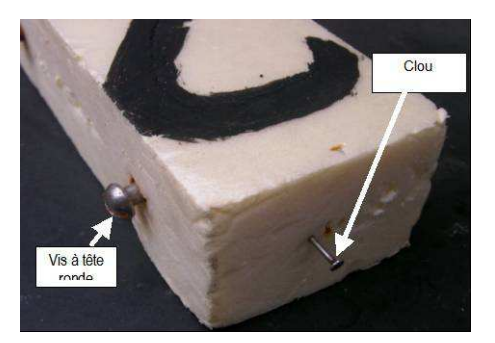

*Figure 5.20. Clous et vis sur un pavé - détail* 

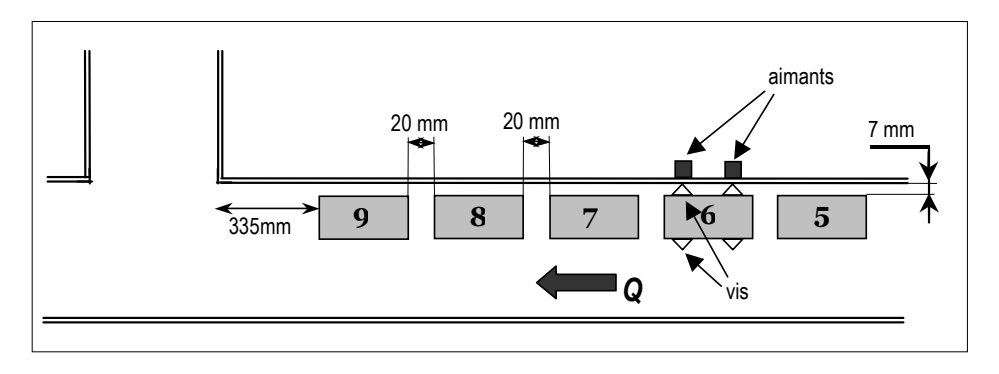

*Figure 5.21. Arrangement des pavés avant leur lâché*

Des effets capillaires sont apparus avec les pavés, qui les collent aux parois ou entre eux. Ils étaient absents avec les véhicules qui ne présentaient pas de surfaces planes de contact importantes (présence des pare chocs, békés, phares, *etc*.). Les vis utilisées sur les pavés pour la fixation magnétique les ont supprimés sur les faces latérales. Des clous ont été ajoutés sur les faces avant et arrière afin de les supprimer aussi.

### **5.2.2. Conditions expérimentales – mesures effectuées**

Afin d'éviter tout risque de frottement des pavés sur le fond, on impose une profondeur de 60 mm dans le canal d'amenée et le canal de fuite axial. Pour cela, les conditions suivantes sont adoptées :

- débit d'entrée *Q* =7.2 l/s.
- déversoir rectangulaire à crête mince sans contraction latérale à l'aval du canal de fuite axial de hauteur  $C_x = 25.3$  mm.

• déversoir rectangulaire à crête mince sans contraction latérale à l'aval du canal de fuite latéral de hauteur  $C_v$ = 38.3 mm.

Le débit *Q* part pour 30% vers le canal latéral de fuite et pour 70% vers le canal de fuite axial.

Dans ces conditions expérimentales, le déplacement des pavés est filmé sur 30 à 90 mn après leur lâché, ce qui est suffisant pour suivre leur déplacement jusqu'aux extrémités aval des canaux. Trente-six séquences vidéo ont été recueillies.

En parallèle, avec un nombre d'essais plus grand (69), la destination des voitures (canal latéral, canal axial ou barrage stable) est relevée systématiquement en fonction de leur position dans le canal d'amenée.

### *5.2.3. Résultats typiques des vidéos*

La séquence suivante montre un comportement typique (figure 5.22). Les blocs initialement alignés à la paroi (a) partent ensuite dans l'écoulement (b), arrivent dans le carrefour (c) et (d) puis le dépassent en se répartissant entre les deux canaux de fuite (e).

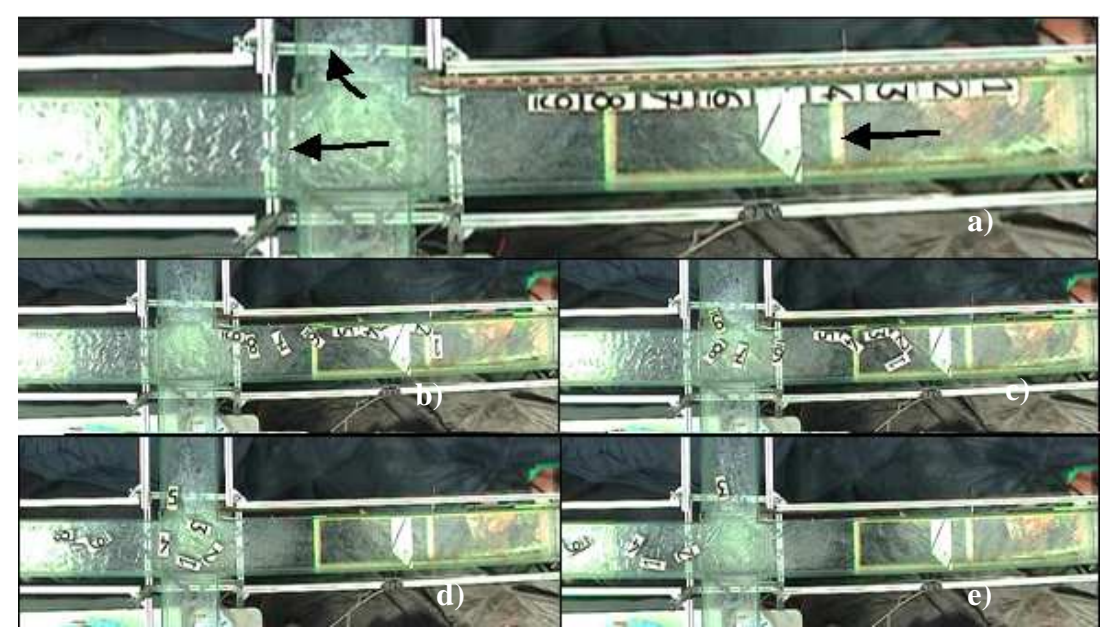

*Figure 5.22. Séquence type* 

Lors de certains essais, des mousses peuvent rester bloquées au sein du carrefour. Trois types de blocage ont été rencontrés. Dans le premier, une mousse se bloque sur un coin du carrefour en équilibre sur un de ses grands côtés (figure 5.23). Cependant, sur les 105 essais réalisés, cela ne s'est produit que 3 fois.

Un autre type de blocage, baptisé " en V" s'est produit par le blocage mutuel de deux pavés à l'entrée du canal latéral (figure 5.24).

Un barrage impliquant toutes les mousses a été rencontré une fois : le pavé 9 s'est bloqué dans le coin et les pavés 6, 7 et 8 le suivant immédiatement ont formé un barrage en ligne pour les pavés suivants (figure 5.25). En laissant l'expérience se prolonger plus de 90 s, le niveau d'eau a augmenté d'environ 3 cm, mais sans déstabiliser le barrage, bien que l'eau ait recouvert certains pavés. Ce barrage est resté ensuite stable jusqu'à l'extinction de la pompe.

Avec la profondeur importante adoptée (60 mm), la formation de barrage n'a été rencontrée que très rarement. Les rares essais où les pavés ont été bloqués par une de leur vis ont quant à eux été rejetés.

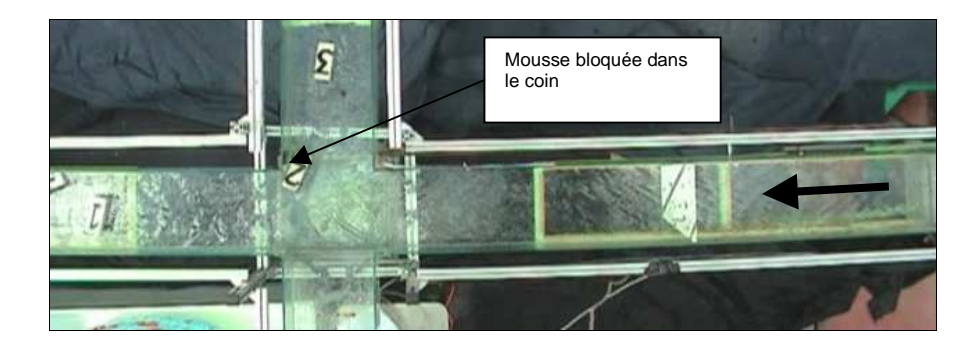

*Figure 5.23. Blocage d'une mousse dans le coin* 

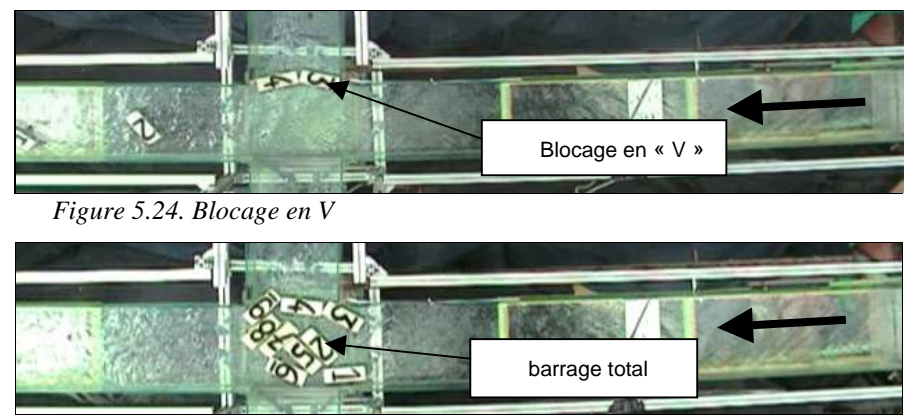

*Figure 5.25. Barrage total dans le carrefour* 

## **5.2.4. Répartition des pavés par l'intersection**

Soixante neuf essais ont été réalisés pour établir une statistique sur la répartition des pavés par l'intersection, en fonction de leur position initiale. Les résultats sont donnés sur la figure 5.26 où le pourcentage de départs dans le canal axial est porté en fonction du nombre d'essais réalisés, pour chaque pavé (1 à 9) et en considérant tous les pavés (tous).

La réalisation de 69 essais représente un travail très important. Ce nombre d'essais apparaît à peu près suffisant pour obtenir de valeurs convergées, mis à part pour le pavé 9. La moyenne converge plus rapidement que chaque pavé pris isolément. En moyenne, 67% des pavés partent dans le canal axial, ce qui est très proche des 70% de débit qui y partent aussi, 30% partent dans le canal latéral et les 3% qui manquent correspondent à des pavés bloqués dans l'intersection, comme décrit précédemment.

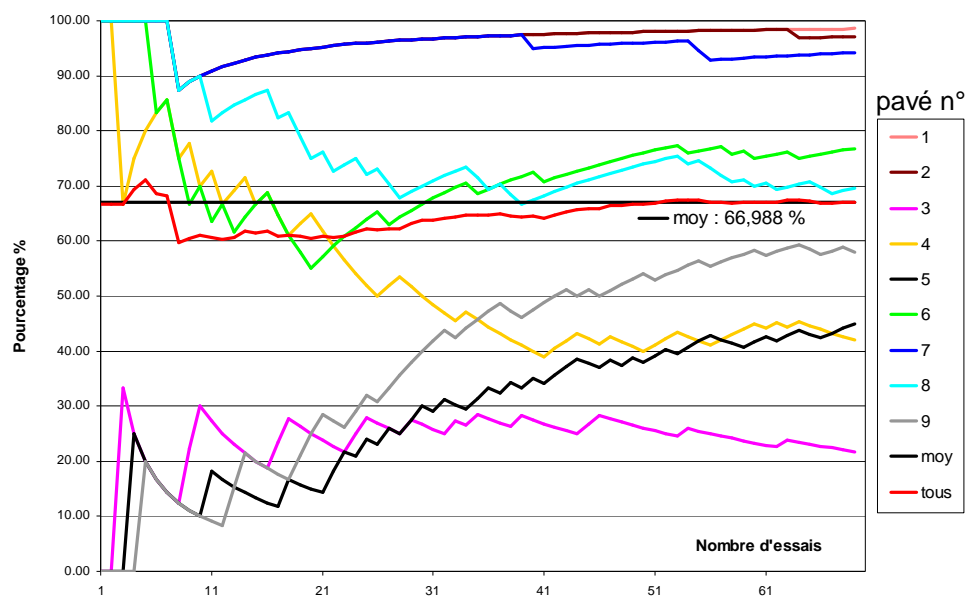

*Figure 5.26. Evolution de la répartition des pavés vers l'axe en fonction du nombre d'essais* 

### **5.2.5. Conclusions**

Des embâcles plus adaptés à une comparaison avec le code 2-D Eulérien-Lagrangien développé par le partenaire numérique sur cette action (laboratoire Roberval) ont été réalisés. Un dispositif permettant de les lâcher simultanément dans un écoulement permanent a été mis en place.

Les essais réalisés ont permis de recueillir une base de données conséquente. Soixante neuf essais ont permis de donner la destination préférentielle de chaque pavé pris isolément après son passage par l'intersection. La répartition globale des pavés suit la répartition des débits. Trente-six séquences vidéo prises dans les mêmes conditions sont disponibles pour une comparaison avec le suivi Lagrangien numérique des pavés.

Enfin, les résultats apparaissent fortement aléatoires, comme pour les modèles réduits d'automobiles, et ce malgré des conditions hydrauliques et de lâché des pavés les plus reproductibles possibles.

# **5.3. Modélisation numérique du mouvement d'embâcles en milieu urbain**

L' objectif visé dans cette recherche (voir rapport complet en annexe 3) est de simuler les mouvements des embâcles considérés ici comme des corps rigides de forme quelconque, en couplant un modèle d'écoulement de fluide basé, sur la méthode des éléments finis, avec un modèle de transport de corps rigides, incluant les conditions de contact et de collision entre ces corps.

#### **5.3.1 Modèle hydrodynamique 2D pour la partie fluide**

La résolution des équations du milieu fluide est réalisée avec le code REFLUX-2D. Ce modèle hydrodynamique bidimensionnel résout les équations de Saint-Venant les équations à surface libre par la méthode des éléments finis.

Ainsi, en considérant un fluide, visqueux et incompressible dans un milieu peu profond, les équation du mouvement sont données par :

$$
\begin{cases}\n\frac{\partial \mathbf{u}_f}{\partial t} + \mathbf{u}_f \nabla \mathbf{u}_f + g \nabla h - v \Delta \mathbf{u}_f = \mathbf{F} \\
\frac{\partial h}{\partial t} + \nabla (h \mathbf{u}_f) = 0\n\end{cases}
$$
\n(5.1)

 $\mathbf{u}_f = (U_f, V_f)$  représente le vecteur vitesse où les composants des vitesses moyennées sur la verticale sont données par :  $\mathbf{u}_f = (U_f, V_f) = \frac{1}{H} \int_{Z_f}^{Z_s}$ *b Z*  $\sum_{f}^{f} (V_{f}) = \frac{1}{H} \int_{Z_{b}}^{S} (u, v) dz$ *H*  $U_f$ ,  $V_f$ ) =  $\frac{1}{\epsilon} \int_{0}^{z_s} (u, v) dz$  où H (x, y, t) est la profondeur d'eau,  $z_b$  (x, y, t) la bathymétrie et  $z_s$  (x, y, t) =  $z_b$ (x, y, t) + H (x, y, t) représente le niveau d'eau.

**F =(** Fx, Fy**)** est la résultante des forces qui incluse la force de Coriolis, les forces de frottement exercées sur le fond, les forces du vent ainsi que les contraintes de radiations. Ces forces sont définies par l'expression suivante :

$$
F = -\beta \mathbf{u}_{f} + 2\mathbf{u}_{f} \wedge k \sin \varphi - r \frac{\rho_{a}}{\rho} \cdot \frac{1}{H} ||\mathbf{w}|| \cdot \mathbf{w}
$$
 (5.2)

Où β**u** *<sup>f</sup>* représente les forces de frottement, ν désigne la viscosité cinématique, ω la rotation de la terre en rd/sec,  $\varphi$  la latitude en degrés, r = 0.0026 est un coefficient empirique,  $\mathbf{w} = (w_x)$ , w<sub>y</sub> sont les composantes du vent suivant les directions x et y.  $\rho_a$  et  $\rho$  sont les densités de l'air et de l'eau respectivement. Le coefficient β dépend du paramètre γ, qui vérifie :

$$
\gamma = \left(19.8Ln\left(\frac{915}{\nu}\right)\right)^{-1}
$$
\n
$$
\beta = \frac{g}{c^2} \frac{\sqrt{\mathbf{u}_f^2}}{H} \quad \text{si } \gamma > 1
$$
\n
$$
\beta = gc^2 \frac{\sqrt{\mathbf{u}_f^2}}{H^{3/4}} \quad \text{si } \gamma < 1
$$
\n(5.3)

 $\mathbf{u}_f$  représente la vitesse moyenne, et  $\overline{z}_s$  le niveau d'eau moyen.

La validation du modèle hydrodynamique est effectuée en considérant le cas d'un canal coudé, dont les dimensions sont données dans la Fig.5.27.

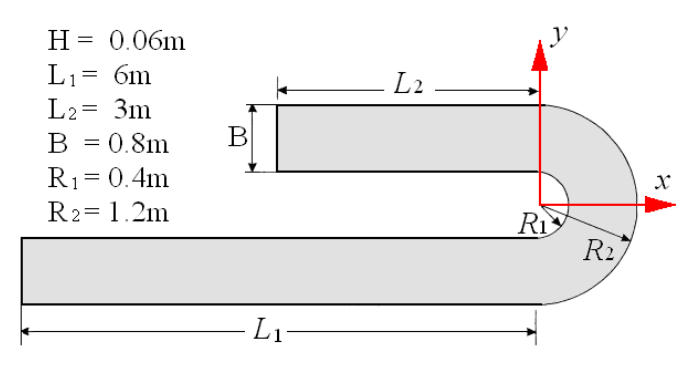

*Figure 5.27 Géométrie du domaine modélisé* 

Le but de cette simple validation est de tester la capacité du modèle à reproduire la circulation hydrodynamique 2D dans une géométrie compliquée, sous l'action combinée des forces d'inertie et de frottement.

L'analyse de la distribution des vitesses au niveau du coude, montre que la vitesse maximale (couleur rouge) est située au niveau du plus petit du virage (Fig.4 et Fig.5).

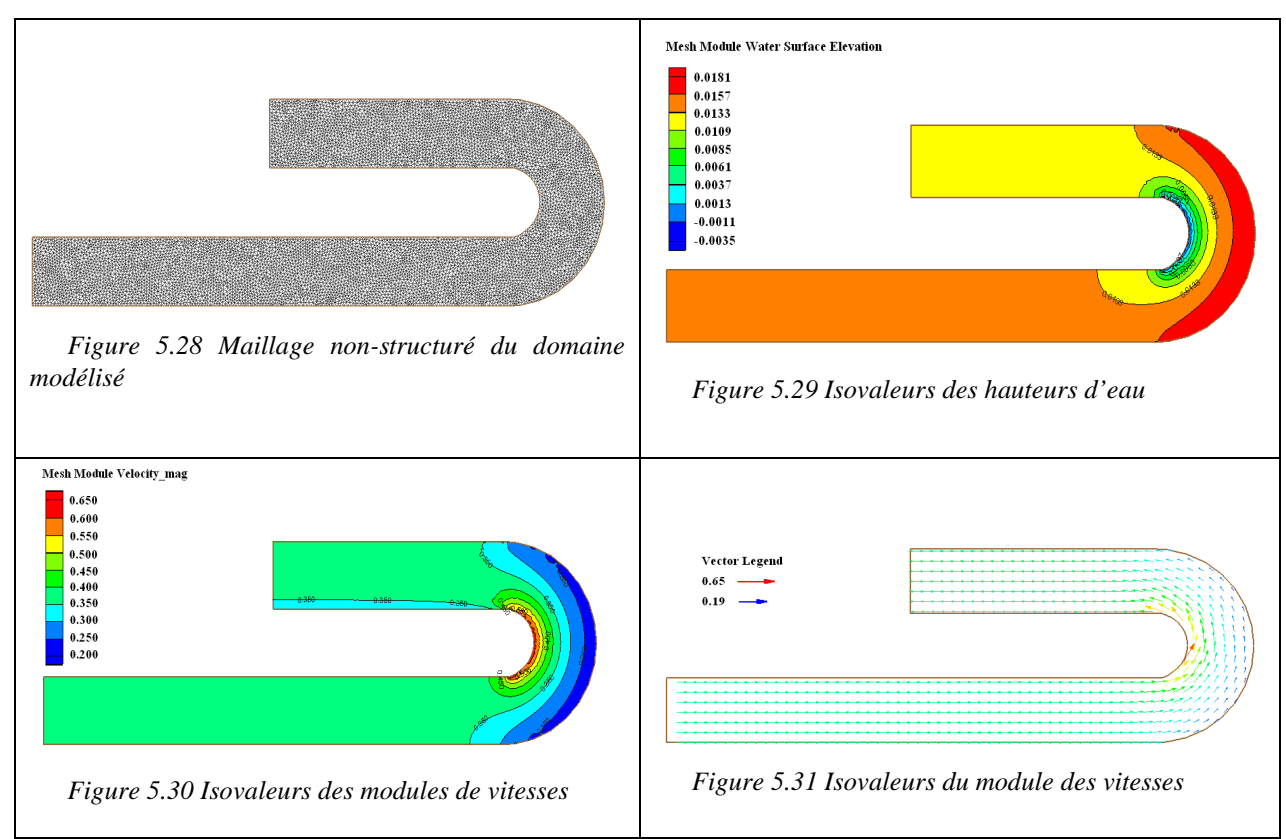

**5.3.2. Formulation mathématique pour le déplacement des corps rigides** 

Ici les embâcles sont considérées comme des corps rigides et pesants, ont les équations de leurs mouvements dans un fluide sont données par les équations de Newton suivantes:

$$
m_p \frac{d\vec{u}_p}{dt} = \vec{F}_{\text{Stokes drag}} + \vec{F}_{\text{gradient Precision}} + \vec{F}_{\text{masse Virtualle}} + \vec{F}_{\text{Gravité}} + \vec{F}_{\text{Terme de Basset}}
$$
\n
$$
\frac{d(O\vec{G})}{dt} = \vec{u}_p
$$
\n
$$
I_p \frac{d\omega_p}{dt} \vec{k} = \vec{F} \wedge \vec{G}P
$$
\n(5.6)

Où  $m_p$ ,  $m_f$  sont les masses des corps et du fluide respectivement,  $\vec{u}_p$  $\overline{\phantom{a}}$ = [Ux, Vy] est le vecteur vitesse du centre de masse du corps rigide,  $\vec{u}_f$ r  $=[U, V]$  est le vecteur vitesse du fluide,  $I_p$  est le moment d'inertie,  $\omega_p$  est la vitesse angulaire et *F* r  $=[F_x, F_y]$  la force généralisée appliquée sur le corps rigide. G est la position du centre de masse et P la position du centre de pression où sont concentrées les forces hydrodynamiques.

## *Forces appliquées sur le corps rigide*

 $\vec{F}$ 

Les forces appliquées sur le corps rigide sont les suivantes :

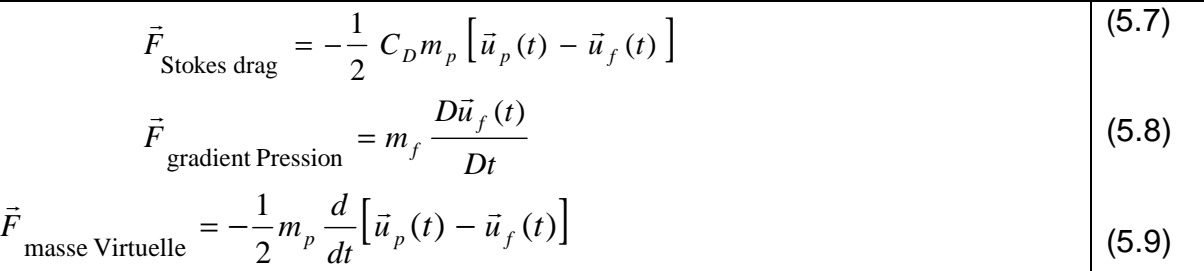

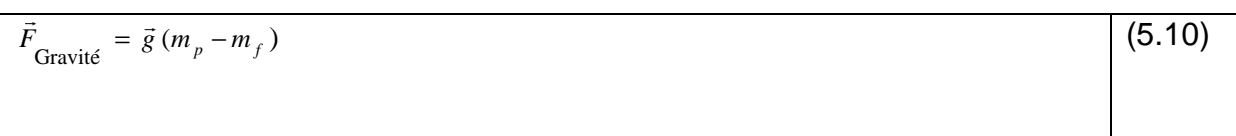

où  $C_D$  est un coefficient qui dépend de la forme du solide.

Dans les présentes applications, on ne traite que le problème 2D, de ce fait Les termes de gravité ainsi que les termes de pression seront ignorés. De même, les termes historiques de Basset seront négligés car les corps considérées sont suffisamment pesantes, et donc la contribution de ces termes est négligeable.  $r_{\rm s}$ ngcuolo.<br> $r_{\rm r}$   $\rightarrow$   $\parallel$   $\left( r_{\rm r} \right)$   $\rightarrow$ 

 $C_D$  est défini par:  $C_D = \beta S_{eff} || \vec{u}_f - \vec{u}_p || (\vec{u}_f - \vec{u}_p)$  $= \beta S_{\text{eff}} || \vec{u}_f - \vec{u}_p || (\vec{u}_f - \vec{u}_p)$ où  $S_{\text{eff}}$  est l'aire du solide normale à la force de Stokes. Sa valeur change avec l'angle d'incidence  $\alpha$  entre la vitesse relative  $(\vec{u}_f - \vec{u}_p)$  $\vec{u}_f - \vec{u}_p$ ) et les axes principaux du solide et est déterminé par :

$$
S_{\text{eff}} = \pi l^2 \sqrt{\sin^2 \alpha + (4L/l\pi)^2 \cos^2 \alpha}
$$
 (5.11)

L et l sont la longueur et la largeur de l'embâcle respectivement.  $\beta$  est un coefficient

Le vecteur vitesse pour un point quelconque du corps rigide est donc:  
\n
$$
\vec{u}(A,t) = \vec{u}_p(t) + \omega_p \wedge \vec{G}A
$$
\n(5.12)

avec G la position du centre de masse. Sachant que le centre de pression ne coïncide pas avec le centre de masse, les forces hydrodynamiques appliquées au centre de pression P au lieu du centre de masse G, génèrent des moments supplémentaires. La distance entre G et P proposée est la suivante:

distance(G, P) = 0.1 
$$
L(1 - e^{3(1 - L/l)}) \left| \cos^3 \alpha \right|
$$
 (5.13)

#### *Collisions entre corps*

La collision entre corps consiste à modifier les valeurs ainsi que les directions des vecteurs vitesses des corps après la collision en introduisant le concept d'impulsion 5. On imagine que pendant la collision, il existe une force qui agie sur les corps durant un laps de temps très court. Si on intègre cette force suivant ce laps de temps, on obtient l'impulsion. Ceci est résumé dans les équations suivantes:

$$
\left[ (\vec{u}_{A_f} - \vec{u}_{B_f}) \vec{n} \right] = -e (\vec{u}_{Ai} - \vec{u}_{Bi}) \vec{n}
$$
\n(5.14)

 $\vec{u}_{Ai}$ ,  $\vec{u}_{Af}$ ,  $\vec{u}_{Bi}$ ,  $\vec{u}_{Bf}$ ,  $\vec{u}_{At}$ ,  $\vec{u}_{Bi}$ ,  $\vec{u}_{Bf}$  sont les vecteurs initiaux et finaux des corps A et B respectivement. Cette équation résume le fait que la vitesse après collision est proportionnelle à celle d'avant collision. Le facteur de proportion est le paramètre e. Le coefficient de contact élastique e est égal à 0 si le choc est inélastique et 1 si le choc est parfaitement élastique.

Les vitesses avant et après collision s'écrivent

$$
\vec{u}_{Af} = \vec{u}_{Ai} + \alpha_{AB} \vec{n}/m_A \qquad \omega_{Af} = \omega_{Ai} + (\vec{d}_A \wedge \alpha_{AB} \vec{n})/I_A
$$
\n
$$
\vec{u}_{Bf} = \vec{u}_{Bi} - \alpha_{AB} \vec{n}/m_B \qquad \omega_{Bf} = \omega_{Bi} - (\vec{d}_B \wedge \alpha_{AB} \vec{n})/I_B
$$
\n(5.15)

 $\omega_{Ai}$ ,  $\omega_{Af}$ ,  $\omega_{Bi}$ ,  $\omega_{Bf}$  sont respectivement les vitesses angulaires initiales et finales des corps A et B.  $\alpha_{AB}$  désigne le paramètre d'impulsion, donné par :

$$
\alpha_{AB} = \frac{-(1+e)(\vec{u}_{Ai} - \vec{u}_{Bi}) \vec{n}}{1/m_A + 1/m_B + (\vec{d}_A \wedge \vec{n})^2 / I_A + (\vec{d}_B \wedge \vec{n})^2 / I_B}
$$
(5.16)

Lorsqu'il existe une collision entre un corps et un mur, l'expression du paramètre d'impulsion devient alors:

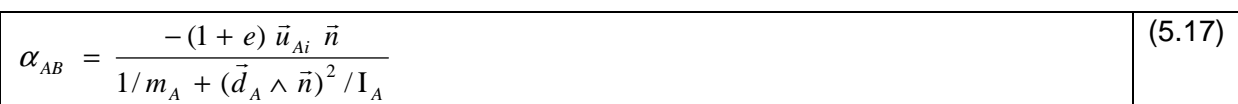

#### **5.3.3 Simulations numériques**

Le canal à une longueur de 1500 mètres et une largeur de 170 mètres. Le fond du canal présente une pente de 1%.

Le maillage est constitué de 4468 éléments finis et de 9357 nœuds et conduit à la résolution d'un problème de fluide de 15000 degrés de liberté.

Les variables du problème de fluide sont : la surface libre zs les vitesses u et v. Les paramètres physiques du fluide sont: la densité,  $\rho = 1$ . Kg/m<sup>3</sup>; nombre de Reynolds, Re = 1000 et le coefficient de Manning =  $0.03 \text{ m}^{1/3}/\text{s}^{-1}$ .

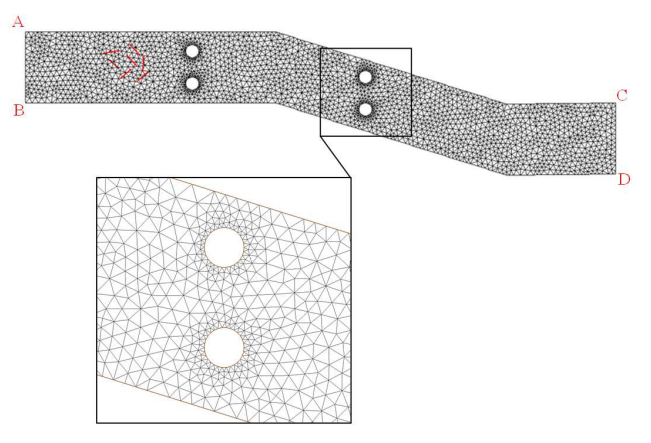

*Figure 5.32. Géométrie du canal modélisé et maillage* 

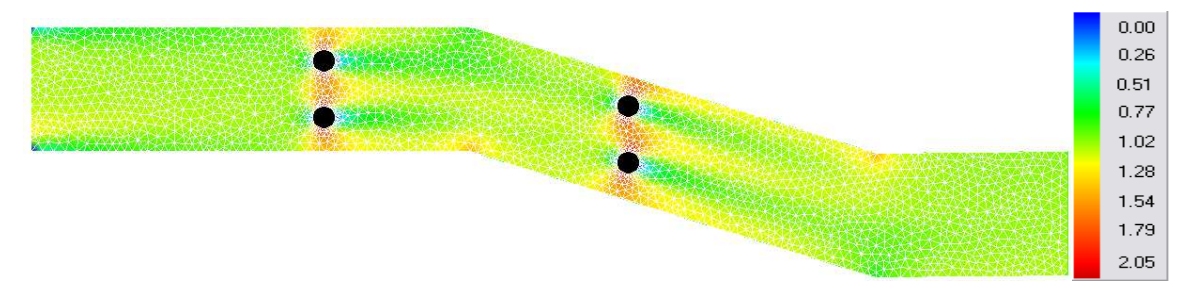

*Figure 5.33. Iso-vitesses* 

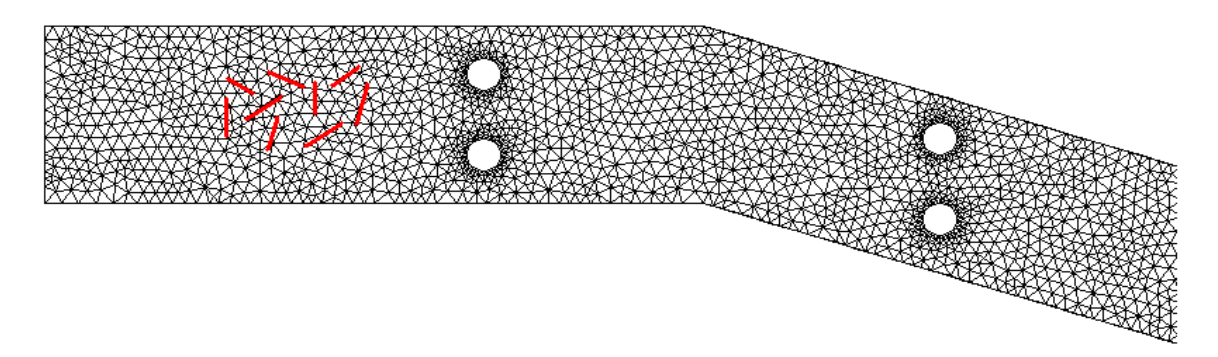

*Figure 5.34 En rouge, positions initiales des embâcles* 

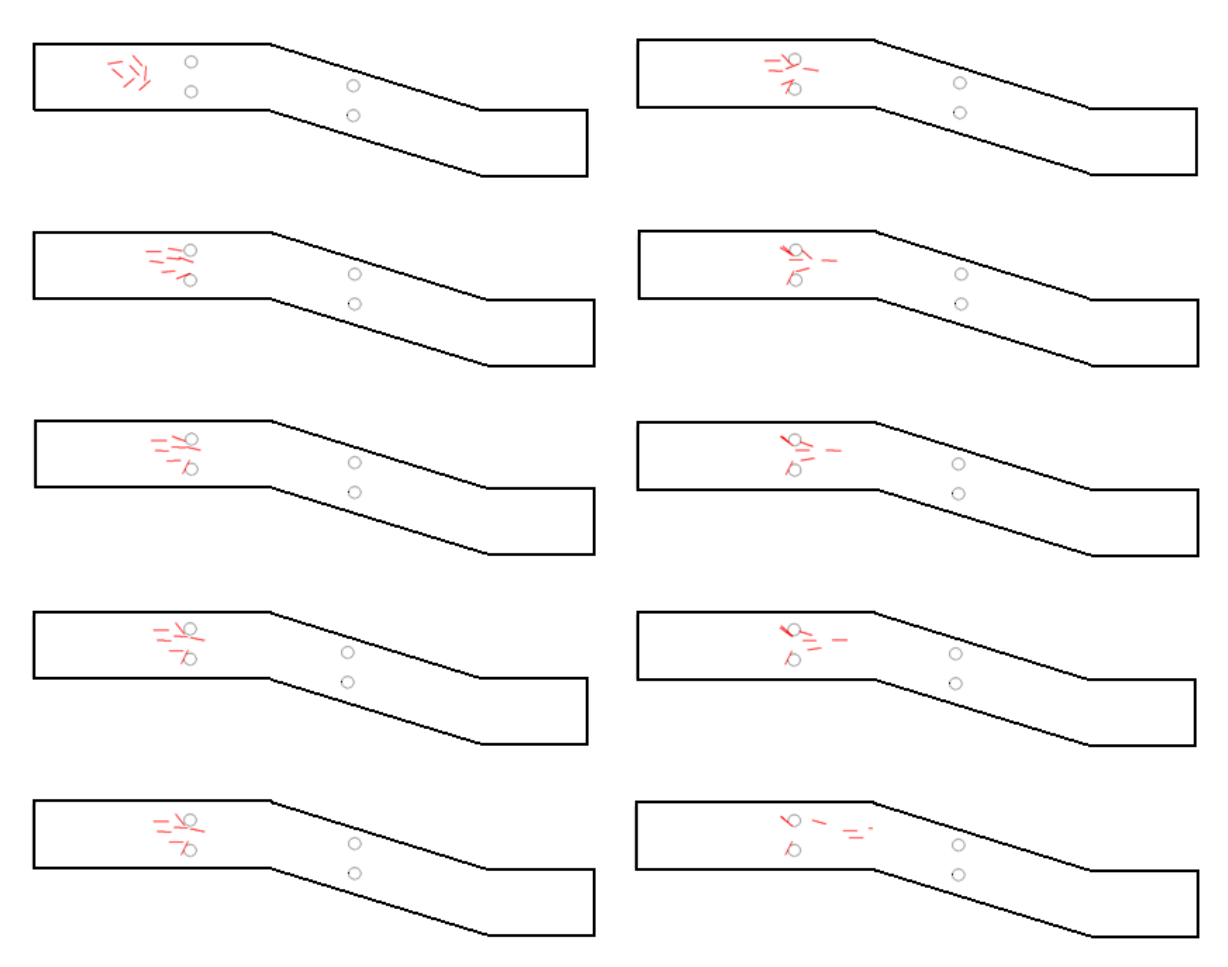

*Figure5.35 Déplacement des corps, en se rapprochant des piles de pont* 

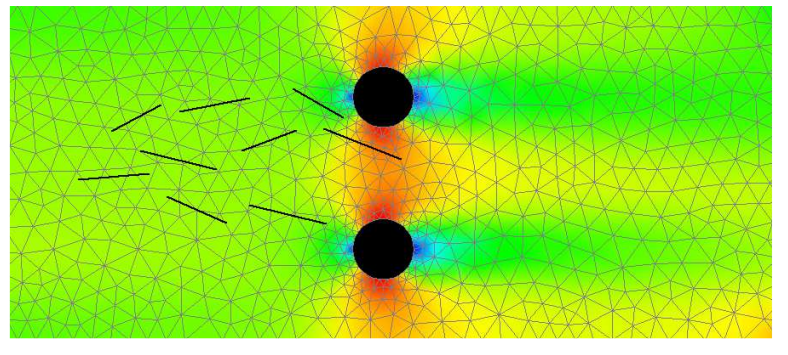

*Figure 5.36. Position des embâcles après 100s* 

La figure 35 montre les effets de la collision entre les embâcles à l'approche de ces piles de ponts, ce qui provoque leur accumulation à cet endroit. Ensuite les particules ont tendance à s'orienter parallèlement à l'écoulement dans le centre du canal (Figure 35). La figure 36 montre la présence de tourbillons hydrodynamiques formés par l'écoulement autour des deux piles de ponts.

#### **5.3.4 Conclusions**

Afin de simuler le déplacement de ces embâcles un modèle de transport de corps rigides et pesants est couplé avec un modèle numérique d'écoulement fluide. Une comparaison entre les présentes simulations et les expériences par des modèles physiques effectuées au LMFA l'Insa de Lyon, concernant le suivi Lagrangien d'embâcles dans un écoulement permanent, a été tentée. Cependant, les résultats de cette comparaison (non présentés dans le présent document) ne permettent pas de dégager de conclusions probantes pour les raisons suivantes :

- le modèle numérique développé ne tient pas encore compte des effets rétroactifs entre l'écoulement et les embâcles. De ce fait, la simulation de la formation de barrages aux carrefours à cause de l'élévation de la surface libre par ces embâcles ne sera pas reproduite avec pertinence.
- les conditions de contact et de collision entre les objets (embâcles) tant sur le plan expérimental que numérique sont des points cruciaux pour pouvoir donner une représentation réaliste des situations réelles**.**

Concernant la collision entre deux objets, nous avons introduit dans le modèle numérique une approche qui consiste à modifier les valeurs et les directions des vecteurs vitesses des embâcles après collision en introduisant le concept d'impulsion.

Concernant le contact, nous avons procédé au maillage des objets (embâcles) afin de détecter les noeuds auxquels un algorithme de contact sera appliqué. Cette procédure a été appliquée avec succès sur des cas académiques simplifiés, mais pas encore assez développés pour une confrontation avec des modèles physiques ou des cas plus réalistes.

# **6. Etude des inondations dues aux débordements de réseau d'assainissement**

L'étude des inondations dues aux débordements de réseau d'assainissement passe tout d'abord par une bonne connaissance des écoulements à travers les lieux d'échange entre le réseau de surface et le réseau d'assainissement (*e.g.* regards, avaloirs). Une recherche bibliographique a permis d'identifier des formules plus élaborées pour calculer le débit à travers les regards et les avaloirs. Ces lieux d'échange sont en nombre limité. Les débits qui y transitent peuvent être soit sortants vers la surface, soit entrants vers le réseau d'assainissement. Cette étude préalable a pour but de réunir les connaissances actuelles sur le fonctionnement physique réel de tels lieux d'échange.

# **6.1. Regards**

Un regard (ou regard de visite) est un ouvrage permettant l'accès au réseau d'assainissement afin d'y pénétrer et/ou d'en assurer la maintenance. D'après Djordjevic *et al.* (2007), le débit *Q* transitant à travers un regard est calculé selon trois cas différents :

• Cas 1 (figure 1) : le niveau du sol  $z_{\text{crest}}$  est situé entre le niveau d'eau amont  $h_U$  et le niveau d'eau aval *h<sub>D</sub>*. L'écoulement est dénoyé et le débit *Q* est donné par

$$
Q = sign[h_{mh} - h_{2d}]c_w w \sqrt{2g}(h_U - z_{\text{crest}})^{\frac{3}{2}} \tag{6.1}
$$

avec  $h_U = \max(h_{mh}, h_{2d})$  et  $h_D = \max(h_{mh}, h_{2d})$ 

 $h_{mh}$  = charge hydraulique dans le regard ;  $h_{2d}$  = niveau d'eau en surface à l'endroit du regard ;  $w =$  largeur du regard ;  $c_w =$  coefficient de débit.

Cas 2 (figure 2) : la charge hydraulique dans le regard  $h_{mh}$  et le niveau d'eau en surface *h*<sub>2d</sub> sont supérieurs au niveau du sol *z*<sub>crest</sub> et la hauteur d'eau amont au-dessus du regard  $(h_U - z_{\text{crest}})$  est inférieure à  $A_w / w$ ,  $A_w$  étant l'aire du regard. L'écoulement est noyé et le débit *Q* est donné par 1

$$
Q = sign[h_{mh} - h_{2d}]c_w w \sqrt{2g} (h_U - z_{\text{crest}}) (h_U - h_D)^{\frac{1}{2}}
$$
 (6.2)

Cas 3 (figure 2) : la hauteur d'eau amont au-dessus du regard  $(h_{U} - z_{\text{crest}})$  est supérieure à *A*<sub>*w*</sub> / *w* . Le débit  $Q$  est donné par une loi d'orifice

$$
Q = sign[h_{mh} - h_{2d}]c_w A_{mh} \sqrt{2g} (h_U - h_D)^{\frac{1}{2}} (6.3)
$$

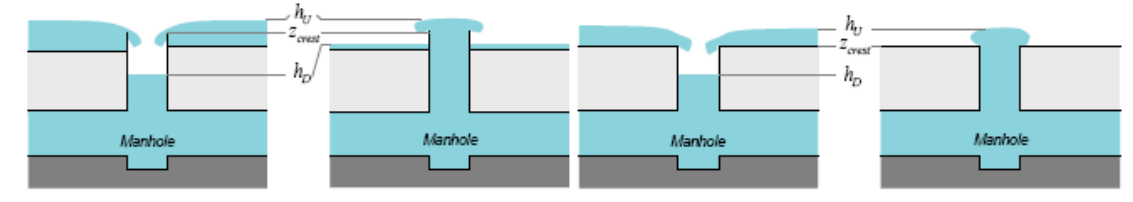

*Figure 6.1. Ecoulement dénoyé à travers un regard* 

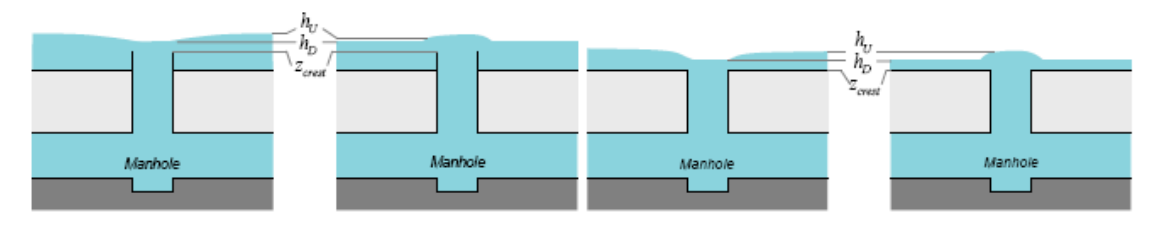

*Figure 6.2. Ecoulement noyé à travers un regard* 

# **6.2. Avaloirs latéraux**

Un avaloir latéral est une ouverture située en bordure de trottoir (parfois en milieu de chaussée) permettant aux eaux de ruissellement de pénétrer dans le réseau d'assainissement. Son fonctionnement hydraulique peut être assimilé à celui d'un déversoir ou d'un orifice (figure 3) en fonction des niveaux d'eau amont et aval. Si le niveau d'eau amont est inférieur à la cote de la crête supérieure de l'avaloir, le débit solide transitant peut être calculé par une formule de déversoir rectangulaire (Carlier, 1972) :

$$
Q = \frac{2}{3} mL\sqrt{2g}H^{\frac{3}{2}} = \mu L H \sqrt{2gH} \quad (6.4)
$$

*L* = largeur de l'avaloir ; *H* = hauteur d'eau amont au-dessus de la crête inférieure de l'avaloir ; *m* = coefficient de contraction ;  $\mu$  = coefficient qui dépend de *H*, *L* et  $z_p$ ;  $z_p$  = niveau de la crête inférieure de l'avaloir par rapport à la cote du sol.

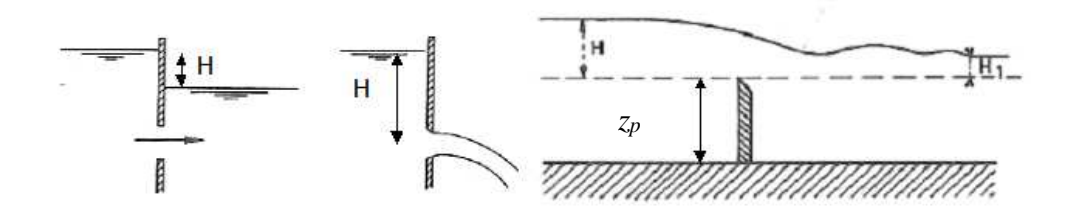

*Figure 6.3. De gauche à droite, déversoir-orifice entièrement submergé, déversoir-orifice, déversoir en écoulement noyé* 

Si l'écoulement est noyé, le débit dépend des niveaux d'eau amont et aval. La formule précédente peut être appliquée en introduisant un facteur multiplicateur qui dépend du rapport *H* / *H*<sub>1</sub>, *H*<sub>1</sub> étant la hauteur d'eau aval au-dessus de la crête inférieure de l'avaloir.

Si l'écoulement occupe toute la section en travers de l'avaloir et le niveau d'eau aval est inférieur à la cote de la crête supérieure de l'avaloir, une loi d'orifice peut être utilisée (Carlier, 1972) :

$$
Q = m A_{av} \sqrt{2gH} \quad (6.5)
$$

 $A_{av}$  = aire de la section de l'avaloir ; *H* = hauteur d'eau calculée à partir du centre de l'avaloir.

Si l'avaloir est entièrement submergé (les niveaux amont et aval sont supérieurs à la cote de la crête supérieure de l'avaloir), la formule précédente peut être appliquée avec *H* prise égale à la différence entre les deux niveaux d'eau amont et aval.

# **6.3 Modélisation possible des débordements dans CANOE et validation**

Le travail décrit ici vise à la construction d'une solution de couplage monodimensionnelle alliant l'avantage d'une représentation simplifiée du réseau par un logiciel unique et des temps de calcul très réduits. On se focalise sur le modèle de connexion proposé pour représenter les interactions entre le ruissellement de surface et les flux débordant du réseau d'assainissement et de la rivière, modèle qui a un intérêt au delà du seul logiciel CANOE dans lequel il a été implanté.

Nous avons développé un modèle original de connexion entre le réseau souterrain et le réseau de surface et vérifié sa cohérence hydraulique ainsi que sa stabilité numérique. L'ouvrage de connexion proposé est composé d'un tronçon de connexion de pente nulle et de très grande hauteur reliant le réseau d'assainissement à la rue (le décrochement dû à la différence d'altitude entre les deux réseaux étant située du côté de la rue). L'introduction d'un modèle de type orifice/seuil à l'extrémité de ce tronçon côté rue permet de représenter les échanges de

débits entre le réseau souterrain et la rue (figure 4). Le débordement de rivière est simplement pris en compte en imposant une hauteur d'eau comme conditions aux limites aval.

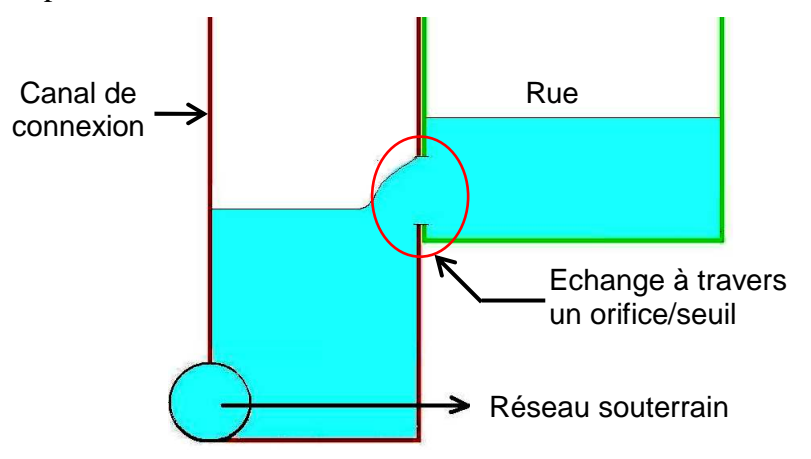

*Figure6.4 : Représentation simplifiée de l'ouvrage de connexion* 

Une première série de tests (Fraisse, 2007) a été réalisée dans le seul but de vérifier la stabilité numérique du modèle de connexion et de cerner son domaine d'application. Il s'avère que pour les plages de débits testés, pour les degrés de brutalité de l'onde injectée dans les différents réseaux ainsi que pour les modifications des différentes caractéristiques géométriques et hydrauliques du modèle, aucune instabilité numérique majeure n'a été relevée.

Nous avons entamé la seconde phase de tests qui visait à vérifier plus précisément la cohérence hydraulique du modèle de connexion. Les résultats des simulations ont ainsi été confrontés aux données expérimentales et modèles théoriques présents dans la littérature (Despotovic *et al.*, 2004; Gomez and Mur, 2004). Les premières comparaisons montrent une similitude avec le comportement hydraulique d'un avaloir. Les paramètres de calage du modèle 1D sont les coefficients des orifices/seuils symbolisant le point d'échange (voir article présenté en annexe 4).

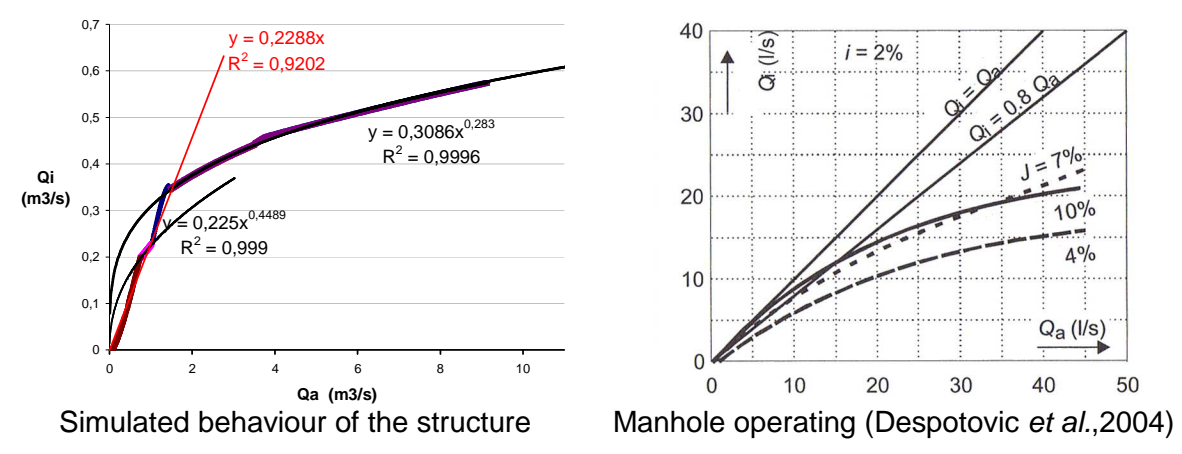

*Figure 6.5 : Comportement hydraulique de l'ouvrage de connexion* 

Cette recherche montre qu'un modèle monodimensionnel unique décrivant les réseaux de surface, les réseaux souterrains et leurs connexions apparaît réaliste pour des cas d'application courante et susceptible de fournir après calage des résultats satisfaisants. La description des interactions avec le milieu rivière sous forme de conditions limites variables de type hauteur d'eau est également possible.

Dans tous les cas, l'outil de connexion proposé devrait permettre d'améliorer la représentation des phénomènes complexes mis en jeu lors des inondations urbaines et ainsi nous faire accéder à des modèles de conception des espaces urbains mieux réfléchis du point de vue de cette contrainte et de ce fait prévenir ou du moins atténuer les risques liés aux inondations urbaines.

L'autre aspect du travail est de passer d'un couplage surface/réseau interne à Canoe à un couplage externe pour lequel on pourra passer à une représentation plus complexe (2D) de l'écoulement en surface. C'est l'objet de l'action 10.

# **7. Expérimentations dans un carrefour à surface libre : débits et profondeurs**

Cette action expérimentale avait deux objectifs principaux. L'étude globale (en particulier des débits) devait améliorer la connaissance des conditions aux limites en fonction des différentes configurations d'écoulements et de la façon des les adopter dans les simulations numériques. L'étude plus locale (études des profondeurs et des vitesses) devait quant à elle permettre de tester l'influence des modèles de turbulence utilisés dans les simulations.

# **7.1. Choix des écoulements étudiés**

Deux grandes configurations d'écoulement avaient été étudiées avant le début du projet :

- des écoulements torrentiels partout lorsque les pentes des canaux sont importantes et les profondeurs imposées à l'aval faibles ;
- des écoulements fluviaux partout lorsque les pentes des canaux sont nulles et les profondeurs imposées à l'aval notables.

Dans ce projet, on se proposait d'étudier des écoulements transcritiques, c'est-à-dire des écoulements initialement en régime fluvial, et qui peuvent passer en régime torrentiel dans une partie de l'intersection. Ce régime transcritique constitue un défi pour les modélisations au niveau des conditions aux limites à imposer, puisqu'un écoulement fluvial demande une condition aval et un écoulement torrentiel demande une condition amont.

La configuration transcritique envisagée était celle déjà présente dans la littérature : dans un carrefour à trois branches, le débit arrive en régime fluvial et la contraction latérale fait passer la branche latérale en régime torrentiel; la branche aval dans l'axe reste en régime fluvial (figure 7.1-a). Un autre projet a été obtenu en même temps que RIVES, le projet "Hy²Ville" (projet ECCO-05-PNRH-016) financé lui aussi par l'ANR. Le LMFA et le Cemagref en sont acteurs, et il proposait lui aussi un travail sur le régime transcritique.

Afin de bien distinguer les travaux des deux projets – et surtout de mettre à profit les deux financements – il a été décidé de faire cette étude dans le cadre d'Hy²Ville. Dans le cadre de Rives, l'étude se porte sur une autre configuration, beaucoup plus inédite, lorsque l'écoulement initialement fluvial, devient torrentiel à son entrée dans le carrefour (figure 7.1 b). Par rapport à l'étude précédente, l'écoulement est très différent. D'un écoulement dans le carrefour proche d'un écoulement partout fluvial, on passe ici à un écoulement torrentiel de faible nombre de Froude, dont le développement est analogue, sous une hypothèse de Taylor, à une onde de rupture de barrage.

Deux campagnes bien distinctes – une par projet – et lourdes ont été entreprises sur les écoulements transcritiques. Les résultats concernant RIVES (passage en critique dans l'axe) sont exposés dans la suite.

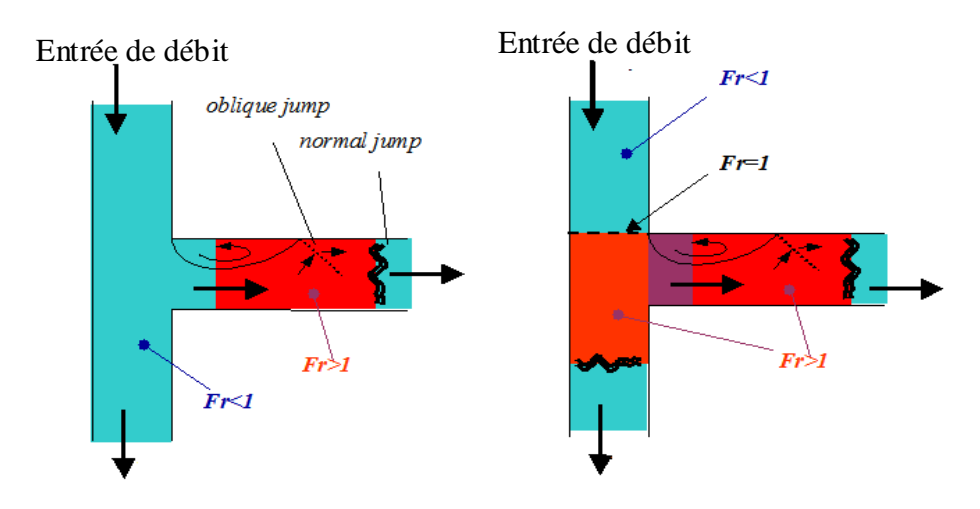

 *a) Section critique latérale (Hy²Ville) b) Section critique axiale (RIVES) Figure 7.1. Les deux configurations d'écoulement en régime transcritique* 

# **7.2. Caractérisation globale des écoulements**

### **7.2.1 Dispositif expérimental**

Une campagne de mesures a été réalisée dans le cadre du projet, notamment autour du séjour post doctoral de L. Lewicki (Université de Cracovie) en 2006 et 2007 au Cemagref.

L'installation utilisée est le croisement en angle droit de trois canaux en verre (largeur *b*=0.3m, longueur *L*=2 m chacun ; figure 7.2) du LMFA, déjà présentée dans le chapitre relatif à l'action 5. La pente des trois canaux est nulle pour ces expériences. Deux seuils de hauteur réglable (*Cx* et *Cy*) sont placés à l'aval de chacun des deux canaux de sortie. Le débit *Qey* imposé à l'amont du canal d'entrée varie entre 0 et 20 l/s. Tous les débits, qu'ils soient en entrée ou en sortie du dispositif, sont mesurés par des débitmètres électromagnétiques avec une précision de ±0.05 l/s. Ils sont couplés à une carte d'acquisition. Les hauteurs d'eau sont acquises par limnimétrie, avec une précision de  $\pm 0.1$  mm. Cette technique devient inutilisable dans les zones très perturbées (remous) où elle est remplacée par des sondes résistives (capteurs de houle). Ce moyen est plus intrusif et fournit une mesure moins ponctuelle, avec une taille du capteur de l'ordre du cm, mais permet en revanche de mesurer des fluctuations instantanées de la profondeur, avec de plus un interfaçage possible sur la carte d'acquisition.

Des mesures de débit dans les canaux de sortie, de la hauteur d'eau le long de l'axe central de chacun des canaux ainsi que les dimensions géométriques des différentes structures hydrauliques (ressaut, zones de re-circulation…) ont été effectuées pour *Qey* = 4, 6, 8, 10 et 12 l/s et pour différentes conditions limites aval (*i.e.* plusieurs valeurs de *Cx* et *Cy* ; figure 7.3)

Enfin, une cartographie fine des hauteurs d'eau dans le dispositif expérimental a été réalisée pour  $Q_{ev}$ =12 et 18 l/s avec  $C_x = C_y = 0$ . L'objectif de ces mesures est de disposer de mesures denses pour pouvoir les comparer aux résultats numériques obtenus avec un modèle 2-D. Au total, 2600 mesures par configuration ont été effectuées.

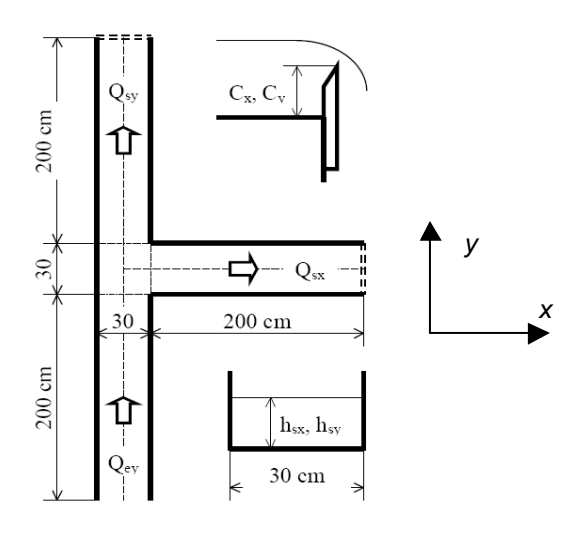

*Figure 7.2. Configuration expérimentale d'écoulement en régime transcritique* 

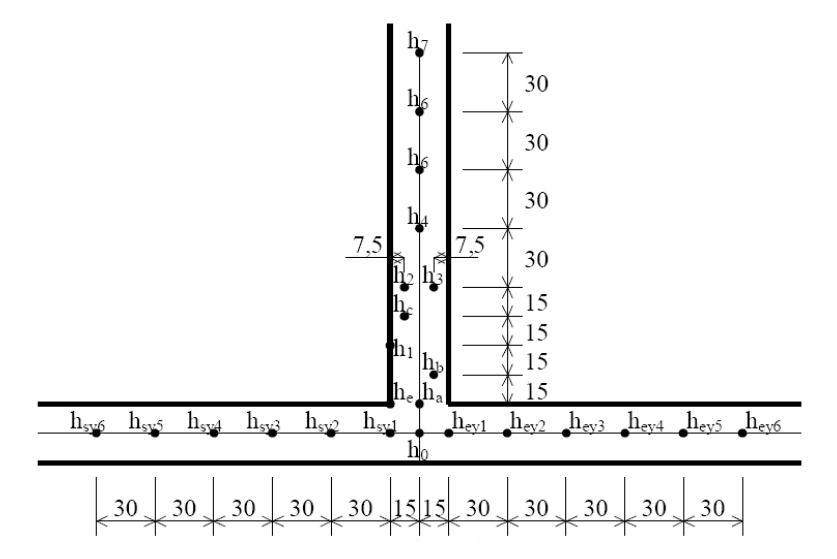

*Figure 7.3. Schéma présentant les lieux de mesure des hauteurs d'eau* 

#### **7.2.2 Configurations d'écoulement**

La figure 7.4 illustre les structures hydrauliques observées expérimentalement. Il s'agit principalement de ressauts droits ou obliques et de zones de recirculation, de dépression et de déflection. Ces structures apparaissent dans le carrefour mais également dans le canal latéral.
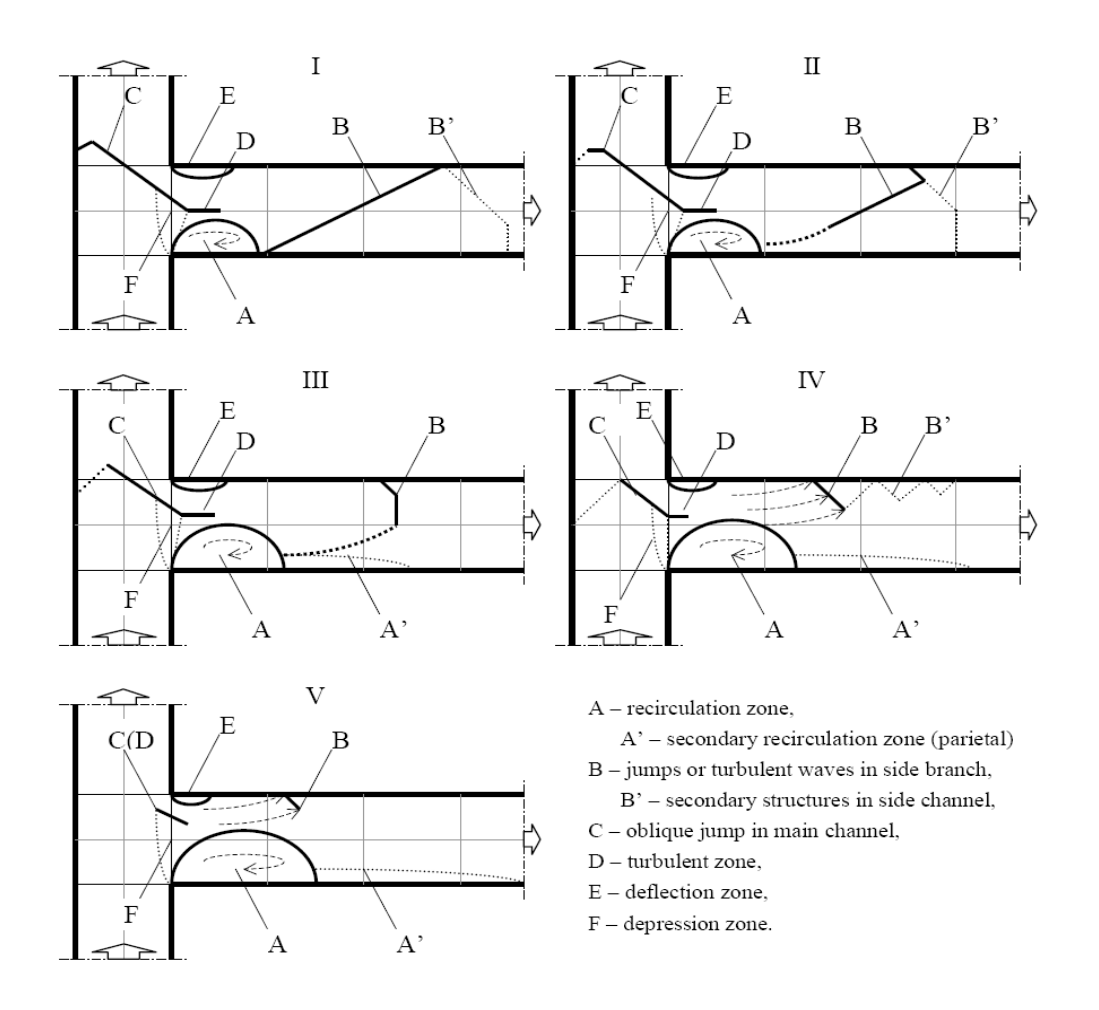

*Figure 7.4. Schéma décrivant les structures hydrauliques observées expérimentalement* 

#### **7.2.3 Mesures de débit**

La figure 7.5. présente la variation de la répartition du débit d'entrée (*i.e.*  $R_q = Q_{xx}/Q_{ey}$ ) en fonction des conditions limites aval  $(C_x \text{ et } C_y)$ . Quatre configurations d'écoulement peuvent être distinguées pour chaque débit d'entrée testé :

- configuration I:  $R_q$  ne dépend ni de  $C_x$  ni de  $C_y$ , ce qui confirme l'existence d'un régime torrentiel dans chacun des deux canaux de sortie ;
- configuration II :  $R_q$  dépend uniquement de  $C_x$
- <u>configuration III :</u>  $R_q$  dépend uniquement de  $C_y$
- configuration IV :  $R_q$  dépend de  $C_x$  et  $C_y$  : l'intersection est en fait en régime fluvial partout ce qui explique les deux contrôles aval qui s'exercent

Ces structures d'écoulement – et les 4 configurations correspondantes – influent sur la répartition de débit, ce qui sera étudié au chapitre 8. Elles influent aussi sur les profondeurs locales, les dissipations dans l'écoulement et par là-même sur les capacités à les simuler. C'est ce qui est analysé dans la suite.

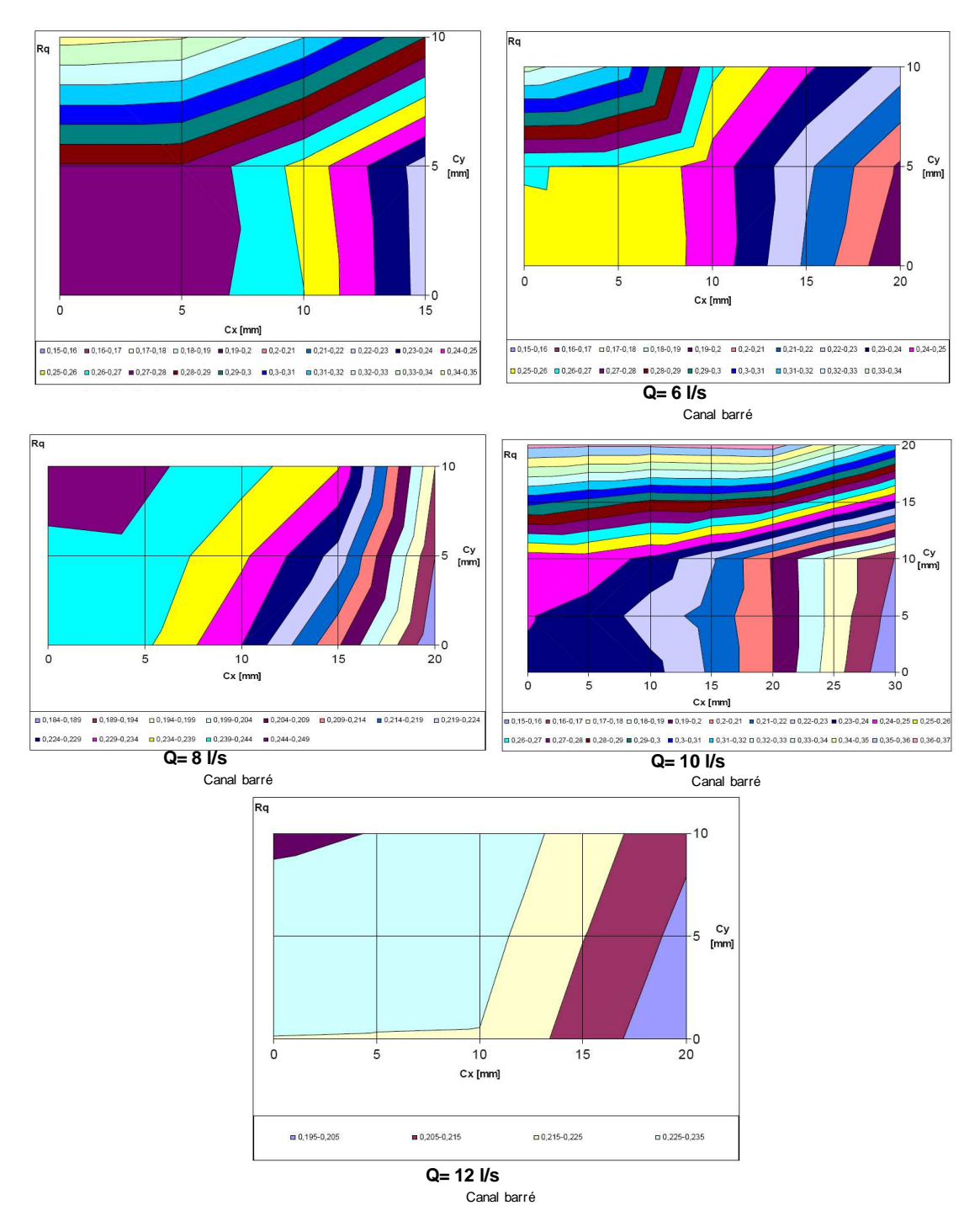

*Figure 7.5. Variation de*  $R_q$  *en fonction de*  $C_x$  *et*  $C_y$  *pour chacun des débits d'entrée testés* 

# **7.3. Caractérisation locale des écoulements et modèles de turbulence**

#### **7.3.1 Mesures de vitesse et/ou de diffusion**

Deux possibilités avaient été évoquées pour ces mesures fines : mesures de vitesse par PIV ou mesures de diffusion turbulente à travers des concentrations de scalaire passif. Début 2007, du fait du retrait du marché par Dantec du bras périscopique permettant l'introduction de la nappe laser (suite à des problèmes de condensation), il avait été décidé de porter les efforts vers les mesures de diffusion.

Le cahier des charges concernant la technique était de permettre des mesures en régime permanent sur plusieurs heures. En effet, un problème récurant en écoulement en circuit fermé (ce qui est imposé dans les présentes expériences au vu des débits considérés) est l'accumulation du scalaire passif (colorant, sel, marqueur fluorescent, …) dans le circuit qui empêche des expériences de longue durée. Le choix s'est porté sur une technique de mesure de pH, qui présente les avantages suivants :

- possibilité de neutraliser le scalaire passif injecté (solution de base forte) par une injection dans le réservoir de récupération de son conjugué (solution d'acide fort)
- utilisation de sondes du commerce permettant des mesures précises bénéficiant d'un étalonnage simple et rapide.
- utilisation de traceurs sans impact environnemental (formation de sels après ajout du conjugué : chlorure de sodium ou Sulfate de sodium)

Cette technique permet donc de s'affranchir du problème d'accumulation (la formation de sel est sans effet sur la valeur du pH).

La première phase du travail a consisté à mettre la technique au point. Les mesures sont effectuées dans un canal simple où la diffusion est connue.

Une solution de base forte (Soude, NaOH) est injectée dans le canal, avant d'être neutralisée par l'injection à l'aval d'un débit identique de solution d'acide fort (Acide sulfurique, H2SO4) de même normalité (voir figure ci-dessous). La diffusion verticale est considérée achevée beaucoup plus rapidement que la diffusion latérale qui est la seule mesurée expérimentalement.

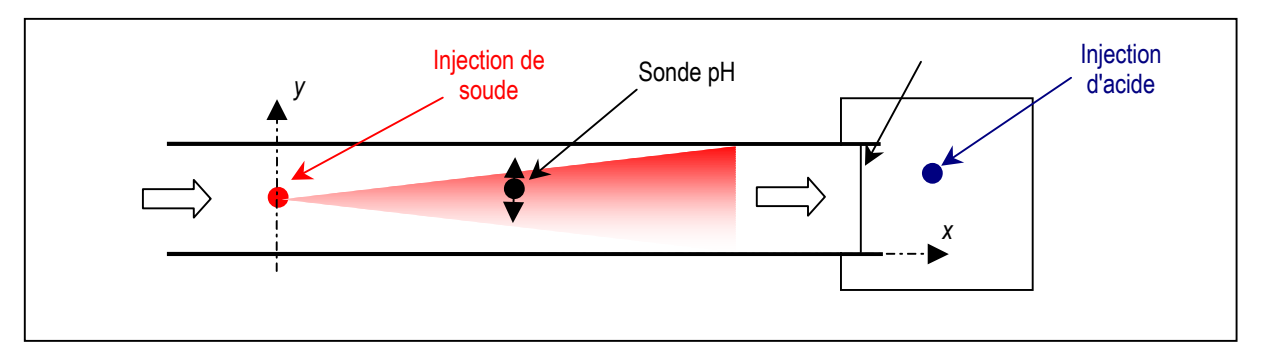

*Figure 7.6. Injection dans le canal et mesure (vue de dessus)* 

Un problème majeur est cependant apparu dans l'utilisation de cette technique : le tamponnage de l'eau par l'acide carbonique. La diminution de la concentration locale entre deux sections d'écoulement est due alors :

- d'une part à la diffusion
- d'autre part à la réaction avec les ions carbonates

Les mesures ne donnent donc pas directement une mesure de diffusion : leur valeur est aussi fonction de la réaction soude-acide carbonique. Le débit molaire d'ions OH ne se conserve pas d'une section à l'autre.

Ce problème s'est d'abord posé en utilisant l'eau de la citerne utilisée habituellement au LMFA, mais aussi avec de l'eau du réseau. Ces eaux sont naturellement tamponnées par la présence d'acide carbonique mais aussi d'ions calcium qui tamponnent très fortement l'eau par l'équilibre carbonate-calcium. Cet effet identifié, l'installation a été remplie avec de l'eau déminéralisée (en quantité importante :  $1m<sup>3</sup>$ ), après lavage et décapage minutieux de l'installation. Les écoulements sont à surface libre et passent par des chutes à l'aval des canaux: l'eau déminéralisée se charge très rapidement en acide carbonique ce qui a pour effet de faire apparaître à nouveau un effet tampon, géré par le système de réactions des carbonates:

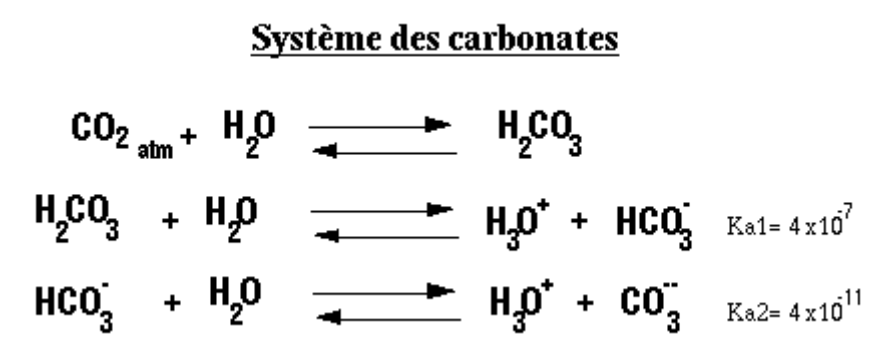

La figure suivante montre les concentrations en ion OH mesurées et théoriques (avec un coefficient de diffusion estimé  $\varepsilon_{ty} = 5.10^2 \frac{m^2}{s}$  à 3.01 m à l'aval de l'injection. Le débit d'OHdans la section est clairement plus faible que le débit injecté traduit par la courbe théorique, même si l'allure générale de la courbe est respectée.

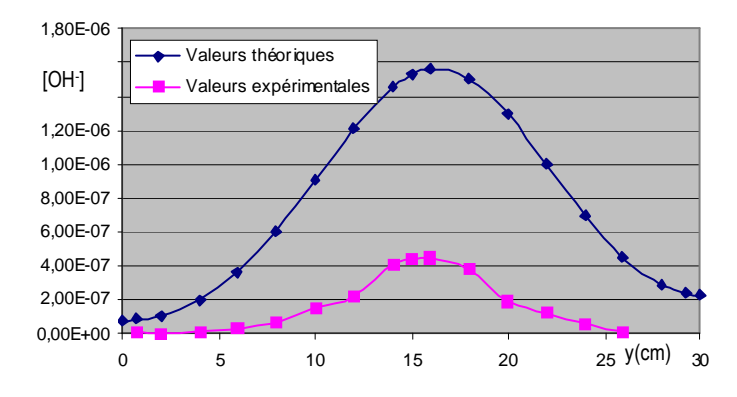

*Figure 7.7. Section x=301 cm à l'aval de l'injection : concentration en ions OH- expérimentales (rose) et théoriques avec un coefficient de diffusion turbulente*  $\varepsilon_{ty} = 5.10^2 \frac{m^2}{s}$  *(bleu).* 

Pour tenir compte de la réaction soude-carbonates, les mesures dans la section font l'objet d'une homothétie, de façon à ce que le débit intégré soit égal au débit injecté (figure 7.8). Les résultats montrent que le coefficient de diffusion turbulente est plus faible que celui estimé à partir des corrélations de la littérature. Pour les quatre sections étudiées (x=66; 175; 301 et 439 cm), les résultats expérimentaux sont en accord avec la théorie en adoptant un coefficient de diffusion  $\varepsilon_{ty} = 2.10^{-2}$   $m^2$ /s qui est donc la valeur expérimentale de ce coefficient. Un écart est cependant observé pour *x*=66 cm : il est dû à l'hypothèse utilisée pour la théorie d'une diffusion verticale instantanée, qui n'est pas tout à fait achevée expérimentalement dans cette section.

La technique permet donc de mesurer le coefficient de diffusion. Cependant, elle ne peut être utilisée en l'état que pour des écoulements où ce coefficient <sup>ε</sup>*ty* est constant dans tout l'écoulement, afin d'effectuer une homothétie sur les résultats. Dans les intersections, ce coefficient va varier entre l'intérieur et l'extérieur des couches de mélange entre débits incidents. Il faut donc un moyen de s'affranchir de l'effet tampon dû aux ions carbonate.

Le travail sous atmosphère protectrice (azote par exemple) est trop complexe et surtout trop dangereux (risque d'anoxie) à mettre en œuvre dans le hall d'expérience. Aucune autre solution n'a pu être trouvée pour utiliser la technique dans le cadre du projet. L'analyse de la modélisation de la turbulence s'est reportée sur les mesures et simulations de profondeurs.

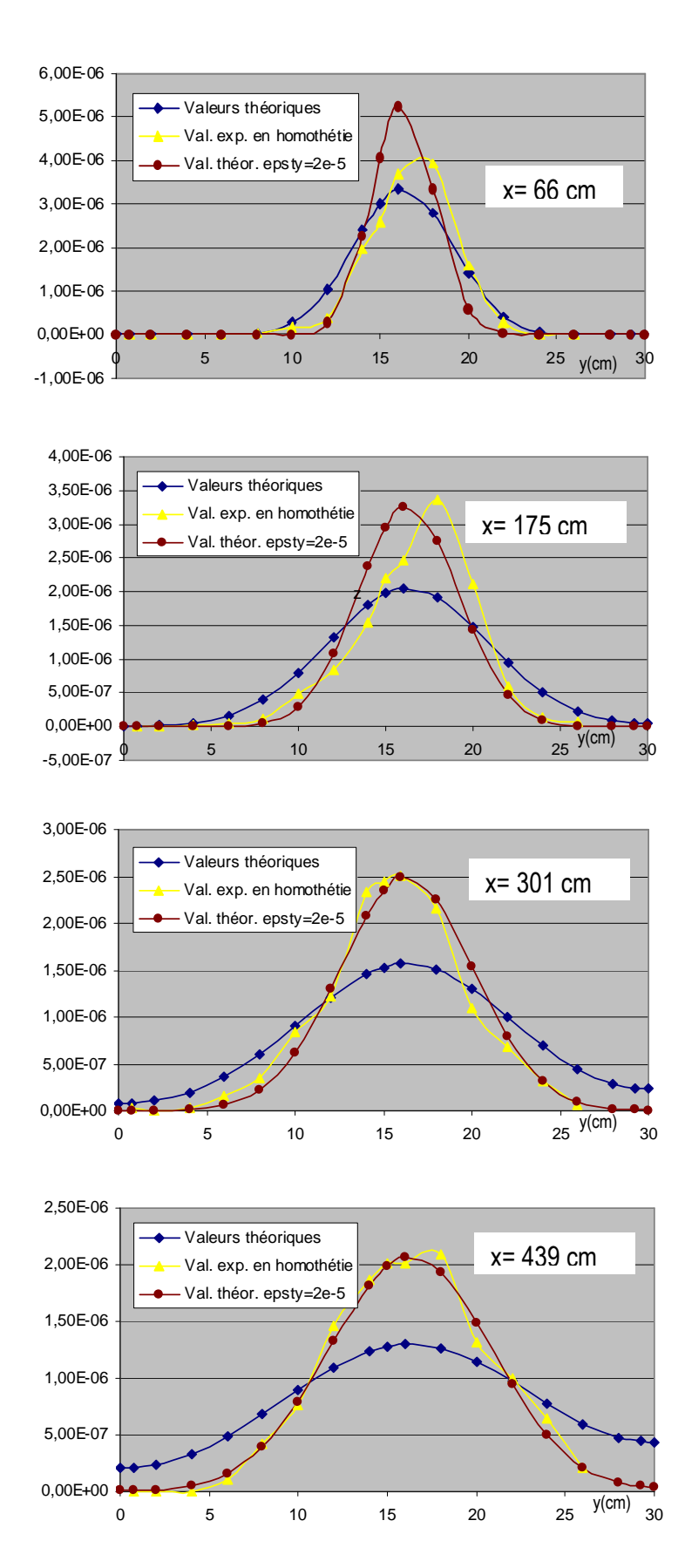

*Figure.* 7.8. Concentration en ions OH expérimentales en homothétie (jaune), théoriques avec  $\varepsilon_{t}$ =5.10<sup>2</sup>  $m^2$ /s (bleu) et théoriques avec  $\varepsilon_{ty}$ =2.10<sup>-2</sup> m<sup>2</sup>/s (marron) pour quatre sections (x=66; 175; 301 et 439 cm)

#### **7.3.2 Cartographies expérimentales des hauteurs d'eau**

La figure 7.9 illustre respectivement le champ de hauteurs d'eau moyennes, minimales, maximales ainsi que l'écart type mesurés dans le dispositif expérimental pour *Qey* = 12 l/s avec *C<sup>x</sup>* = *C<sup>y</sup>* =0 m. L'écart type indique la variation de la hauteur d'eau autour de sa valeur moyenne.

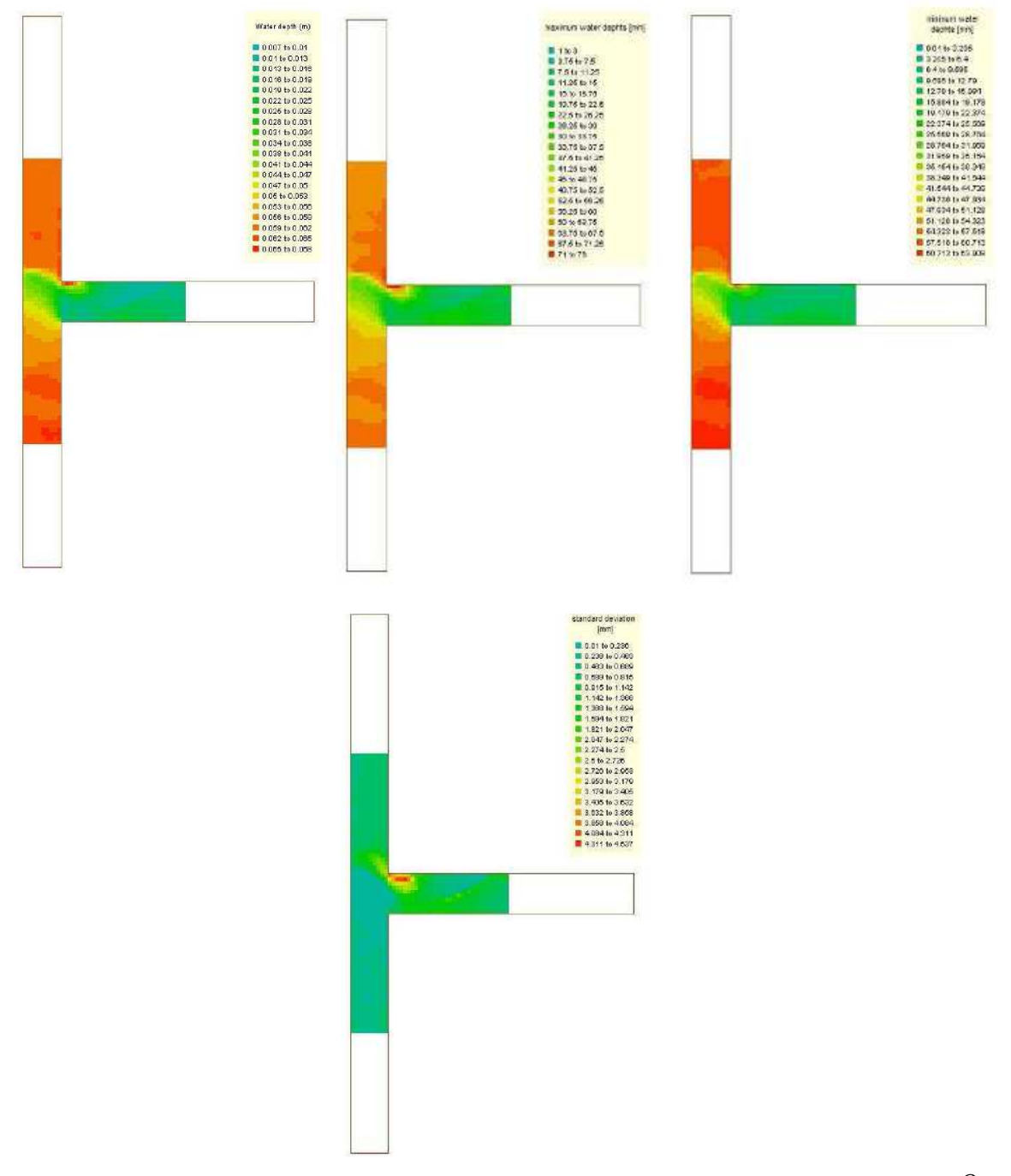

*Figure 7.9. Champ de hauteurs d'eau moyennes, minimales, maximales et écart type mesurés pour Qey* = *12 l/s et*  $C_x = C_y = 0$  *m* 

Il est intéressant de noter que les valeurs de l'écart type sont importantes dans le carrefour et le canal latéral. Ceci montre que la fluctuation du niveau d'eau y est plus marquante, en partie due à la formation d'un ressaut hydraulique et de zones de recirculation.

#### **7.3.3 Comparaison avec les simulations numériques**

Le modèle bidimensionnel Rubar 20 permet à la fois de retrouver la répartition de débit entre les deux branches aval et de simuler les hauteurs d'eau locales. Une fois les conditions limites aval ajustées, les résultats dépendent principalement du coefficient de frottement qui est assez bien défini en fonction du matériau (Strickler compris entre 100 et 120 m<sup>1/3</sup>/s) et donc surtout du coefficient de diffusion ν. L'utilisation d'un coefficient constant fort tend à augmenter le niveau d'eau, à rendre la surface libre plus lisse et à augmenter le débit dévié sans doute par réduction de la zone de recirculation. L'utilisation d'un coefficient de diffusion de la forme ν=*khu*∗ avec *k* coefficient, *h* hauteur d'eau et *u\** vitesse de frottement permet en ajustant le coefficient k d'obtenir des résultats plus proches des mesures. Mais l'écart reste fort et surtout le calage de *k* doit être refait d'un cas à l'autre. Cette mauvaise adéquation du modèle 2D moyenné sur la verticale s'explique par le caractère fortement tridimensionnel de l'écoulement dans les zones de ressaut et de recirculation.

La figure 7.10 montre la différence entre le champ de hauteurs d'eau mesurées et celles calculées par Rubar20 (maillage constitué de mailles de 3\*3 cm). Les écarts les plus importants (maximum de 16.9 mm) sont obtenus le long du ressaut oblique et près de la zone de déflection (-15 mm) (figure 7.11).

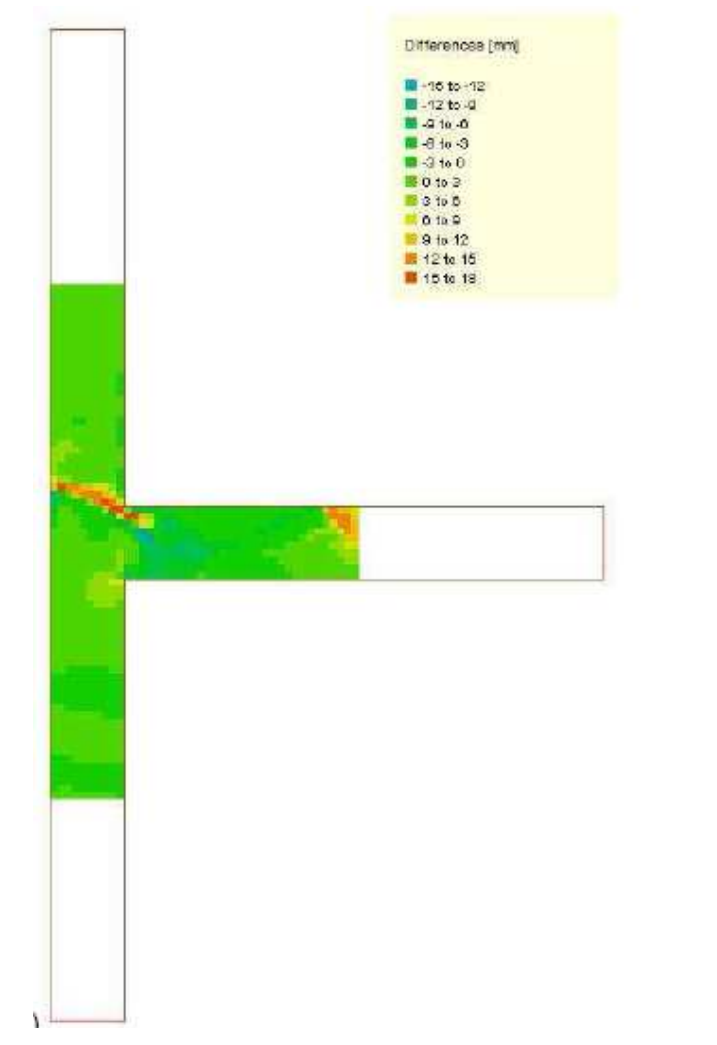

*Figure 7.10. Différence entre le champ des hauteurs mesurées et calculées avec Rubar20* 

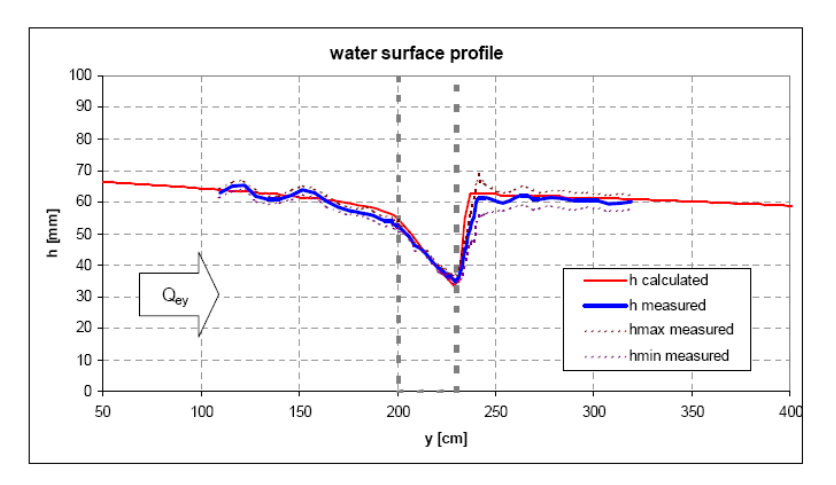

*Figure 7.11. Profil en long de la ligne d'eau le long de l'axe central du canal d'entrée* 

## **7.4 Conclusion**

La complémentarité de Rives avec un autre projet ANR mené simultanément (Hy²Ville, projet ANR-05-PNRH-016) a permis de finir l'étude exhaustive des écoulements en carrefour, pour lesquels toutes les configurations ont été à présent étudiées.

En ce qui concerne la répartition des débits, les structures d'écoulements présentes (ressauts, recirculations, ondes) ont une influence claire. Leur incidence sur la modélisation de la répartition des débits est analysée dans la section suivante. Pour la modélisation de la turbulence, malgré l'échec des deux techniques de mesures envisagées initialement, la campagne de mesure de profondeurs locales et sa comparaison avec les simulations a permis de faire une analyse de sensibilité aux modèles de turbulence qui montre qu'une amélioration des résultats numériques est possible en adoptant un coefficent de diffusion variable mais que cette modification est du second ordre par rapport à la description convenable des structures hydrauliques (ressaut, recirculation), description qui dans le cas de ces expériences semble peu influencée par le modèle de turbulence.

# **8. Développement de modèles de pertes de charge et de répartition de débit aux carrefours**

L'action 8 devait compléter l'action 7 (étude expérimentale des carrefours). L'objectif était d'analyser les résultats avec des modèles simples pour participer au développement de modèles macroscopiques, sous forme analytique ou empirique. Dans ce chapitre, on donne les lois de répartition de débits identifiées sous forme empirique. Afin de pouvoir les utiliser simplement dans les codes numériques, elles sont ensuite mises sous la forme de coefficients de perte de charge. Au préalable, on explicite les notations utilisées qui *diffèrent de celles utilisées dans le précédent chapitre* en raison du passage à quatre branches et par référence aux résultats d'autres projets.

## **8.1. Répartition des débits**

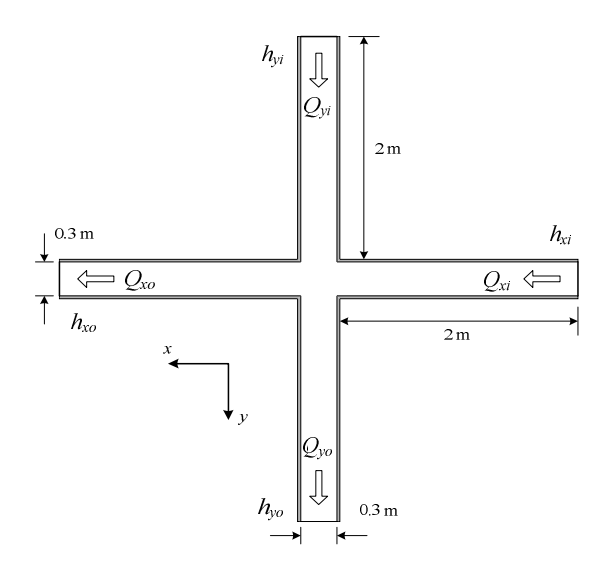

Les notations utilisées dans la suite sont les suivantes :

- branche portant le débit principal : axe *x*

- branches d'entrée : débits *Qxi* et *Qyi* avec les profondeurs *hxi* et *hyi* 

- branches de sortie : débits  $Q_{xo}$  et  $Q_{vo}$  et profondeurs *hxo* et *hyo*

Pour caractériser la façon dont l'intersection distribue les débits, la variable centrale à laquelle on va s'intéresser ici est la répartition de débit *R<sup>q</sup>* telle que :

$$
R_q = \frac{Q_{yo}}{Q_{xi}}
$$

*Figure 8.1. Définition des variables d'écoulement* 

### **8.1.1 Régime fluvial et régime transcritique dans la branche : projet Hy²Ville (ANR-05-ECCO-016)**

Les travaux du projet Hy<sup>2</sup>Ville ont permis d'aboutir à des lois empiriques de répartition de débit, basées sur l'analyse dimensionnelle et les expérimentations.

Pour le régime fluvial à quatre branches, la répartition de débit se met sous la forme suivante :

$$
R_q = f\left(\frac{Q_{yi}}{Q_{xi}}, \frac{h_{xo}}{b}, \frac{h_{yo}}{b}, \frac{Q_{xi}}{g^{\frac{1}{2}}b^{\frac{5}{2}}}\right) = f\left(R_{qi}, \frac{h_{xo}}{b}, \frac{h_{yo}}{b}, R_g\right)
$$
(8.1)

qui fait intervenir des données amont (débits entrants *Qxi* et *Qyi* par *Rqi* et *Rg*) et aval (profondeurs dans les branches aval *hxo* et *hyo*).

Pour le régime transcritique à quatre branches, la relation se met sous la forme :

$$
R_q = f\left(\frac{Q_{yi}}{Q_{xi}}, \frac{Q_{xi}}{g^{\frac{1}{2}}b^{\frac{5}{2}}}, \frac{Q_{yo}}{bg^{\frac{1}{2}}h_{xo}^{\frac{3}{2}}}\right) = f\left(R_{qi}, R_g, Fr_{xo}\right)
$$
(8.2)

qui fait intervenir des données amont (débits entrants *Qxi* et *Qyi* par *Rqi* et *Rg*) et aval (nombre de Froude dans la branche principale aval *Frxo*).

#### **8.1.2 Projet RIVES: régime transcritique dans l'axe**

Le paragraphe concernant l'action 7 a détaillé les expériences dans ce régime et les résultats concernant les profondeurs et les structures (ressauts, ondes, …) d'écoulement. On se focalise ici sur la répartition de débit *Rq*.

Puisque l'entrée du carrefour est en régime critique, on sait que *Frxi*=1 et la profondeur *hxi* est connue d'après le débit d'entrée *Qxi*. Cependant, l'écoulement repasse en régime fluvial dans la branche à l'amont de la section contractée ; il repasse en régime critique dans cette contraction ce qui supprime tout contrôle aval soit l'influence de *hyo*. Les paramètres qui décrivent le problème sont donc le débit d'entrée *Qxi*, le débit de sortie *Qyo* (dont on déduit l'autre débit de sortie *Qxo*), la profondeur aval dans le canal principal *hxo* et enfin la largeur *b* et la gravité *g*. L'analyse dimensionnelle donne la relation suivante :

$$
\Psi\left(\frac{Q_{yo}}{Q_{xi}},\frac{Q_{xi}}{b^2\sqrt{gb}},\frac{h_{xo}}{b}\right)=0
$$
\n(8.3)

Qui se réécrit, en se concentrant sur la répartition de débit:

$$
R_q = \psi(R_g, Fr_{xo})
$$
\n(8.4)

Comme un passage en régime critique a lieu à l'entrée du carrefour, l'intersection est en grande partie en régime torrentiel. Pour des bifurcations en régime torrentiel avec des sorties libres, Rivière et Perkins (2004) montrent que la répartition de débit s'écrit :

$$
R_q = 0.8 \frac{8}{27 Fr_{xi}} \tag{8.5}
$$

Avec *Frxi*=1, on devrait avoir *Rq* constante. Ce n'est pas le cas et cela s'explique du fait des sorties qui ne sont pas libres dans notre cas. En effet, l'écoulement redevient fluvial dans la branche principale aval mais aussi à l'entrée du bras latéral dans lequel le régime redevient torrentiel à la contraction. Dans le cas d'une section critique dans la branche latérale (cf. paragraphe précédent), Rivière *et al.* (2007) obtiennent la répartition de débit suivante :

$$
\log_{10}(R_q) + 0.925 \cdot \text{Fr}_{xo}^{0.98} = 0 \tag{8.6}
$$

La figure 8.2 compare la répartition de débit donnée par cette corrélation  $R_q$  (eq. 8.6) avec les valeurs expérimentales obtenues dans les 107 expériences réalisées. Les trois nuages de points correspondent à trois manières différentes de calculer le nombre de Froude *Frxo* utilisé dans la corrélation :

- F2 est le nombre de Froude *Frxo* basé sur la mesure de profondeur *ho2* une largeur à l'aval de l'intersection (cf. action 7)
- F3 est base sur *ho5*, mesuré 3 largeurs à l'aval
- $F_{Cx}$  est basé sur une profondeur non pas mesurée mais calculée par un calcul de ligne d'eau depuis le déversoir latéral où la profondeur est connue d'après le débit *Qyo* et la hauteur de pelle du déversoir *Cx*.

L'adéquation entre corrélation et expérience montre sur la figure 8.2 une dépendance très forte à la façon de calculer  $Fr_{xo}$ . L'utilisation de  $F_2$  conduit à une forte surestimation de la répartition de débit alors que les résultats avec  $\vec{F}_3$  sont beaucoup mieux répartis autour de la droite 1:1, la dispersion mise à part. Cette dépendance peut s'expliquer. En effet, juste à l'aval de l'intersection, la profondeur subit l'influence d'ondes qui perturbent la surface libre et dont la localisation varie avec les configurations d'écoulements décrites dans l'action 7. Ces ondes modifient donc la courbe de remous entre le déversoir aval et l'intersection. Ainsi, l'écoulement se comporte comme si l'intersection voyait une profondeur aval différente de la profondeur réelle, différence qui est fonction du réseau d'ondes qui s'établit dans le canal aval.

Par ailleurs, les données accusent une dispersion notable quelque soit le calcul de *Frxo* utilisé  $(F<sub>2</sub>$  ou  $F<sub>3</sub>)$ . Elle ne peut être attribuée aux incertitudes de mesures de la profondeur puisque l'utilisation d'une profondeur calculée (utilisation de  $F_{Cx}$ ) ne diminue pas la dispersion de façon sensible.

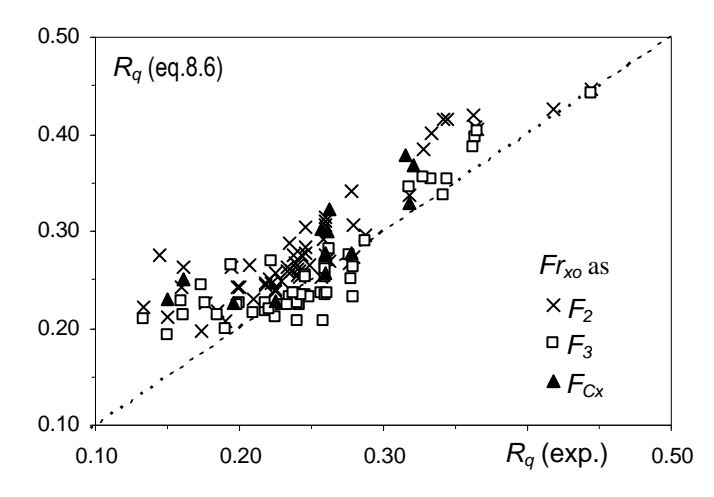

*Fig. 8.2. Comparaison des répartitions de débit d'après les expériences et d'après la corrélation (8.6) pour différentes localisation de calcul de Frxo.* 

Pour l'expliquer, l'étude se concentre sur la comparaison corrélation/expérience avec nombre de Froude  $F_3$ , en considérant que cette valeur est le meilleur compromis entre les perturbations, dues aux vagues, venant de l'amont et le contrôle aval dû au seuil. Ces données sont reportées sur la figure 8.3. Deux populations se distinguent. Pour les points correspondant à la configuration d'écoulement IV (cf. action 7), *Rq* est toujours surestimée par la corrélation. Cette configuration correspond cependant à une intersection purement fluviale qui est hors du champ de la présente étude et où l'éq. (8.6) ne peut traduire la répartition de débit du fait d'un contrôle aval supplémentaire dans la branche latérale. En revanche, la quasitotalité des points correspondants aux configurations I, II et III sont compris entre  $\pm 10\%$ autour de la droite 1:1. La corrélation (8.6) était capable de traduire le contrôle de la section critique latérale sur l'écoulement dans une bifurcation où le canal principal est fluvial. Elle reste valable ici, indiquant que c'est là encore la section critique qui régit la répartition de débit, malgré la présence de poches torrentielles au sein de l'intersection. Une dispersion significative demeure. Elle a été montrée indépendante des incertitudes de mesure et elle traduit la présence des ressauts et ondes dans l'intersection, qui affectent le bilan de quantité de mouvement entre l'intersection et la section où *Frxo* est calculé.

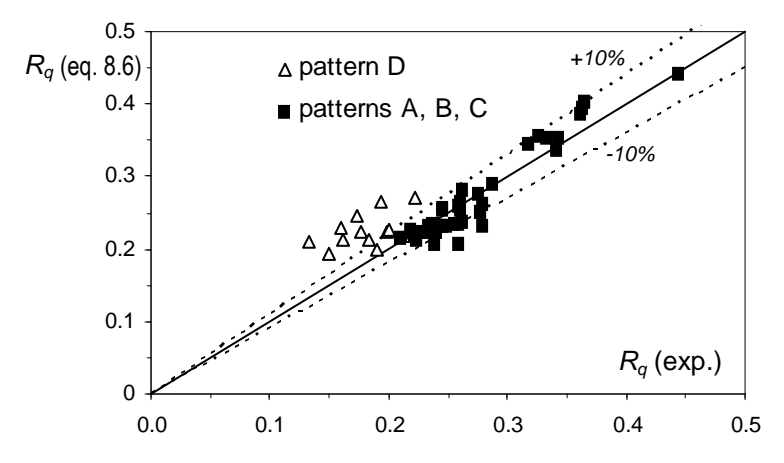

*Figure 8.3. Comparaison des répartitions de débit expérimentales et théoriques (éq. 8.6) pour les différentes configurations d'écoulement (D : symboles ouverts ; A, B, C : symboles fermés)* 

#### **8.1.3 Utilisation du logiciel CANOE**

A partir des expériences effectuées dans le cadre du projet RIVES ainsi que dans le cadre d'autres projets, une base de données des écoulements dans un carrefour a été établie. Pour chaque expérience, on dispose de mesures de débits et des hauteurs d'eau associées dans les canaux formant un croisement à 3 ou 4 branches. Ces jeux de données ont permis d'établir des relations donnant la répartition des débits sortants. Une vérification de l'aptitude du logiciel monodimensionnel CANOE à décrire les écoulements à travers le réseau viaire a été réalisée. Pour ce faire, plusieurs configurations d'écoulements ont été testées. Les résultats obtenus montrent la capacité du logiciel à reproduire la répartition des débits au carrefour dans des configurations éventuellement différentes de celles étudiées expérimentalement dans le cadre du projet RIVES.

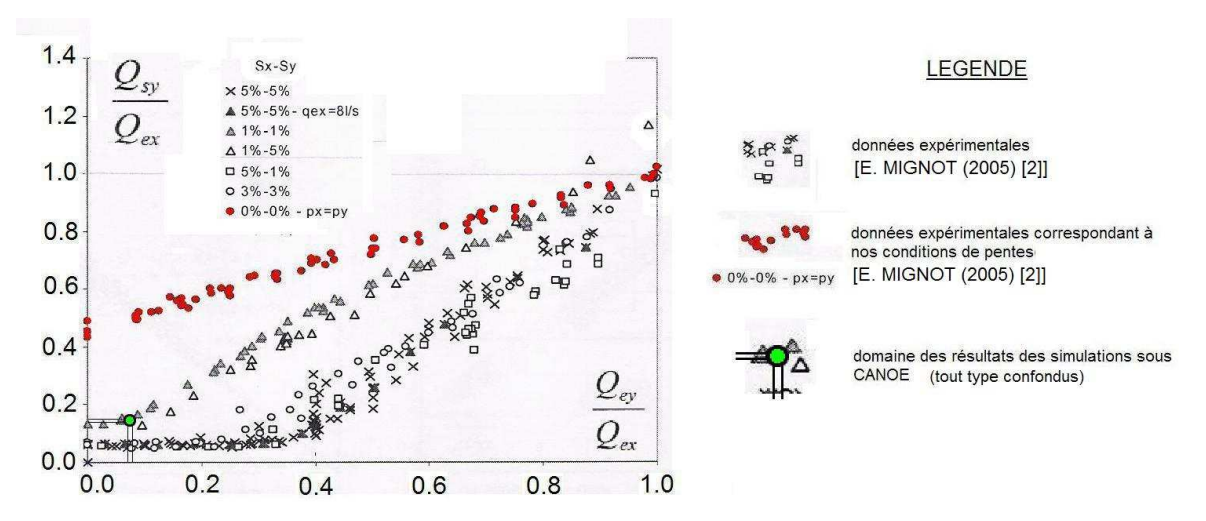

*Figure 8.4 Confrontation des résultats des simulations sous CANOE aux données expérimentales obtenues par Mignot (2005)* 

Dans le cas d'une configuration à 4 branches en régime torrentiel (Figure 8.4), quel que soit le type de configuration testé, la répartition des débits correspond à celle obtenue expérimentalement pour des canaux ayant une pente de 1% alors que les simulations ont été réalisées en utilisant des canaux à pente nulle. En effet, l'analyse des résultats des simulations a montré que les pentes des lignes d'énergie étaient plutôt marquées, ce qui expliquerait le domaine des résultats des simulations.

#### **8.1.4 Conclusions**

Les expériences menées ici ont permis, conjointement à celles du projet Hy<sup>2</sup>Ville, de disposer des mécanismes responsables de la répartition de débit dans le cadre d'un régime transcritique. Différentes corrélations ont été obtenues, correspondant aux différents régimes d'écoulement. Cependant, leur utilisation dans des codes numériques en particulier 1D afin d'étendre leur domaine de validité à ce régime transcritique n'est pas forcément aisée dans leur forme actuelle. Leur intégration sous forme d'un coefficient de perte de charge – dont l'implémentation dans les codes numériques est beaucoup plus classique – est entreprise dans la suite.

### **8.2. Modélisation de la perte de charge**

Du fait que les débits ne se conservent pas d'un canal à l'autre, la perte de charge dans l'intersection doit en toute rigueur être calculée à partir des puissances (produit de la charge et du débit) entrant et sortant de l'intersection. Cependant, Hager (1991) a montré pour les écoulements en conduite mais aussi les écoulements à surface libre l'intérêt de modéliser plutôt l'évolution de la charge (positive ou négative) dans la branche principale. Avec les notations de la figure 8.4 ci-dessous, il s'agit de (*H1-H2*) que l'on écrit à partir du coefficient adimensionnel  $K_{12}$  tel que :

$$
H_1 - H_2 = K_{12} \cdot \frac{U_1^2}{2g} \tag{8.7}
$$

La quantification de *K12* directement d'après expériences est impossible en surface libre du fait que la perte de charge est du même ordre que la précision de mesure de profondeur. Ceci apparaît clairement sur la figure 8.5. où le coefficient *K12* est porté en fonction de la répartition de débit *Rq*. En effet, l'utilisation de mesures directes issues de la littérature (Sridharan et Lakshmana\_Rao, 1966 ; Ramamurthy *et al.,* 1990) montrent une dispersion très importante. L'idée utilisée ici est de mettre à profit les mesures de débits, beaucoup plus précises, pour traduire indirectement la perte de charge. Cela est fait avec une seule entrée (3 branches) en régime transcritique d'abord, puis fluvial et enfin en régime fluvial à quatre branches.

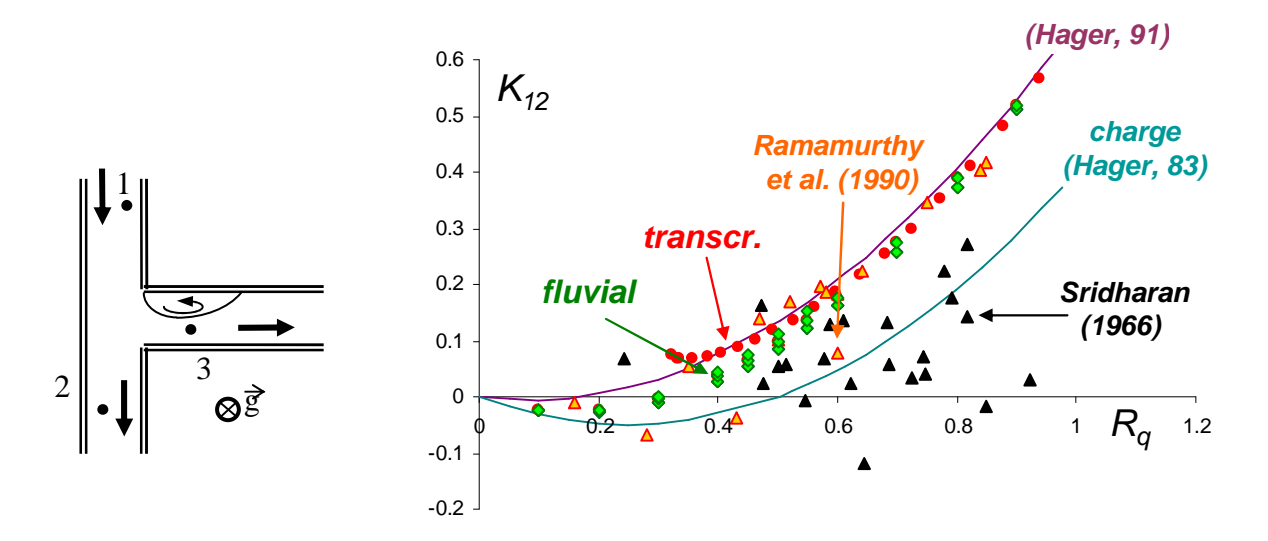

*Figure 8.5. Coefficient de perte de charge dans le canal aval (bases de données de la littérature et du présent travail)* 

#### **8.2.1 Régime transcritique à trois branches**

On rappelle les nombres adimensionnels utilisés :

- - répartition des débits : *xi xo xi yo*  $q$   $Q_{vi}$   $q$   $Q$ *Q Q Q*  $R_{a} = \frac{\mathcal{L}y_0}{2} = 1 -$
- - nombre de Froude  $Fr_{xo}$  dans le canal de fuite :  $Fr_{xo} = \frac{\mathcal{Z}^{xo}}{b^2 h_{xo}^{3/2} g^{1/2}}$ *Q Fr xo*  $\frac{Q_{xo}}{Q_{xo}^{2}} = \frac{Q_{xo}}{1.21 \cdot \frac{3}{2}}$
- - rapport des profondeurs  $R_h$  amont/aval dans le canal principal : *xo xi h h h*  $R_{h} =$

Le coefficient de perte de charge devient alors :

$$
K_{12} = 2Fr_{xo}^{-2}R_h^{2}(R_h - 1)(1 - R_q)^{2} + 1 - (1 - R_q)^{2}R_h^{2}
$$
\n(8.8)

Il s'agit d'une fonction des trois paramètres (*Rq, Frxo, Rh*) uniquement. Or, Ramamurthy *et al.* (1990) fournissent sur la base d'un bilan de quantité de mouvement une relation entre ces trois paramètres :

$$
\frac{-(1-R_q)^2 Fr_{xo}^{2}}{2} R_h^5 + \left(\frac{(1-R_q)^2 Fr_{xo}^{2}}{2} + 1 - 2R_q + R_q^2\right) R_h^3 + \left(\frac{5}{6}R_q - 1\right) R_h^2 - \frac{(1-R_q)^2 Fr_{xo}^{2} R_q}{40R_h} = 0 \quad (8.9)
$$

Enfin, Rivière *et al.* (2007), à la suite de Lakshmana-Rao et Sridharan (1967), donnent la relation entre  $Fr_{xo}$  et  $R_h$  suivante :

$$
\log_{10}(R_q) = -0.925 Fr_{xo}^{0.98} \tag{8.10}
$$

Ainsi, le coefficient de perte de charge peut se mettre sous la forme d'une fonction de la répartition de débit uniquement :  $K_{12} = f(R_q)$ . Cette fonction est caractérisée numériquement à partir des équations précédentes. Les résultats (« calcul ») et la corrélation qui en résulte (« tendance ») sont donnés sur la figure ci-dessous :

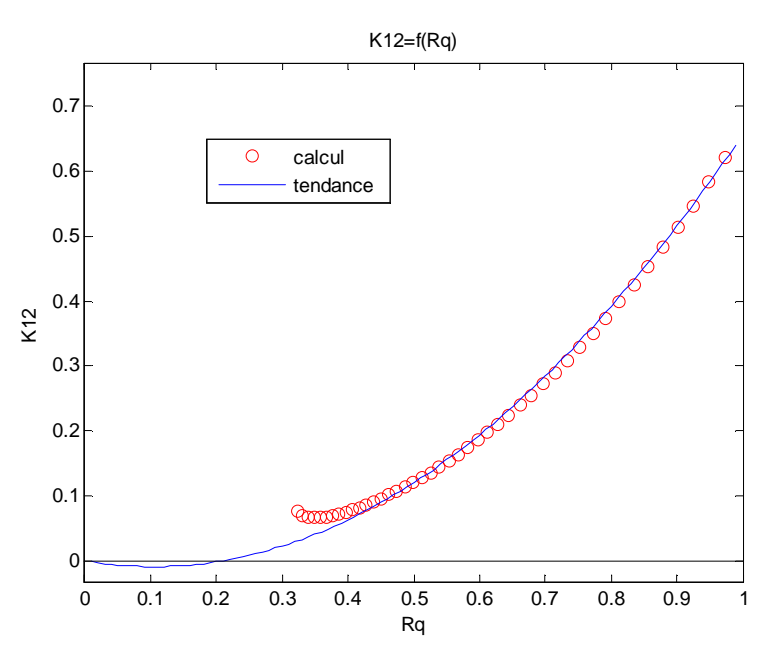

*Figure 8.6. Coefficient de perte de charge K12 dans le cas transcritique à trois branches* 

La corrélation obtenue est la suivante :

$$
K_{12} = 0.83R_q (R_q - 0.21) \tag{8.11}
$$

où l'on a imposé la valeur nulle pour  $R_q=0$ . Le cas transcritique est cependant difficile à caractériser dans des codes 1D où la recirculation latérale responsable du changement de régime ne peut être modélisée. Aussi, le travail est poursuivi en régime fluvial, en conservant trois branches dans un premier temps.

#### **8.2.2 Régime fluvial à trois branches**

Les équations 8.8 (définition du coefficient de perte de charge) et 8.9 (bilan de quantité de mouvement dans le canal amont) restent valables en régime fluvial. En revanche, la relation (8.10) n'est plus valable du fait qu'il n'y a plus de section critique (*Fr*=1) dans la branche latérale. Une autre relation a été proposée par Rivière *et al.* (2007) dans le cas des écoulements en régime fluvial ; elle relie bien les deux paramètres *Rq, Frxo* mais fait aussi intervenir un paramètre supplémentaire traduisant le contrôle aval dans la branche latérale (le rapport  $h_3$  /  $h_2$  par exemple). Ainsi, la formulation la plus simple obtenue pour le coefficient de perte de charge est de la forme : *K12=f*(*Rq, Frxo*). On peut l'expliciter numériquement à partir des équations 8.8 et 8.9. La corrélation obtenue est la suivante :

$$
\begin{cases}\nK_{12} = aR_q^2 + bR_q + c \\
a = 5.20Fr_{xo}^2 - 0.15Fr_{xo} + 1.00 \\
b = 0.02Fr_{xo}^2 - 0.40Fr_{xo} - 0.32 \\
c = -0.07 Fr_{xo}^2 + 0.04 Fr_{xo}\n\end{cases}
$$
\n(8.12)

Les résultats obtenus sont présentés sur la figure ci-dessous. La figure 8.6-a donne la dépendance de *K12* à *Rq* pour différentes valeurs de *Frxo* (0.01< *Frxo*<0.41). La figure 8-5-b compare les valeurs de la corrélation qui en résulte (*K12corr)* à celles du calcul (*K12calc*). La dispersion est faible (entre +3% et -7% autour de la droite *y=x*) : la corrélation (eq. 8.12) permet donc de rendre compte de la perte de charge dans le carrefour.

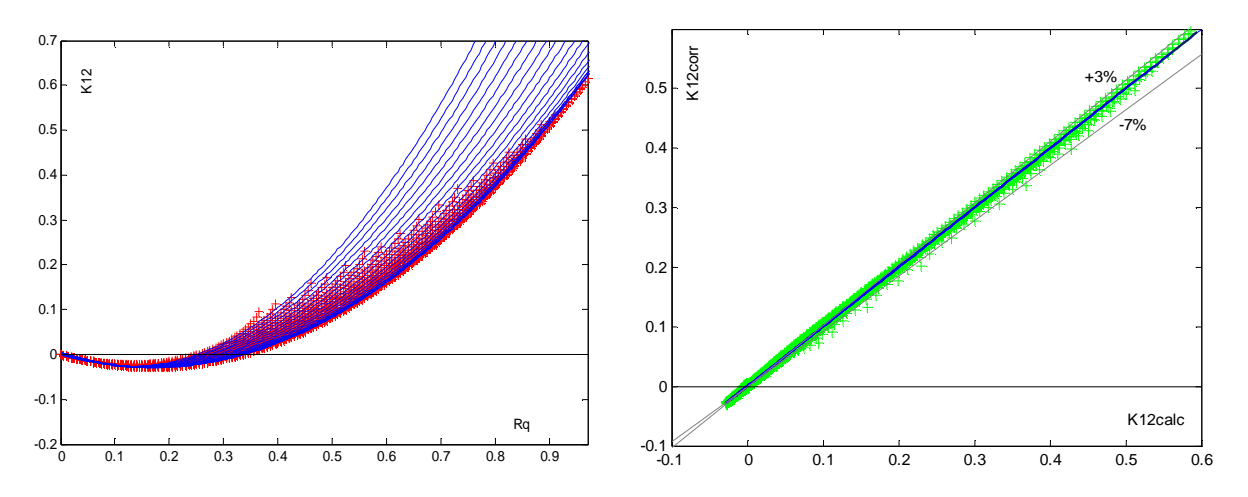

*Figure 8.7. Coefficient de perte de charge K12 dans le cas fluvial à trois branches* 

*8.7-a) coefficient calculé (croix) et corrélation déduite (lignes) pour différents nombres de Froude* 

*8.7-b) coefficients obtenus (croix) d'après la corrélation 8-8 en fonction de la valeur calculée (droite noire) d'après les éqs.(8-5&6)*

#### **8.2.3 Régime fluvial à quatre branches**

Si l'équation 8.8 (définition du coefficient de perte de charge) est toujours valable, l'équation 8.9 est modifiée du fait du débit entrant supplémentaire (*Qyi*). Un paramètre supplémentaire apparaît, le rapport des débits entrants :  $R_{qi} = Q_{yi}/Q_{xi}$ . Ainsi, la formulation la plus simple obtenue pour le coefficient de perte de charge est de la forme : *K12=f*(*Rq, Rqi, Frxo*). On peut là-encore l'expliciter numériquement mais le passage de 2 à 3 paramètres complique le calcul et surtout la corrélation obtenue où les coefficients *a, b, c* de l'équation 8.11 deviennent euxmêmes des polynômes de degré 2 du paramètre *Rqi*.

#### **8.2.4 Conclusion et utilisation dans les codes numériques**

Pour le régime d'écoulement correspondant à une utilisation adaptée des codes 1D, à savoir le régime fluvial, on dispose d'une corrélation donnant le coefficient de perte de charge dans le canal principal, entre l'amont et l'aval de l'intersection. En toute rigueur, ce coefficient devrait s'appeler « coefficient de variation de charge » puisqu'il peut être négatif, le bilan réel de la dissipation dans l'intersection devant être caractérisé à partir des puissances.

Ce coefficient met en œuvre des paramètres classiques en simulation numérique : débits et nombres de Froude. Son implémentation dans le code 1D Canoé est en cours de réalisation. On dispose aussi d'une corrélation en régime transcritique à trois branches. A partir des données récentes (obtention été 2008, dans le cadre du projet ANR-05-ECCO-016 « Hy²Ville »), elle pourrait être étendue assez facilement au cas transcritique à 4 branches. L'intérêt d'un tel travail reste cependant discutable du fait qu'un code 1D classique n'a pas la capacité de détecter par lui-même le passage en régime transcritique du fait de contractions de l'écoulement.

# **9. Développement de méthodes de détermination des apports dus à la pluie**

La modélisation numérique des écoulements inondants en ville est actuellement menée en utilisant une description simplifiée de l'entrée dans le système, c'est à dire la pluie, voire même sans utiliser cette information. En général, la hauteur d'eau ou les débits sont imposés en amont de la zone étudiée, en fonction des informations disponibles (laisses de crue), et ces conditions aux limites permettent d'initialiser et de contrôler la simulation. Il a semblé intéressant, dans le cadre de ce projet, de déterminer ces conditions aux limites par une approche plus réaliste de la production du ruissellement en ville, en déterminant la quantité d'eau produite par les surfaces imperméabilisées lors de ces événements pluvieux exceptionnels (ou pluie efficace), qui représente l'entrée du système modélisé.

Cette action propose de déterminer les apports dus à la pluie de façon la plus réaliste possible, afin d'affiner la connaissance de la contribution pluvieuse aux écoulements inondants en tout point de la zone d'intérêt. Ce travail est mené en s'appuyant sur une description détaillée du milieu urbain, contenue dans les banques de données urbaines, disponibles aujourd'hui dans la plupart des grandes villes. L'exploitation de ces données géographiques a été réalisée selon des méthodes développées pour des travaux de modélisation hydrologique (Rodriguez et al., 2003). Le premier paragraphe présente les méthodes de répartition de la pluie nette utilisées dans ce travail. La sensibilité des résultats de modélisation numérique à la méthode utilisée est ensuite évaluée à différentes échelles. L'étude de cas qui a servi pour cette application numérique est le bassin versant du Vieux Port à Marseille, présenté dans l'action 11, et la modélisation a été effectuée avec le code Reflux2D (Cetmef).

## **9.1 Etat initial et proposition de méthodes**

La modélisation des écoulements inondants dans les rues est faite en modélisant les écoulements à surface libre sur les voiries urbaines. L'ensemble de la voirie est discrétisé par un maillage aux éléments finis de type TIN (Triangular Irregular Network), le profil en travers de chaque rue étant défini par 7 points, et le maillage est affiné au niveau des carrefours (Figure 1).

Dans le cadre de ce travail, la modélisation des écoulements est réalisée en définissant l'entrée du système avec une valeur de pluie contributive sur chaque maille du domaine étudié. Pour cela, la pluie brute, supposée uniforme à l'échelle d'un quartier urbain, doit être répartie dans l'espace et plusieurs hypothèses ont été testées. Par la suite, on appelera la pluie brute la pluie réellement précipitée au dessus de la surface, et la pluie nette la pluie disponible au ruissellement.Les méthodes de référence utilisées classiquement sont les suivantes (Pons, 2004) :

**Méthode 1** – Pluie nette uniforme sur tout le domaine - La proportion de surface imperméabilisée est considérée égale à 100% sur tout le domaine étudié (surface des ilots +surface des voiries) et le volume de pluie nette affecté à chaque maille est uniforme et égal à la pluie brute que multiplie la surface du domaine.

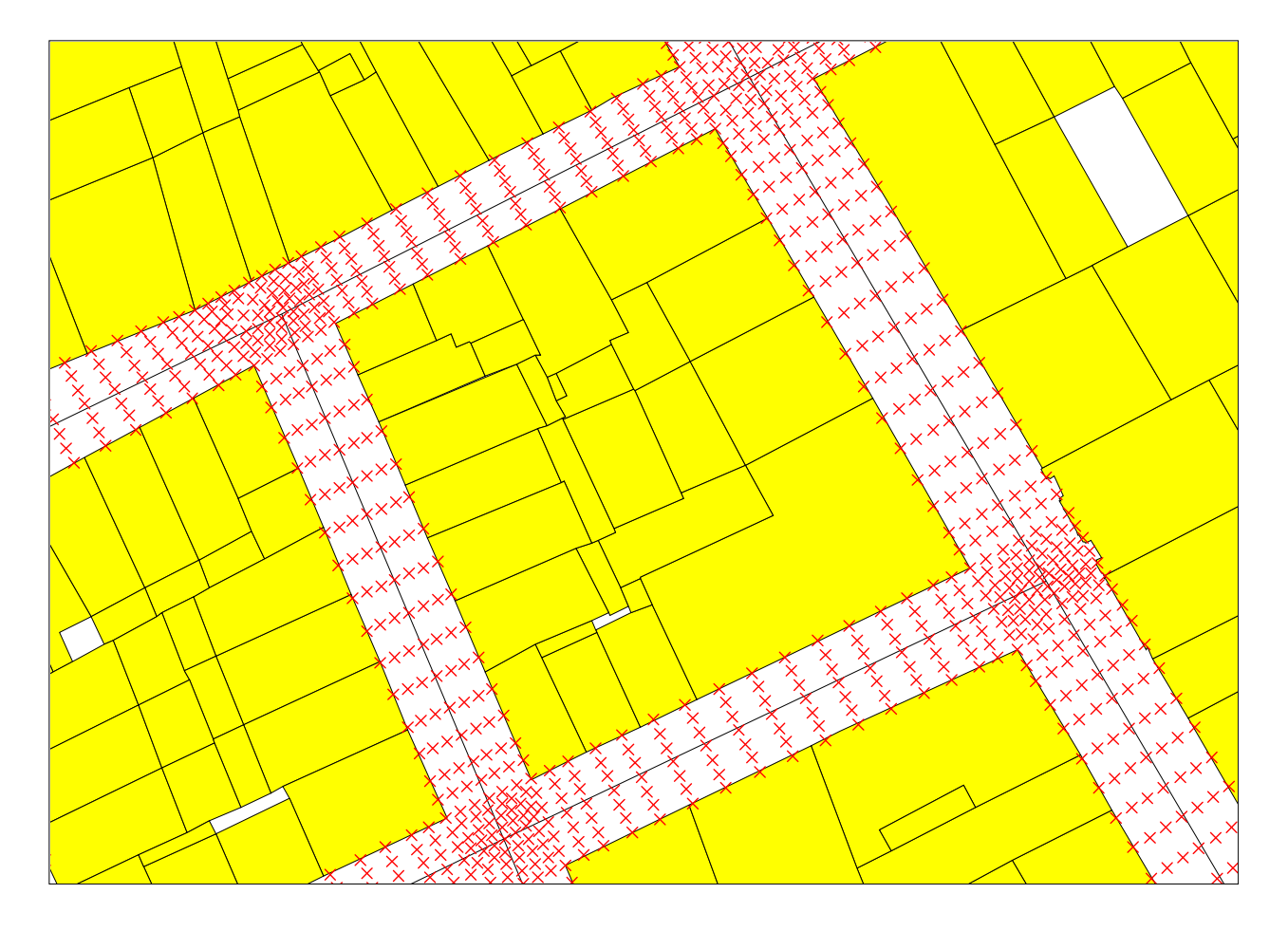

*Figure 9.1 Extrait du domaine modélisé et données utilisées (batiments – polygones jaunes, filaire de voie – segments noirs et points du maillage - croix rouges)* 

**Méthode 2** (Figure 2) - Pluie nette distribuée sur les contours des ilots - La pluie produite par les ilots batis est affectée aux points de contour des ilots. Chaque ilot est considéré totalement bâti, et la pluie nette générée par chaque ilot est redistribuée sur les points de maillage situés sur le contour des ilots. Ainsi à chaque maille de la rue est attribué un volume de pluie nette égal à la hauteur de pluie brute que multiplie la surface de la maille, et aux mailles de bord de rue (contour des ilots) est attribué ce même volume plus un volume de pluie nette égal à la surface de l'ilot qui contribue.

Soit l'ilot i entouré de n mailles de rue sur son contour

La surface contributive élémentaire à redistribuer sur les n mailles est S(i)/n

Pour la maille j de surface S(j), le volume d'eau est :

- Pour une maille de rue :  $V_{net}(i)=P_{brute}*S(i)$
- Pour une maille de bord de rue :  $V_{net}(j)=P_{brute}*S(j)+P_b*S(i)/n$

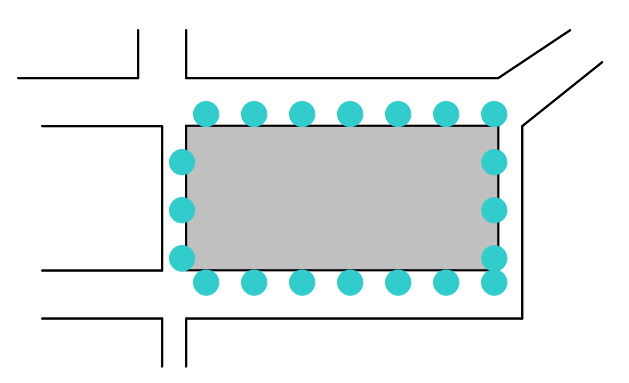

*Figure 9.2 Répartition spatiale de la pluie par la méthode 2* 

L'amélioration de la répartition spatiale de la pluie s'appuie sur les constats suivants. D'une part, l'information contenue dans les banques de données urbaines permet d'affiner la connaissance de la surface bâtie : l'hypothèse selon laquelle les ilots sont complètement bâtis est correcte en milieu urbain très dense, mais devient moins pertinente lorsqu'on s'éloigne des hyper centres urbains. D'autre part, il est possible de déterminer de façon assez proche de la réalité les connexions entre les bâtiments et la voirie du point de vue de l'écoulement des eaux pluviales (Rodriguez, 1999 ; Rodriguez et al., 2003). Le principe utilisé consiste à connecter chaque parcelle cadastrale à la voirie du point de vue du ruissellement des eaux pluviales, en considérant qu'en milieu urbain, les surfaces imperméabilisées situées sur une parcelle sont préférentiellement reliées au réseau d'assainissement, situé en général sous la voirie. Cette connection a été réalisée de façon géométrique, en reliant chaque parcelle au filaire de voie le plus proche par une projection orthogonale. Les données géographiques utilisées sont les couches de données géographiques que l'on trouve classiquement dans les banques de données urbaines : bâtiments (polygones), filaire de voie (segments) et le maillage de la rue (points) défini au préalable pour la modélisation numérique (Pons, 2004).

La méthode de prétraitement des données pour la modélisation hydrologique a donc été appliquée au cas de la modélisation des inondations, en testant deux méthodes de répartition spatiale différentes :

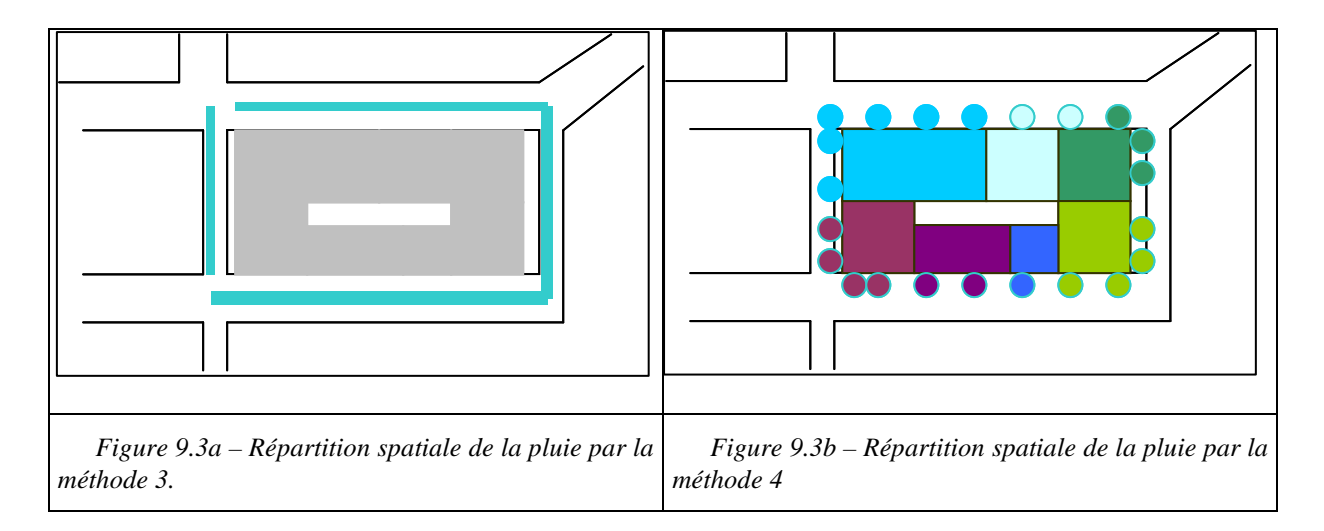

**Méthode 3** (Figure 3a) - Cette méthode permet de déterminer la surface bâtie contributive à chaque rue, par connection des parcelles au filaire de voie. La méthodologie est basée sur la construction d'une zone tampon autour des bâtiments, de façon à intercepter les filaires de voie concernés, et sur la projection orthogonale de chaque bâtiment sur le filaire de voirie correspondant. L'application de cette méthode permet de connaître pour chaque rue (représentée par un filaire de voie), le nombre et la surface de bâtiments reliés à cette rue du

point de vue des eaux pluviales. L'application de la méthode au secteur du Vieux Port de Marseille est illustré ci-dessous (Figure 4). Cette méthode nécessite ensuite de répartir la surface contributive de chaque rue sur les points du maillage concernés, soit de façon uniforme, soit en affectant cette surface uniquement sur les contours des ilots.

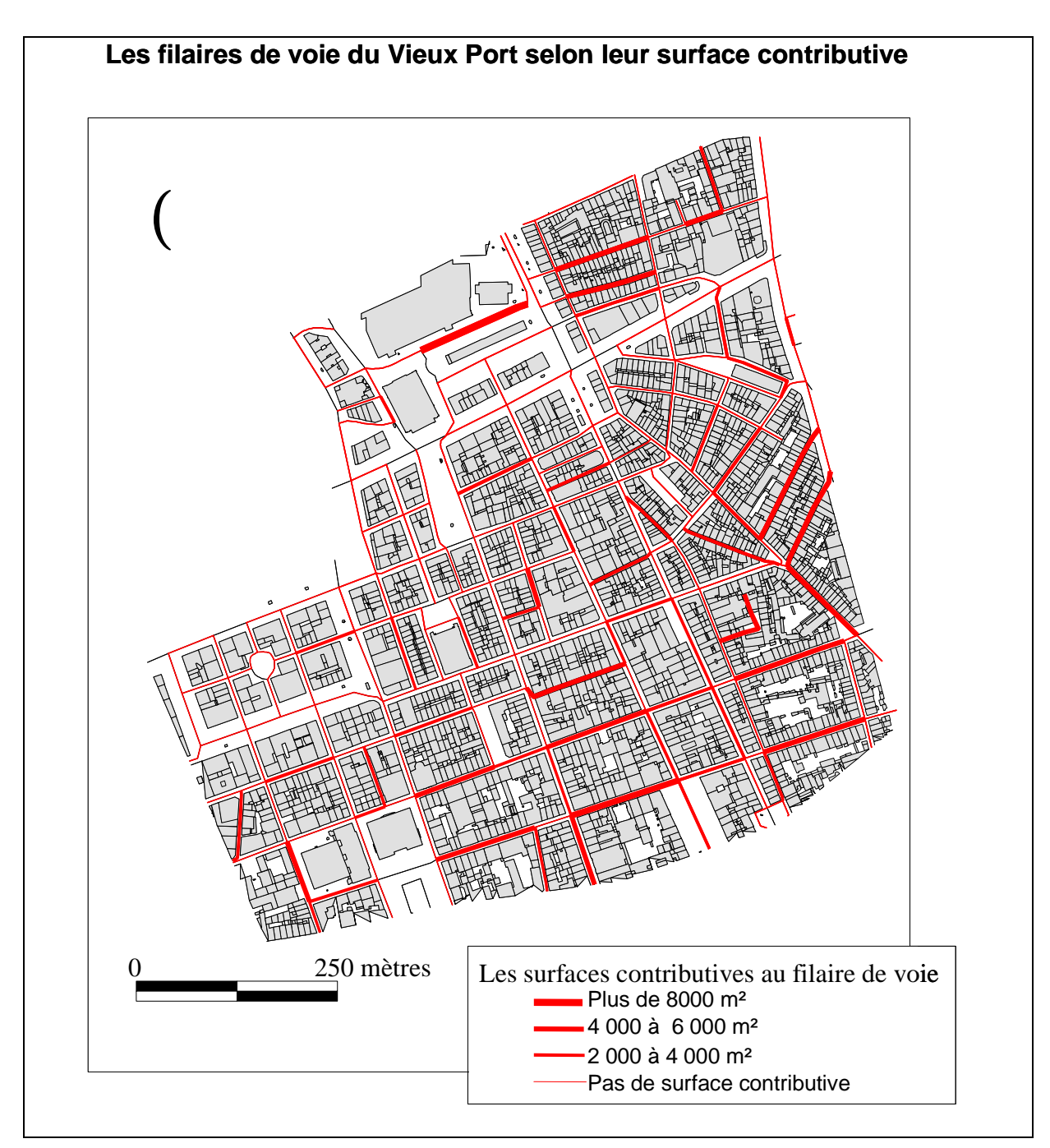

*Figure 9.4 Application de la méthode 3 au secteur du Vieux Port (Marseille)* 

**Méthode 4** (Figure 3b) - Cette méthode permet de déterminer la surface contributive bâtie à chaque point du maillage situé sur le contour de l'ilot . La méthodologie est basée sur la création d'une zone tampon autour des bâtiments, de façon à intercepter les points du maillage concernés, et à distribuer la surface des bâtiments selon les points interceptés. L'application de cette méthode au quartier du Vieux Port à Marseille a permis de déterminer les surfaces contributives bâties de chaque point du maillage situé sur le contour des ilots (Figure 5). Les principales difficultés lors de la mise en œuvre de cette méthode sont venues du fait que certains points du maillage ne sont pas exactement situés sur le contour des ilots (soit ils sont à l'intérieur des ilots, soit à une distance de quelques mètres des ilots). Cela est dû au fait que certains ouvrages urbains ne sont pas toujours pris en compte dans les données géographiques utilisées (« bananes » de circulation , bandes enherbées…).

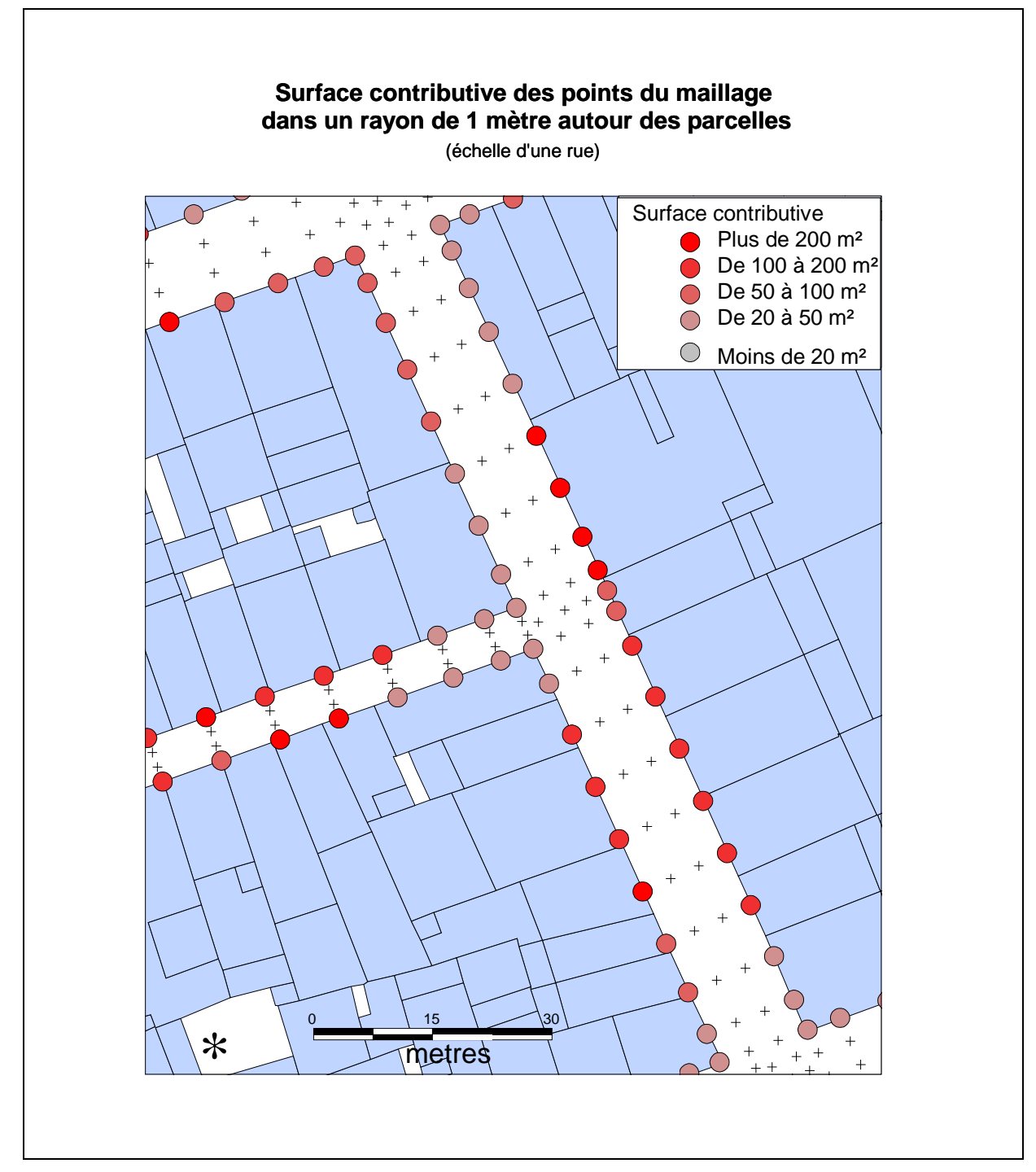

*Figure 9.5 Application de la méthode 4 au secteur du Vieux Port (Marseille)* 

# **9.2 Sensibilité des résultats de modélisation à la répartition spatiale de la surface contributive**

La modélisation a été réalisée sur le quartier du Vieux Port de Marseille, en simulant les inondations provoquées par un événement pluvieux exceptionnel du 19 Septembre 2000 (211 mm de pluie). L'outil de modélisation numérique utilisé est le logiciel Reflux2D (CETMEF, 2005). L'entrée du système modélisé est la pluie nette sur les contours des ilots. La méthode 2 a été considérée comme la méthode de référence (résultats en figures 6 et 7), et la méthode 4 a été appliquée pour tester la sensibilité du modèle à la répartition spatiale de la surface contributive. La sensibilité a été étudiée vis à vis des hauteurs et des vitesses maximales atteintes lors de cette inondation, les maximaux ayant été définis en fonction de la simulation.

Les résultats montrent que la prise en compte de la répartition spatiale des surfaces imperméabilisées modifie significativement les résultats de la modélisation numérique. Si la sensibilité moyenne sur la zone d'étude est faible (3 cm pour la hauteur et 7 cm/s pour la vitesse), les écarts peuvent devenir importants selon la localisation géographique, en particulier dans les zones de forts débits (Figures 8 et 9). La sensibilité sur les vitesses est plus remarquable que la sensibilité sur les hauteurs, et se traduit dans plusieurs secteurs visibles sur la Figure 8. Ces zones sont également des zones pour lesquelles la sensibilité sur les hauteurs est forte, ce qui implique que dans ces secteurs, les débits de ruissellement sont affectés par le choix de la méthode de répartition. Les zones sur lesquelles cette sensibilité est forte sont caractérisées par une densité bâtie plutot faible, car la méthode 4 représente de façon plus détaillée la contribution des zones bâties au ruissellement produit dans la rue.

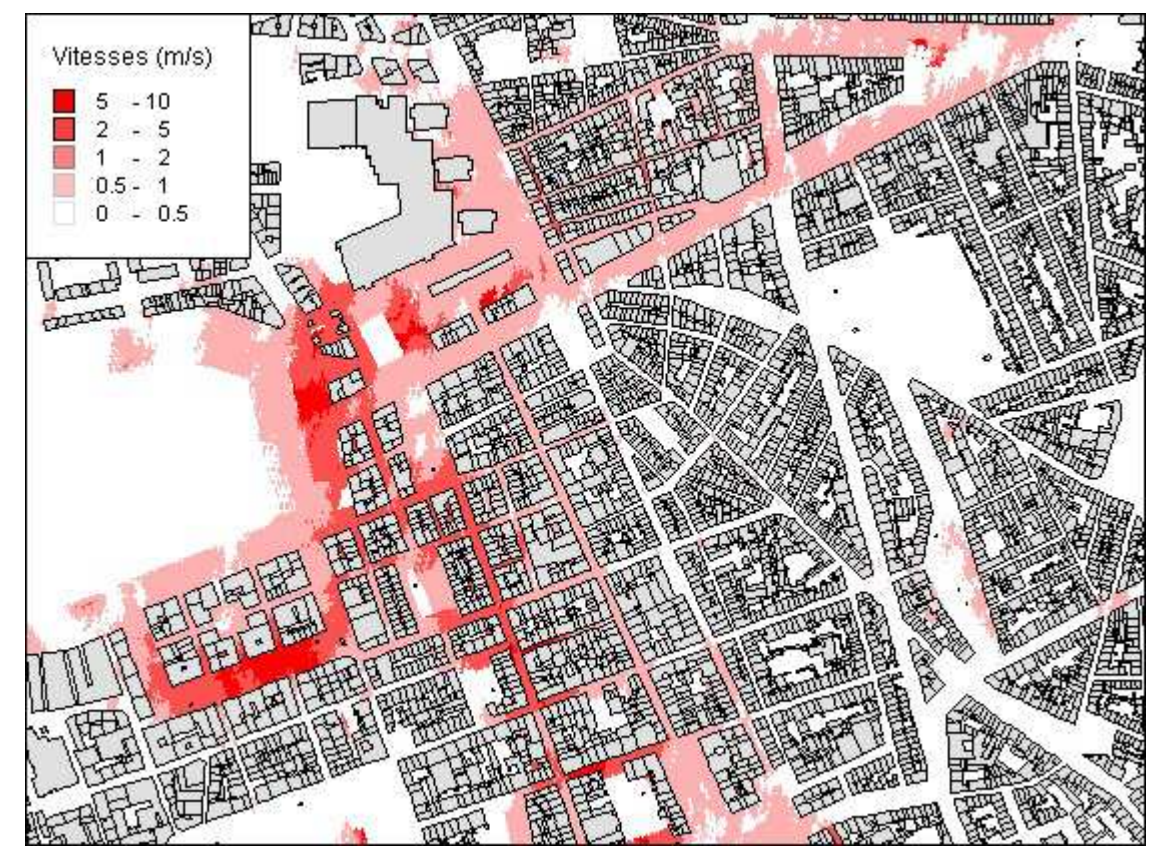

*Figure 9.6 - Répartition des vitesses d'écoulement maximales dans les rues* 

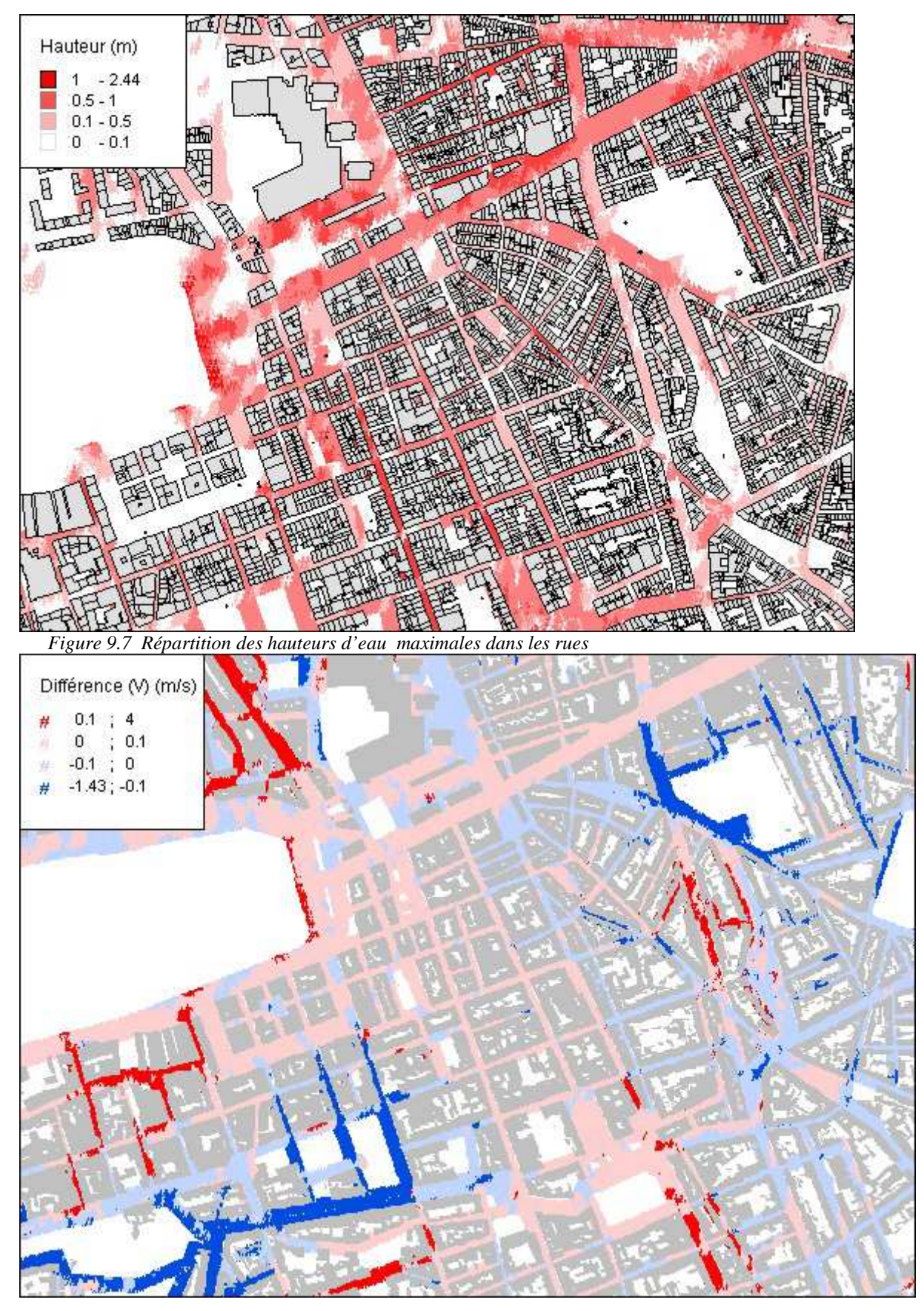

*Figure 9.8 Sensibilité des méthodes de répartition sur la vitesse d'écoulement* 

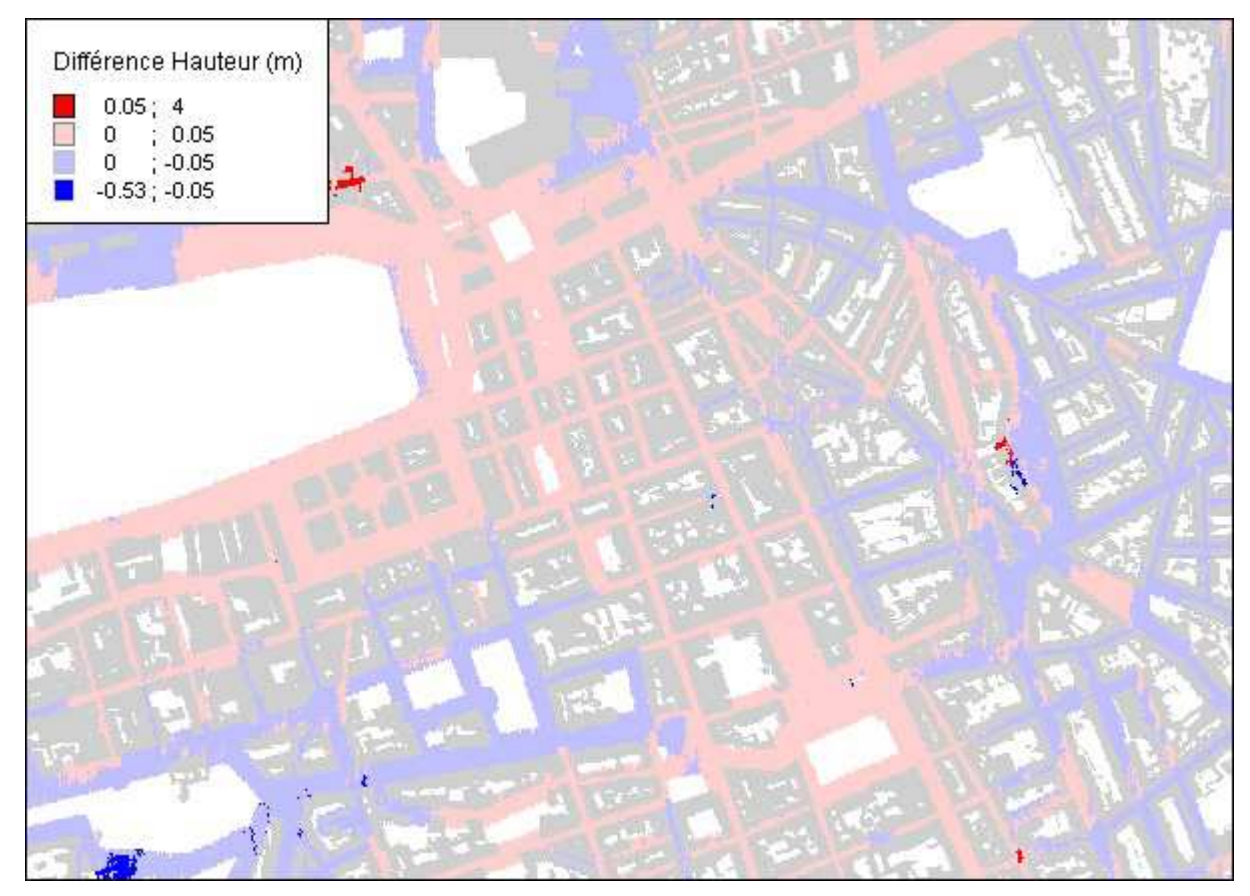

*Figure 9.9 Sensibilité des méthodes de répartition sur la hauteur maximale* 

Toutefois, si les deux méthodes indiquent des résultats sensiblement différents, il est difficile de déterminer la plus value apportée par la méthode développée dans le cadre de ce travail. En effet, la validation de ce travail serait possible si l'on disposait de données expérimentales récoltées lors des événements inondants (laisses de crue). Mais ces données ne sont pas connues des services municipaux de la ville de Marseille, et seuls quels témoignages oraux et quelques films ont permis de confirmer que les résultats de la modélisation étaient bien cohérents d'un point de vue qualitatif. Toutefois, une information qualitative a pu être exploitée, avec les relevés d'interventions des pompiers lors de cet événement de septembre 2000. Ces relevés indiquent l'adresse de l'intervention, et une analyse a été faite sur le secteur du Vieux Port pour essayer de mettre en évidence les zones les plus touchées par l'inondation, caractérisées par un grand nombre d'interventions des pompiers (Figure 10). On retrouve dans ces zones critiques le secteur de la Canebière (zone 3), et le secteur du cours Saint Louis (zone 1). De façon générale, on retrouve bien sur ces interventions, les zones sur lesquelles les estimations de vitesse et de hauteur par le modèle numérique sont les plus importantes, c'est à dire le centre ville de Marseille.

Un examen plus approfondi des cartes de sensibilité de vitesse et de hauteur sur ces zones critiques montre que la sensibilité entre les 2 méthodes de répartition de la surface imperméabilisée n'y est pas très forte. Sur ces zones critiques, le choix de la méthode n'affecte pas de façon significative l'estimation des débits de ruissellement par un modèle numérique pour la simulation d'une inondation (Figures 11a) et b)). Toutefois, il faut noter que sur ces secteurs situés en plein centre ville, la densité bâtie est très importante, et la contribution des zones imperméables bâties à l'écoulement est très similaire dans les deux méthodes.

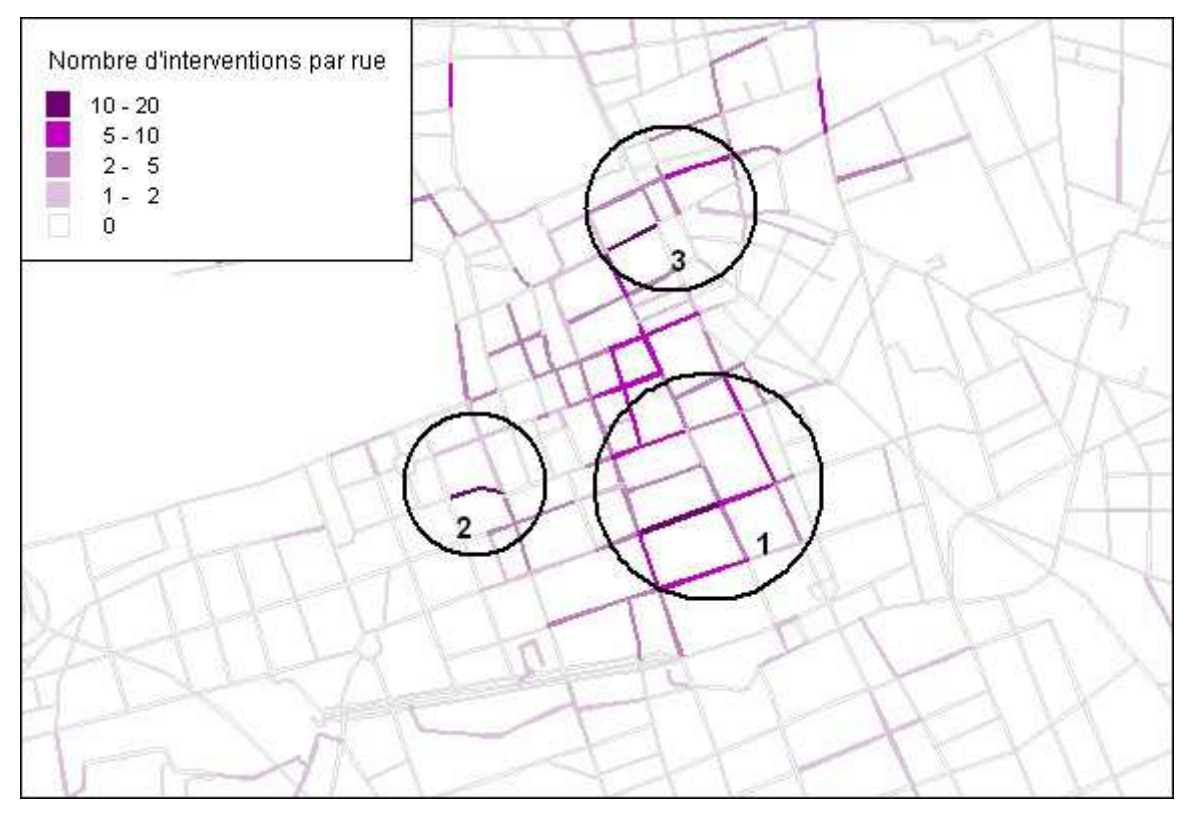

Figure 9. 10 Répartition spatiale des interventions des pompiers le 19 septembre 2000 dans le centre ville de Marseille.

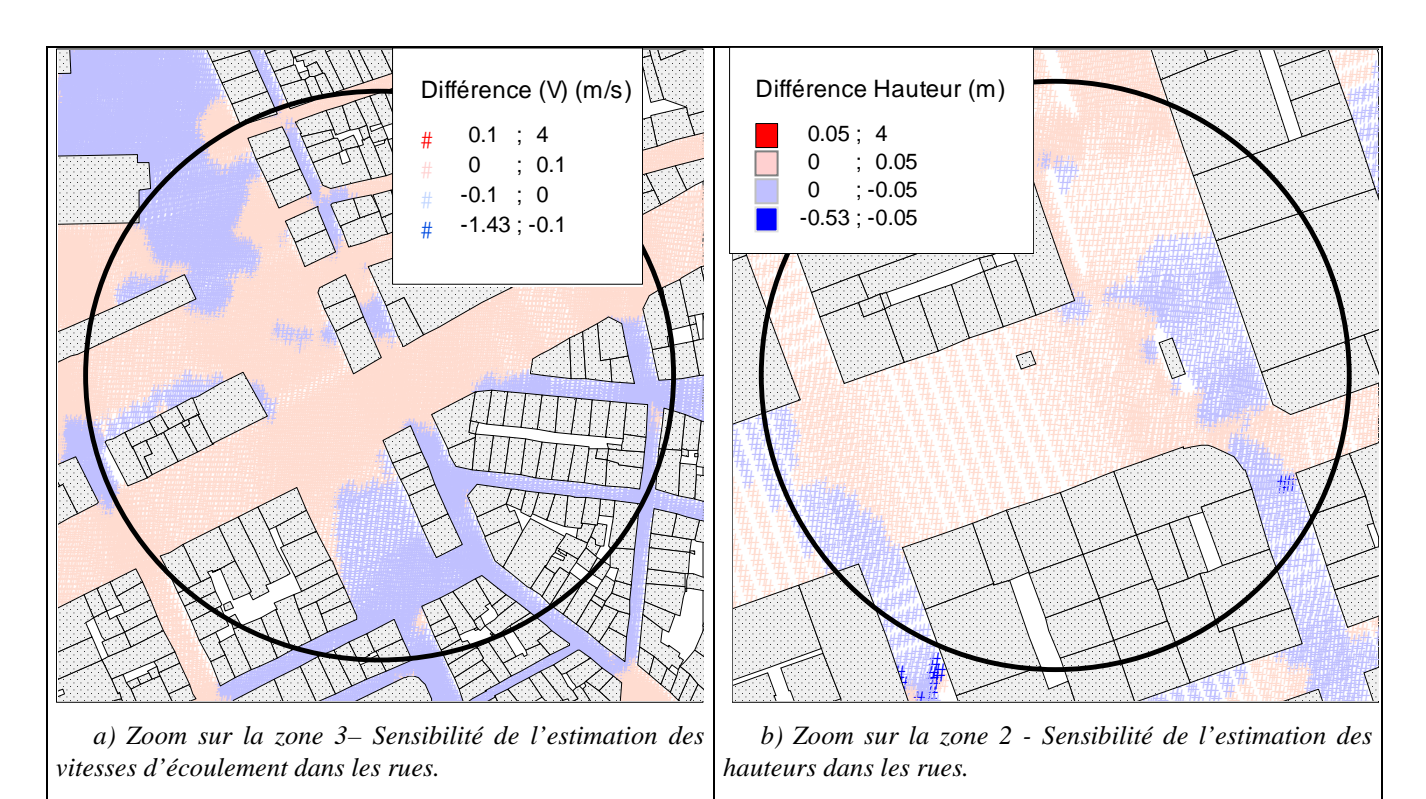

Figure 9.11 Sensibilité de la modéliation numérique à la méthode de répartition des surfaces imperméabilisées sur les sexteurs les plus touchés par l'inondation.

## **9.3 Conclusion**

Ce travail a permis de mettre au point une méthode de répartition de l'eau de pluie produite par les bâtiments sur la voirie, dans le but de mieux représenter les apports dus aux ruissellement de la pluie sur les surfaces imperméabilisées en milieu urbain. Cette méthode exploite les informations contenues dans les banques de données urbaines. La simulation d'un événement de pluie exceptionnel du mois de septembre 2000 à Marseille a permis de mettre en œuvre cette méthode pour initialiser un modèle numérique de simulation des écoulements inondants (Reflux2D); les résultats en terme de répartition ont ensuite été repris pour un autre modèle d'écoulements (Rubar 20) montrant bien ainsi le caractère général de la méthode.

La sensibilité des résultats de modélisation à cette méthode de répartition est particulièrement visible sur les quartiers urbains où la densité bâtie n'est pas très forte ; en centre urbain très dense, la quasi totalité de la surface occupée est bâtie et le choix d'une méthode plus simple est suffisant pour bien représenter les écoulements inondants.

# **10. Couplage de modèle bidimensionnel et de modèle de réseau d'assainissement**

Lors d'événements pluvieux en milieu urbain, les écoulements sont canalisés par le réseau d'assainissement urbain de surface (caniveaux, rues, …) et par le réseau d'assainissement. La prise en compte du réseau d'assainissement dans la compréhension du déroulement de l'inondation est alors indispensable (Rôle à jouer par le réseau d'assainissement en début de crue ou pour des crues faibles, saturation du réseau, débordement du réseau, ressuyage des crues par le réseau,…).

Dans le domaine de la simulation numérique des inondations en milieu urbain, la fiabilité des modèles numériques de surface, TELEMAC2D et Rubar20, et d'assainissement, CANOE, est reconnue. Toutefois il n'existe pas de « couplage » entre ces logiciels. Dans le meilleur des cas une représentation schématique du réseau d'assainissement peut être faite dans le modèle de surface avec connexion de deux points du modèle par le biais d'une liaison de type siphon. Les hypothèses imposées par ce type de représentation sont alors très limitatives.

Les modèles numériques d'écoulement de surface actuellement utilisés ne prennent pas en compte l'interaction entre l'écoulement de surface et l'écoulement dans le réseau d'assainissement, ce qui peut avoir un impact non négligeable sur l'analyse et la compréhension de la dynamique des crues. Ainsi, l'objectif principal de cette action est de réaliser un couplage dynamique de modèles hydrauliques 2D d'écoulement de surface (Rubar20, TELEMAC2D) et du modèle 1D d'écoulement en réseau d'assainissement CANOE (Insavalor et SOGREAH, 1997): les résultats de CANOE sont introduits comme conditions aux limites dans les modèles 2D et inversement. Les échanges entre le réseau de surface et le réseau d'assainissement se produisent en des endroits spécifiques que l'on peut classer en trois catégories : avaloirs, regards et exutoires. Les débits qui y transitent peuvent être soit sortants vers la surface, soit entrants vers le réseau d'assainissement.

Dans le cadre du projet de recherche RIVES, le bureau d'étude SOGREAH, le Cemagref, et l'Insavalor, ont choisi de traiter cette problématique.

Le Cemagref réalise le couplage entre le logiciel Rubar20 et le logiciel CANOE, tandis que SOGREAH travaille sur le couplage entre le logiciel TELEMAC2D et le logiciel CANOE. Insavalor intervient sur cette tache afin de rendre compatible le logiciel CANOE avec le mode de couplage envisagé.

Nous allons présenter par la suite les travaux effectués sur les mthologies de couplage puis la réalisation concrète du couplage par une des méthodes et le test de cette méthode.

### **10.1 Modes de couplage**

Le couplage d'un modèle d'écoulement en surface 2D (Rubar20 ou TELEMAC2D) et d'un modèle d'écoulement en réseau d'assainissement 1D (CANOE) peut être réalisé selon une approche « externe » ou une approche « interne ».

Lors de l'utilisation d'un couplage « externe », l'échange de données (hauteur d'eau, débit) s'effectue grâce à la lecture et l'écriture de fichiers « texte » dans lesquels les résultats sont stockés à chaque pas de temps. L'avantage principal de cette méthode est qu'elle ne nécessite pas la modification de la structure du code source de chacun des deux modèles numériques (2D et 1D) et qu'elle ne demande aucune fonction spéciale (puisque les fonctions de lecture et d'écriture dans un fichier « texte » sont des fonctions déjà implémentées). Toutefois, l'utilisation d'un mode de couplage « externe » engendre des temps de calcul considérables, ce qui peut être très contraignant en cas d'une utilisation en temps réel.

Pour réduire le temps de calcul, l'utilisation d'un couplage « interne » peut s'avérer plus efficace puisque l'échange de données est réalisé directement au sein d'une mémoire commune aux deux modèles et non par l'intermédiaire de fichiers « texte », l'échange de données étant effectué grâce à différents appels aux fonctions d'une interface externe

(OpenMI par exemple). Pour réaliser un couplage «interne », deux méthodes sont envisageables :

- la première méthode consiste à structurer chacun des deux modèles à coupler en trois parties : initialisation, calcul principal et écriture de résultats. La partie d'initialisation est lancée une seule fois à partir d'un programme écrit en Java. Dans un second temps, les résultats de calcul pour le premier pas de temps sont réalisés et enregistrés dans un « buffer ». Ensuite, le modèle est mis en pause en attendant que l'autre modèle ait fini de s'exécuter afin d'utiliser ses résultats pour le pas de temps suivant. Enfin, les fichiers de sortie sont écrits et le modèle est fermé. Ici, le temps de calcul est plus court que celui en couplage « externe », puisque l'initialisation et la phase final du programme ne sont effectuées qu'une seule fois. En revanche, l'inconvénient de cette méthode est qu'elle nécessite d'une part de re-structurer en sous-programmes le code source de chacun des deux modèles, et d'autre part de transposer le programme principal en java pour qu'il fasse appel à ces sous-programmes.
- la deuxième méthode consiste à créer dans un module externe des fonctions d'attente et d'arrêt pour chacun des deux modèles afin de suspendre temporairement les calculs après la phase d'initialisation et à la fin de chaque pas de calcul. Dans ce cas, les deux parties d'initialisation et d'écriture finale sont toujours effectuées une seule fois et aucune restructuration profonde des codes sources n'est nécessaire. En revanche, l'effort de programmation est plus grand, car il faut créer des fonctions d'attente, d'arrêt et de gestion de mémoire et des affichages console.

#### **10.1.1 Interface OpenMI**

Le couplage « interne » est plus intéressant en termes de temps de calcul et de gestion des échanges de données. Pour ce faire, il est indispensable de disposer d'une interface externe permettant d'effectuer l'échange de données en passant par une mémoire commune aux deux modèles numériques. Pour cela, l'interface OpenMI (www.openmi.org) a été choisie. Cette interface a été développée dans le cadre du projet européen HarmonIT par 14 institutions de 7 pays différents qui font part du "Directive européenne sur l'eau" et de la Commission européenne de Risques et Inondations. L'interface OpenMI constitue une plate-forme informatique facilitant l'échange d'information entre deux codes de calcul sans avoir besoin de les fondre en un seul. Elle est composée d'un ensemble de fonctions (écrites en Java) permettant de gérer le couplage. Pour pouvoir l'utiliser, il est, toutefois, nécessaire de modifier les deux codes de calcul et créer des « linkable components ». Cela signifie qu'il faut séparer le code source de chacun des deux modèles en différents sous-programmes (initialisation, calcul principal, écriture des résultats) et les emballer dans une dll. En utilisant le JNI et un « wrapper » en C, un programme en Java peut appeler ces sous-programmes. Concernant l'échange de données, il faut considérer l'endroit, le temps et l'objet à échanger. Le « ElementSet » représente les endroits de l'échange, tandis que la fonction « GetValues » concerne la quantité de la donnée à transférer.

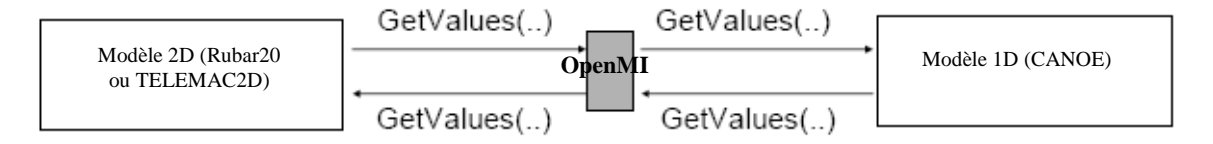

*Figure 10.1 OpenMI- Schéma d'échange de données entre deux modèles 1D et 2D* 

#### **10.1.2 Méthodes de couplage examinées entre Rubar20 et CANOE**

#### *Couplage « externe »*

Au Cemagref, la mise en oeuvre du couplage entre Rubar20 (modèle 2D d'écoulement de surface) et CANOE (modèle 1D d'écoulement en réseau d'assainissement) a été initié sur la base d'un développement utilisant la plate-forme de couplage Open MI (stage de master de R. Mercado en avril 2006). La faisabilité informatique de ce couplage a été explorée en collaboration avec les autres développeurs des codes potentiellement à coupler (SOGREAH et Insavalor). Des tests préliminaires de couplage ont été réalisés.

Les travaux sur le couplage ont continué en 2007 dans le cadre du stage de S. Jankowfsky. Un premier couplage **« externe »** (utilisation de fichiers « texte » pour échanger les données) entre Rubar20 et CANOE a été réalisé. Quelques modifications ont été apportées aux deux codes de calcul. Il s'agit principalement des points suivants :

- l'ajout d'une fonction d'attente dans chacun des deux modèles pour mettre en pause le calcul après chaque pas de temps ;
- l'ajout de deux sous-programmes pour la lecture et l'écriture du fichier d'échange de données ;
- l'introduction d'un sous-programme pour vérifier la correspondance des ouvrages et des données entre les deux modèles.

Le pas de temps du couplage est fixe et égal au pas de temps de calcul du modèle CANOE (de l'ordre d'une minute).

En réalisant ce couplage de manière identique à ce qui a été effectué entre CANOE et TELEMAC2D, il a été possible de faire des tests sur les données à échanger et d'effectuer également une correspondance entre les paramètres et données d'entrée et de sortie des deux modèles. La validité de ce mode de couplage a ainsi pu être démontrée.

#### *Couplage interne*

Pour réaliser un couplage « interne » entre Rubar20 et CANOE, on a identifié les principales modifications à introduire :

- pour pouvoir utiliser Rubar20 avec OpenMI ou tout autre couplage interne, il est nécessaire de séparer le code de Rubar20 en trois sous-programmes : initialisation des variables, calcul principal et écriture des fichiers de sortie. Cette modification a été effectuée. En outre, il faut stocker le débit et la charge hydraulique en chaque ouvrage à chaque pas de temps dans une mémoire virtuelle (« buffer »). Les autres fonctions nécessaires doivent être écrites dans un module extérieur.
- les changements nécessaires pour CANOE sont du même type que pour Rubar 20. Ils obligent à une restructuration de Canoe du même ordre que le couplage externe mais implique aussi d'avoir accès aux sources ou à des modules compilés avec un seul compilateur ou d'assurer la compatibilité.

Les solutions de couplage interne n'ont pas été explorées en détail parce qu'elles s'avèrent non généralisables pour un utilisateur qui n'aurait pas accès à toutes les informations sur les deux codes à coupler sauf à passer par une interface standard de mise à disposition de paramètres telle qu'OpenMI. C'est pourquoi la compatibilité des logiciels avec OpenMI étant de plus en plus recherchée dans le milieu scientifique, la réalisation du couplage au travers de cette plateforme, reste un enjeu important et les partenaires développeurs de CANOE travaillent déjà sur la mise en compatibilité de CANOE à ce standard OpenMI.

### **10.2 Mise en oeuvre du couplage**

Au terme du projet RIVES, SOGREAH a mis en place un couplage direct entre les logiciels TELEMAC2D et CANOE, testé sur des cas tests simples et plus complexes. Nous reprenons ci-après le travail réalisé pour parvenir à ce résultat.

### **10.2.1 Présentation des logiciels TELEMAC2D et CANOE**

Les logiciels utilisés par SOGREAH, dans le cadre du couplage, sont TELEMAC2D et CANOE. Une description de ces logiciels est donnée dans les paragraphes suivants.

### *TELEMAC2D*

SOGREAH possède un droit d'exploitation du système logiciel TELEMAC2D(EDF-DRD en est le propriétaire). La division EEL/MSL de SOGREAH en assure la diffusion et contribue à son développement.

Le logiciel TELEMAC2D fait partie de la chaîne TELEMAC2D. Il résout, par une méthode d'éléments finis sur des maillages non structurés constitués de triangles, les équations de Barré de Saint-Venant à deux dimensions horizontales d'espace. Ces équations expriment en tout point du domaine de calcul la conservation de la masse d'eau (équation de continuité) et la conservation de la quantité de mouvement dans les deux directions d'espace horizontales (équations dynamiques).

Les domaines d'application du logiciel sont nombreux.

En hydraulique *fluviale,* on peut citer : la conception d'ouvrages et l'étude de leur impact sur l'environnement (ponts, seuils, épis, ouvrages de décharge routiers et ferroviaires, écluses), la programmation de travaux d'entretien des lits (dragages), l'étude des ondes de rupture de barrage (cf. Figure 4), l'évaluation des dégâts causés par les inondations (cf. Figure 5).

Dans le domaine *maritime*, on trouve également la conception d'ouvrages portuaires ou côtiers, l'amélioration des conditions de navigation, l'impact de dragages ou de décharges de sédiments, la dilution du rejet d'un émissaire côtier, la dispersion des panaches thermiques, l'étude des surcotes générées à la côte par l'arrivée des dépressions et les vents, et bien d'autres applications.

### *CANOE*

CANOE résulte d'un mariage entre deux des logiciels français les plus utilisés en France dans le domaine de l'hydrologie urbaine : CEDRE, développé par le laboratoire URGC-Hydrologie urbaine de l'INSA de Lyon et CAREDAS, mis au point par SOGREAH.

CANOE est un logiciel constitué de plusieurs applicatifs, permettant d'apporter une aide à la plupart des activités des services techniques chargés de l'assainissement.

Tous les applicatifs utilisent un système de gestion de données centralisé et une interface utilisateur unique.

Ils permettent :

• Modélisation de la pluie

CANOE permet de construire et d'utiliser différents types de données pluviométriques.

Par ailleurs, les pluies peuvent être utilisées sous la forme d'événements isolés ou sous la forme de chroniques constituées par un ensemble d'événements successifs.

Il est possible d'associer un abattement spatial aux pluies ponctuelles (pluies réelles et pluies de projet). L'intensité sera calculée en fonction de la distance entre le centre de gravité du bassin versant et l'épicentre de la pluie.

#### • Transformation pluie-débit

La modélisation de la transformation pluie-débit a pour objectif de produire un hydrogramme d'eau pluviale à l'exutoire du bassin versant étudié. Bien que physiquement tous les processus contribuant à la transformation soient fortement interdépendants, CANOE décompose la modélisation en deux étapes distinctes et successives :

- o la production,
- o le transfert.

#### • Simulation hydraulique

Le calcul de l'écoulement dans les conduites est réalisé par l'intégration des équations complètes de Barré de Saint Venant. Cela permet de simuler le fonctionnement d'un réseau, en prenant en compte le caractère transitoire des écoulements.

Les équations sont résolues en appliquant une méthode implicite de différences finies permettant une discrétisation du temps et de l'espace, selon un schéma à six pas, dit schéma de Preissmann. Les valeurs de pas de temps et de pas d'espace sont paramétrables.

Cette discrétisation conduit à un système matriciel linéaire, résolu par la méthode dite du double balayage.

#### **10.2.2 Couplage entre TELEMAC2D et CANOE**

Nous présentons ci-après les différentes étapes accomplies lors du couplage entre TELEMAC2D et CANOE.

#### *Mode de couplage*

D'un point de vue technique, le couplage de TELEMAC2D et de CANOE a été eeffectué selon un couplage externe par échanges de données avec interruption et synchronisation des calculs (Méthode de contrôle par fichiers ici des fichiers texte),

#### *Description du couplage entre TELEMAC2D et CANOE*

Dans un souci de pérennité des versions « RIVES » des logiciels, nous avons programmé les modifications propres à RIVES indépendamment des codes sources avec juste un appel de subroutines. Cependant certaines fonctionnalités déjà existantes dans les codes de calcul ont pu être réadapté aux besoins de Rives.

Ainsi le code de calcul CANOE dispose de base de la notion de points de débordement qui permet selon la charge du réseau d'assainissement de stocker un volume d'eau débordant ou de réinjecter un volume d'eau précédemment débordé en ce point.

Une subroutine dédiée au calcul du débit d'échange en ces points de débordement étant déjà présente dans CANOE, il est apparu plus facile de programmer le calcul du débit d'échange (Type seuil, orifice, noyé ou non, …) dans ce code de calcul plutôt que dans TELEMAC2D. Cette fonction a été réutilisée, en modifiant juste le mode de calcul du débit à injecter ou à retirer. Pour ce faire CANOE doit tout de même connaître l'information hauteur d'eau en surface du modèle 2D.

Les modifications qui ont été effectuées dans CANOE consistent donc en la transmission des coordonnées des points de débordement en début de calcul à TELEMAC2D, la mise en attente du calcul, la récupération de l'information hauteur et le renvoi de l'information débit. Nous verrons par la suite les différentes formulations implémentées dans CANOE pour ce calcul.

Quant au code de calcul TELEMAC2D, il dispose de base d'une notion de « points sources », avec prise en compte de la modification de quantité de mouvement lors de l'injection ou du retrait de débit en un point. Ce point est fixé en début de calcul par l'utilisateur en fonction de ses coordonnées X,Y. TELEMAC2D se charge de le faire correspondre au point du maillage le plus proche. Cette fonctionnalité a été exploitée dans le cadre du couplage pour permettre à CANOE de fournir à TELEMAC2D les coordonnées des points de débordements en X, Y. En cours de calcul, il suffit à TELEMAC2D de connaître le débit à injecter ou à retirer en ces points particuliers du maillage.

Les modifications qui ont ainsi été effectuées dans TELEMAC2D sont : la lecture des coordonnées des points de débordement fournies par CANOE, la mise en attente du calcul, le renvoi de l'information hauteur d'eau, et la récupération de l'information débit.

Le couplage se déroule en deux phases :

- Une phase d'initialisation, où les coordonnées des points de débordement sont fournies par CANOE à TELEMAC2D et où TELEMAC2D renvoie l'information de hauteur initiale en ces points,
- Une phase de calcul, où CANOE récupère l'information de hauteur aux points d'échange, calcul en fonction de la charge dans le réseau d'assainissement le débit d'échange, le renvoie à TELEMAC2D, qui le récupère et le réinjecte ou le retire du modèle de surface, et ainsi de suite ….

Le pas de temps de couplage est le pas de temps de calcul de CANOE. Ce pas de temps correspond à un multiple du pas de temps de TELEMAC2D. Les phases d'attentes, en général dans le sens CANOE attendant TELEMAC2D, sont gérées par des fichiers de type « Flag ». CANOE ou TELEMAC2D ne prenant la main que lorsque le précédent logiciel a finit son pas de temps de couplage.

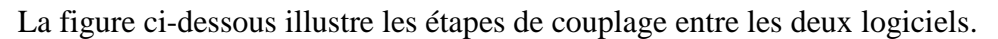

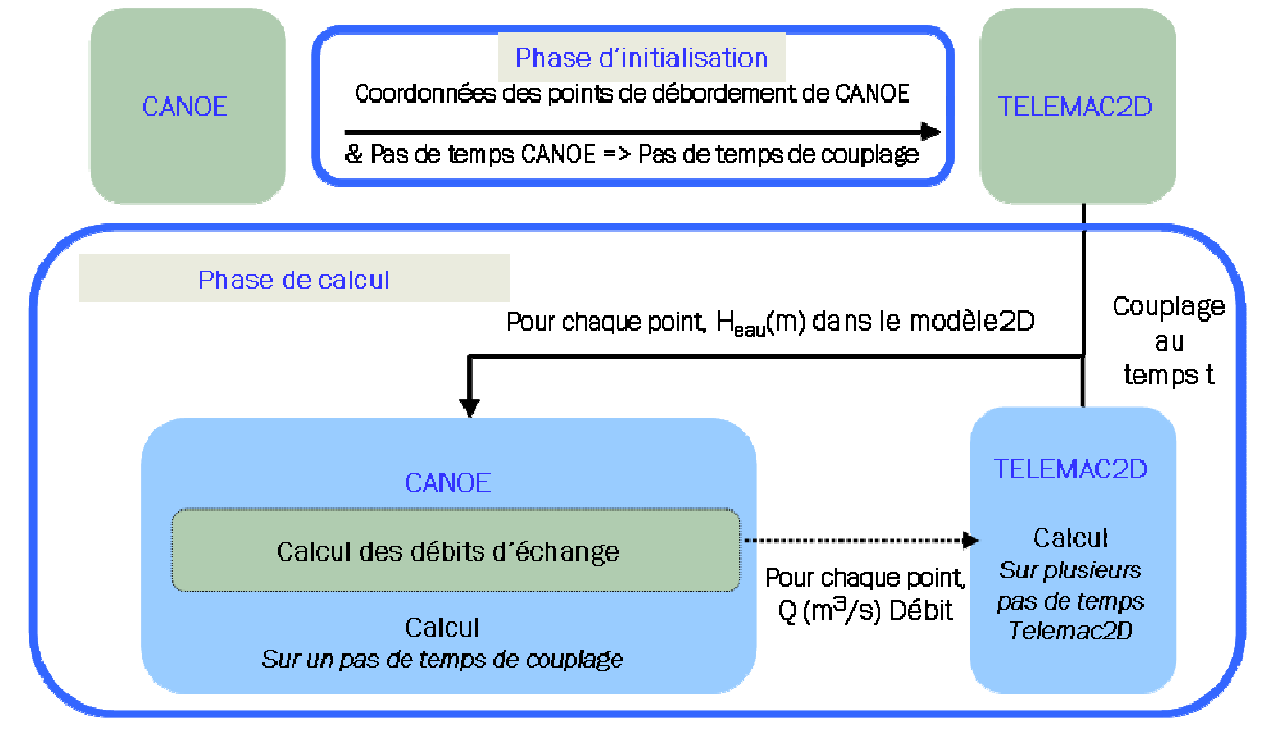

*Figure 10.2 Etapes de couplage* 

### **10.2.3 Débitance des ouvrages**

Afin de quantifier les échanges d'eau au cours du temps entre le réseau d'assainissement et la surface, une étude bibliographique complète a été effectuée. Il s'agit ici d'identifier le rôle joué par la forme de l'avaloir, sa position, la charge en surface, la charge dans le réseau d'assainissement. Ce sont ces formulations qui ont été implémentées dans la programmation de gestion des points de débordement de CANOE pour RIVES.

### *Type d'ouvrages*

En milieu urbanisé, deux types prépondérants d'avaloir apparaissent :

• Avaloir latéral

Les avaloirs latéraux se situent en bordure de trottoir, et se comportent comme des seuils ou des orifices latéraux

• Avaloir central

Les avaloirs centraux sont des structures pouvant avoir une large gamme de tailles, et sont installés au milieu de la voirie. Ils se comportent comme des seuils (largeur du déversoir = périmètre) ou des orifices de fond.

#### • Exutoire du réseau d'assainissement

Une autre connexion existe entre les écoulements de surface et ceux dans le réseau d'assainissement, il s'agit de l'exutoire du réseau d'assainissement. En ce point, on peut observer deux comportements, les eaux en sortie du réseau d'assainissement se rejetant au milieu naturel (Exutoire du réseau d'assainissement dans une rivière par exemple) ou réciproquement les eaux remontant dans le réseau d'assainissement dans le cas où ce point de rejet est complètement submergé au cours de la simulation.

#### *Formulation de la débitance*

#### *Sens d'écoulement de la surface vers le réseau d'assainissement*

Dans un premier temps, nous nous attachons au calcul des écoulements dans le sens de la surface vers le réseau d'assainissement, c'est-à-dire lorsque la cote d'eau dans le réseau est inférieure à la cote du sol ou à la cote d'eau en surface.

Pour le calcul de la débitance de chaque ouvrage il faut prendre en compte la charge dans le réseau (écoulement noyé ou dénoyé), la charge en surface (ouvrage de type orifice ou seuil). Nous présentons ci-après les formules de débitance issues de l'étude bibliographique ainsi que leurs limites d'application. Une note détaillée portant sur ce travail bibliographique est en cours de réalisation.

Nous précisons ici que les valeurs des coefficients de débordement présentés dans les tableaux ci-dessous ont été validées d'après des données issues de modèles physiques d'avaloir. La continuité des formules pour les différents états pouvant se succéder a été vérifiée.

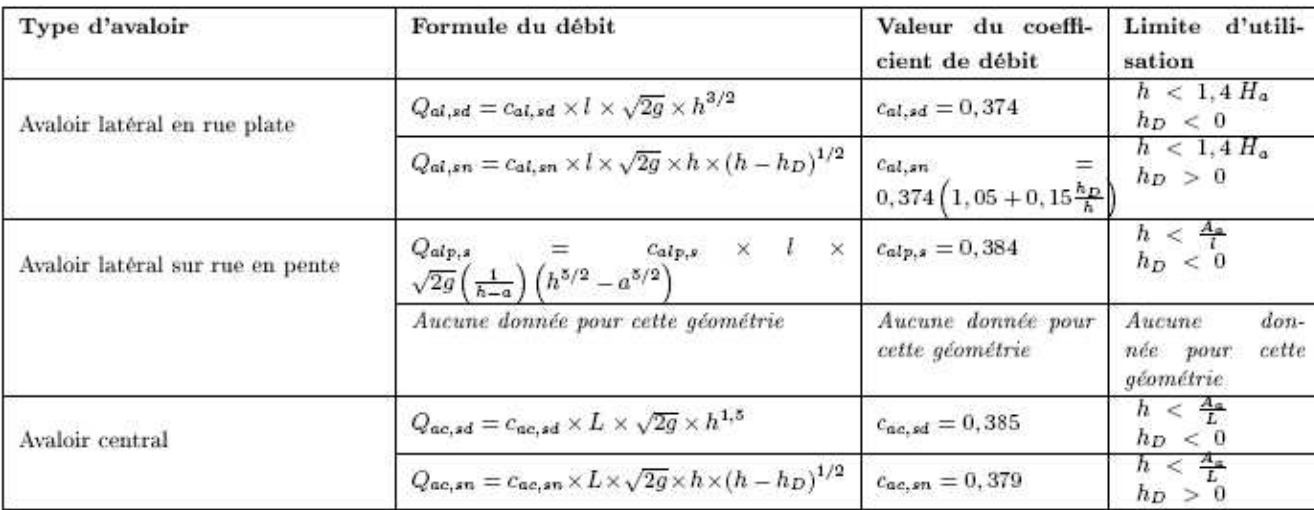

• Formules de seuil pour différentes géométries

• Formules d'orifice pour différentes géométries

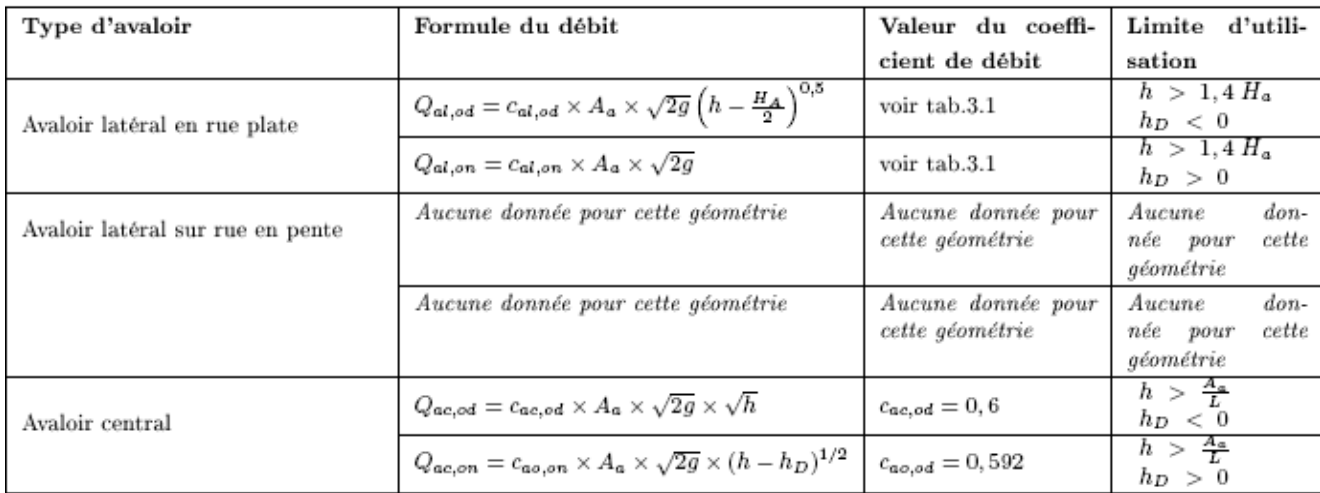

#### Avec :

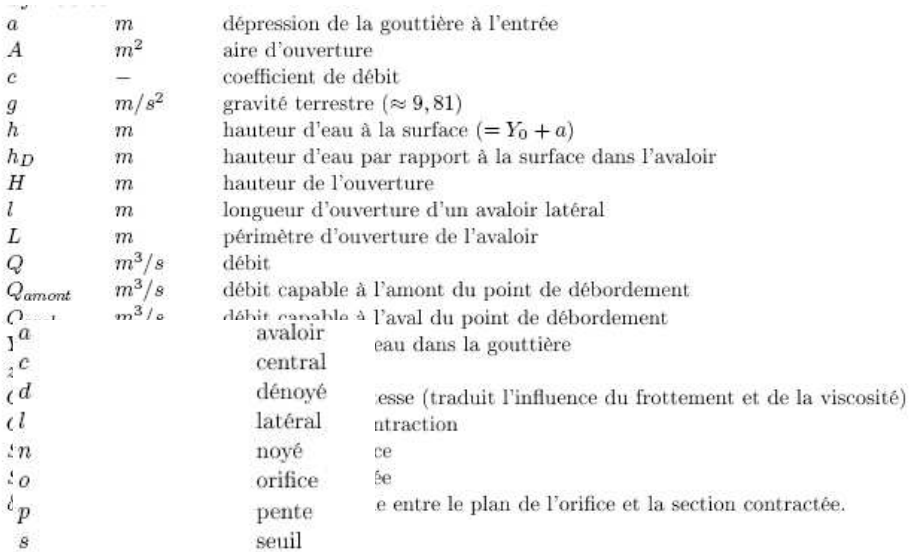

#### *Sens d'écoulement du réseau d'assainissement vers la surface*

Lorsque la charge dans le réseau d'assainissement est supérieure à la cote du sol ou à la charge en surface, il peut y avoir débordement du réseau d'assainissement vers la surface. Le calcul de la débitance dans le sens réseau d'assainissement vers la surface dépend alors de la capacité du réseau d'assainissement à capter un débit et de la charge en surface. Pour ce sens d'écoulement, très peu de mesures existent sur des modèles physiques, le couplage fonctionne actuellement avec un mode de calcul de la débitance expérimentale pour ce sens d'écoulement. Il nous faudra l'affiner par la suite.

Lors du calcul de la débitance sous CANOE, une pondération de l'ordre de 80% par rapport à la valeur du débit au pas temps de couplage précédent et de 20% par rapport au pas temps de couplage en cours a été ajoutée. Elle permet d'éviter des variations trop brusques du débit ainsi que des oscillations du calcul. Cette pondération arbitraire sera un point de réflexion futur.

#### *Cas particulier des exutoires du réseau d'assainissement*

Dans le cadre du couplage et dans le cas où cet exutoire se situe dans l'emprise du modèle 2D, il est donc important de pouvoir le prendre en compte dans le couplage et ce afin de réaliser un couplage complet. Il s'agit alors de lier les points « exutoires » de CANOE avec les points sources de TELEMAC2D. La cote d'eau récupérée sous TELEMAC2D, est imposée en temps réel au cours de la simulation sous CANOE, comme condition limite aux exutoires. Le débit est retourné par CANOE et injecté sous TELEMAC2D.

## **10.3 Cas test de validation du couplage**

Nous présentons ci-après les résultats des cas tests réalisés pour la validation du couplage (voir aussi (Coulet et al.,2008)). Il s'agit dans un premier temps de valider le fonctionnement des avaloirs (liaison point source TELEMAC2D – point de débordement sous CANOE) et dans un second temps de valider le fonctionnement des exutoires (liaison point source TELEMAC2D – point de type exutoire sous CANOE).

*Remarque : Les résultats du couplage sur le cas réel d'Oullins ne nous ont pas fourni les éléments nécessaires pour conclure sur la validité du couplage d'un point de vue numérique. Pour pallier à ce manque, des cas tests de validation plus complexes (que ceux initialement prévus), ont été mis en place.* 

#### **10.3.1 Cas test – Fonctionnement des exutoires, enchainement de rues en zigzag**

Le premier cas-test est constitué d'un enchaînement de deux rues en pente, sous lesquelles se trouve une conduite d'assainissement. Cette conduite constitue par ailleurs la seule liaison entre les deux rues.

Les deux rues ont pour dimensions 20m de large par 200m de long, avec une pente dans chaque rue de 1%. Le maillage contient 1450 nœuds, avec des mailles de l'ordre de 2m autour des avaloirs et de 5m dans le reste de la rue. La conduite à un diamètre de 1m. Elle suit la rue 2m en dessous de celle-ci. On se retrouve alors avec une pente de 1%.

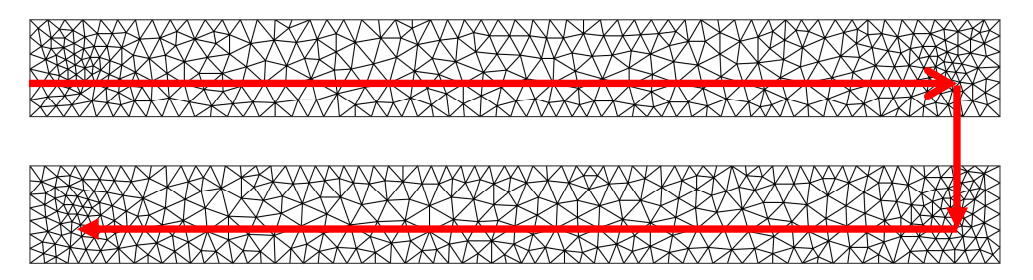

*Figure 10.3 Modèle numérique de surface* 

On introduit un débit permanent de 1.5 m3/s en amont de la première rue. L'eau s'écoule jusqu'au bas de celle-ci, où se trouve un premier avaloir fonctionnant en prise d'eau. Cet avaloir est connecté par le réseau d'assainissement à l'avaloir situé en haut de la seconde rue (un ouvrage est mis en place dans le réseau d'assainissement à cet endroit pour forcer son débordement). L'eau débordante s'écoule alors jusqu'au bas de la seconde rue, où se trouve un dernier avaloir fonctionnant en prise d'eau.

Les surfaces des avaloirs sont toutes identiques à  $0.36m^2$  (on suppose une section carrée de 0.6m), avec des débits calculés valables pour des avaloirs centraux. Les formulations implémentées dans CANOE pour le calcul du débit dans ce cas test sont celles évoquées précédemment.

Les deux figures ci-dessous, décrivent la configuration des modèles de surface et de réseau d'assainissement.

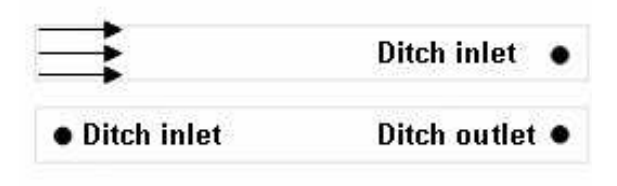

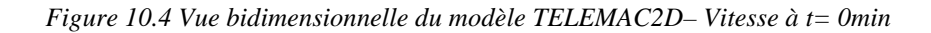

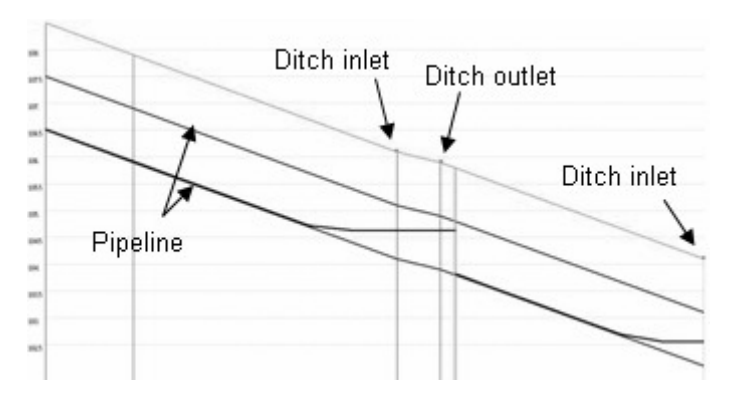

*Figure 10.5 Surface libre du modèle Canoe à t=0min* 

La figure ci-dessous illustre l'évolution du débit transitant dans les avaloirs au cours du temps.

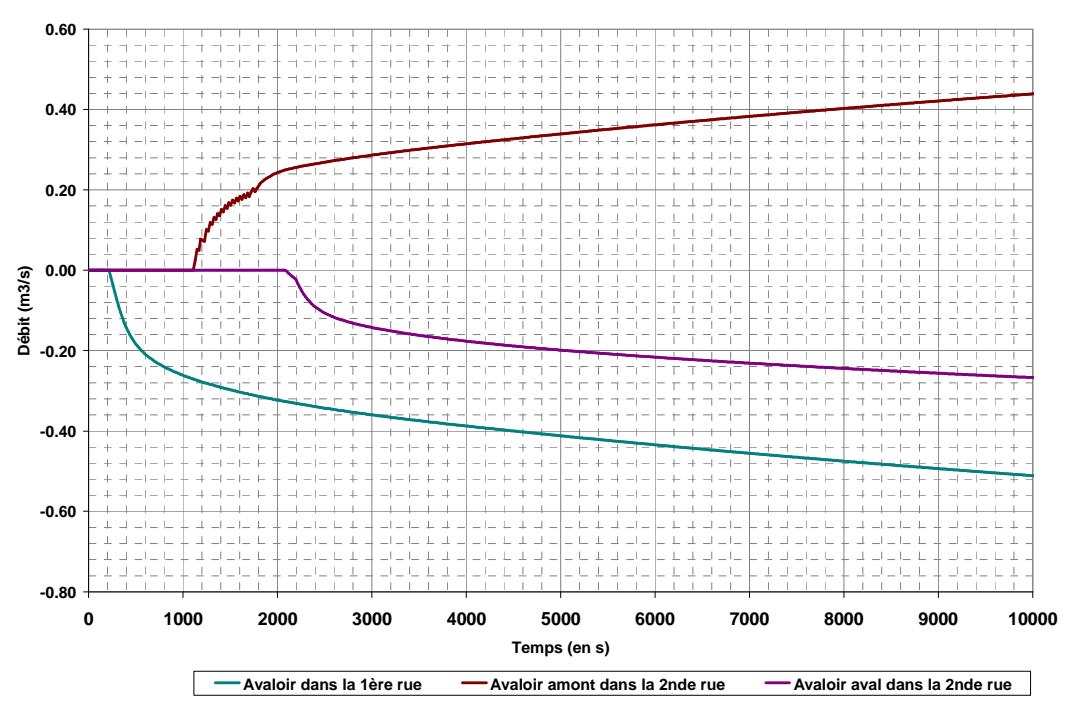

*Figure 10.6 Evolution du débit échangé dans les avaloirs au cours du temps* 

On constate sur cette figure qu'outre le bon fonctionnement du couplage, on a bien conservation de la masse entre les deux modèles. Le volume et le débit injectés dans le premier avaloir se trouvent bien être ceux ressortant par le second.

La figure suivante montre l'évolution des hauteurs d'eau et des vitesses en surface et dans le réseau d'assainissement au cours du temps.
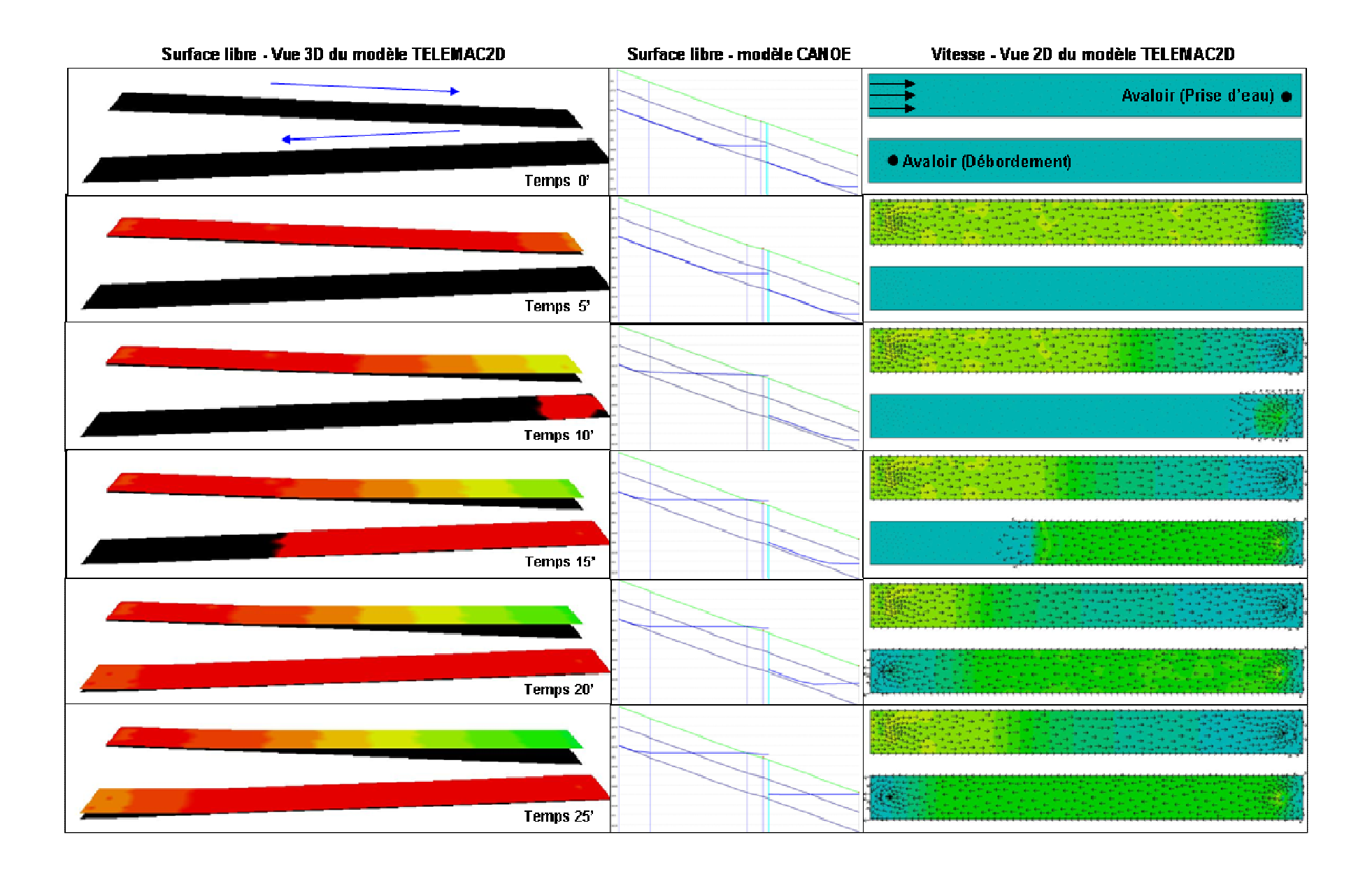

Après 10 minutes de simulation, le réseau d'assainissement à capter une partie de l'eau se trouvant en surface, ce qui conduit à un débordement de celui-ci. Nous pouvons observer au niveau de la seconde rue l'introduction d'un débit.

Après 20 minutes de simulation, l'eau a eu le temps de s'écouler jusqu'en bas de la seconde rue. Le dernier avaloir joue alors son rôle et commence à saturer le réseau d'assainissement.

Ce cas test a également été opéré par le CEMAGREF entre les logiciels Rubar20 et CANOE. La figure ci-dessous illustre la comparaison entre les résultats TELEMAC2D/CANOE et RUBAR20/CANOE sur la base de l'évolution du débit transitant dans les avaloirs au cours du temps.

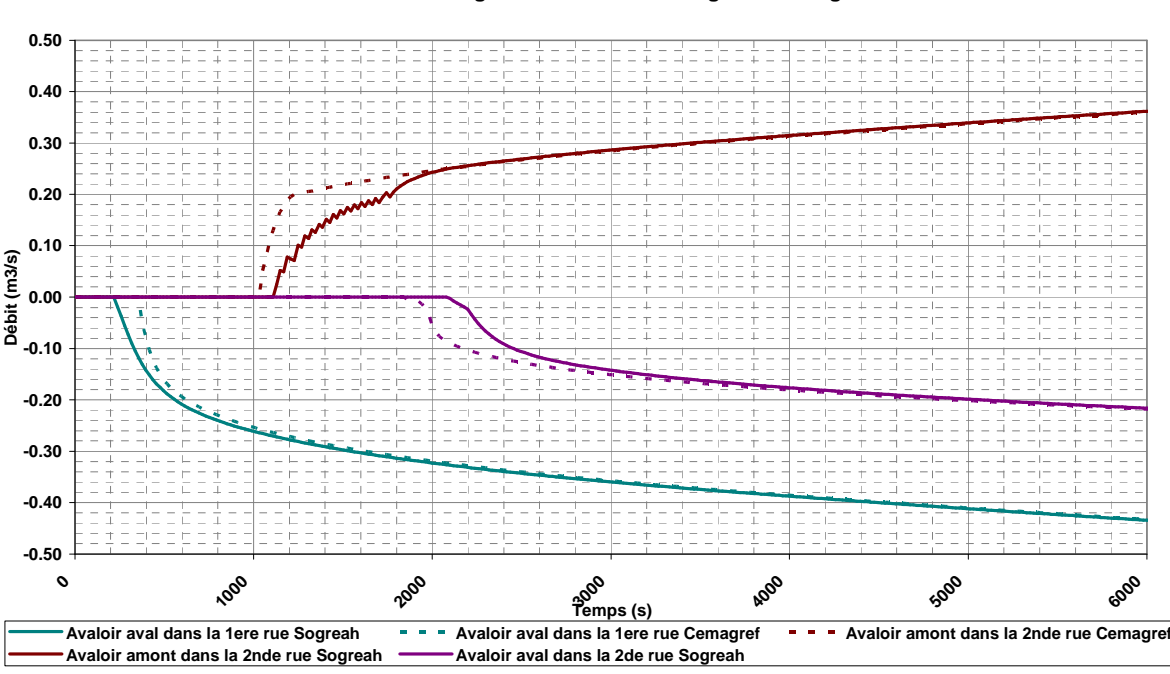

**Cas test Zigzag Débit d'échange au niveau des ouvrages d'échange**

*Figure 10.8 Comparaison Couplage Telemac2d/Rubar20 - Evolution du débit échangé* 

La figure ci-dessous illustre toujours la comparaison entre les résultats TELEMAC2D/CANOE et RUBAR20/CANOE, mais cette fois-ci par rapport à l'évolution au cours du temps de la hauteur d'eau en surface au niveau des avaloirs.

#### **Cas test Zigzag Hauteur d'eau au niveau des ouvrages d'échange**

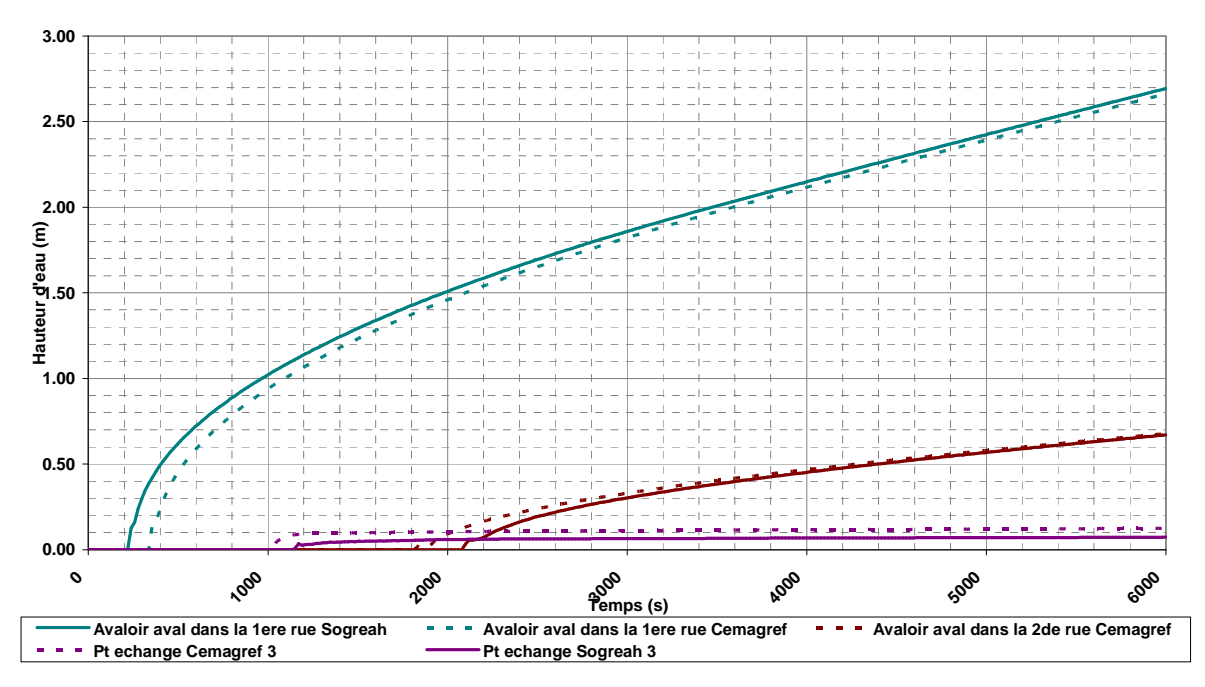

*Figure 10.9 Comparaison Couplage Telemac2d/Rubar20 - Evolution de la hauteur d'eau* 

La tableau ci-dessous illustre la comparaison entre les résultats TELEMAC2D/CANOE et RUBAR20/CANOE au bout de 6000s de simulation.

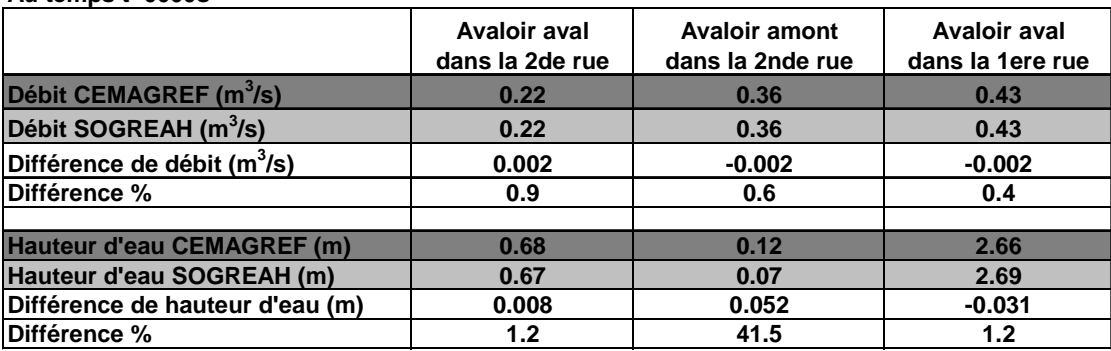

**Au temps t=6000s**

Les résultats entre les deux codes de calculs sont proches. On remarque toutefois que les résultats concernant les débits échangés ou les hauteurs d'eau diffèrent au moment de la mise en écoulement de l'avaloir, puis tendent vers des valeurs similaires. Ces différences peuvent être attribuées à la mise en eau des modèles qui diffère et à des coefficients de relaxation.

#### **10.3.2 Cas test – Fonctionnement des exutoires**

Un cas test a été élaboré afin de valider le couplage des exutoires de CANOE avec TELEMAC2D. Il s'agit de deux « cubes », l'un situé plus haut que l'autre. Ils sont connectés entre eux par le réseau d'assainissement. Le modèle numérique de surface comporte deux carrés de 200m chacun, l'un ayant une cote du fond située à 4m et le second à 1m. Le maillage contient 1570 nœuds, avec des mailles de l'ordre de 5m autour de l'avaloir et de l'exutoire et de 10m dans le reste du modèle. Les deux carrés sont connectés uniquement par

un réseau sous CANOE constitué d'un point de débordement (au niveau du carré ayant une cote de 4m) et d'un exutoire à l'aval (sur l'autre carré).

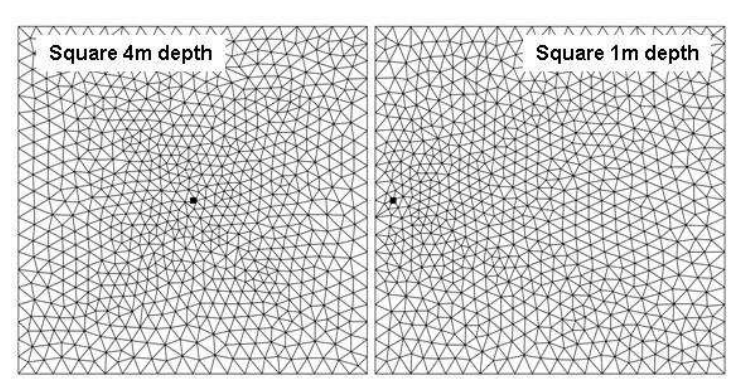

*Figure 10.10 Modèle numérique de surface* 

#### **10.3.3 Cas test - Avaloir en charge**

Dans le cadre de la validation du fonctionnement des exutoires en charge, les conditions initiales retenues sont :

- une hauteur d'eau de 0.25m dans la partie du domaine à la cote de fond +4m contenant l'avaloir (ce qui fait un volume initial de 10,000m3) ;
- l'autre partie du domaine à sec.

La figure ci-dessous représente une vue 3D des hauteurs d'eau initiales dans le modèle 2D pour ce cas-test.

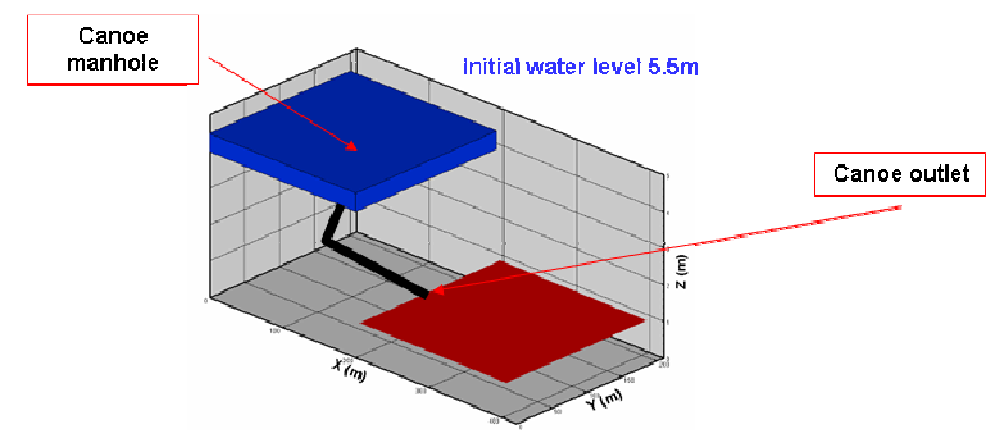

*Figure 10.11 Vue 3D des hauteurs d'eau initiales dans le modèle 2D pour le cas test « Avaloir en charge »* 

Lors de la simulation, l'avaloir capte l'eau dans la partie haute pour la faire transiter dans le réseau et la rejeter par l'exutoire. Toute l'eau ainsi captée sera rejetée dans le domaine ne contenant initialement pas d'eau.

Une fois la simulation terminée, il n'y a plus d'échange qui se produit entre la surface et le réseau d'assainissement. Une limitation sur le débit, liée à la hauteur d'eau en surface, implique que le volume capté par l'avaloir à l'issue de la simulation est de 9322m3 (au lieu des 10000 m3). On constate que le volume rejeté par l'exutoire dans le domaine situé à la cote de fond +1m, après transit dans le modèle CANOE, est de 9322 m3. Il y a bien conservation de la masse au cours de la simulation.

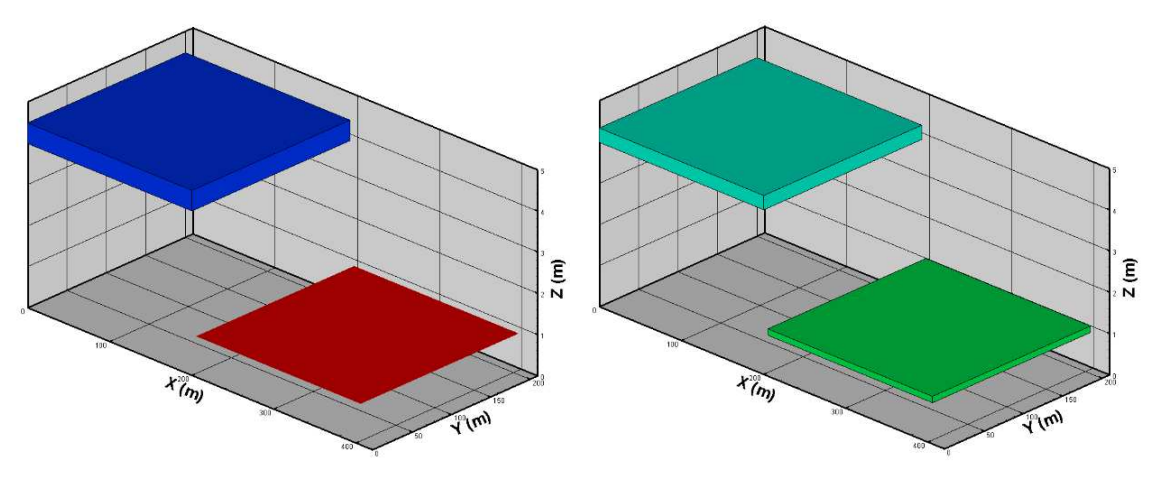

*Figure 10.12 Vue 3D des hauteurs d'eau initiales (à gauche) et finales (à droites) dans le modèle 2D pour le cas test « Avaloir en charge »* 

#### **10.3.4 Cas test - Exuto***i***re en charge**

Dans le cadre de la validation du fonctionnement des exutoires en charge, les conditions initiales sont :

- une hauteur d'eau de +4.5m (Cote d'eau 5.5m) dans la partie du domaine à la cote de fond  $+1$ m contenant l'exutoire (ce qui fait un volume initial de 180,000 m<sup>3</sup>),
- et l'autre partie du domaine à sec.

La figure ci-dessous représente une vue 3D des hauteurs d'eau initiales dans le modèle 2D pour ce cas-test.

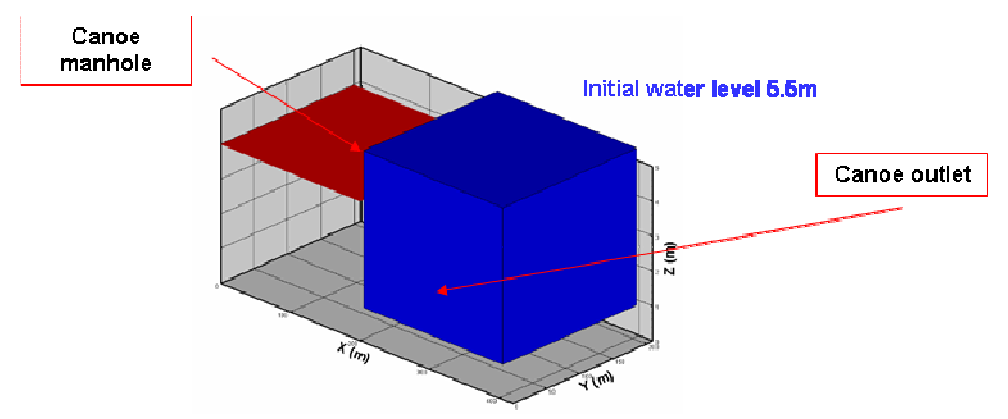

*Figure 10.13 Vue 3D des hauteurs d'eau initiales dans le modèle 2D pour le cas test « Exutoire en charge »* 

Lors de la simulation, l'eau remonte alors par le réseau d'assainissement via l'exutoire. La charge dans le réseau étant plus grande que la cote de débordement au niveau de l'avaloir, le réseau déborde pour remplir le domaine dont la cote de fond est de +4m. A l'issue de la simulation, on tend vers un état stable avec une cote d'eau de 4.75m, identique dans les deux domaines.

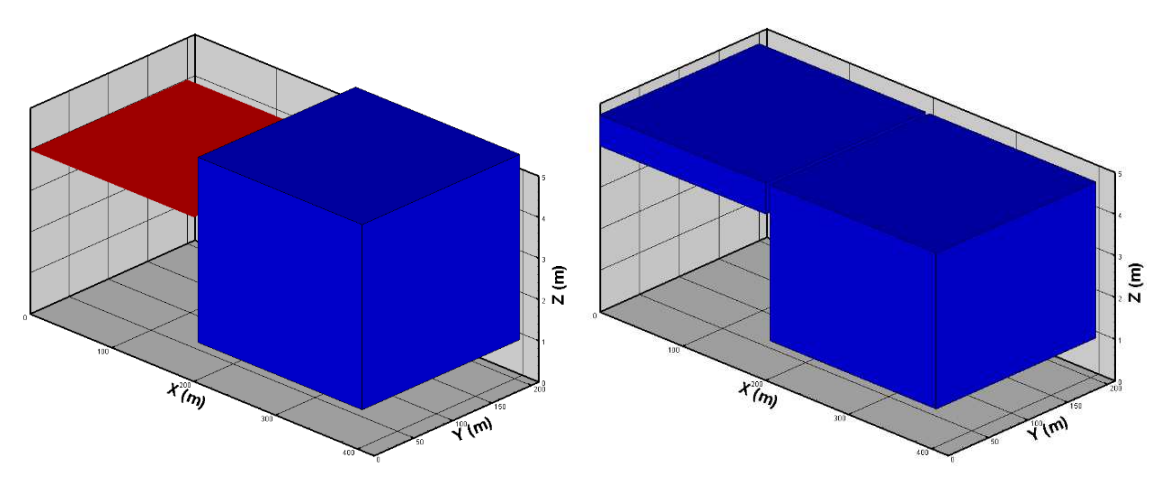

*Figure 10.14 Vue 3D des hauteurs d'eau initiales (à gauche) et finales (à droites) dans le modèle 2D pour le cas test « Exutoire en charge »* 

La figure ci-dessous illustre l'évolution des niveaux d'eau dans les deux cubes au cours du temps. A l'issue de la simulation, on tend vers un état stable avec une cote d'eau de 4.75m, identique dans les deux domaines.

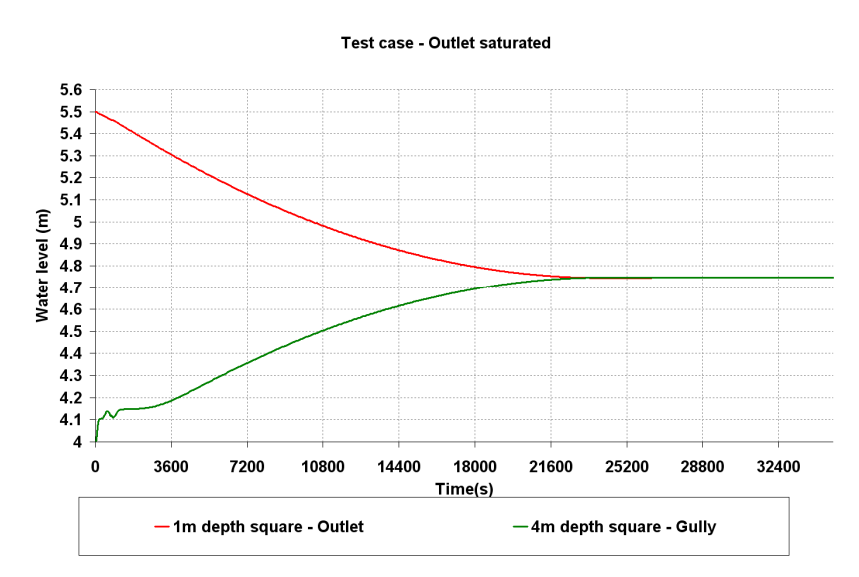

*Figure 10.15 Evolution des cotes d'eau (m) dans les deux cubes au cours du temps* 

La figure ci-dessous illustre l'évolution du volume dans le cube initialement vide et l'évolution de la différence de volume par rapport au temps initial dans celui initialement plein. Là encore le volume d'eau a bien été conservé au cours de la simulation.

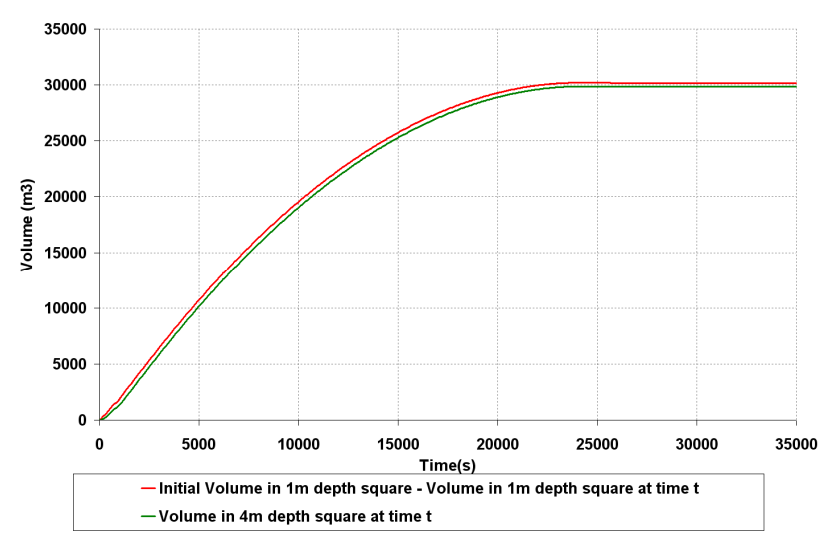

*Figure 10.16 Evolution des volumes (m<sup>3</sup> ) dans les deux cubes au cours du temps* 

## **10.4 Conclusions**

Au terme du projet RIVES, le couplage présenté est aujourd'hui opérationnel d'un point de vue numérique sur la base d'un couplage externe et en intégrant des lois d'échange réalistes. Plusieurs voies d'investigation complémentaires doivent néanmoins être explorées, tant du point de vue du calcul du débit d'échange (influence de la pente de la rue et des vitesses d'approches, influence des grilles, des embâcles, ….) que de l'estimation de l'influence de certains paramètres de modélisation (maillage du modèle de surface, pas de temps de simulation des modèles, pas de temps de couplage). Toutefois comme décrit dans le chapitre se rapportant à l'action 11 « Tests de modèles hydrauliques sur des cas réels », le couplage n'a pas pu être pleinement testé sur le cas réel d'Oullins.

Le rôle joué par le réseau d'assainissement pouvant s'avérer prépondérant lors de certaines inondations, la mise en place d'un couplage opérationnel entre CANOE et TELEMAC2D, intégré aux versions commerciales des logiciels, est une priorité pour SOGREAH. Les travaux sur cette problématique vont donc être poursuivis dans les années à venir afin d'améliorer et optimiser les méthodes mises en oeuvre dans le cadre de RIVES. Dans un futur proche, un site d'étude autre qu'Oullins pourrait être choisi pour enfin parvenir à la validation du couplage sur un cas réel.

# **11. Tests de modèles hydrauliques sur des cas réels**

## **11.1 Cas d'Oullins**

## **11.1.1 Présentation du secteur d'étude d'Oullins**

L'Yzeron, rivière longue de 24km, prend sa source à environ 780 m d'altitude sur la commune de Montromant, sur le versant Est des Monts du Lyonnais avant de se jeter dans le Rhône, en aval de la confluence entre le Rhône et la Saône. Il draine un bassin versant de 144 km². Le ruisseau de Charbonnières est son principal affluent, il draine un bassin versant de 67 km².

La partie amont du bassin versant de l'Yzeron en raison de son altitude élevée et des pentes fortes de ses terrains est à dominante rurale. L'urbanisation se présente sous la forme de petits villages plus au moins compacts au milieu d'espaces naturel et de terres agricoles.

La partie aval du bassin versant de l'Yzeron est de plus en plus urbanisée à mesure que nous nous approchons de la confluence avec le Rhône. Sur l'intégralité du parcours de l'Yzeron à travers Oullins, les fonds et berges sont cimentés. Les espaces verts cèdent la place aux surfaces imperméabilisées. Cette partie urbanisée du cours de l'Yzeron, au sein de l'agglomération lyonnaise, représente 40 km², soit 28 % de la superficie totale du bassin. La zone étudiée se trouve sur la commune d'Oullins, se situant dans l'ouest lyonnais. Elle est illustrée sur la figure ci-dessous.

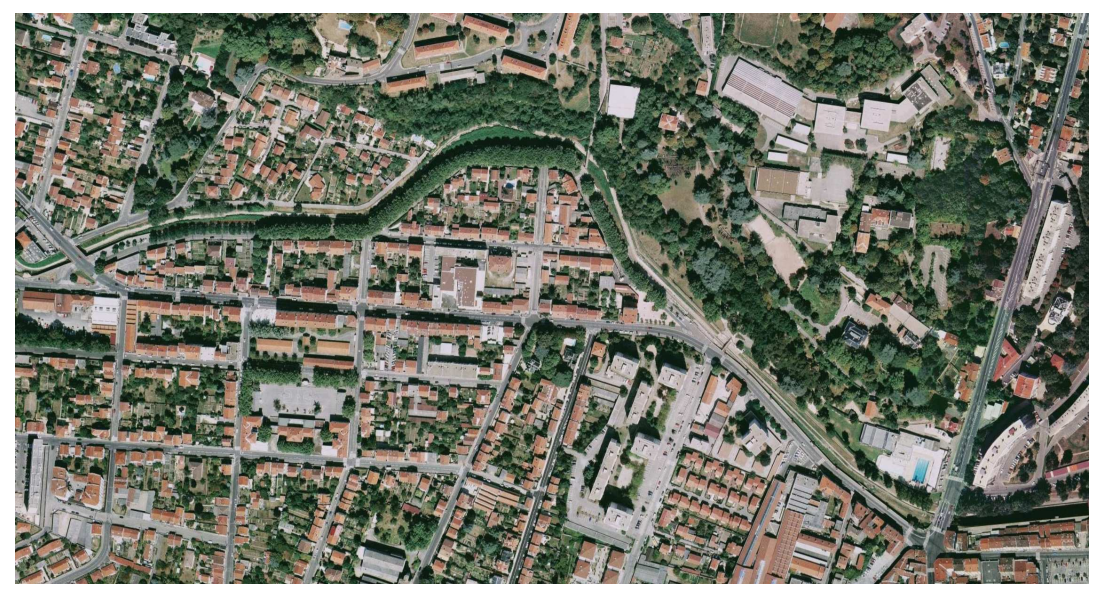

*Fig. 11.1 Vue aérienne de la zone étudiée d'Oullins*

## *Le risque inondation*

A plusieurs reprises dans un passé récent, l'Yzeron est entrée en crue, provoquant des débordements locaux, inondant les habitations des quartiers riverains. D'après la population et les autorités, les crues de l'Yzeron seraient de plus en plus fréquentes avec une ampleur croissante. La figure ci-dessous représente la cartographie de la zone inondable de l'Yzeron fournie par le Ministère de l'Ecologie, du Développement et de l'Aménagement Durable.

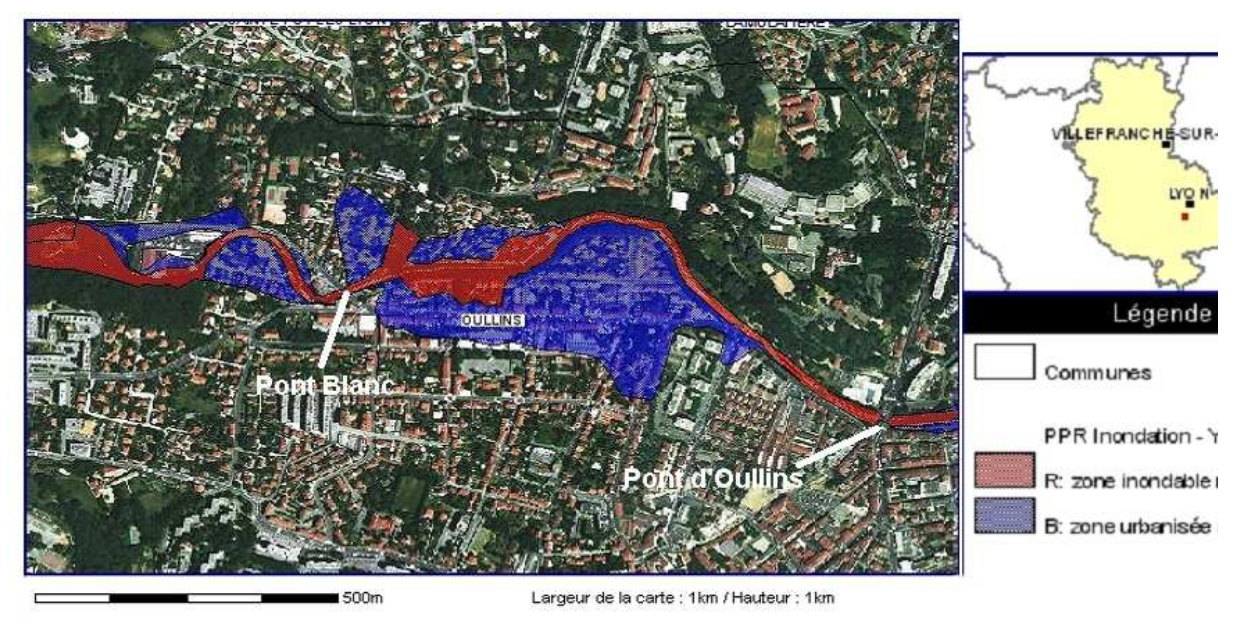

X: 792660.698m / Y: 2083227.344m

## *Fig.11.2 Cartographie des risques d'inondation de l'Yzeron*

Suite à la crue de décembre 2003 qui a causé de nombreux dégâts, la Communauté Urbaine de Lyon s'est engagée à étudier le phénomène et à trouver une solution. Cependant, il existe peu de relevés de terrains des zones inondées et des laisses de crues des événements passés.

La zone d'étude considérée dans le cadre du projet RIVES a été tirée de l'étude Hydratec 1999 par S. Haider, et confirmée récemment par le Grand Lyon grâce à une enquête effectuée auprès de la population.

Elle s'étend du Pont Blanc (en amont) au pont d'Oullins (en aval) sur une distance de 1075 m. En rive gauche, le cours d'eau est accolé au coteau qui culmine à environ 230 m NGF d'altitude. En rive droite, se trouve une petite plaine alluviale, au relief moins marqué, mais dont la pente progressive limite la zone inondée au sud.

Les quartiers touchés par les inondations sur ce secteur sont composés d'immeubles et de villas avec jardins principalement, accompagnés de quelques commerces.

Dans la zone considérée, le réseau d'assainissement est unitaire, atteignant une distance de 12 kilomètres. Le couplage sera testé sur ce site de façon à mesurer l'importance, sur des événements représentatifs, du réseau d'assainissement sur les inondations. De plus, des appareillages de mesure complémentaires ont été installés par le Cemagref sur le site afin d'obtenir une meilleure information sur de futurs événements (pluie, réseau d'assainissement et rivière de l'Yzeron) (Figure 11.3). Il s'agit :

- de trois pluviomètres pour connaître la variabilité de la pluie à une échelle de quelques centaines de mètres et évaluer ainsi les probabilités des lames d'eau à la maille du réseau de collecte;
- de trois limnimètres (L1, L2 et L3) implémentés sur l'Yzeron afin de mesurer les niveaux d'eau ;
- de deux débitmètres pour mesurer les débits dans le réseau d'assainissement ;
- et d'une caméra vidéo pour filmer une éventuelle inondation du site.

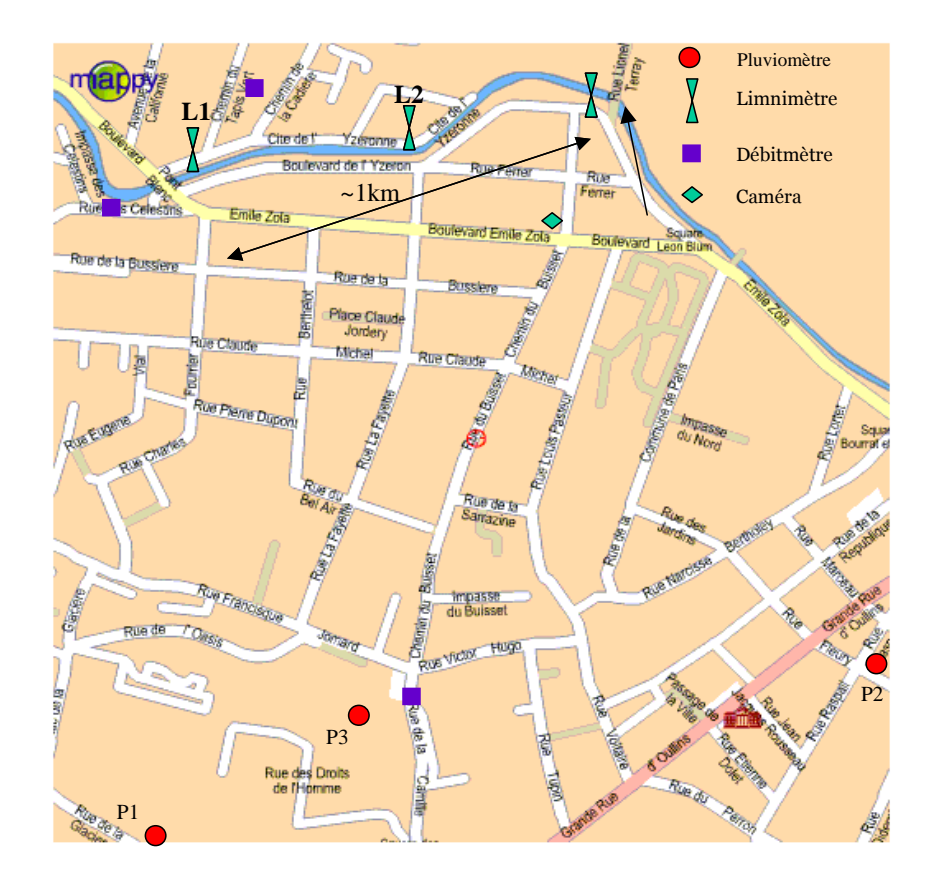

*Figure 11.3. Localisation des appareillages de mesure* 

## *Données disponibles*

Sur le site d'Oullins, avant le projet RIVES, les données suivantes étaient disponibles :

- le plan du réseau d'assainissement, le plan de la voirie, des parcelles et des ilôts de bâti (avec points topographiques) fournis par le Grand Lyon

- la topographie de l'Yzeron à l'aval du pont d'Oullins fournie par la CNR (Compagne nationale du Rhône)

- un complément topographique levé par le Cemagref portant sur les sections courantes de l'Yzeron entre les deux ponts extrémités du secteur d'étude ainsi que les sections de rues dans le secteur inondable.

- des laisses de crue et les hydrogrammes de l'Yzeron à la station hydrométrique située à Taffignon (trois kilomètres à l'amont du site) pour les deux crues de décembre 2003 et avril 2005 ainsi que les pluies correspondantes à la station la plus proche du secteur d'étude.

Pendant le projet, un réseau de mesures a fourni des informations supplémentaires (voir annexes 5 à 8). Outre ce réseau, la crue des 1er et 2 novembre 2008 (d'un niveau équivalent à la crue d'avril 2005 si on en croit le débit de pointe à la station de Taffignon) a fait l'objet d'une camapgne de mesures spécifiques afin de relever des laisses de crue. A l'issue de cette campagne, une dizaine de laisses de crue ont été jugées comme disponibles venant s'ajouter aux mesures de trois limnimètres.

#### **Pluviométrie**

L'implantation de trois pluviomètres sur un secteur géographique peu étendu a pour but de déterminer la variabilité de la pluie. Les caractéristiques des trois pluviomètres installés sur le site en rive droite de l'Yzeron sont présentées ci-dessous (Tableau 1). Le relevé des données est assuré en local par le passage sur place d'un technicien à raison d'une relève par mois. Ces visites sont l'occasion d'effectuer la maintenance courante ainsi que les opérations de calibrage des augets. A partir de leur mise en service, ces pluviomètres ont fonctionné jusqu'à leur désintallation suite à la fin du projet; quelques rares lacunes ont été observées.

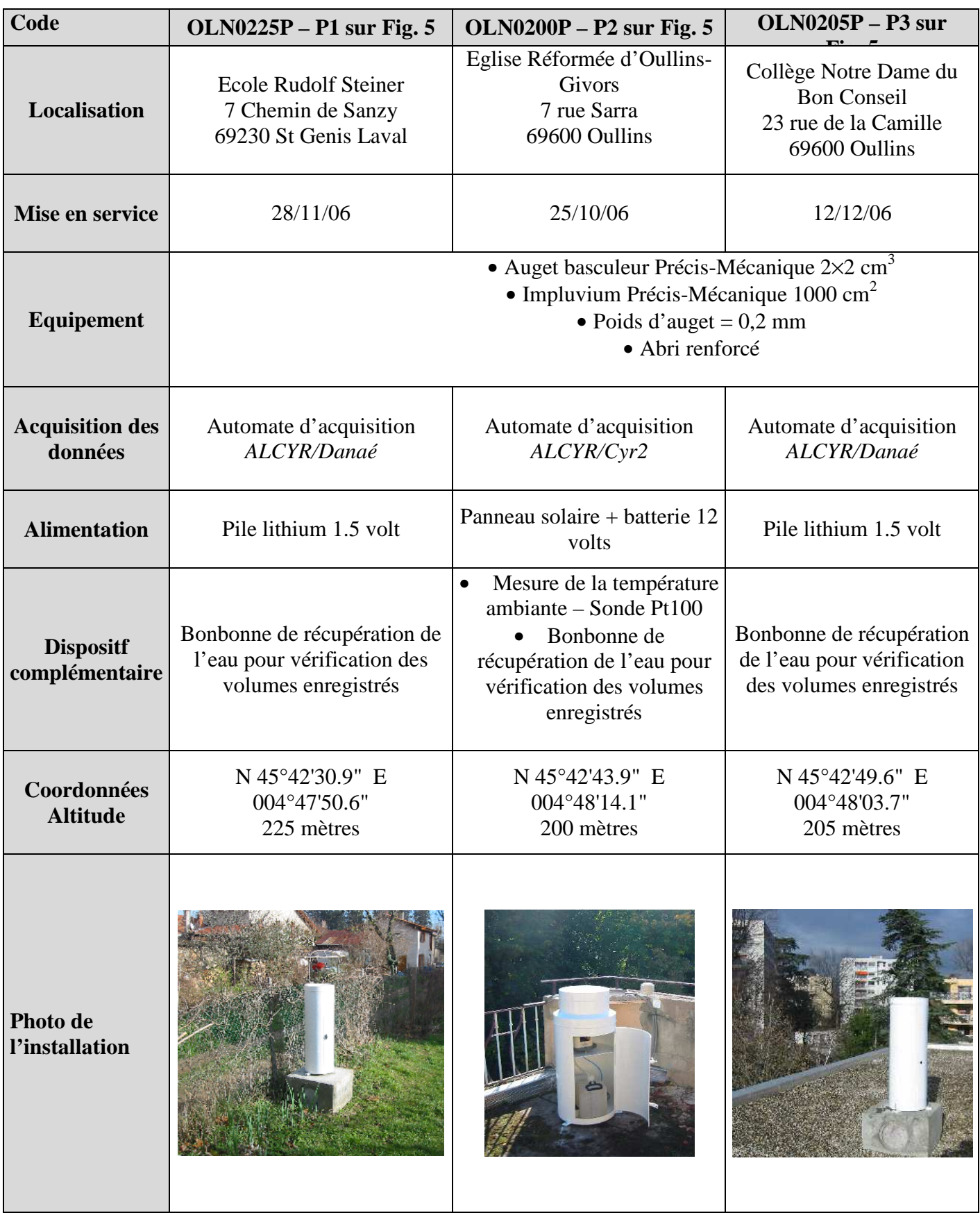

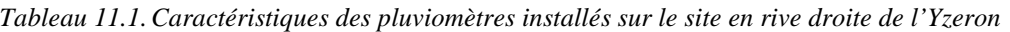

## *Limnimétrie*

Trois limnimètres installés en 2006 (et restant provisoirement en fonctionnement malgré la fin du projet) équipent le tronçon d'étude afin d'enregistrer les côtes de l'Yzeron entre le Pont Blanc et le Pont d'Oullins (Fig. 6). Peu encombrants, ils ont été fixés sur les berges, protégés par des tubes métalliques ou plastiques. Les capteurs retenus - Vanessen DIVER - pour ces mesures sont des capteurs de pression à membrane. Ils permettent de mesurer la pression absolue. Il est donc nécessaire d'ôter aux données collectées la pression atmosphérique. Celleci est suivie grâce à un baromètre qui enregistre en continu sa valeur à un pas de temps identique à celui choisi pour les limnimètres. Des contrôles manuels des cotes de l'Yzeron pourront être effectués afin de s'assurer que les capteurs de niveau ne dérivent pas. Pour cela des échelles limnimétriques adaptées au site sont nécessaires car les berges de l'Yzeron sur le site d'étude sont inclinées. Elles ont été mises en place en 2007. Effectuer des jaugeauges pour construire une loi de conversion hauteur / débit sur ces différents points semble difficile car le profil du lit et un radier en béton génèrent des vitesses d'écoulement assez grandes. Ceci rend délicate la progression d'un opérateur dans le cas de jaugeages au courantomètre. Il faudra donc envisager d'autres méthodes. Les caractéristiques techniques des limnimètres installés sont les suivantes :

## *Enregistrement*

Mémoire de stockage : 24 000 mesures.

Cadence d'acquisition 15 min

*Capteur de température* 

Gamme de température : -20/+80°C

Erreur de mesure  $\pm$  0.1 $\degree$ C.

Résolution 0,01°C

*Capteur de pression* 

Etendue de mesure : 0 - 10 mètres CE

Précision : 0.5 cm

Résolution 0,2 cm

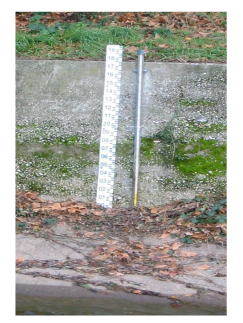

OLN0165H N 45°43'16.5" E 004°48'12.1"

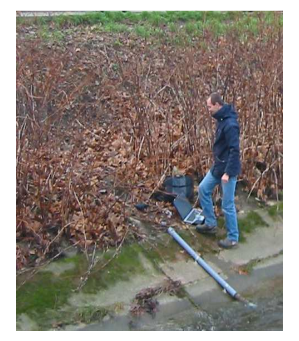

OLN0166H N 45°43'13.9" E 004  $^{\circ}48'05.5"$ 

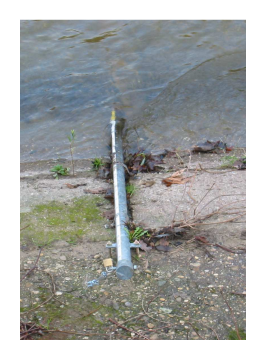

OLN0167H N 45°43'13.3" E 004°47'55.8"

*Fig.11.4 Photos de l'installation des limnimètres dans le lit de l'Yzeron* 

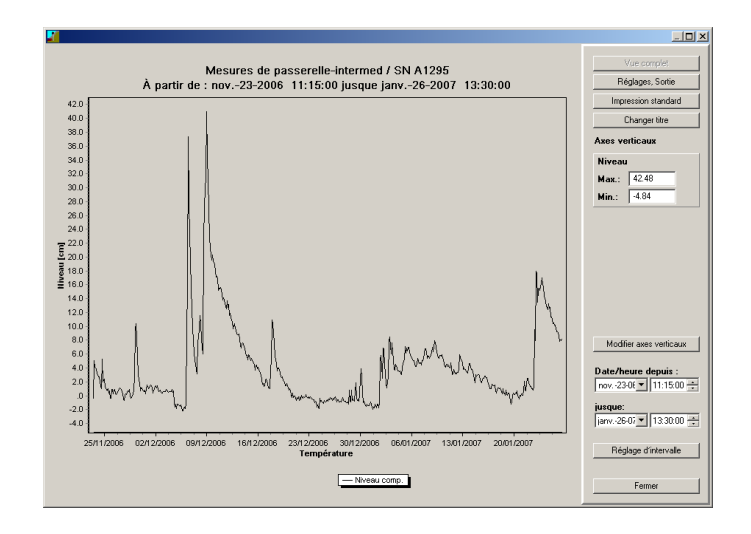

*Fig. 11.5 Exemple de chronique de hauteur d'eau pour le capteur OLN0166H. Variation de niveau sans référence.* 

Les relevés obtenus à partir de ces limnimètres sont apparus fiables et rarement perturbés sauf en période basses eaux compte tenu de l'implantation du capteur suffisamment en hauteur pour avoir un comportement peu perturbé par les débris transportés.

#### *Débitmétrie en réseau d'assainissement*

Lors d'évènements pluvieux intenses, des échanges ont lieu entre les eaux de surface véhiculées par les rues et la rivère et les eaux résiduaires et pluviales transitant dans le réseau d'assainissement. Pour comprendre le fonctionnement de ces échanges, trois débitmètres ont été installés fin 2006 sur les collecteurs situés Rue de la Camille, Rue des Célestins et l'allée des Santons (Tableau 2). Ces débitmètres enregistrent simultanément la hauteur et la vitesse de l'eau.

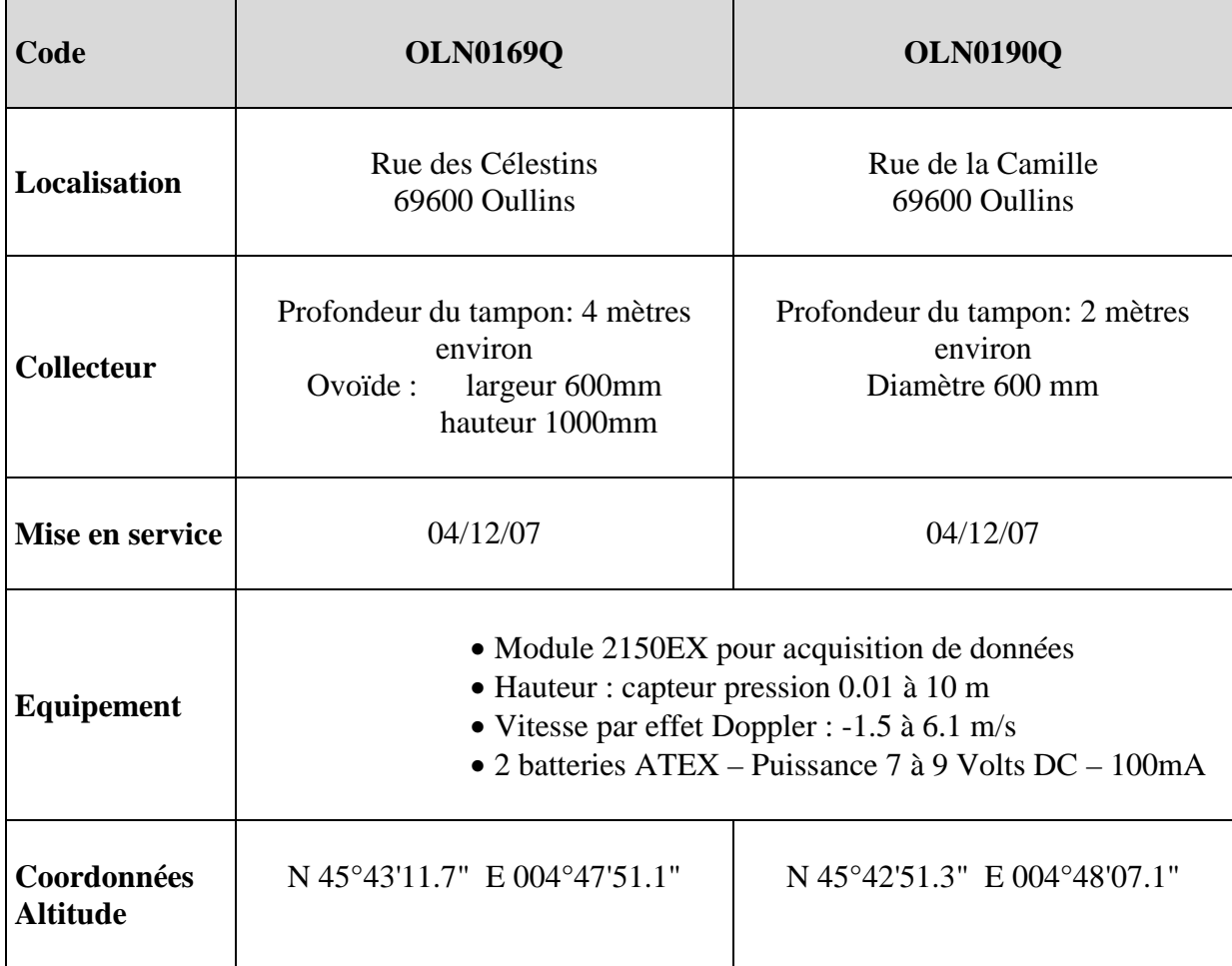

*Tableau 11.2. Caractéristiques des débitmètres installés sur le site d'Oullins* 

Malgré de multiples interventions (difficiles car demandant à chaque fois l'intervention des services techniques du Grand Lyon), il n'a pas été possible d'obtenir des mesures fiables. Le type d'appareil (nouveau car répondant à de nouvelles normes techniques) s'est avéré défectueux in situ malgré un fonctionnement normal en test en laboratoire.

#### *Caméra*

La mise en place d'un support permettant d'obtenir des images du phénomène de submersion pouvait aider à la bonne compréhension du phénomène d'inondation. Dans ce cadre, le Cemagref a installé une caméra au carrefour Emile Zola/Chemin du Buisset, lieu particulièrement sensible et à risque permettant une surveillance de la montée des eaux sur la commune en cas de forte inondation (annexe 8). Seul l'événement de novembre 2008 a amené le niveau d'eau en vue de la caméra (limite de la zone inondée). Une partie de cet événement n'a cependant pas pu être filmée à cause d'un défaut d'alimentation électrique dû à la coupure générale de l'électricité.

## **11.1.2 Présentation des modèles de Sogreah**

Dans le cadre du projet RIVES, le bureau d'étude SOGREAH, le CEMAGREF de Lyon, et l'Insavalor, ont travaillé sur la problématique d'interaction entre les écoulements dans le réseau d'assainissement et les écoulements en surface lors de la simulation numérique d'une inondation en milieu urbain. Ainsi au terme des trois années du projet RIVES, SOGREAH a mis en place un couplage direct entre les logiciels TELEMAC2D et CANOE, validé sur des cas tests. Un cas d'étude réel sur un quartier d'Oullins a été choisi par les partenaires

concernés pour valider ce couplage. Une description de ces logiciels est donnée dans l'action 10 où est décrit aussi le mode de couplage.

Afin de répondre aux différents objectifs:

- Un modèle mathématique bidimensionnel des écoulements en crue de l'Yzeron a été élaboré par SOGREAH dans le cadre du projet RIVES. Ce modèle a été construit à l'aide du système logiciel TELEMAC2D. Sa construction est détaillée à la suite dans ce rapport.
- Un modèle mathématique unidimensionnel des écoulements survenant dans le réseau d'assainissement du quartier d'Oullins a été mis en œuvre à l'aide du logiciel CANOE. Ce modèle n'a pas été construit par SOGREAH. Il résulte de la simplification du modèle d'assainissement du Grand Lyon suite aux travaux de S. Haider (2001) et G. Houdré (2002). Ce modèle devait servir de base pour le couplage, permettant ainsi de comparer les résultats obtenus par le CEMAGREF avec son propre couplage.

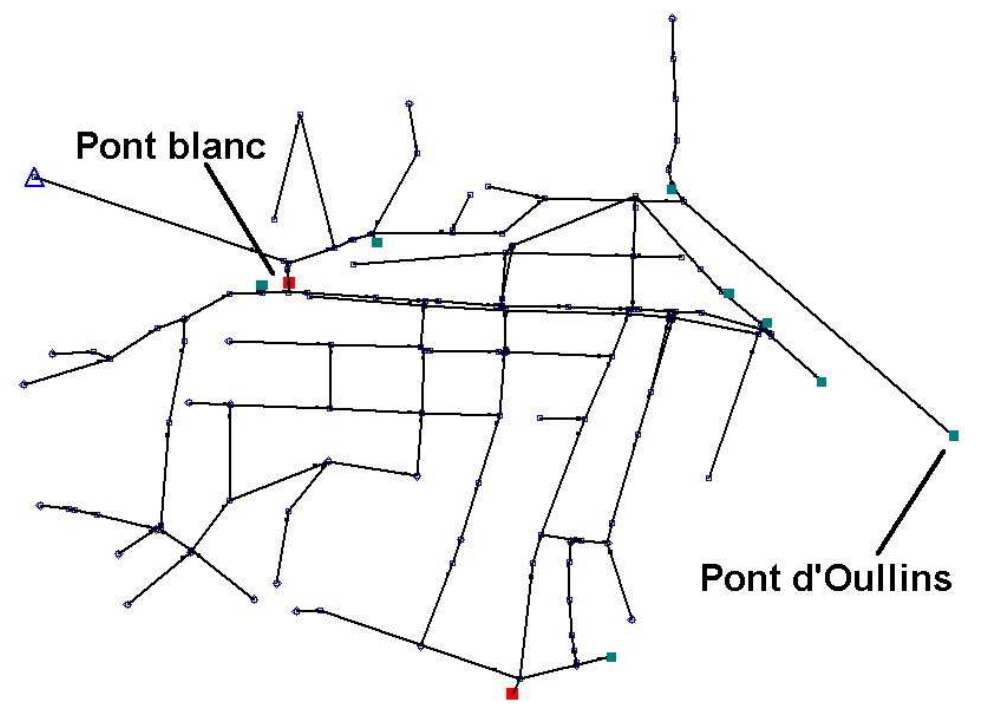

*Fig 11.6 Représentation du réseau d'assainissement d'Oullins* 

## *11.1.2.1 Construction du modèle bidimensionnel d'Oullins par SOGREAH*

Les paragraphes à la suite détaillent la construction du modèle bidimensionnel à l'aide du logiciel TELEMAC2D.

#### *Collecte de données*

Avant construction du modèle, de nombreuses données ont été récupérées essentiellement auprès du CEMAGREF. Il s'agit de rapports antérieurs (Renouf, 2004; Kaniewski, 2005; Mercado, 2006). Ces rapports nous ont permis d'avoir une vision plus précise du fonctionnement hydrologique de la crue de décembre 2003. Le CEMAGREF a fourni à SOGREAH les données topographiques et bathymétriques préexistantes. Toutefois, on a pu noter que le manque de données dans le lit mineur a entrainé certaines approximations au niveau de la bathymétrie de l'Yzeron (en particulier au droit des ouvrages). Nous disposons pour l'évènement du 1er et 2 décembre 2003, d'un hydrogramme à la station de mesure de Francheville (ZI Taffignon), d'un hyétogramme et de 9 laisses de crue.

Le graphique ci-dessous illustre l'évolution du débit à la station de Francheville lors de la crue de 2003: Le débit de pointe s'élève à 103 m3/s.

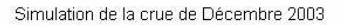

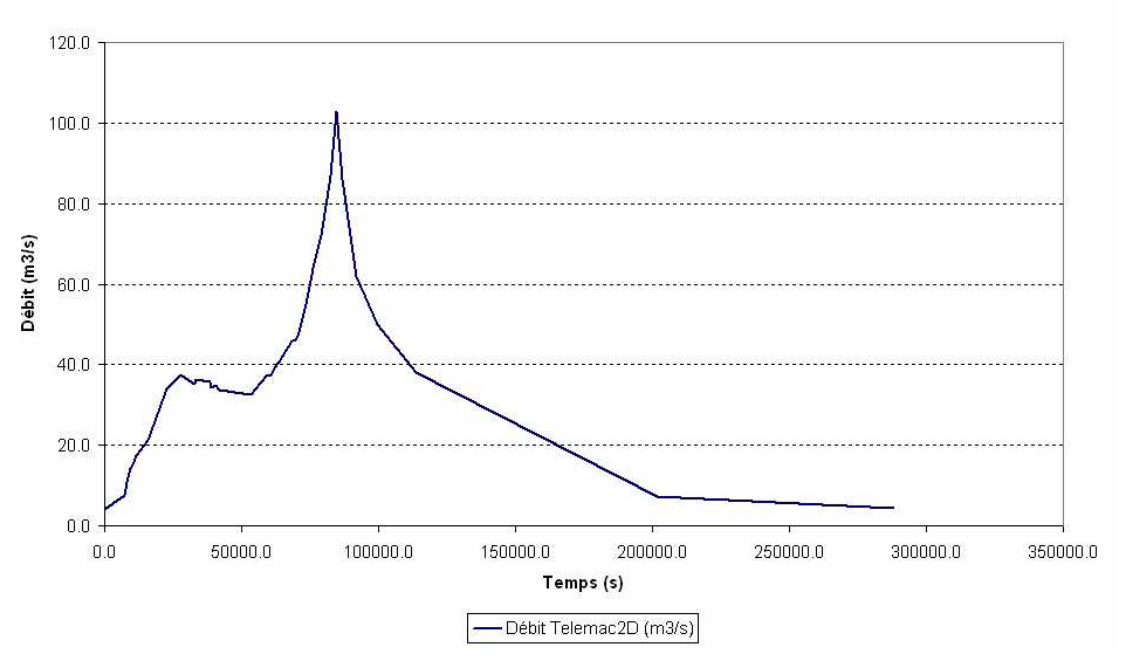

*Fig. 11.7 Hydrogramme de crue de décembre 2003 à Francheville (ZI Taffignon)* 

Le hyétogramme de pluie a aussi été récupéré. Nous avons eu la possibilité de l'appliquer soit au modèle de surface soit au modèle du réseau. Nous présentons ci-dessous l'histogramme utilisé.

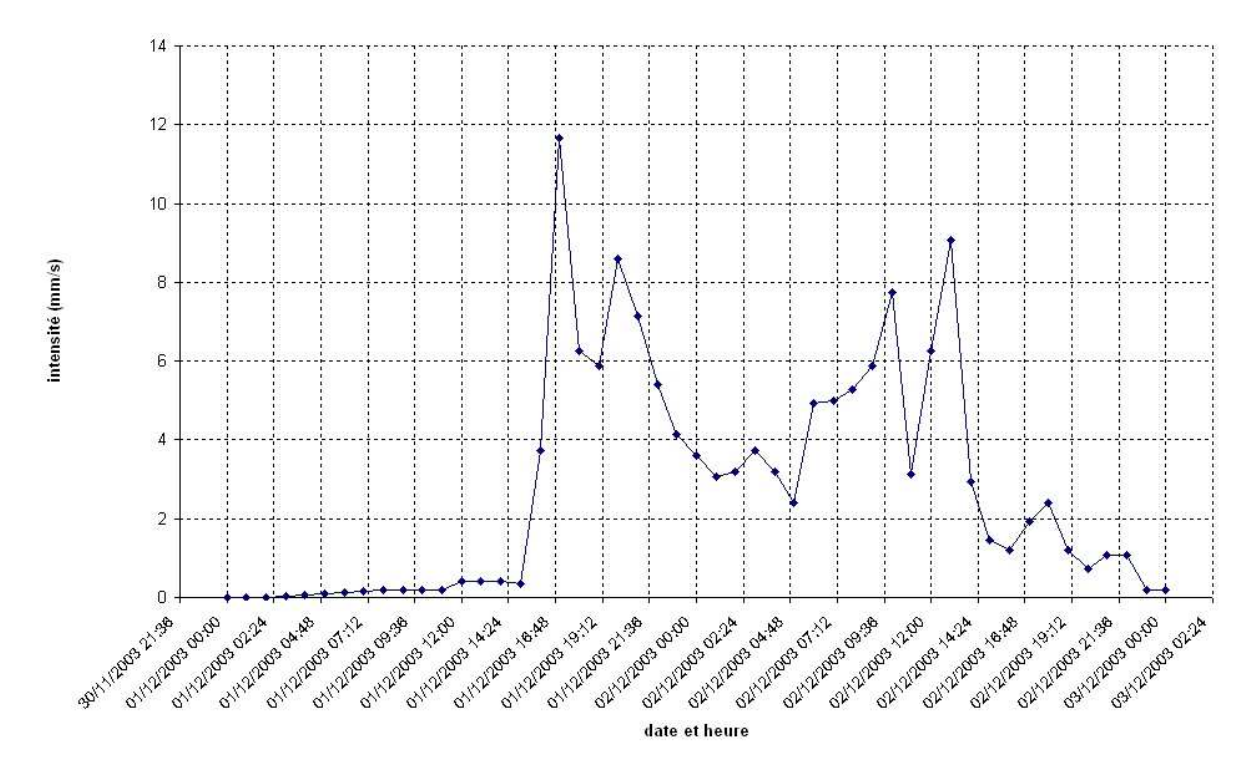

*Fig.11.8 Hyétogramme de pluie relevé à St Genis* 

## *Description du modèle mathématique*

Le domaine d'intérêt de l'étude couvre l'intégralité de la zone inondée définie par le Grand Lyon. Ceci représente une superficie de 282 552 m² (142 718 m2 en retirant la superficie occupée par les divers bâtiments).

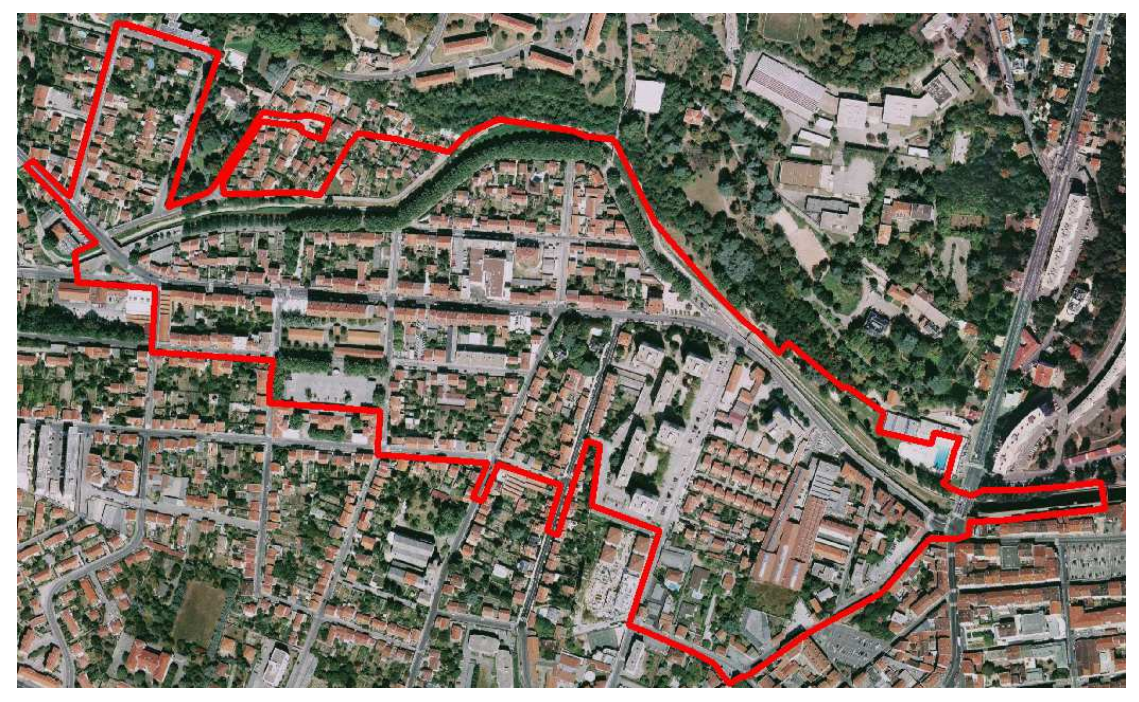

*Fig. 11.9 Emprise du modèle bidimensionnel* 

Le modèle numérique bidimensionnel est référencé dans les systèmes de coordonnées suivantes :

- Rattachement planimétrique : système Lambert II centre Méridien de Paris
- Rattachement altimétrique : système NGF IGN 69

Le maillage du modèle est construit sur des critères imposés pour la taille et la forme des mailles. Ces critères résultent d'un compromis entre :

- D'une part, le besoin d'une grande définition du modèle dans les zones d'intérêt de l'étude et dans les zones à géométrie complexe ;
- D'autre part, la nécessité de garder son caractère opérationnel au modèle par la limitation du nombre total de points de calcul.

Dans le cas présent, étant donné la faible superficie à couvrir, nous avons pris le parti de choisir un critère de maillage relativement régulier : la taille des mailles est au maximum de 7 m par défaut ; cette taille est réduite à 6 m pour le lit de la rivière, puis 5 m à l'intérieur des rues et à 1 m pour les piles du pont.

Le maillage final est ainsi composé de 9 254 noeuds formant 15 657 mailles triangulaires. Chaque nœud du maillage est un point où est calculée, à chaque instant du calcul, les variables "hauteur d'eau" et "vitesse du courant" (direction et intensité).

On peut voir sur la figure suivante le maillage obtenu pour le modèle bidimensionnel.

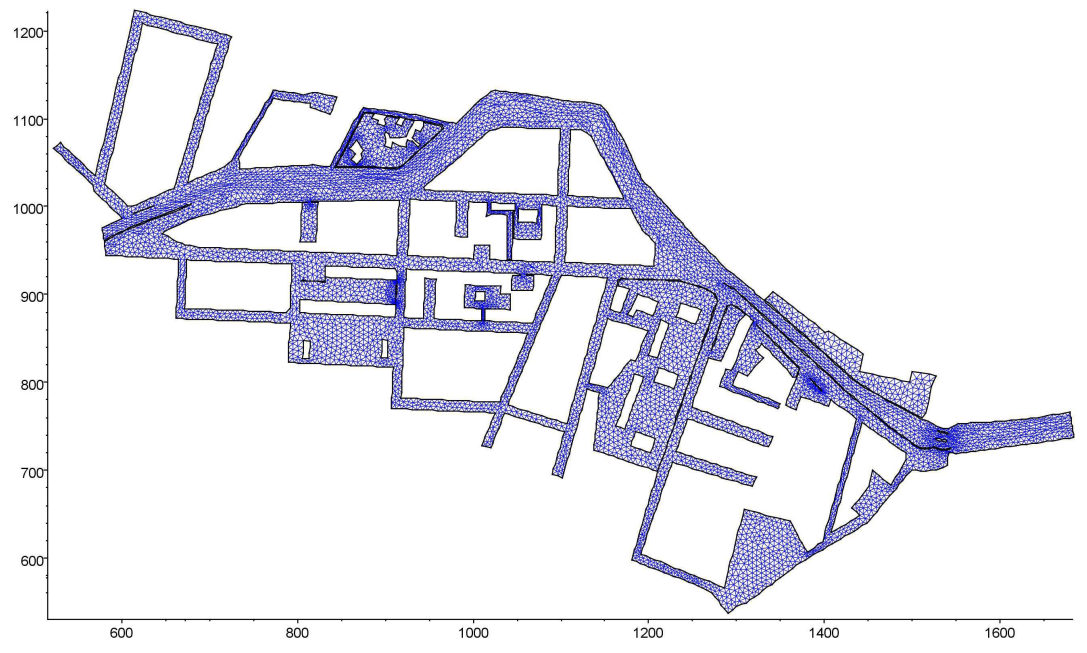

*Fig. 11.10 Maillage du modèle - Vue globale* 

La topographie du modèle numérique associée à ce maillage est présentée sur la figure suivante.

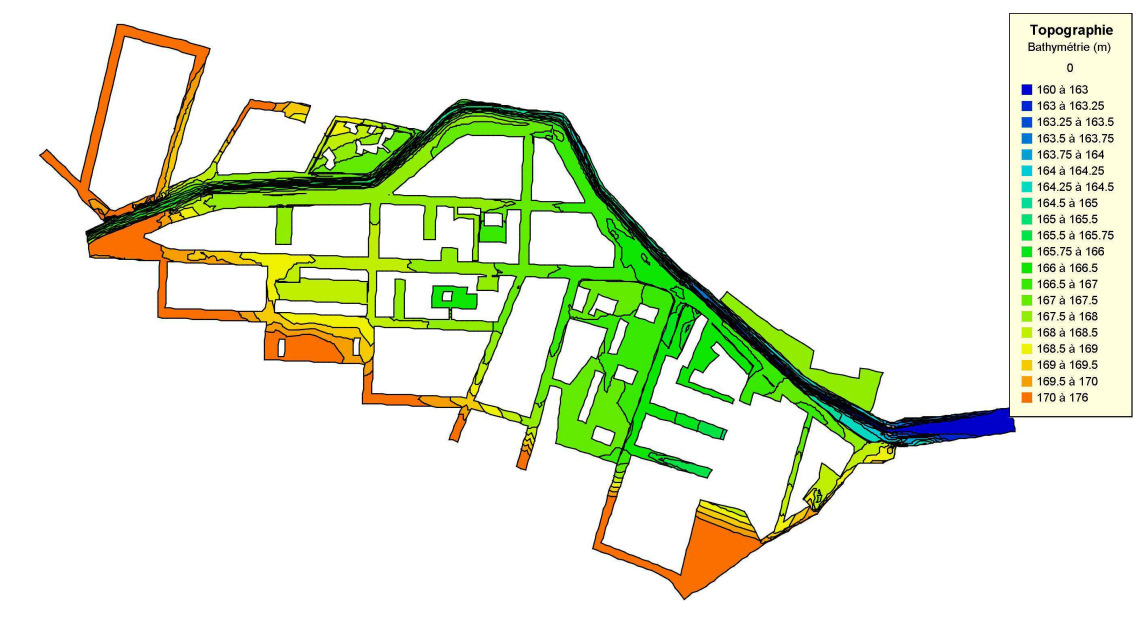

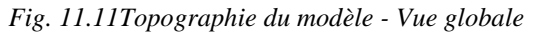

#### *Hypothèses et limites de la modélisation*

#### • Écoulements à surface libre

Le logiciel TELEMAC2D mis en œuvre dans la présente étude résout les équations bidimensionnelles régissant la dynamique des écoulements à surface libre. Si, dans la réalité, les écoulements passent en charge, par exemple sous le pont Blanc, ce phénomène ne pourra pas être pris en compte par la simulation. Cependant, d'après les photos fournit, les ouvrages présents sur le secteur d'étude sont supposés ne pas passer en charge pour les débits étudiés. L'hypothèse retenue de les représenter comme des ouvrages "à ciel ouvert" est donc valable.

En ce qui concerne le modèle unidimensionnel d'assainissement, on considère aussi que nous nous trouvons en écoulement à surface libre. La résolution utilise un artifice de calcul qui est celui de la fente de Preissman qui consiste à simuler une ouverture communicant avec l'atmosphère grâce à une conduite rectangulaire très fine.

## • Conditions aux limites

La modélisation bidimensionnelle mise en œuvre considère les hypothèses suivantes sur les conditions aux limites :

- Les limites latérales du modèle sont représentées par des parois imperméables, c'est-à-dire qu'il n'y a pas de débordement possible au-delà de ces frontières quel que soit l'événement considéré. En particulier, nous considérons que les piles du pont d'Oullins et les murs des bâtiments sont des obstacles insubmersibles et imperméables.
- A la limite amont du modèle, le débit est réparti proportionnellement à la profondeur d'eau sur toute la largeur du lit de la rivière.
- A la limite aval du modèle, l'eau ne peut s'évacuer que par une "ouverture" se trouvant après le pont d'Oullins (regroupant le lit de la rivière avec les immeubles encadrant celle-ci).

### *Calage du modèle*

TELEMAC2D effectue une résolution des équations bidimensionnelles de Barré de Saint-Venant. Ces équations sont, moyennant certaines hypothèses, l'expression mathématique de lois physiques de la mécanique des fluides. Les hypothèses qui conduisent aux équations de Barré de Saint-Venant induisent dans celles-ci la présence de paramètres, dits de "calage", qui globalisent certains processus, essentiellement le frottement du fluide sur le sol.

Le principe du calage consiste à reproduire aussi fidèlement que possible les écoulements naturels observés, par l'ajustement de la rugosité du lit et des terrains alentours. Ce coefficient de rugosité traduit le frottement plus ou moins important de l'eau sur le sol en fonction de son état de surface ou de son occupation.

Le calage du modèle hydraulique constitue une étape essentielle de la modélisation car il conditionne la qualité et la validité des résultats ultérieurs du modèle.

La rugosité exprime l'état de surface d'un terrain. Un secteur fortement végétalisé présente une rugosité importante, et les écoulements y sont freinés. Au contraire, le lit d'un cours d'eau constitué de sédiments présente une rugosité faible, ce qui favorise les écoulements. Dans le modèle hydraulique bidimensionnel, la rugosité du terrain est représentée par une loi de frottement de Strickler.

Au cours des différents calculs constituant l'étape du calage, on procède à l'analyse des résultats du calcul et à la comparaison avec les éléments de calage disponibles. Les coefficients de Strickler sont alors ajustés par zones et par essais successifs afin de reproduire au mieux l'événement des 1 et 2 décembre 2003.

A l'issue du calage, les valeurs suivantes ont été adoptées :

- Fond de la rivière (bétonné) 60 ;
- Berge de la rivière (végétation dense) 20 ;
- Routes 40 ;
- Différents jardins et parcs 30;
- Jardins le long du canal 25;

Dans le cadre de la présente étude, le calage du modèle numérique 2D mis en œuvre a été recherché par comparaison des résultats du modèle avec les observations de laisses de crue disponibles sur le secteur d'étude et fournies par le CEMAGREF. La figure ci-dessous représente la localisation des laisses de crue pour l'évènement de 2003.

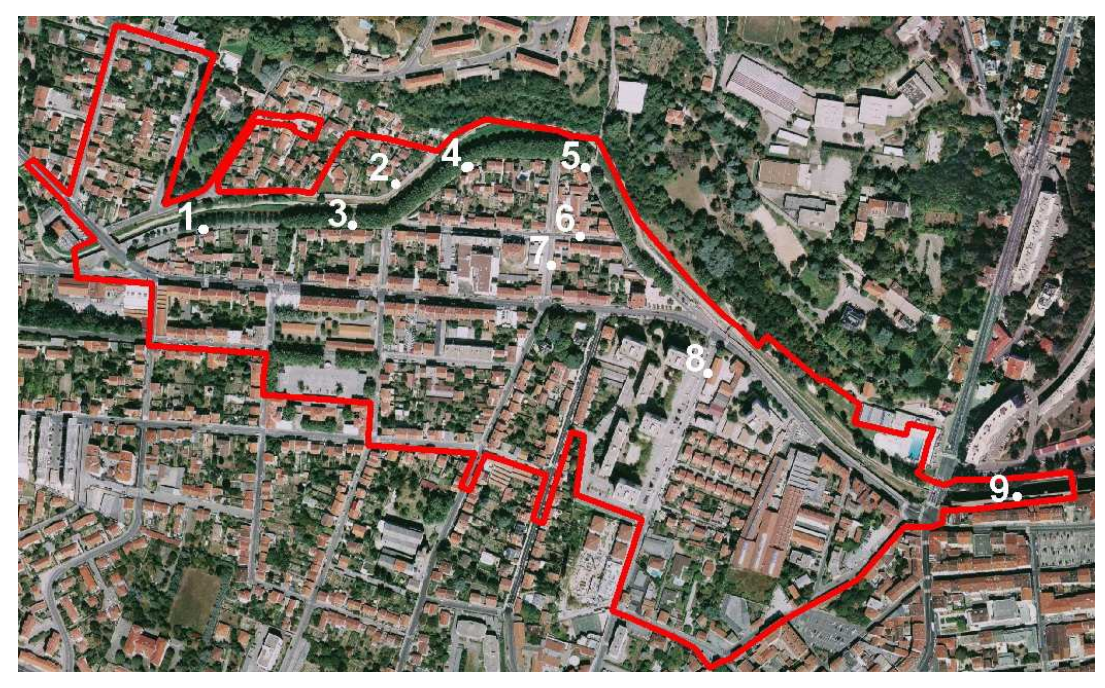

*Fig. 11.12 Position des laisses de crue dans le domaine* 

Pour juger de la qualité du calage obtenu pour l'événement des 1<sup>er</sup> et 2 décembre 2003, nous présentons sur la figure suivante une comparaison des laisses de crues relevées sur le terrain avec les cotes d'eau maximales calculées par le modèle numérique bidimensionnel.

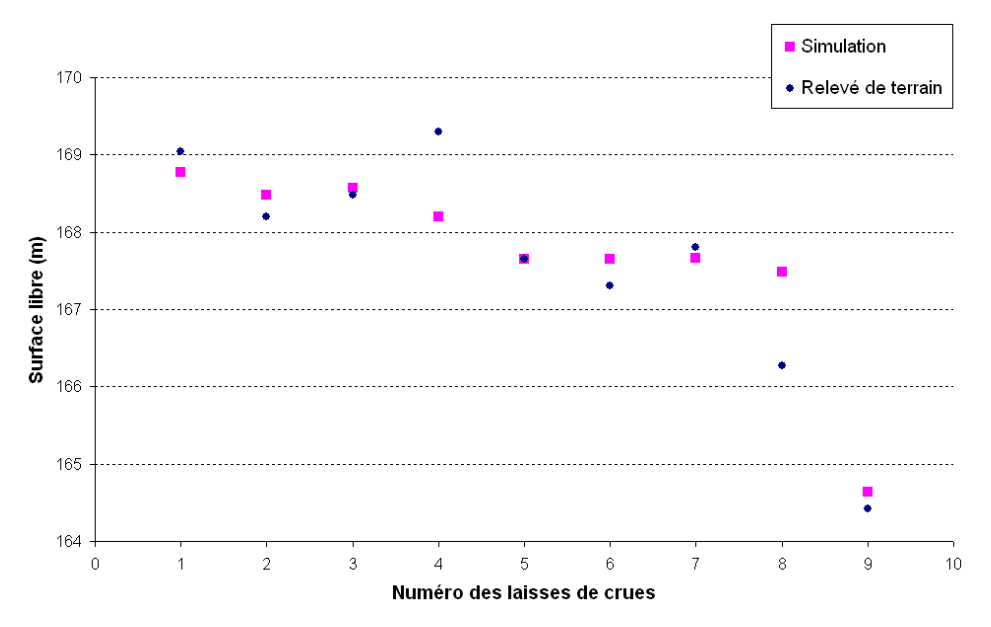

*Fig. 11.13 Laisses de crue calculées pour le calage du modèle* 

Nous remarquons que les laisses de crue calculées sont globalement supérieures aux laisses de crues relevées sur le terrain.

La différence dans les résultats pour les laisses 4 et 8 est encore plus marquée. Toutefois le CEMAGREF a émis une réserve les concernant (Renouf, 2004).

Une autre simulation a été réalisé en augmentant les coefficients de Strickler aux limites du raisonnable afin d'observer le comportement de la surface libre au niveau des laisses de crue. Nous avons pu remarquer une diminution de l'ordre de 10 cm sur toutes les laisses de crues.

Compte tenu de la précision des laisses de crue en notre possession, nous ne pouvons pas juger pleinement de la précision du modèle 2D sans couplage. Nous avons à ce stade choisi de conserver les premiers coefficients de Strickler et de procéder au couplage du modèle avec le réseau d'assainissement, afin de déterminer également l'impact du couplage sur les niveaux d'eau dans Oullins.

### **11.1.3 Exploitation des modèles numériques par SOGREAH**

Nous présentons à la suite, les résultats en mode couplé et non couplé pour la simulation de la crue de décembre 2003.

### *11.1.3.1 Modélisation sans couplage*

Les figures ci-après représentent les hauteurs d'eau et les vitesses d'écoulement maximales pour la simulation de la crue des 1 et 2 décembre 2003 pour la configuration sans le couplage.

En termes de hauteur d'eau :

- Dans le lit de l'Yzeron, la hauteur d'eau atteint une valeur maximale de 3.80 m (en fonctionnement normal, la hauteur d'eau dans le lit est d'environ 1.4 m) ;
- Dans les rues le long des berges la hauteur d'eau est en général d'environ 1 m au maximum ;
- Dans les autres rues inondées la hauteur d'eau maximale atteinte est en moyenne de l'ordre de 0.6 m ;
- Sur la rive gauche, les jardins présents, le long de la Cité de l'Yzeronne, sont inondés et la hauteur d'eau maximale présente à l'intérieur de ceux-ci est en moyenne de 1 m.

En termes de vitesse d'écoulement:

- Dans le lit de l'Yzeron, la vitesse moyenne atteint une valeur maximale de 3 m/s ;
- Les débordements se font tout d'abord en rive droite à l'amont du modèle (boulevard de l'Yzeron) pour s'engouffrer par la suite dans la rue Ferrer. C'est dans cette rue que l'on trouve la vitesse la plus élevée, 1.5 m/s.

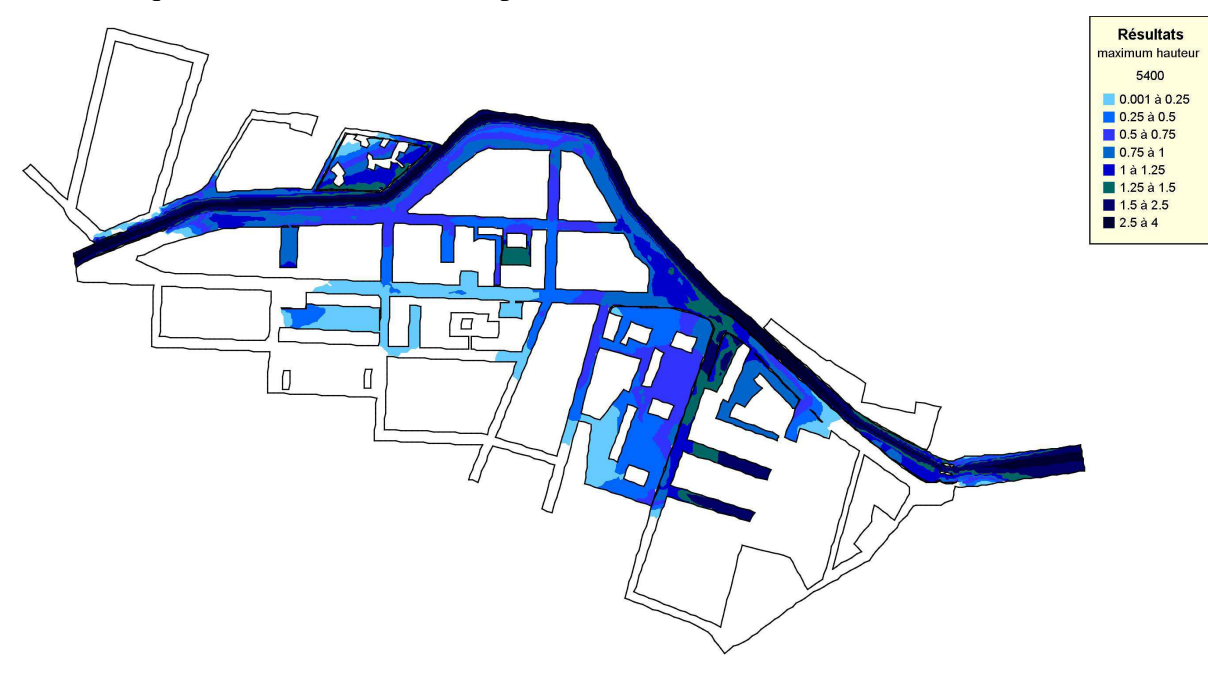

*Fig. 11.14 Carte des hauteurs d'eau maximales - Vue globale* 

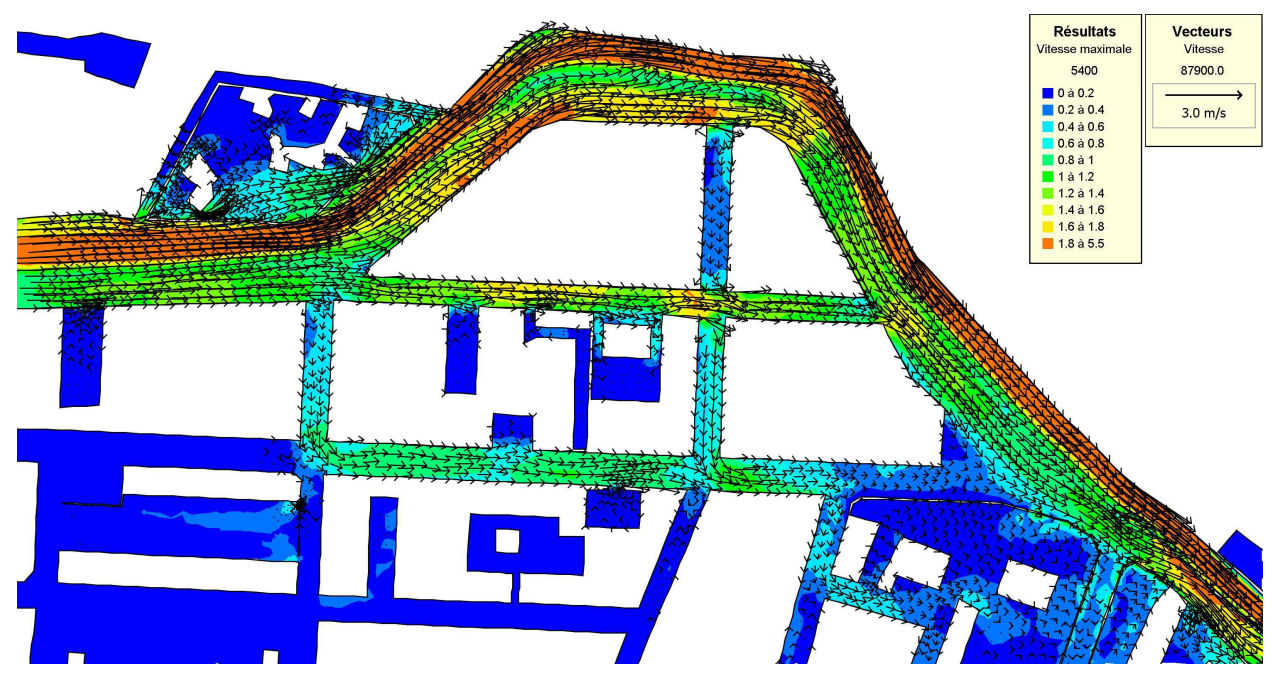

*Fig. 11.15 Carte des vitesses d'écoulement maximales pour les surfaces colorées et à un instant donné pour les vecteurs - Vue locale* 

La figure ci-dessous présente la répartition des débits entre les principales rues inondées de la ville :

- Le débit le plus élevé se trouve dans le boulevard de l'Yzeron (le long de l'Yzeron) : la vitesse maximale atteinte est de 12.9 m<sup>3</sup>/s.
- Ensuite une grande partie du débit va se retrouver dans la rue Ferrer  $(8 \text{ m}^3/\text{s})$ .
- On observe des débits entrants sur les rues perpendiculaires (rue de la Fayette et Chemin du Buisset). Les débits maximaux atteints dans ces rues sont compris entre  $2.5 \text{ m}^3/\text{s}$  et 3 m<sup>3</sup>/s.

L'évacuation se fait majoritairement par le boulevard de l'Yzeron (qui se trouve à la fin de la rue Ferrer) et aussi dans la continuité du boulevard Émile Zola.

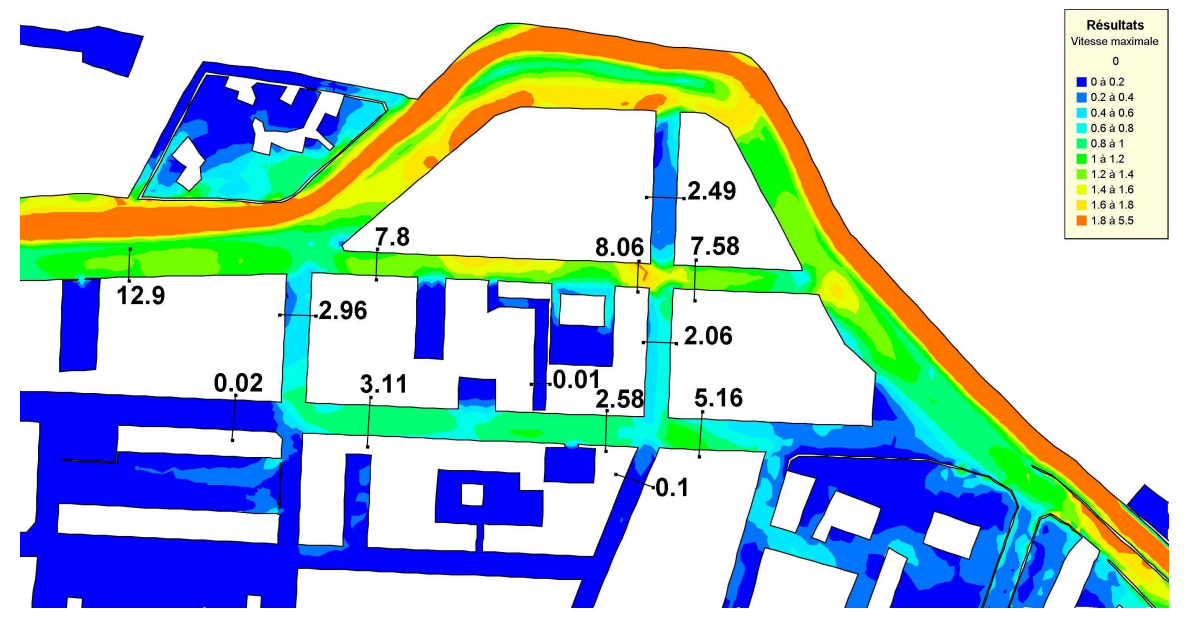

*Fig. 11.16 Localisation des débits dans les rues - Vue locale* 

## *11.1.3.2 Modélisation avec couplage*

Nous détaillons à la suite les résultats sur le cas réel d'Oullins à l'aide des modèles couplés.

## *Méthodologie du couplage*

Le couplage se déroule en deux phases :

- Une phase d'initialisation, où les coordonnées des points de débordement (bouches d'égout, tampons, …) et des exutoires sont fournies par CANOE à TELEMAC2D. A la suite, TELEMAC2D renvoie l'information de hauteur d'eau initiale en ces points,
- Une phase de calcul, où CANOE récupère l'information de hauteur d'eau aux points d'échange, calcul en fonction de la charge dans le réseau d'assainissement le débit d'échange, le renvoie à TELEMAC2D, qui le récupère et le réinjecte ou le retire du modèle de surface, et ainsi de suite ….

Le pas de temps de couplage est le pas de temps de calcul de CANOE. Ce pas de temps correspond à un multiple du pas de temps de TELEMAC2D. Les phases d'attentes, en général dans le sens CANOE attendant TELEMAC2D, sont gérées par des fichiers de type « Flag ». CANOE ou TELEMAC2D ne prenant la main que lorsque le précédent logiciel a finit son pas de temps de couplage.

Le tableau ci-dessous illustre les étapes de couplage entre les deux logiciels.

*Schématisation du couplage TELEMAC2D-CANOE* 

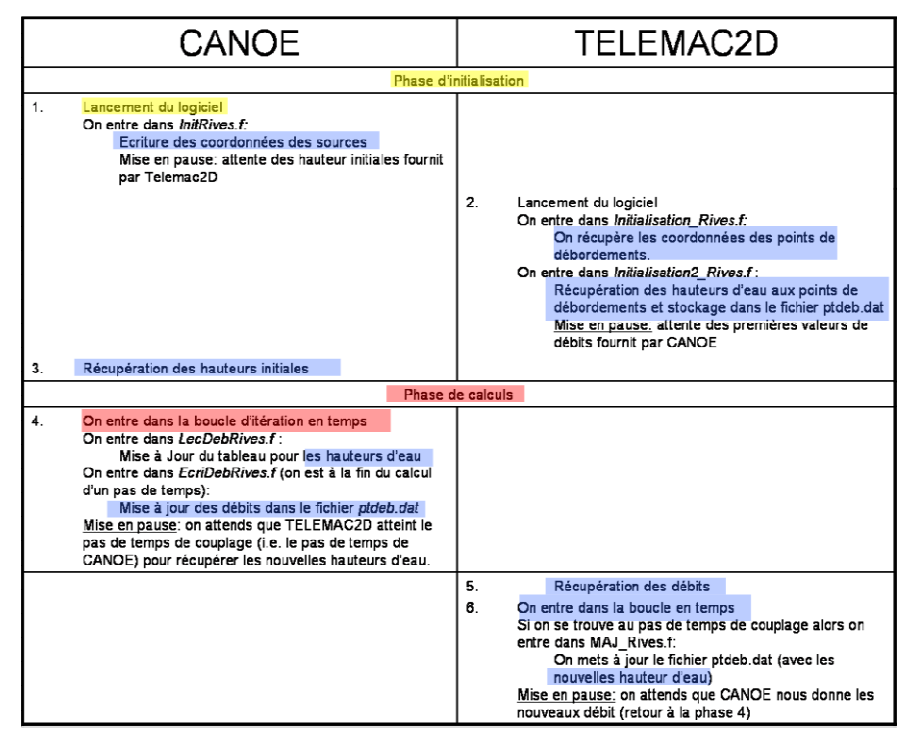

## *Résultats*

Les premières simulations en mode couplé ont montrées des problèmes d'instabilités dans le couplage. Ces instabilités ont rapidement pu être attribuées au modèle d'assainissement CANOE d'Oullins. Des modifications dans celui-ci ont permis de pousser plus en avant les simulations en mode couplé.

Toutefois nous rencontrons encore à ce jour des problèmes en mode couplé entre les deux logiciels. En effet lorsque de l'eau en provenance de la surface rentre dans le réseau d'assainissement celui-ci se met à osciller de plus en plus fortement jusqu'à création de fonds secs ou de débits trop importants provoquant l'arrêt du logiciel CANOE. Plusieurs hypothèses ont été émises et approfondies par les personnes en charge de cette tâche mais sans succès à ce jour.

Ces instabilités dans le couplage ne nous permettent donc pas de présenter des résultats satisfaisants en mode couplé entre les deux logicielsTELEMAC2D et CANOE.

### *11.1.3.3 Conclusions*

Au terme du projet RIVES, les modèles numériques d'écoulement bidimensionnels et unidimensionnels pour l'étude du cas réel d'Oullins ont été mis en place par SOGREAH. Ces modèles semblent fonctionner correctement de manière séparée.

Malheureusement des problèmes d'instabilités numériques en mode couplé ne nous permettent pas d'affirmer l'intérêt de la représentation couplée entre les écoulements de surface et les écoulements dans le réseau d'assainissement par rapport à une représentation sans couplage, et ce pour l'un comme pour l'autre des logiciels.

Ces résultats nous ont conduits à mettre en place des cas tests de validation autres que réels plus complexes que ceux initialement prévus. Ces cas-tests sont détaillés dans les paragraphes du rapport traitant l'action 10 « Couplage de modèles bidimensionnels et de réseau d'assainissement ». Ces cas tests de couplage fournissent des résultats satisfaisants tant d'un point de vue numérique que physique.

### **11.1.4 Modélisation par le Cemagref**

## *11.1.4.1 Modélisation bidimensionnelle*

Le modèle bidimensionnel du Cemagref (pour le logiciel Rubar 20) a été bâti pour pouvoir représenter finement la topographie des rues, en particulier, en prenant en compte les trottoirs, ce qui permet de simuler la propgationde l'eau dans le caniveau (Fig. 11.17). Cela conduit à avoir un maillage minimal formé de bandes longues étroites par exemple le trottoir le long d'une portion de rue entre deux croisements). Malgré ce maillage très distordu (Fig.11.17) , le calcul se déroule généralement sans instabilité. Un calage approximatif avait été effectué par (Renouf, 2004) pour obtenir des niveaux de l'ordre de ceux de la crue de 2003. Dans le cadre de RIVES, nous sommes reparti d'un calage plus sommaire (Strickler de 40 partout sauf 60 dans le tronçon le plus aval où l'Yzeron est entièrement bétonné) mais avons conservé pour le calcul de base des parcelles bâties imperméables.

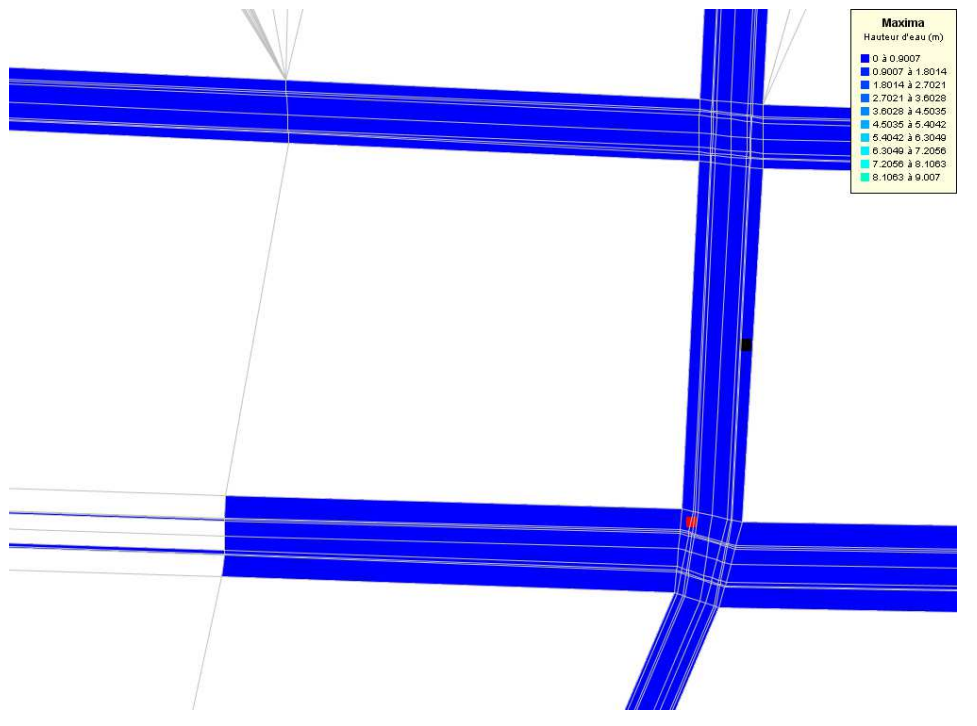

*Fig.11.17 Maillage et enveloppe des hauteurs pour la crue de 2003* 

#### *11.1.4.2 Résultats de la modélisation bidimensionnelle*

Trois simulations ont été effectuéees pour les crues de 2003 et 2008 (référence avec le plus souvent un Strickler de 40, en remplaçant le Strickler de 40 par 20 dans le lit mineur, en supposant que l'eau peut rentrer dans les ilôts bâtis pour s'y stocker) . Elles ont montré que les niveaux d'eau calculés étaient trop élevés en moyenne particulièrement à l'aval de la zone. L'hypothèse de bâtis perméables entraîne effectivement une évolution des niveaux maximaux surtout à l'aval du secteur par suite du laminage de la pointe de crue dans la zone inondée.En outre, on s'aperçoit (Fig.11.18) que le maillage minimal choisi ne permet pas d'obtenir une information suffisamment précise en terme de niveau d'eau maximal, le sol du modèle se retrouvant parfois au dessus de la laisse de crue. Les résultats en niveau pour 2005 se situent bien au-dessous de 2008 malgré la faible différence de débit de pointe (66 en 2005 pour 69.3 m3/s en 2008). Comme pour 2003, certaines laisses de crue semblent erronées. L'enregistrement aux limnimètres en 2008 (Fig. 11.19) montre que le débit injecté (station de Taffignon) est représentatif du débit du secteur mais le modèle sous-estime la perte de charge entre les limnimètres 165 et 166 pour la pointe de crue alors que pour les débits plus faibles (transitant essentiellement dans le lit mineur), les niveaux et pertes de charge sont acceptables. En accord avec le calage effectué pour le modèle Telemac, les frottements sont plus importants en bordure du litde l'Yzeron que dans le lit mineur lui-même.

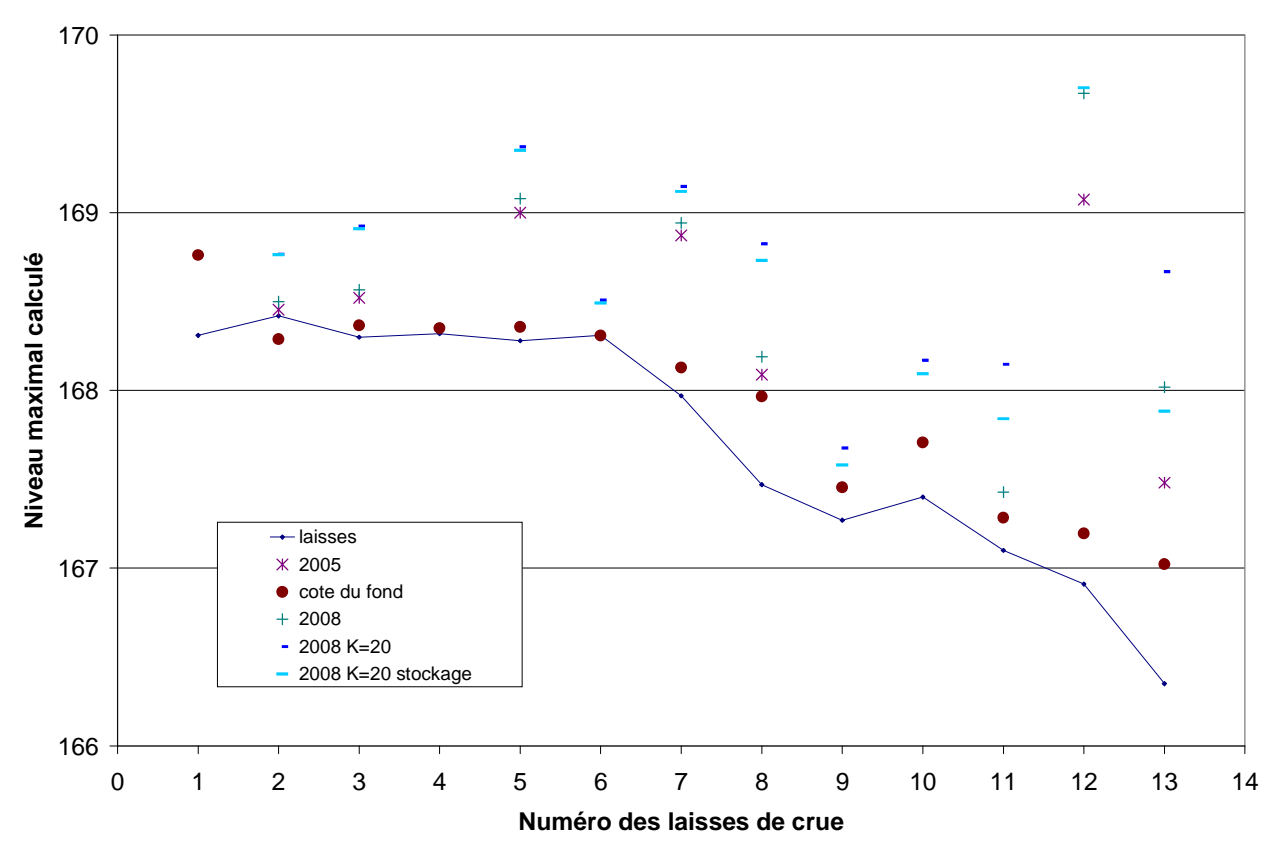

*Fig. 11.18 Laisses de crue pour la crue de novembre 2008* 

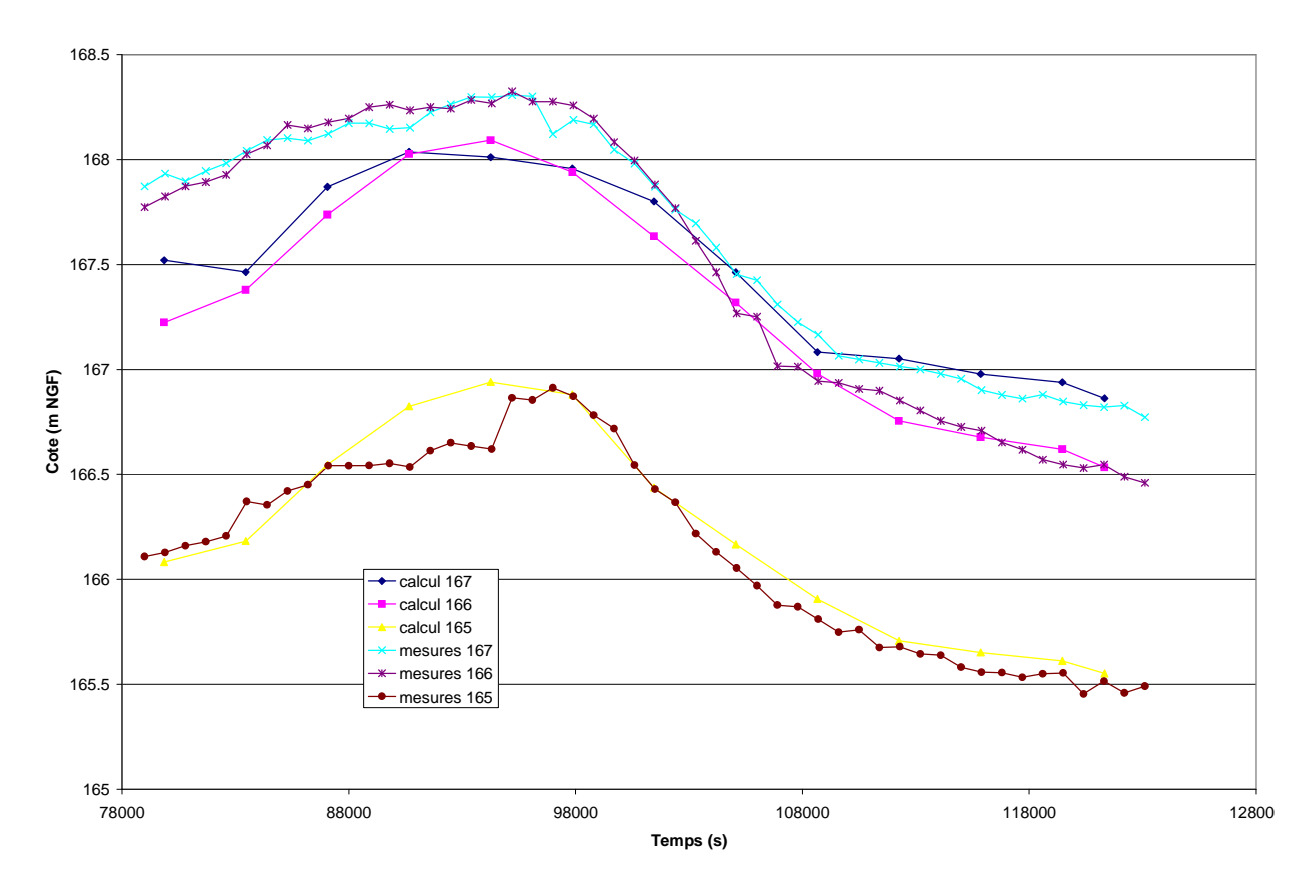

*Figure 11.19 Comparaison calcul de référence et enregistrement aux limnigrammes.* 

## *11.1.4.3 Résultats de la modélisation couplée*

Le même modèle Canoe que celui utilisé pour le couplage avec Telemac a été utilisé pour un couplage avec Rubar20. Le modèle bidimensionnel de référence (avec les paramètres définis ci-dessus) commence à calculer pour la crue de 2003. Comme pour le couplage Canoe/Telemac, une instabilité dans Canoe empêche le calcul de se poursuivre au moment d'atteindre la pointe de crue. Le modèle couplé n'a donc pu être validé (voir action 10) que sur des cas tests plus simples similaires à ceux utilisés par Sogreah pour le couplage entre Canoe et Telemac2D (Ben Othmane, 2008). Même sur ces cas simples, le modèle couplé s'est avéré beaucoup plus instable que chacun des deux modèles utilisés séparément. Outre l'amélioration de l'algorithme de couplage, une meilleure stabilité peut être espérée par l'utilisation d'un maillage adapté et en accord avec le pas de temps. Cela pourrait conduire à une augmentation du temps de calcul.

## **11.2 Cas de Nîmes**

*.* 

L'inondation d'octobre 1988 est consécutive à un événement pluvieux d'une ampleur exceptionnelle (de l'ordre de 250 mm en 6 heures) qui a fait déborder les « cadereaux », ruisseaux nîmois encaissés dans les vallons en amont de la ville puis traversant les zones urbanisées souvent par des conduites. Une analyse statistique des pluies donne une période de retour de l'ordre de 150 à 250 ans mais la fourchette peut être abaissée à de 60 à 120 ans en prenant en compte les informations historiques sur la région (Desbordes et al., 1989).

Le quartier Richelieu (de l'ordre de 1 km<sup>2</sup>) sélectionné comme cas d'étude se situe au Nord Est du centre ville. Il est limité au Nord par une voie ferrée en remblai percé de deux ouvrages. A l'Ouest, le Mont Duplan et, à l'Est, la gare de marchandises bâtie sur un remblai bordent le site d'étude. Les écoulements de crue s'effectuent du Nord (depuis les passages sous la voie ferrée) au Sud où l'inondation s'étale sur une zone de plus faible pente (inférieure à 1 %) où

des échanges s'effectuent avec les quartiers avoisinants eux aussi inondés. Contrairement à la moitié Nord composée de vastes ensembles (hôpital, caserne, …) la partie Sud est constituée d'un quadrillage de rues relativement étroites (jusqu'à moins de 6 mètres de large). Pendant la crue d'octobre 1988, il a été observé des hauteurs d'eau qui ont localement dépassé deux mètres avec souvent une hauteur d'eau maximale dans les rues de l'ordre de 1 mètre.

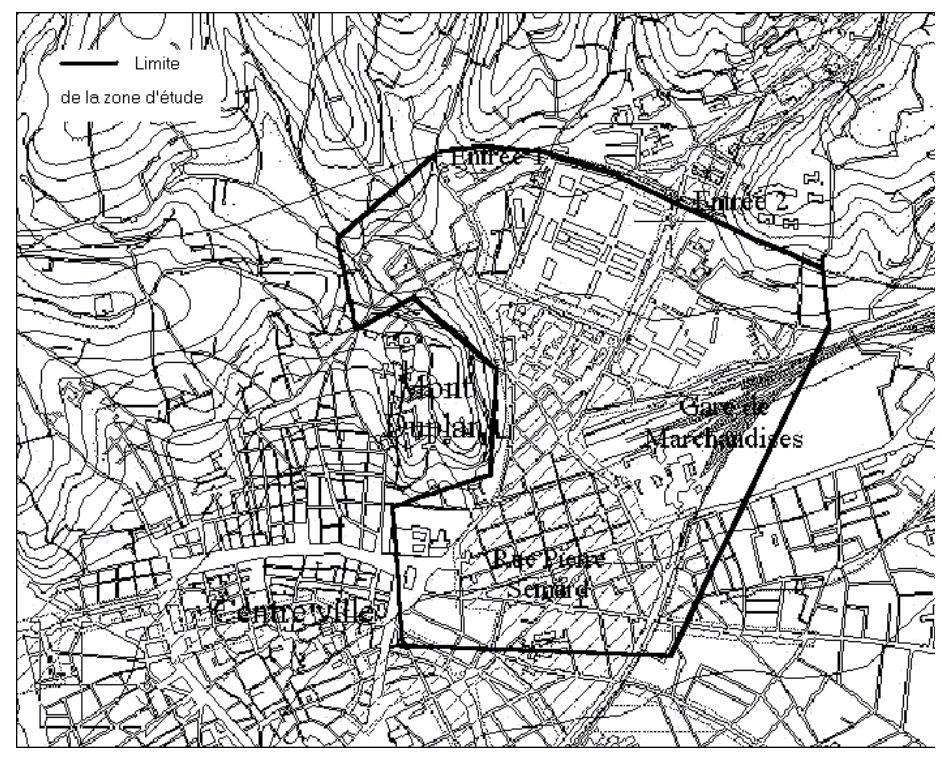

*Fig.11.20 Plan du site étudié* 

La modélisation de base s'est effectuée en supposant les différents bâtiments et ensembles clos comme imperméables. Le stockage effectué dans ces espaces, réellement peu important vue la rapidité de la crue, a donc été négligé ainsi que l'influence du réseau d'assainissement. Cette hypothèse est cohérente avec l'incertitude sur les apports qui est forte au niveau de la pluie et du ruissellement sur les bassins versants amont. Cette incertitude est, en outre, augmentée par la réduction des apports à deux hydrogrammes (figure 21) injectés en limite Nord du modèle sans tenir compte de la pluie et des apports intermédiaires.

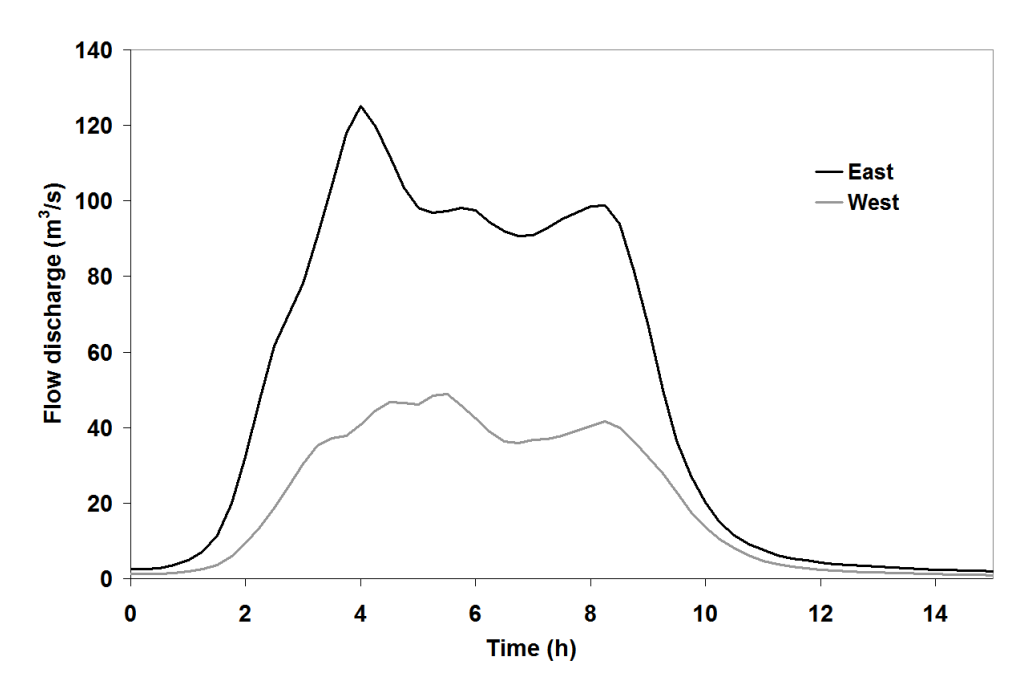

*Figure 11.21. Hydrogrammes amont utilisés pour les simulations* 

Les rues ont été décrites à partir de profils en travers comportant 11 points. Le pas d'espace le long d'une rue est limité à 50 mètres avec une moyenne de l'ordre de 25 mètres. En revanche, au niveau des carrefours, un quadrillage est effectué à partir des profils en travers donnant des pas d'espace aussi petits que 0,1 m. Le pas de temps est gardé fixe et égal à 0,01 seconde. Les conditions initiales des simulations sont fixées à un modèle vide correspondant à la situation avant la crue. A l'aval, les sorties correspondent aux rues orientées Nord – Sud ; comme le régime peut être torrentiel, on a supposé l'absence d'influence du niveau aval. Les coefficients de frottement au fond (Stricklers) ont été égalés uniformément à 40 m<sup>1/3</sup>/s. Les influences de la pluie, du vent et du frottement contre le bâti ont été négligées. Le coefficient de diffusion est également pris nul.

L'extension générale de la zone inondée est bien reproduite par le modèle. Des différences ponctuelles existent, qui semblent provenir surtout de l'incertitude des observations et de la topographie. Les niveaux d'eau simulés peuvent être comparés aux laisses de crue (figure 22) mais cette comparaison ponctuelle avec les laisses de crue doit être relativisée car les observations donnent des hauteurs très variables dans l'espace (différence pouvant dépasser un mètre sur des distances de quelques dizaines de mètres) alors que le calcul donne des résultats plus homogènes.

Sur la base d'environ 100 laisses de crue disponibles sur le secteur, la hauteur d'eau maximale moyenne calculée se situe légèrement au dessous de la moyenne des hauteurs d'eau maximales déterminées à partir des laisses de crue ; l'écart quadratique moyen correspondant est de l'ordre de 0,56 m. En augmentant le frottement à 20 dans les zones de rues étroites fort encombrées lors de l'inondation, on aboutit en moyenne au niveau relevé avec un écart type de 0,46 m. Même si un calage plus fin permettrait d'encore améliorer l'ajustement, cela semble illusoire lorsqu'on constate les véhicules entassés dans les rues après l'inondation et la carte des nombres de Froude qui montre un régime très variable (Fig. 23) .

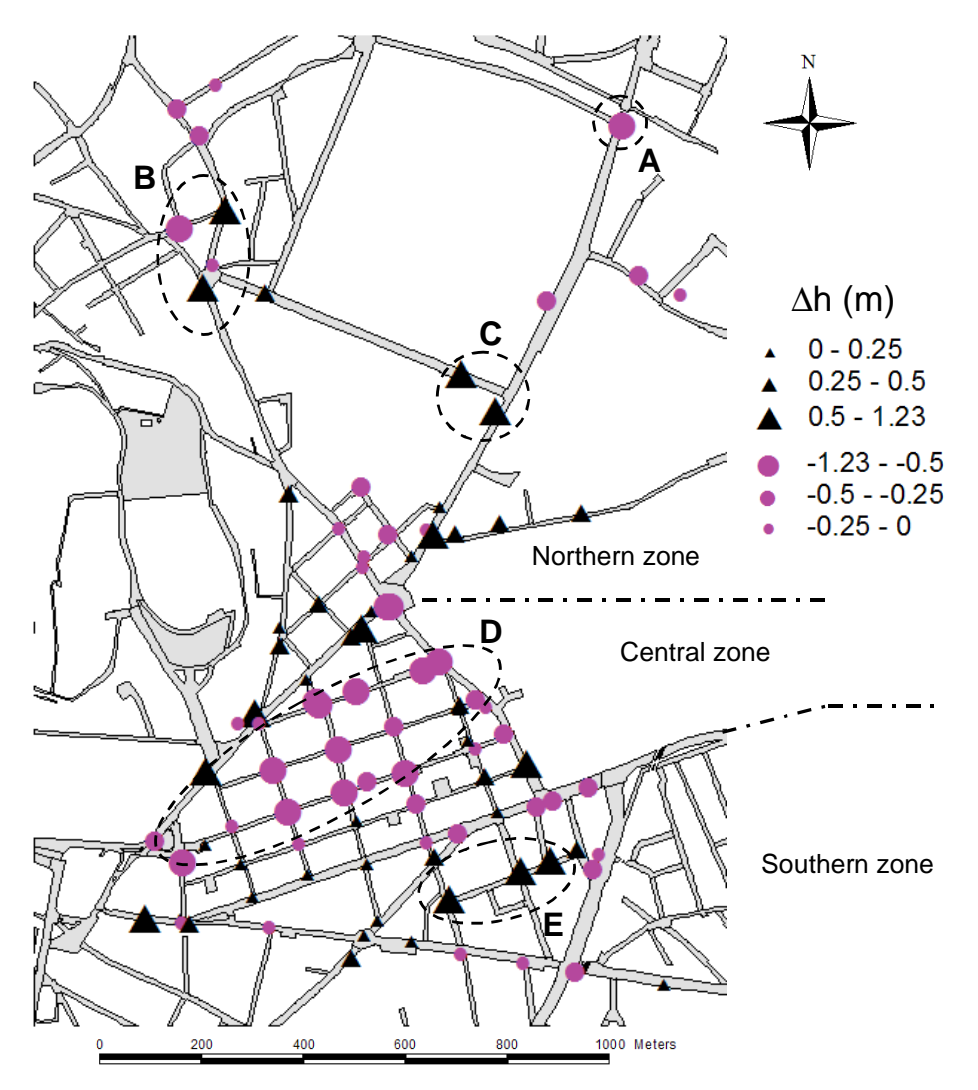

*Figure 11.22. Carte des différences entre hauteurs d'eau maximales calculées et laisses de crue* 

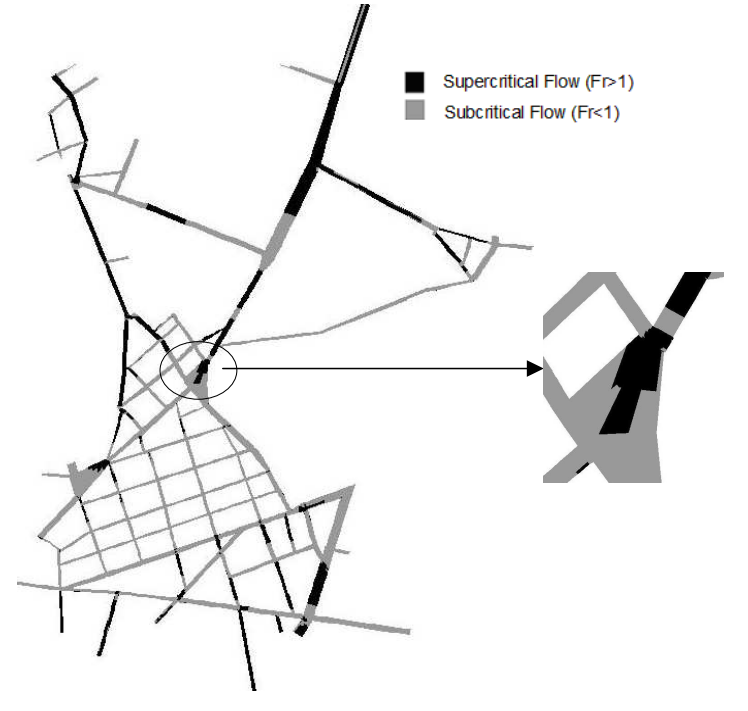

*Fig. 11.23 Nombre de Froude au pic de crue* 

Une question plus opérationnelle était de savoir si ce calage obtenu pour la crue de 1988 pouvait être utilisé pour une autre crue. La crue de 2002 bien qu'importante a eu un impact bien moindre du fait de hauteurs d'eau en général limités à 0.5 m. Pour cette crue, on s'aperçoit que le pourcentage d'erreur croît sur les hauteurs d'eau du fait de leur réduction, qu'en revanche l'erreur absolue décroît et que les singularités topographiques peuvent avoir une influence locale: par exemple, prendre en compte les trottoirs semble souhaitable si on vise une modélisation détaillée des niveaux d'eau (alors que cela semblait du second ordre pour une crue de l'importance de celle de 1988).

## **11.3 Cas de Marseille**

La présentation de ce cas et la modélisation effectuée avec Reflux 2D est donnée en annexe 9. Le détail de la prise en compte de la répartition des apports pluviaux en fonction du bâti est présenté à l'action 9. On reprend simplement ici les comparaisons effectuées en utilisant d'autres scénarios de pluie et un autre modèle bidimensionnel (Rubar20).

Seul l'événement de septembre 2000 est modélisé. La base de données utilisée pour définir le maillage du nouveau modèle bidimensionnel est identique à celle utilisée pour Reflux 2Det, en fait, le maillage est identique sauf que dans les rues, deux mailles triangulaires sont rassemblées pour former un rectangle. Aux carrefours, les triangles sont conservés (Fig. 11.24); ceci conduit à une réduction du nombre de mailles de 130 000 à environ 80 000. Toutefois, les points de calcul ne sont jamais les mêmes car ces points se situent sur les sommets dans la méthode d'éléments finis de Reflux alors qu'ils se situent en centre de maille pour la méthode de volumes finis de Rubar 20.

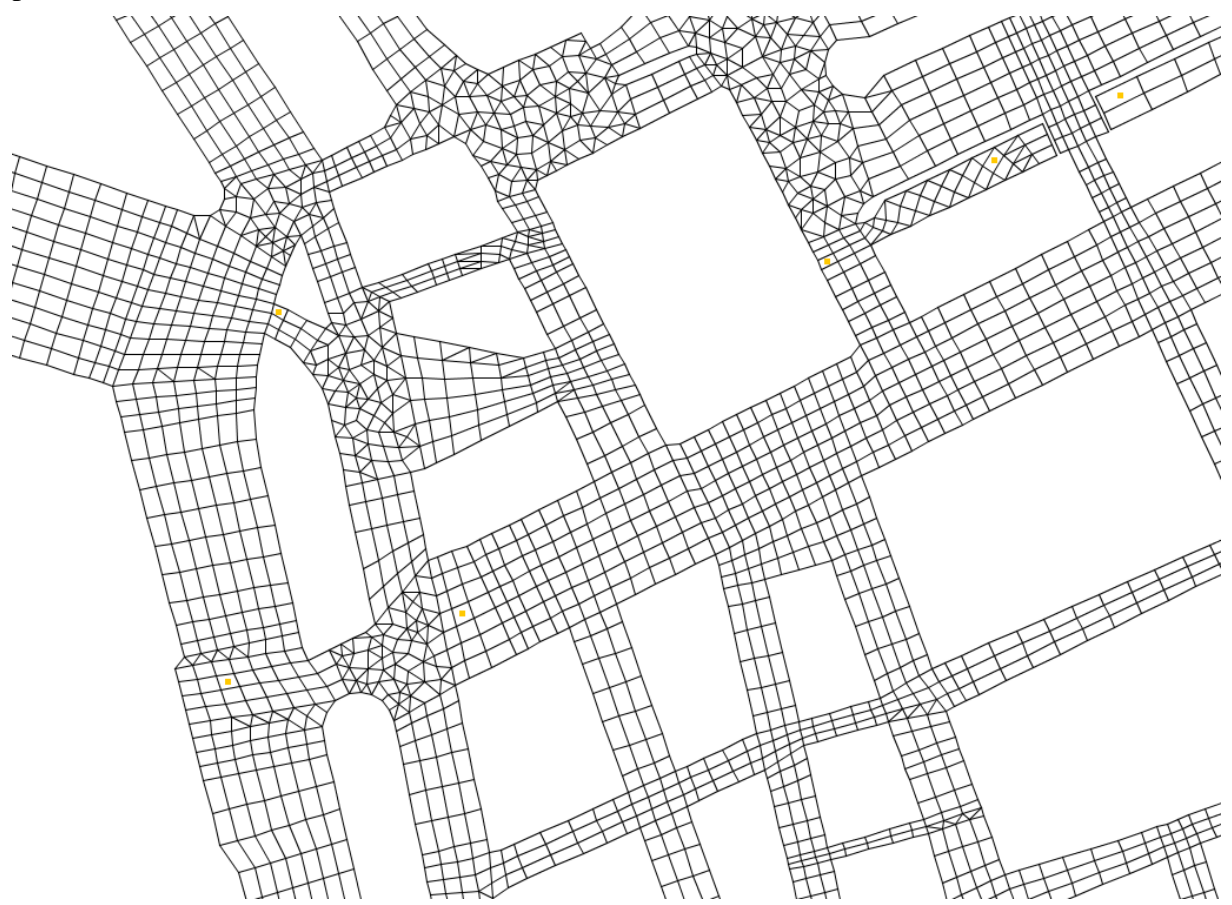

*Fig. 11.24 Zoom sur une partie du maillage de calcul pour Rubar 20* 

Les conditions aux limites du modèle sont similaires au modèle Reflux: une chute à l'arrivée dans le Vieux Port supposé être à la cote 0, des sorties libres vers d'autres bassins versants quand le modèle englobe une (petite partie) d'un autre bassin versant et des apports ne provenant que de la pluie. En fait seules les trois heures de pluie les plus intenses sont simulées et on suppose que le réseau d'assainissement a été saturé par les pluies précédentes. Le volume total de pluie apporté pendant ces trois heures est de l'ordre de 500 000 m3 correspondant à un cumul de pluie de l'ordre de 150 mm.

Dans la modélisation habituelle où le bâti n'est pas inclus dans le maillage de calcul, on suppose que la pluie apportée est égale à la pluie tombée multipliée par un coefficient constant correspondant au rapport des surfaces (ici 2.9). C'est une répartition uniforme qui ne tient pas compte de la densité locale de bâti. Les méthodes décrites au chapitre 9 permettent de remédier à ce problème. Toutefois lors d'un événement réel, la pluie précipitée n'est pas uniforme et la méthode décrite au chapitre 1 permet de passer de la pluie d'un pluviomètre à celle spatialement répartie. Les simulations effectuées avec ces hypothèses d'apports variés montrent des résultats légèrement différents. La pluie répartie spatialement donne une hauteur de 10 cm plus faible vers le Vieux Port (Fig. 25) et un peu plus haute par ailleurs mais avec un décalage de la pointe du premier pic d'intensité de la pluie au second. A noter que ce résultat tient évidemment au choix parfaitement arbitraire de la pluie que nous utilisée. Un autre choix (fait, par exemple, parmi l'échantillon de 30 pluies produit en simulation conditionnée par le simulateur de pluie décrit à l'action 1) pourrait donnner un résultat opposé mais cela nous permet d'avoir un ordre de grandeur de l'incertitude liée à l'hypothèse d'une pluie uniforme. On s'aperçoit ( Fig.26) que ce résultat n'est évidemment pas répété si on utilise une répartition de la pluie différente au sein du bâti mais on retrouve la même tendance. En fait, si on compare les deux simulation avec pluie uniforme, on s'aperçoit (Fig. 27) que la différence est du même ordre de grandeur sur les hauteurs d'eau maximales (changement au maximum de l'ordre de 10 cm) mais on n'observe pas de décalage en temps du pic de niveau. Les vitesses sont également plus proches. Ces dernières différences sont comparables à celles obtenues en comparant des simulations similaires effectuées avec le logiciel Reflux (voir résultats de l'action 9).

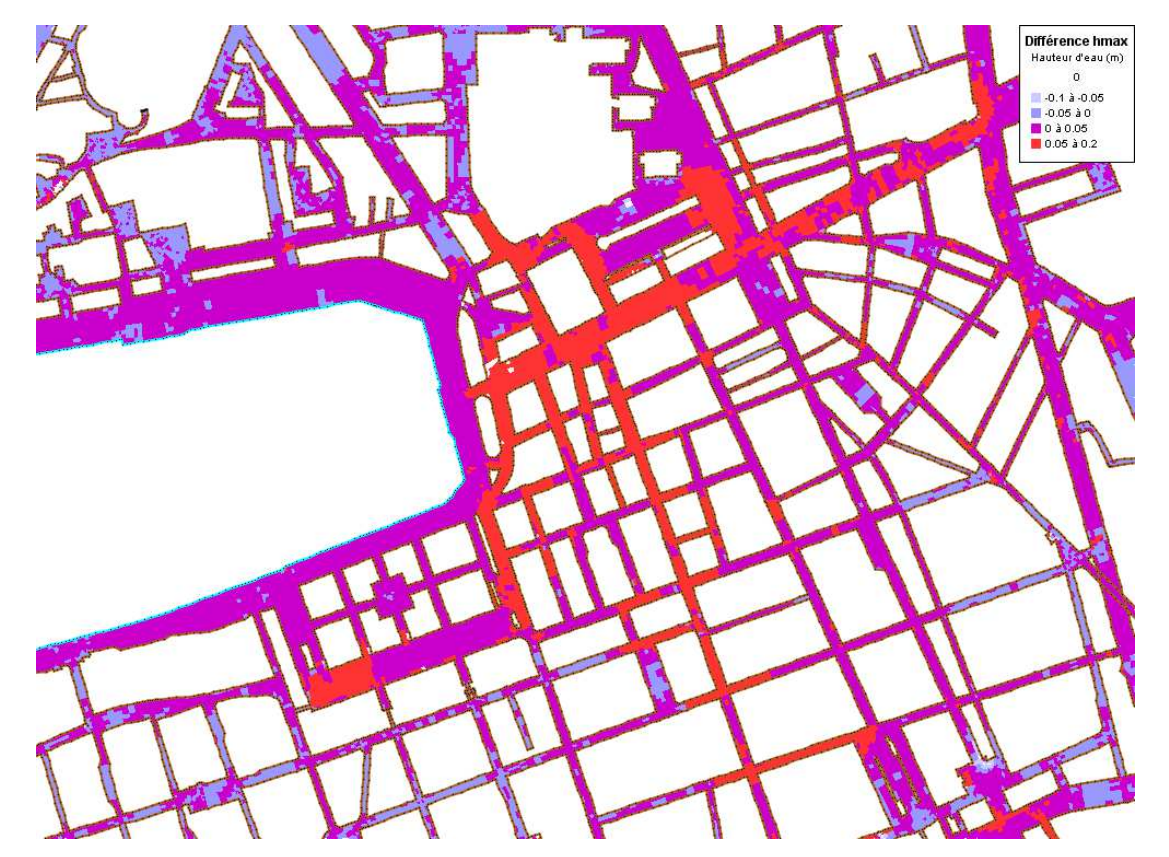

*Fig.11.25 Comparaison entre répartition uniforme de la pluie supposée uniforme et répartition uniforme d'une pluie spatialement variable* 

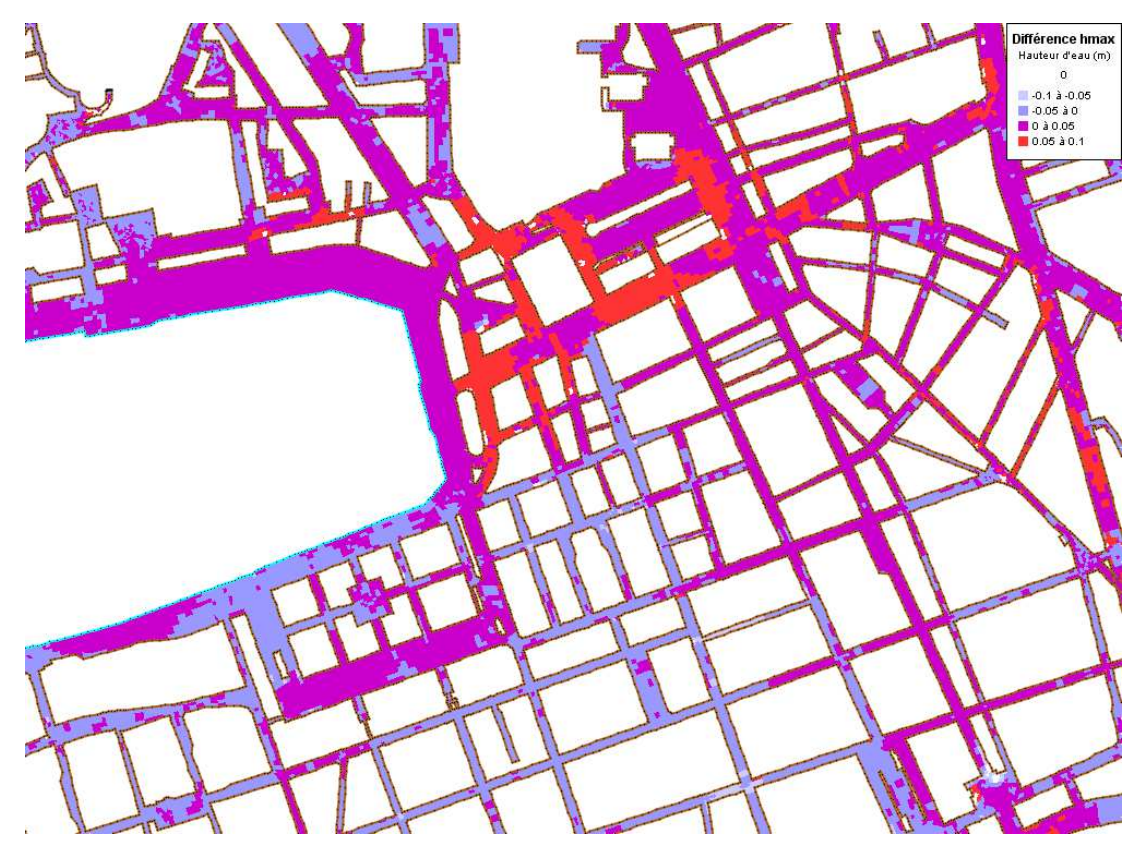

*Fig.11.26 Comparaison entre répartition non uniforme de la pluie supposée uniforme et répartition uniforme d'une pluie spatialement variable.* 

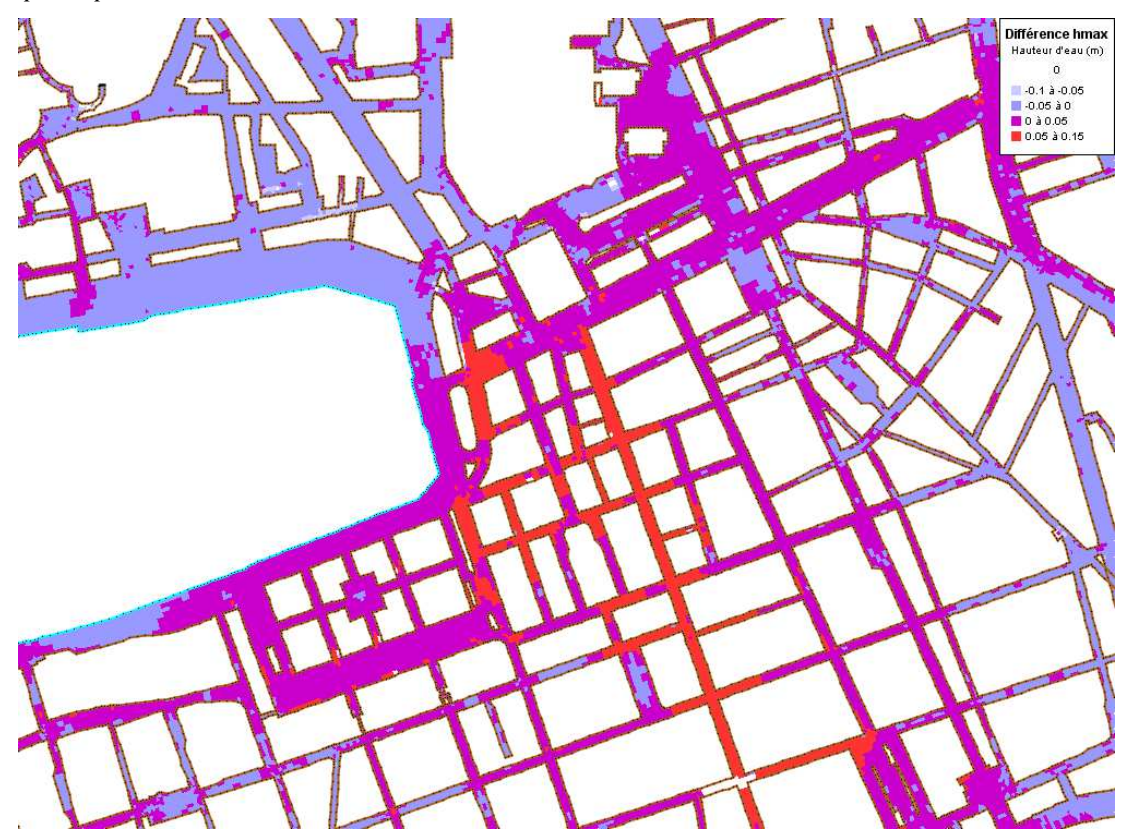

*Fig.11.27 Comparaison entre répartition uniforme de la pluie supposée uniforme et répartition non uniforme la pluie supposée uniforme* 

Nous avons voulu aussi comparer les résultats des logiciels Reflux et Rubar 20 sur des cas similaires. Les figures 28 et 29 donnent les différences en hauteur d'eau et vitesse au temps de 9720 s (second pic, instant où les différences sont les plus marquées en valeur absolue). Ces valeurs sont inférieures aux différences obtenues en comparant des hypothèses différentes mais peuvent avoir localement des valeurs importantes voire très importantes. Les valeurs très importantes sont directement liées au problème d'interpolation en limite de domaine, interpolation qui dans certains cas, ne donnera pas résultat valable. Les différences importantes sont souvent aussi liées à un problème d'interpolation mais correspondent aussi au fait que les calculs ne sont pas effectuées aux mêmes points; si on compare la carte de ces différences à la carte du nombre de Froude (figure 30), on s'aperçoit que dans les zones de ressaut où l'interpolation est très difficile, on retrouve effectivement des différences importantes. Ceci nous permet de rappeler

- la nécessité d'effectuer des comparaisons à maillage identique lorsqu'on veut mettre en évidence une différence de faible ampleur liée par exemple à un aménagement local
- la difficulté de modéliser ces écoulements lorsque le nombre de Froude est très fort et varie fortement. En particulier, on retrouve sur ce cas, les variations de nombre de Froude au droit des carrefours.

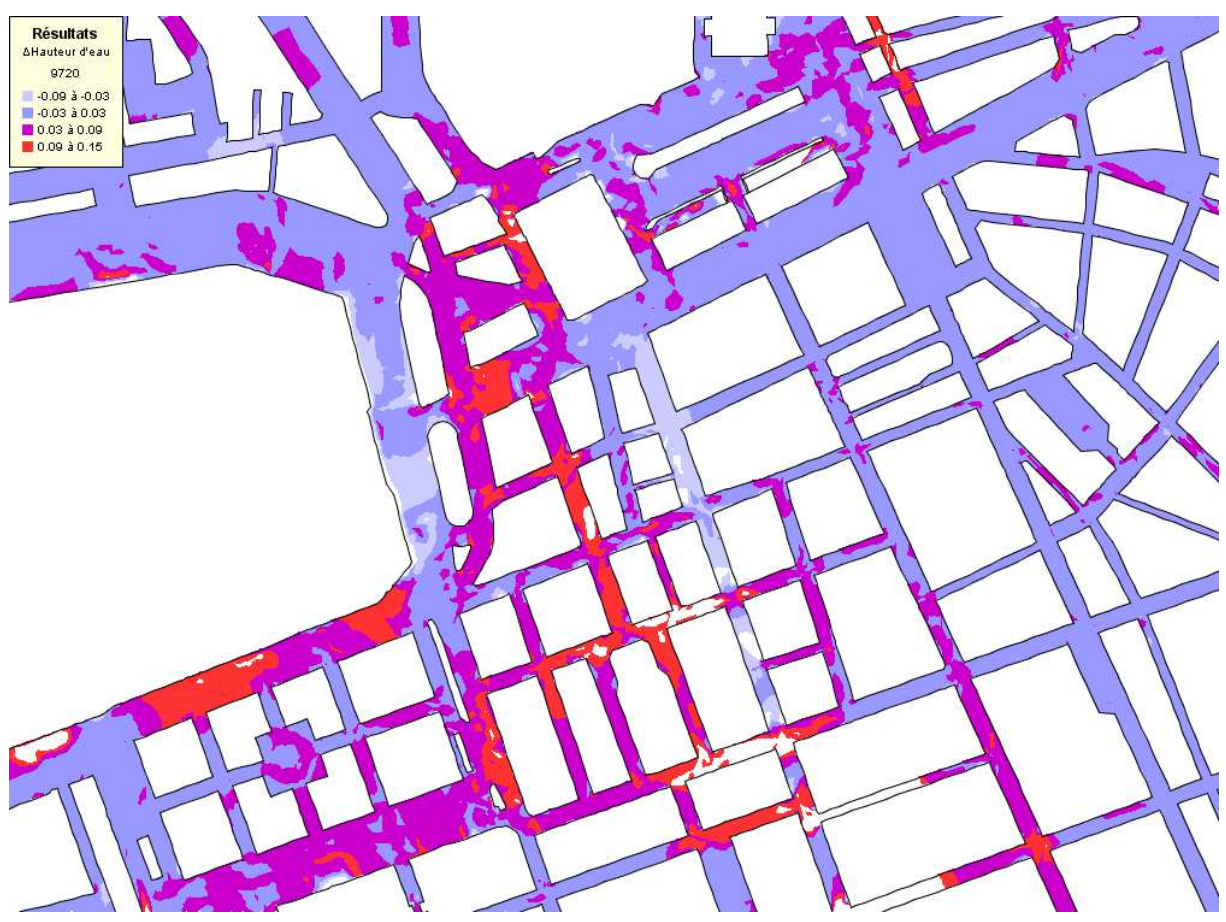

 *Figure 11.28 Comparaison des hauteurs d'eau au temps 9720s pour un calcul avec pluie uniforme répartie uniformément autour des bâtiments (méthode 2). Les valeurs sont résultat Reflux diminué du résultat Rubar20.* 

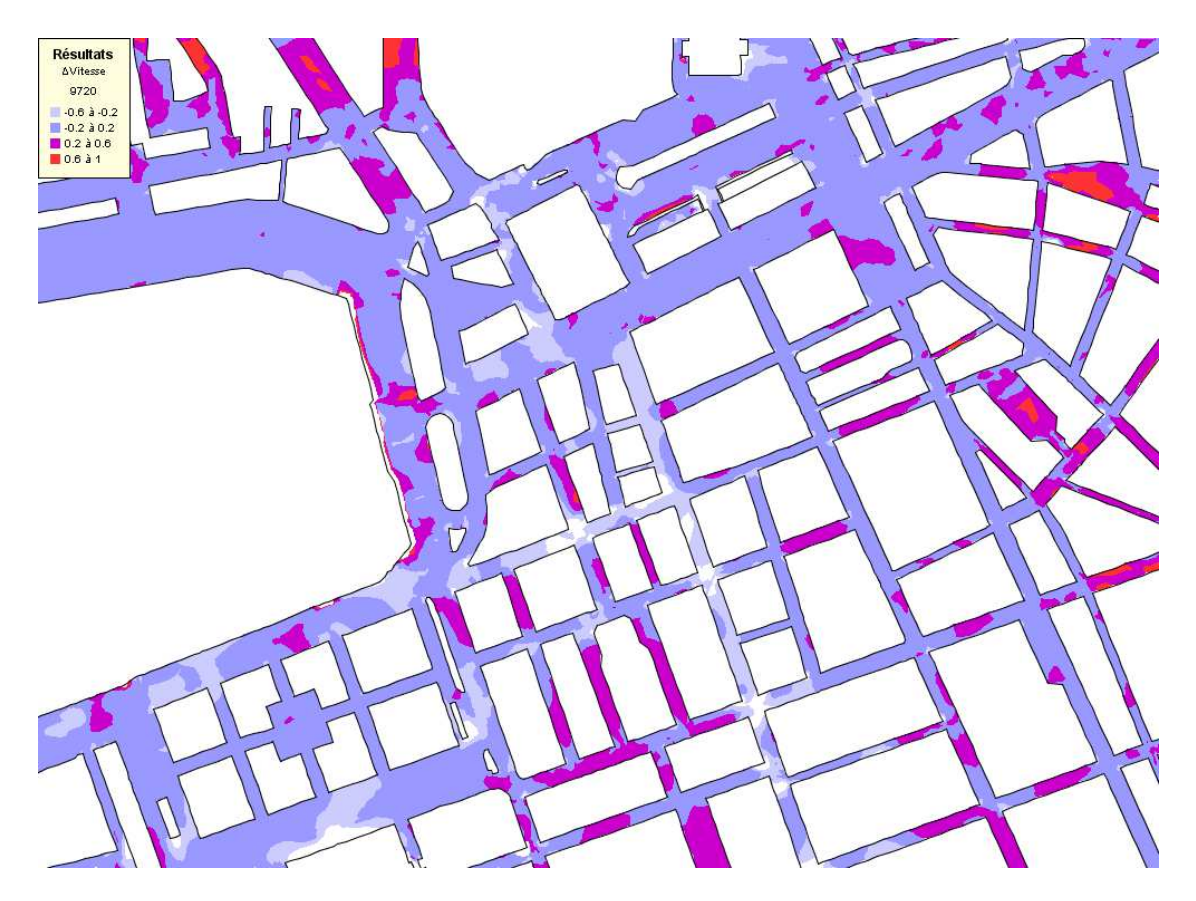

*Figure 11.29 Comparaison des vitesses au temps 9720s pour un calcul avec pluie uniforme répartie uniformément autour des bâtiments (méthode 2). Les valeurs sont résultat Reflux diminué du résultat Rubar20* 

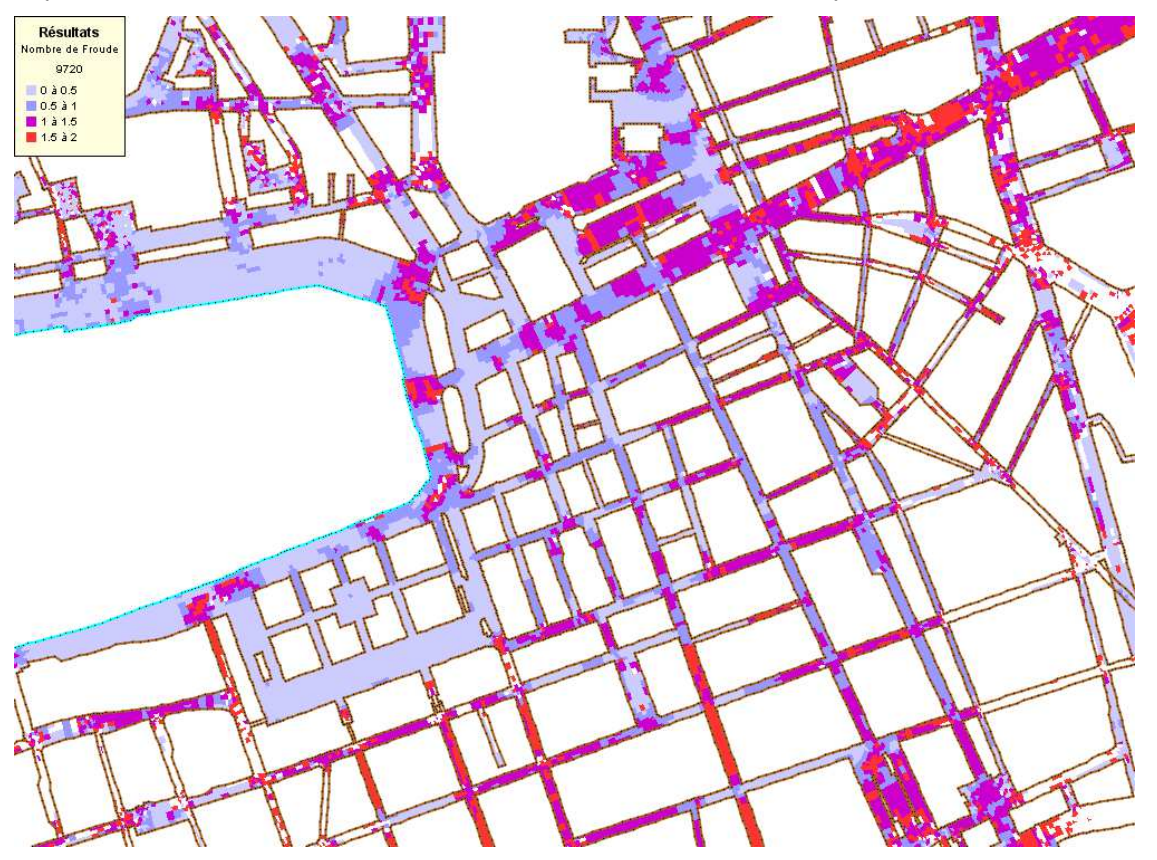

*Figure 11.30 Nombre de Froude au temps 9720s pour un calcul avec pluie uniforme répartie uniformément autour des bâtiments (méthode 2).* 

## **Références**

Ben Othmane M. (2008) Modélisation des échanges entre les écoulements en surface et le réseau d'assainissement lors des inondations en ville. Mémoire de Master recherche, Université Lyon 1. 43 p.

Bourgogne P. (2006). www.reseau-ideal.asso.fr.

Carlier M. (1972). Hydraulique générale et appliquée. 1re ed., édition Eyrolles.

CETMEF (2005). Reflux2D, code de calcul 2D aux éléments finis pour la modélisation des écoulements à surface libre.

Chennu S. (2008). Flood mitigation at watershed scale through dispersed dry dams: analysis of the impact on discharge frequency regimes. Thèse, spécialité "Océan, Atmosphère, Hydrologie", INPG Grenoble. 212 p.

Coulet C., Evaux L., Rebai A. (2008). Floods study though coupled numerical modeling of 2D surface and sewage network flows. Flood Risk Conference, Oxford, U. K., pp. 41-47

Defina A., D'alpaos L., Mattichio B. (1994). A new set of equations for very shallow water and partially dry areas suitable to 2D numerical domains. Proc. Conference 'Modelling of Flood Propagation over Initially Dry Areas', Milan, Italie.

Delenne C., Guinot V., Cappelaere B. (2008). Direct sensitivity computation for the Saint Venant equations with hydraulic jumps. *Comptes Rendus de l'Académie des Sciences*, *Mécanique* 336 (10) 766-771.

Desbordes M., Durepaire P., Gilly J.C., Masson J.M. and Maurin Y. (1989). 3 Octobre 1988: Inondations sur Nîmes et sa Région: Manifestations, Causes et Conséquences. Lacour, Nîmes, France, 96 pp.

Despotovic J., Stefanovic N., Pavlovic D., Plavsic J. (2004). Inefficiency of urban pavement inlets as source of urban floodings. Novatech 2004, Lyon, France.

Dupuis V., 2007. Influence de la répartition spatiale de la pluie sur la modélisation des inondations en milieu urbain - Développement d'une méthodologie d'analyse des banques de données urbaines, Université de Nantes, Nantes, 64 p.

El Kadi Abderrezzak K., Paquier A., Mignot E. (2009). Modelling flash flood propagation in urban areas using a two-dimensional numerical model. Natural hazards. 28 p. DOI 10.1007/s11069-008- 9300-0.

Fraisse D. (2007). Couplage de modèles de simulation de débordement de réseau d'assainissement et des inondations par ruissellement urbain et débordement de rivière. Mémoire de Master Recherche « Sciences de l'Environnement Industriel & Urbain », 92 pages.

Gomez M., Mur M. J. (2004). Optimization of inlet dimensions with laboratory tests. Novatech 2004, Lyon, France.

Guinot V (2005). Shallow water models with porosity for urban flood modelling. In Encyclopedia of Hydrological Sciences, Ed. M.G. Anderson, Wiley Interscience.

Guinot V (2009). A modified HLL/HLLC Riemann solver for sensitivity solutions of 1D hyperbolic systems of conservation laws with discontinuous solutions. Computers & Fluids, révisé.

Guinot V., Cappelaere B. (2009a), Sensitivity analysis of 2D steady-state shallow water flow. Application to free surface flow model calibration, Advances in Water Resources (2009), à paraître doi: 10.1016/j.advwatres.

Guinot V., Cappelaere B. (2009b). Sensitivity equations for the 1D shallow water equations. Practical application to model calibration. Journal of Hydrologic Engineering, à paraître.

Guinot V., Cappelaere B., Delenne C. (2009b). Finite volume solution of the one-dimensional shallow water sensitivity equations. Journal of Hydraulic Research, soumis.

Guinot V., Delenne C., Cappelaere B. (2009a). An approximate Riemann solver for sensitivity equations with discontinuous solutions. *Advances in Water Resources*, 32(1)-61-77.

Guinot V., Leménager M., Cappelaere B. (2007). Sensitivity equations for hyperbolic conservation law-based flow models. *Advances in Water Resources*, 30, 1943–1961.

Guinot V., Soares-Frazão S. (2006). Flux and source term discretization in two-dimensional shallow water models with porosity on unstructured grids. International Journal for Numerical Methods in Fluids, 50, 309–345.

Hager W.H (1991). Flow profiles for steady spatially varied flow - An explorative study. Journal of Hydraulic Research 29(2), 284-287

Haider S. (2001). Contribution à la modélisation d'une inondation en zone urbanisée. Approche bidimensionnelle par les équations de Saint Venant. Ph D Thesis, Institut National des Sciences Appliquées, Lyon, 173 pp.

Hervouet J.M., Samie R., Moreau B. (2000). Modelling urban areas in dambreak flood-wave numerical simulations. Proc. International seminar and workshop on rescue actions based on dambreak flood wave analysis, Seinajoki, Finlande.

Houdré G. (2002). Modélisation du réseau d'assainissement d'Oullins (69) et création du modèle hydraulique de surface en vue de leur couplage. Travail de fin d'études, Institut des sciences de l'ingénieur de Montpellier, Université de Montpellier. 77 p.

Jankowfsky S. (2007). Modélisation des échanges entre les écoulements en surface et le réseau d'assainissement lors des inondations en ville. Rapport de stage de fin d'étude, Universität Freiburg. 59 p.

Kaniewski L. (2005). Couplage des modèles rubar20 et canoë, définition de la méthode, application à la ville d'Oullins (69). Diplôme d'ingénieur des travaux publics de l'Etat (ENTPE). Vaulx en Velin. 59 p.

La Gazette (2007). Hebdomadaire Paris, avril 2007.

Lakshmana-Rao N.S, Srihdaran K (1967). Division of flow in open channels. Irrigation and Power, 24 (4), 393-407.

Lhomme J. (2006). Modélisation des inondations en milieu urbain : approches unidimensionnelle, bidimensionnelle et macroscopique. Thèse de doctorat, Université Montpellier 2.

Lhomme J., Soares-Frazão S., Guinot V., Zech Y. (2006). Large-scale urban floods modelling and two-dimensional shallow water models with porosity (CD-ROM), Proceedings of HydroInformatics 2006, Nice.

Lhomme J., Soares-Frazão S., Guinot V., Zech Y. (2007). Modélisation à grande échelle des inondations urbaines et modèle 2D à porosité. La Houille Blanche, 4.104-110.

Lipeme Kouyi G., Fraisse D., Rivière N., Guinot V., Chocat B. (2008). 1D modelling of the interactions between heavy rainfall-runoff in urban area and flooding flows from sewer network and river. 11<sup>th</sup> International Conference on Urban Drainage, Edinburgh, Scotland, 31 aug.-5 sept. 2008.

Mercado R. (2006). Couplage dynamique des modèles Rubar20 et Canoe avec l'interface OpenMI. Mémoire de Master Professionnel, Université Lyon 1. 46 p.

Mignot E. (2005). Etude expérimentale et numérique de l'inondation d'une zone urbanisée : cas des écoulements dans les carrefours en croix. PhD thesis, Ecole Centrale de Lyon, France, 333 p.

Paquier A. (1995). Modélisation et simulation de la propagation de l'onde de rupture de barrage (Modelling and simulating the propagation of dam-break wave). PhD Thesis, Université Jean Monnet de Saint Etienne, 215 pp.

Pons, F. (2004). Notice pour le maillage 1D et 2D urbain (version 1), CETE Mediterranée.

Pons F. (2009). Etude hydraulique du bassin versant du vieux port à Marseille. Chapitre de "Traité d'hydraulique environnementale. De la goutte de pluie jusqu'à la mer" à paraître aux Editions HERMES. 12p.

Ramamurthy, A.S., Tran, D.M. & Carballada, L.B. (1990). Dividing flow in open channels. *Journal of Hydraulic Engineering*, **116**(3), 449-455.
Rebai A. (2007). Modélisation des échanges entre les écoulements en surface et le réseau d'assainissement. Mémoire de Master Mécanique, Énergétiques et Ingénieries, Université Joseph Fourier, Grenoble 1

Renouf E. (2004). Vers une modélisation couplée de modèles hydrauliques de surface et de réseau d`assainissement dans le cas de la ville d`Oullins (69). Diplôme d`ingénieur, ENSHMG, Grenoble. 76 p.

Rivière N., Perkins R.J. (2004). Supercritical flow in channel intersections, Proc. of the 2nd international conference on fluvial hydraulics. Grecco, Carravetta and Della Morte Eds, *River Flow 2004, Napoli, Italy*, 23-25 June 2004, pp. 1073-1077.

Rivière N., Travin G., Perkins R. (2007). Transcritical flows in open channel intersections. 32<sup>nd</sup> IAHR Congress, Venise, Italie, Juillet 2007. 10 p.

Rodriguez, F. (1999). Intérêt des banques de données urbaines pour l'analyse hydrologique. Détermination de la fonction de transfert d'un bassin versant urbain, *Thèse INPG*, Grenoble, 200 p

Rodriguez F, Andrieu H., Creutin J.D. (2003). Surface runoff in urban catchments : morphological identification of unit hydrographs from urban databanks. Journal of Hydrology, 283(1-4), 146-168.

Soares-Frazão S., Lhomme J., Guinot V., Zech Y. (2008). Two-dimensional shallow water model with porosity for urban flood modelling. *Journal of Hydraulic Research*, 46(1).

Sridharan K., Lakshmana-Rao N.S. (1966). Division and Combination of flow in open channels. *J. Inst. engrg*, 46(7): pp. 337-356.

Wikipedia. http://fr.wikipedia.org/wiki/.

## **ANNEXES**

Annexe 1 : Guinot V. *et al.* (2007). *Sensitivity equations for hyperbolic conservation lawbased flow models.* Advances in Water Resources 30(9) p.1943-1961.

Annexe 2 : Tachrift H. (2009). *Projet RIVES - Etude des écoulements en milieu urbain par modélisation physique.* Rapport CETE Lyon-LRPC Clermont Ferrand. 52p.

Annexe 3 : Ouahsine A., Sergent P. (2009). *Projet RIVES - Modélisation numérique des embâcles en milieux urbains.* Rapport Université Technologique de Compiègne- CETMEF. 20 p.

Annexe 4 : Lipeme-Kouyi G. *et al.* (2008). *1D modelling of the interactions between heavy rainfall-runoff in urban area and flooding flows from sewer network and river*. 11th International Conference on Urban Drainage, Edinburgh, Scotland, UK, 2008. 10p.

Annexe 5 : Recueil de données - Modélisation des écoulements dans la ville d'Oullins - Année 2006. Rapport Cemagref Lyon. 16 p.

Annexe 6 : Recueil de données - Modélisation des écoulements dans la ville d'Oullins - Année 2007. Rapport Cemagref Lyon. 17 p.

Annexe 7 : Recueil de données - Modélisation des écoulements dans la ville d'Oullins - Année 2008. Rapport Cemagref Lyon. 19 p.

Annexe 8 : Recueil de données - Modélisation des écoulements dans la ville d'Oullins - Complément sur la mise en oeuvre de la caméra. 2008. Rapport Cemagref Lyon. 19 p.

Annexe 9 : Pons F. *Etude hydraulique du bassin versant du vieux port à Marseille.* Chapitre de "Traité d'hydraulique environnementale. De la goutte de pluie jusqu'à la mer" à paraître aux Editions HERMES. 13p.